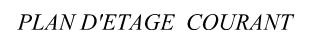

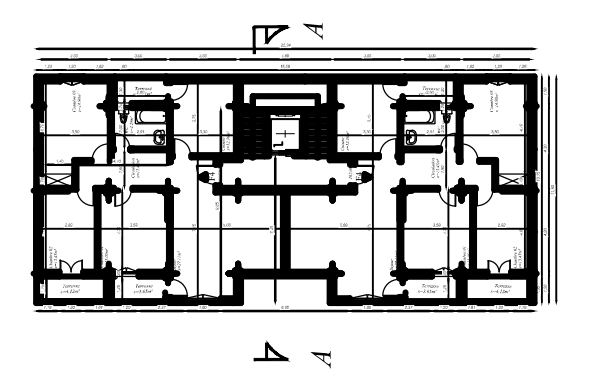

 $PLAN$  DI I $RDC$ 

PLAN DU RDC

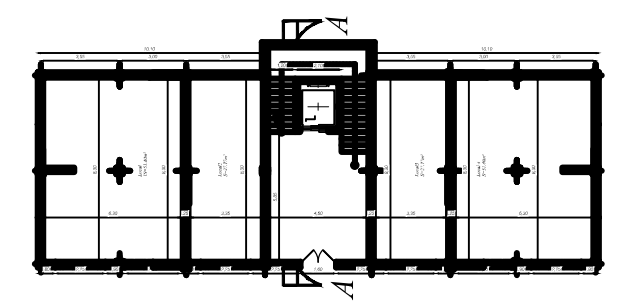

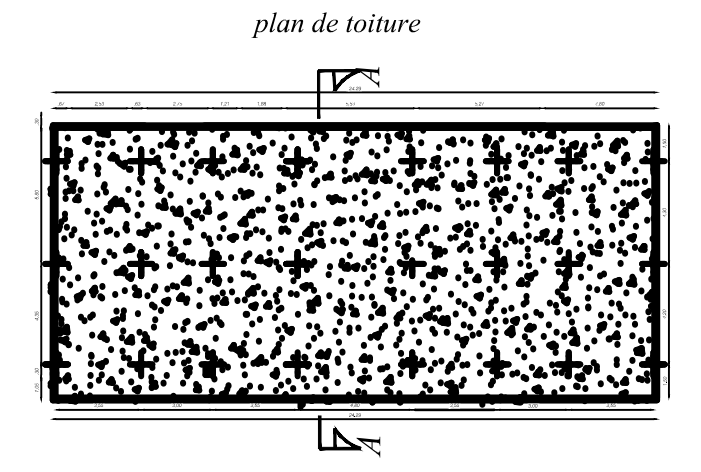

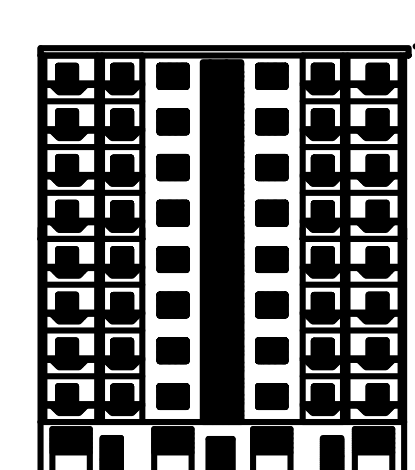

 $\label{eq:1.1} \frac{\partial \mathcal{L}}{\partial \mathcal{L}} = \frac{\partial \mathcal{L}}{\partial \mathcal{L}} = \frac{\partial \mathcal{L}}{\partial \mathcal{L}} = \frac{\partial \mathcal{L}}{\partial \mathcal{L}} = \frac{\partial \mathcal{L}}{\partial \mathcal{L}} = \frac{\partial \mathcal{L}}{\partial \mathcal{L}} = \frac{\partial \mathcal{L}}{\partial \mathcal{L}} = \frac{\partial \mathcal{L}}{\partial \mathcal{L}} = \frac{\partial \mathcal{L}}{\partial \mathcal{L}} = \frac{\partial \mathcal{L}}{\partial \mathcal{L}} = \frac{\partial \mathcal{L}}{\partial \mathcal{L}} = \frac$ 

 $\label{eq:2} \begin{aligned} \textit{FACADE PRINCIPALE} \end{aligned}$ 

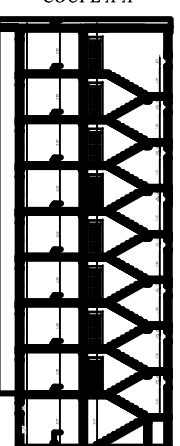

 $\textit{COUPE}\textit{A-A}$ 

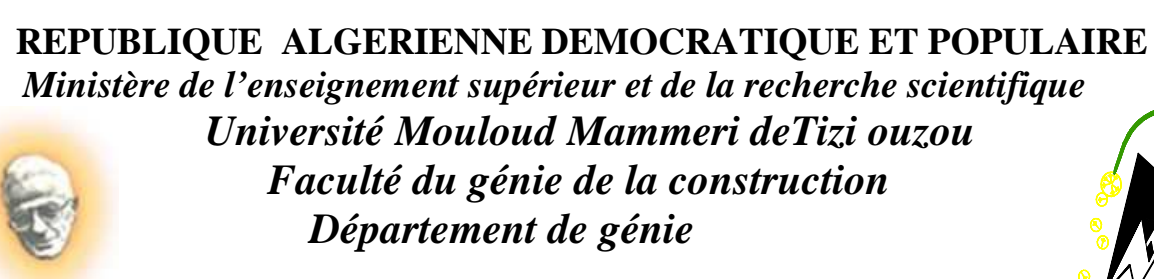

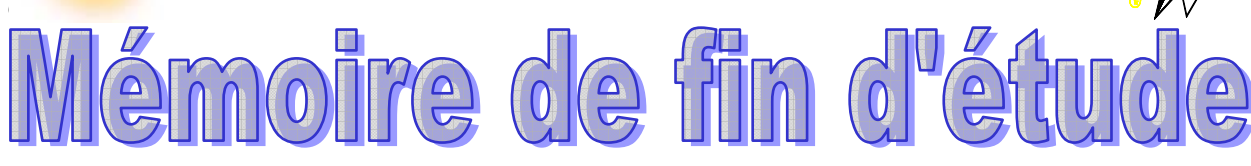

*En vue d'obtention du diplôme master en génie civil. Option : construction civiles et industrielles.* 

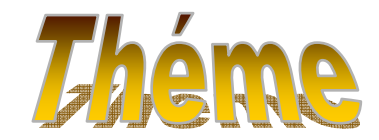

**Etude d'un bâtiment (R+8) à usage d'habitation et commercial contreventé par voile, avec L'application ETABS** 

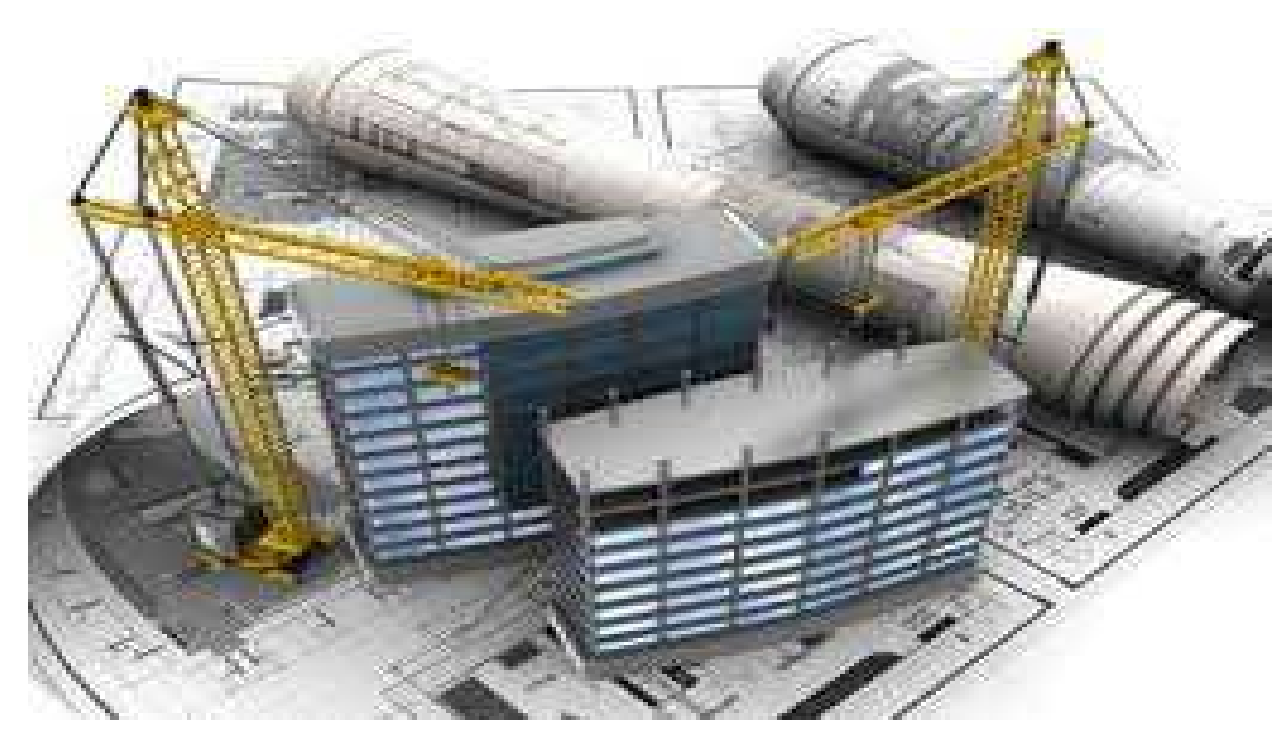

**Dirigé par : M.MANI**.**A Etudié par: Melle BOURAHLA DJEDJIGA Melle FERHAT MASSISSILIA** 

*Année 2016/2017* 

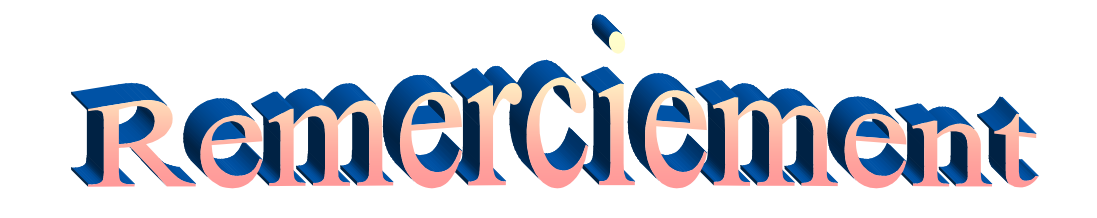

N RI RI RI RI RI RI RI RI RI RI RI RI

Apres la louange à ALLAH le tout puissant, pour la croyance et la patience, pour la santé et la volanté qu'il nous a données durant toutes ces longues années.

> Nous remercions nos très chers parents pour leurs soutiens et leurs patiences.

Nous tenons aussi à remercier notre promoteur :

**M.MANI.A** pour son suivi et ce*s* encouragements, aussi sa disponibilité

et ces conseils tout le long de ce travail.

Nos remerciements vont également :

Aux membres du jury qui nous feront l'honneur

de juger notre travail.

A tous les enseignants qui ont contribués

à notre formation.

Et à tous ceux qui nous ont aidés de prés ou de loin.

THE THE THE THE THE THE THE

## *Dédicace :*

 *Je dédie ce modeste travaille à mes très chers parents pour leur aide et leur soutien tout au long de mes études, et qui ont fait de moi ce que je suis aujourd'hui et j'espère qu'un jour je serai capable de leur donner au moins le minimum car quoiqu'on face on arrivera jamais à leur rendre tout .* 

 *A mes très chers frères : Amar, Nourdine , Khaled et Sofiane. A mes très chers sœur :zohra,Fadhila , safia. A mes neveux.* 

*A mon grand père et ma grand Mère A tout mes cousins et cousines : Nacira , Sadia, Meriem Mes tantes : fatma, faroja et à toutes les familles : Hami,Bourahla,Fekid.* 

*A tous ceux qui me sont très chers.........* 

*A mon binôme Massissilia et sa famille. A mes amies : fahima ,amina ,katia,thelili,sihem A touts mes amis . A toute la promotion 2016/2017*

*Djedjiga* 

RICH RICH RICH RICH RICH

# *Dédicace :*

 *Je dédie ce modeste travaille à mes très chers parents pour leur aide et leur soutien tout au long de mes études, et qui ont fait de moi ce que je suis aujourd'hui et j'espère qu'un jour je serai capable de leur donner au moins le minimum car quoiqu'on face on arrivera jamais à leur rendre tout .* 

 *A mes très chers frères : Aissa , Ali , Hamza , Ramdhan et sa femme Sabrina.* 

*A mes très chers sœur : Hassina ,Fatiha , katia.*

*A mes neveux.* 

*A ma grand Mère*

 *A tout mes cousins et cousines : Rym , Amel , Dihia . Mes tantes : Saliha, Dalila, Zahia.*

*A tous ceux qui me sont très chers.........* 

*A mon binôme djedjiga et sa famille. A mes amies : fahima ,amina ,katia, thelili , sihem, Nacer,Lidya….* 

*A touts mes amis . A toute la promotion 2016/2017*

*Massissilia* 

RICH RICH RICH RICH RICH

## **REFERENCES DES FIGURES**

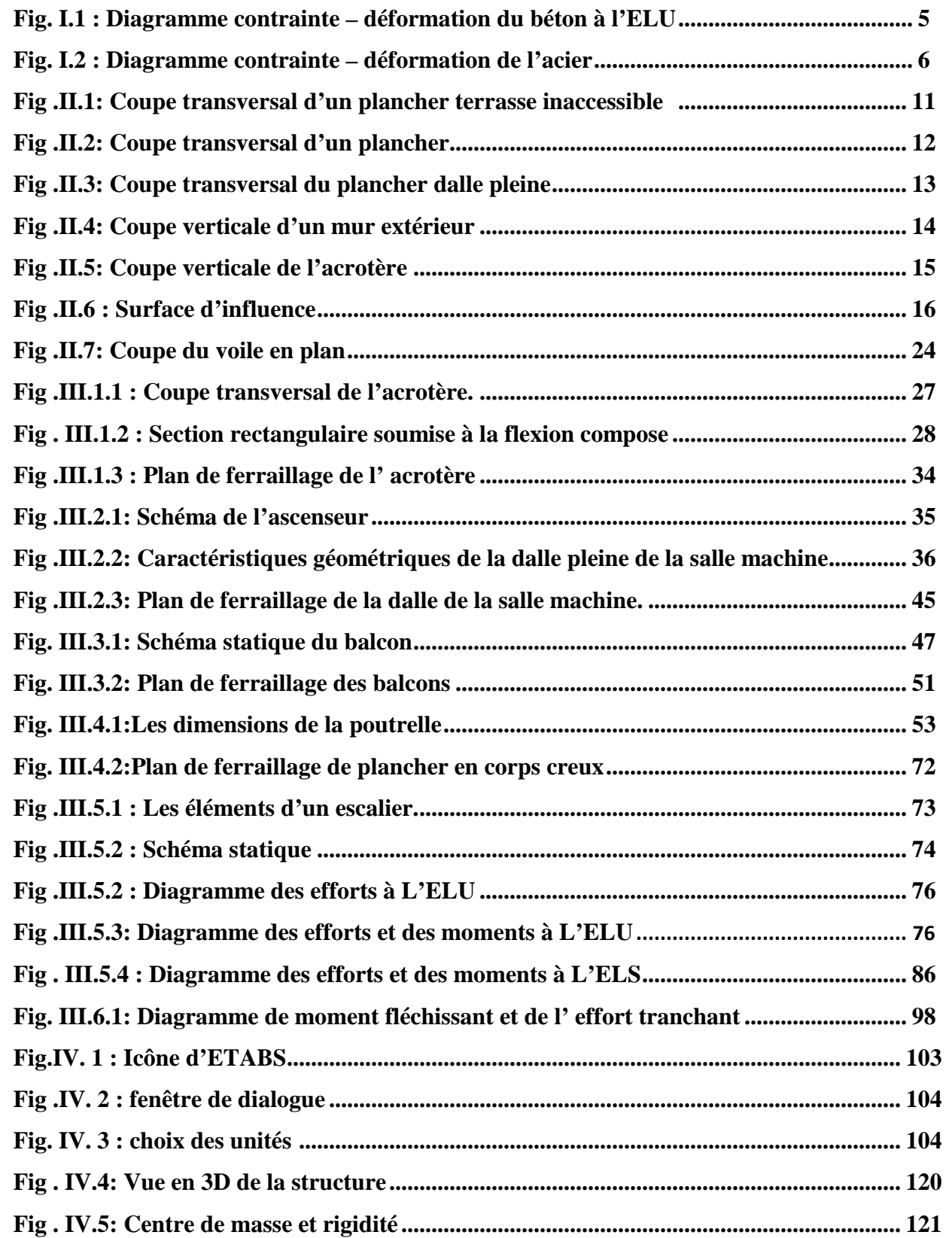

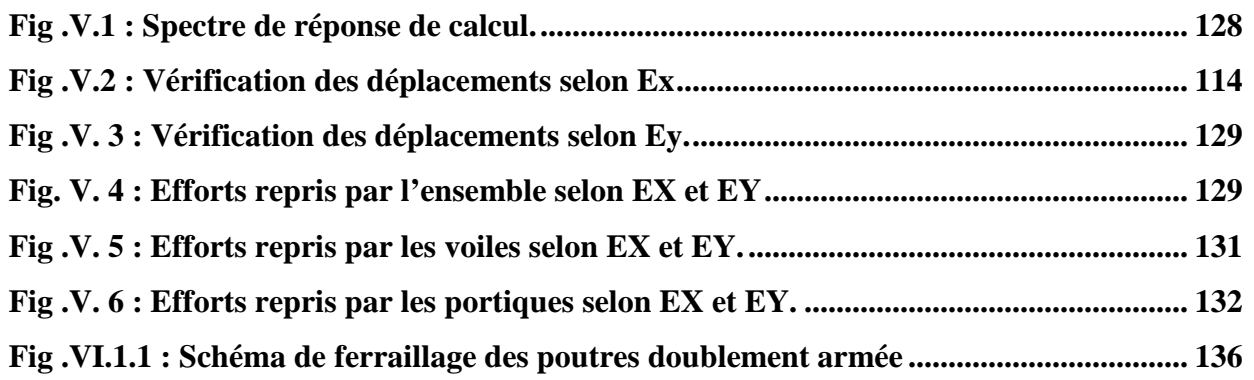

 $\blacksquare$ 

Ì. ú

è

 $\bar{\bar{a}}$ 

 $\bar{a}$ ò

 $\bar{a}$ 

 $\bar{\phantom{a}}$  $\blacksquare$ ċ

è

 $\bar{\phantom{a}}$  $\blacksquare$ 

à,

 $\bar{\phantom{a}}$ 

 $\hat{\mathbf{u}}$ ó

à,

ú

 $\bar{\phantom{a}}$ 

 $\blacksquare$ 

 $\overline{\phantom{a}}$ è

 $\blacksquare$  $\blacksquare$ 

à,

 $\bar{a}$ 

 $\blacksquare$ 

 $\bar{\phantom{a}}$ ó

 $\bar{a}$ 

à,

 $\blacksquare$ 

 $\overline{\phantom{a}}$ 

è

 $\hat{\mathbf{r}}$ 

 $\blacksquare$ Ì.

 $\bar{\phantom{a}}$ 

 $\bar{\phantom{a}}$ 

 $\overline{\phantom{a}}$ 

ó ò

Ù,  $\blacksquare$ 

×

è

 $\blacksquare$  $\overline{\phantom{a}}$ 

à,

ó

 $\bar{\phantom{a}}$ 

 $\blacksquare$ 

ė  $\bar{a}$ 

 $\overline{\phantom{a}}$  $\blacksquare$ è

 $\bar{\phantom{a}}$ 

 $\bar{\phantom{a}}$ 

 $\blacksquare$ ×

à,

 $\hat{\mathbf{r}}$ 

 $\bar{\phantom{a}}$ 

Ė  $\bar{a}$ 

 $\bar{\phantom{a}}$ à.

 $\overline{\phantom{a}}$  $\bar{\phantom{a}}$ 

 $\bar{\phantom{a}}$ 

 $\blacksquare$ 

× à,

 $\bar{\phantom{a}}$ 

 $\bar{\phantom{a}}$ 

ú à,

×

 $\blacksquare$ ä

à,

 $\mathbf{u}$  $\mathbf{0}$  ,  $\mathbf{0}$  ,  $\mathbf{0}$  $\mathbf{u}$  $\mathbf{r}$  $\mathbf{r}$ 

**CONTRACTOR** 

 $\sim 10$ 

 $\alpha$  $\mathbf{u}$   $\mathbf{r}$  $\mathbf{r}$  **COL** 

 $\mathbf{u}$  $\mathbf{r}$ ×  $\alpha$  $\mathbf{u}$ m.  $\mathbf{u}$ ×  $\alpha$ ×.  $\mathbf{r}$  $\mathbf{m}$  $\mathbf{r}$ ٠  $\alpha$ ×.

**COL** 

 $\mathbf{r}$ 

 $\mathbf{B}=\mathbf{B}$  $\sim$ 

 $\alpha$ ×  $\mathbf{R} \rightarrow \mathbf{R}$ 

 $\bar{\phantom{a}}$ 

 $\bar{\mathbf{u}}$ à,

 $\bar{\phantom{a}}$  $\blacksquare$ 

ú

 $\bar{\phantom{a}}$ 

 $\hat{\mathbf{r}}$  $\bar{\phantom{a}}$ 

ó

à, i.

 $\bar{\phantom{a}}$ 

à,  $\hat{\mathbf{r}}$ 

 $\blacksquare$ 

à,

 $\hat{\mathbf{r}}$  $\bar{\phantom{a}}$ 

 $\blacksquare$ 

 $\blacksquare$ 

 $\blacksquare$  $\hat{\mathbf{r}}$ 

 $\blacksquare$ 

 $\overline{\phantom{a}}$ 

 $\bar{\phantom{a}}$  $\blacksquare$ 

 $\blacksquare$ 

à,

 $\bar{\phantom{a}}$ 

 $\bar{\phantom{a}}$  $\bar{\phantom{a}}$ 

 $\blacksquare$ 

 $\bar{\phantom{a}}$ 

 $\bar{\phantom{a}}$ 

 $\blacksquare$ 

 $\blacksquare$ 

 $\bar{\phantom{a}}$ 

 $\hat{\mathbf{r}}$  $\blacksquare$ 

 $\overline{\phantom{a}}$ 

 $\hat{\mathbf{r}}$  $\bar{\phantom{a}}$ 

 $\hat{\mathbf{r}}$ 

 $\blacksquare$ 

 $\overline{\phantom{a}}$  $\mathbf{r}$ 

 $\blacksquare$ 

 $\bar{\phantom{a}}$ 

à.  $\blacksquare$ 

 $\blacksquare$ 

à,

 $\bar{\phantom{a}}$ 

 $\hat{\mathbf{r}}$  $\hat{\mathbf{r}}$ 

à,

 $\bar{\phantom{a}}$ i<br>L

 $\bar{\phantom{a}}$ 

 $\bar{\phantom{a}}$  $\hat{\mathbf{r}}$ 

 $\blacksquare$ 

 $\overline{\phantom{a}}$ 

à,  $\hat{\mathbf{r}}$ 

÷,

à,

 $\blacksquare$  $\hat{\mathbf{r}}$ 

 $\blacksquare$  $\bar{\phantom{a}}$ 

 $\blacksquare$ 

 $\hat{\mathbf{r}}$  $\blacksquare$ 

 $\blacksquare$ 

à,  $\hat{\mathbf{r}}$ 

 $\blacksquare$ 

 $\blacksquare$ 

 $\overline{\phantom{a}}$  $\bar{\phantom{a}}$ 

 $\blacksquare$ 

à,  $\mathbf{r}$ 

 $\alpha$ 

à.

 $\bar{\mathbf{u}}$ 

### **REFERENCES DES TABLEAUX**

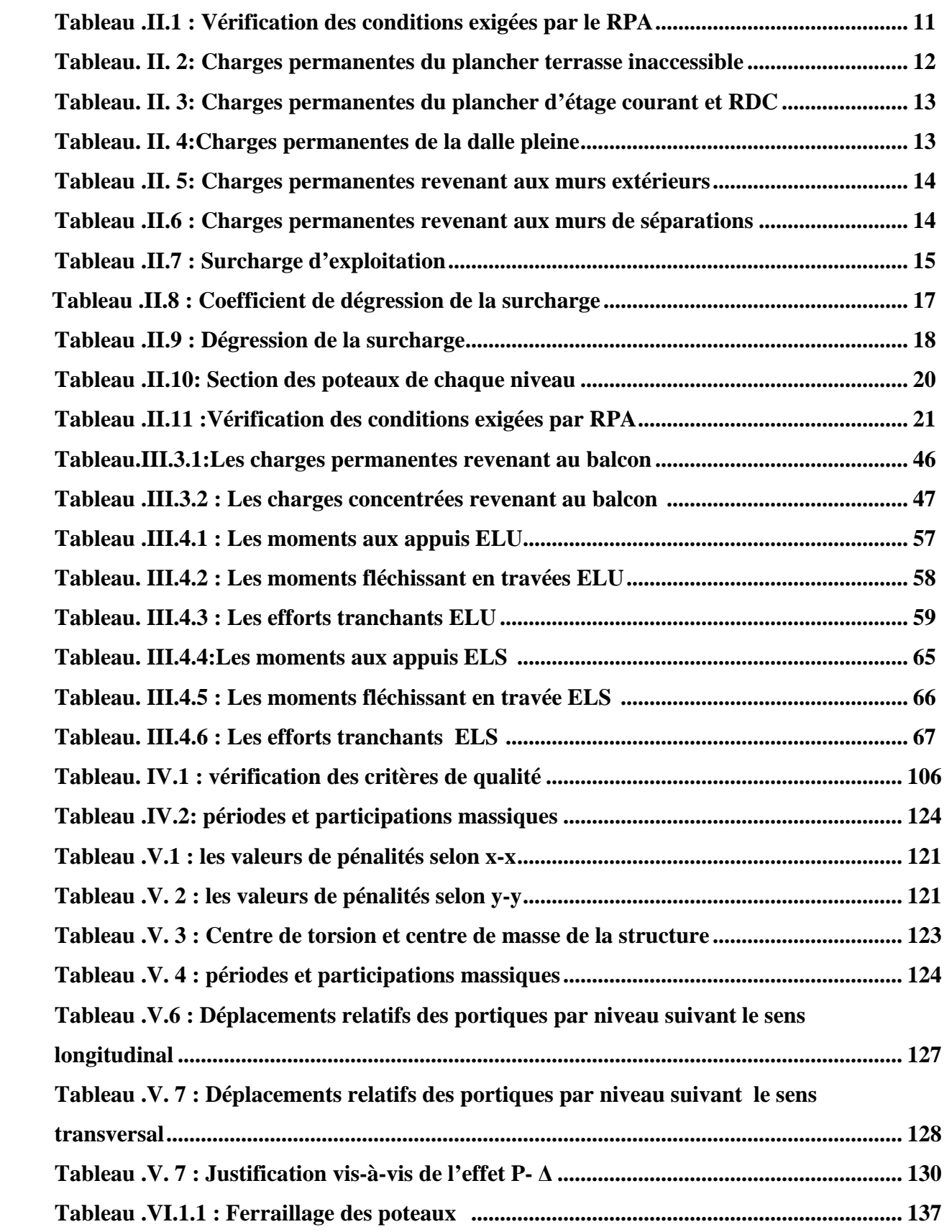

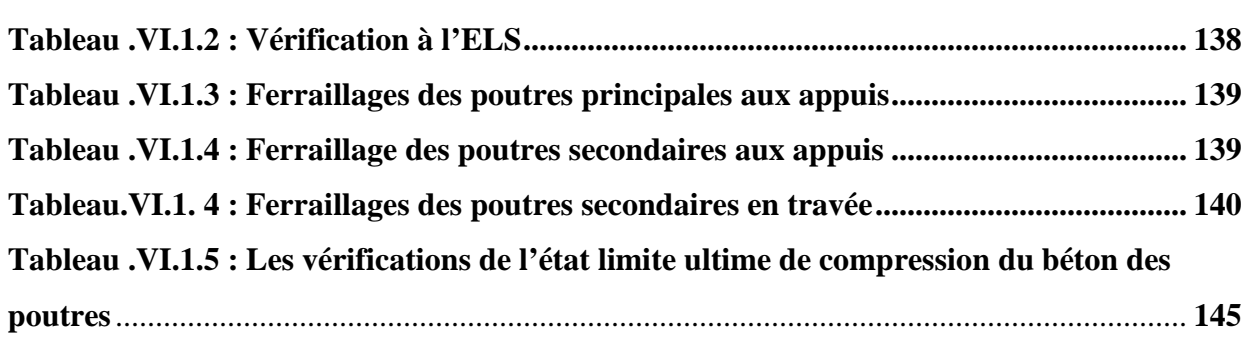

 $\blacksquare$ 

Ì. ú

è

 $\bar{a}$ ò

 $\bar{a}$ 

 $\bar{\phantom{a}}$  $\blacksquare$ ċ

è

 $\bar{\phantom{a}}$  $\blacksquare$ 

à,

 $\bar{\phantom{a}}$ 

 $\hat{\mathbf{u}}$ ó

à,

ú

 $\bar{\phantom{a}}$ 

 $\blacksquare$ 

 $\overline{\phantom{a}}$ è

 $\blacksquare$  $\blacksquare$ 

à,

 $\bar{\phantom{a}}$ 

 $\blacksquare$ 

 $\bar{\phantom{a}}$ ó

 $\bar{a}$ 

à,

 $\blacksquare$ 

 $\overline{\phantom{a}}$ 

è

 $\hat{\mathbf{r}}$ 

 $\blacksquare$ Ì.

 $\bar{\phantom{a}}$ 

 $\bar{\phantom{a}}$ 

 $\overline{\phantom{a}}$ 

ó ò

Ù,  $\blacksquare$ 

×

è

 $\blacksquare$  $\overline{\phantom{a}}$ 

à,

ó

 $\bar{\phantom{a}}$ 

 $\blacksquare$ 

ė  $\bar{a}$ 

 $\overline{\phantom{a}}$  $\blacksquare$ è

ò

 $\bar{\phantom{a}}$ 

 $\blacksquare$ ×

à,

 $\hat{\mathbf{r}}$ 

 $\bar{\phantom{a}}$ 

Ė  $\bar{a}$ 

 $\bar{\phantom{a}}$ à,

 $\overline{\phantom{a}}$  $\bar{\phantom{a}}$ 

 $\bar{\phantom{a}}$ 

 $\blacksquare$ 

× à,

 $\bar{\phantom{a}}$ 

 $\bar{\phantom{a}}$ 

ú à,

×

 $\blacksquare$ ä

à,

 $\mathbf{u}$  $\mathbf{0}$  ,  $\mathbf{0}$  ,  $\mathbf{0}$  $\mathbf{u}$  $\mathbf{r}$  $\mathbf{r}$ 

**CONTRACTOR** 

 $\sim 10$ 

 $\alpha$  $\mathbf{u}$   $\mathbf{r}$  $\mathbf{r}$  **COL** 

 $\mathbf{u}$  $\mathbf{r}$ ×  $\alpha$  $\mathbf{u}$ m.  $\mathbf{u}$ ×  $\alpha$ ×.  $\mathbf{r}$  $\mathbf{m}$  $\mathbf{r}$ ×  $\alpha$ ×.

**COL** 

 $\mathbf{r}$ 

 $\mathbf{B}=\mathbf{B}$  $\sim$ 

 $\alpha$ ×  $\mathbf{R} \rightarrow \mathbf{R}$ 

 $\bar{\phantom{a}}$ 

 $\bar{\mathbf{u}}$ à,

 $\bar{\phantom{a}}$  $\blacksquare$ 

ú

 $\bar{\phantom{a}}$ 

 $\hat{\mathbf{r}}$  $\bar{\phantom{a}}$ 

ó

à, i.

 $\bar{\phantom{a}}$ 

à,  $\hat{\mathbf{r}}$ 

 $\blacksquare$ 

à,

 $\hat{\mathbf{r}}$  $\bar{\phantom{a}}$ 

 $\blacksquare$ 

 $\blacksquare$ 

 $\blacksquare$  $\bar{\phantom{a}}$ 

 $\blacksquare$ 

 $\overline{\phantom{a}}$ 

 $\bar{\phantom{a}}$  $\blacksquare$ 

 $\blacksquare$ 

à,

 $\bar{\phantom{a}}$ 

 $\bar{\phantom{a}}$  $\bar{\phantom{a}}$ 

 $\blacksquare$ 

 $\bar{\phantom{a}}$ 

 $\bar{\phantom{a}}$ 

 $\blacksquare$ 

 $\blacksquare$ 

 $\bar{\phantom{a}}$ 

 $\hat{\mathbf{r}}$  $\blacksquare$ 

 $\overline{\phantom{a}}$ 

 $\hat{\mathbf{r}}$  $\bar{\phantom{a}}$ 

 $\hat{\mathbf{r}}$ 

 $\blacksquare$ 

 $\overline{\phantom{a}}$  $\mathbf{r}$ 

 $\blacksquare$ 

 $\bar{\phantom{a}}$ 

à,  $\blacksquare$ 

 $\blacksquare$ 

à,

 $\bar{\phantom{a}}$ 

 $\bar{\phantom{a}}$  $\hat{\mathbf{r}}$ 

à,

 $\bar{\phantom{a}}$ i<br>L

 $\bar{\phantom{a}}$ 

 $\blacksquare$  $\hat{\mathbf{r}}$ 

 $\blacksquare$ 

 $\overline{\phantom{a}}$ 

 $\overline{\phantom{a}}$  $\hat{\mathbf{r}}$ 

÷,

à,

 $\blacksquare$  $\hat{\mathbf{r}}$ 

 $\blacksquare$  $\bar{\phantom{a}}$ 

 $\blacksquare$ 

 $\hat{\mathbf{r}}$  $\blacksquare$ 

 $\blacksquare$ 

à,  $\hat{\mathbf{r}}$ 

 $\blacksquare$ 

 $\blacksquare$ 

 $\overline{\phantom{a}}$  $\bar{\phantom{a}}$ 

 $\blacksquare$ 

à,  $\mathbf{r}$ 

 $\alpha$ 

à.

 $\bar{\mathbf{u}}$ 

# SOMMAIRE

### **Introduction général**

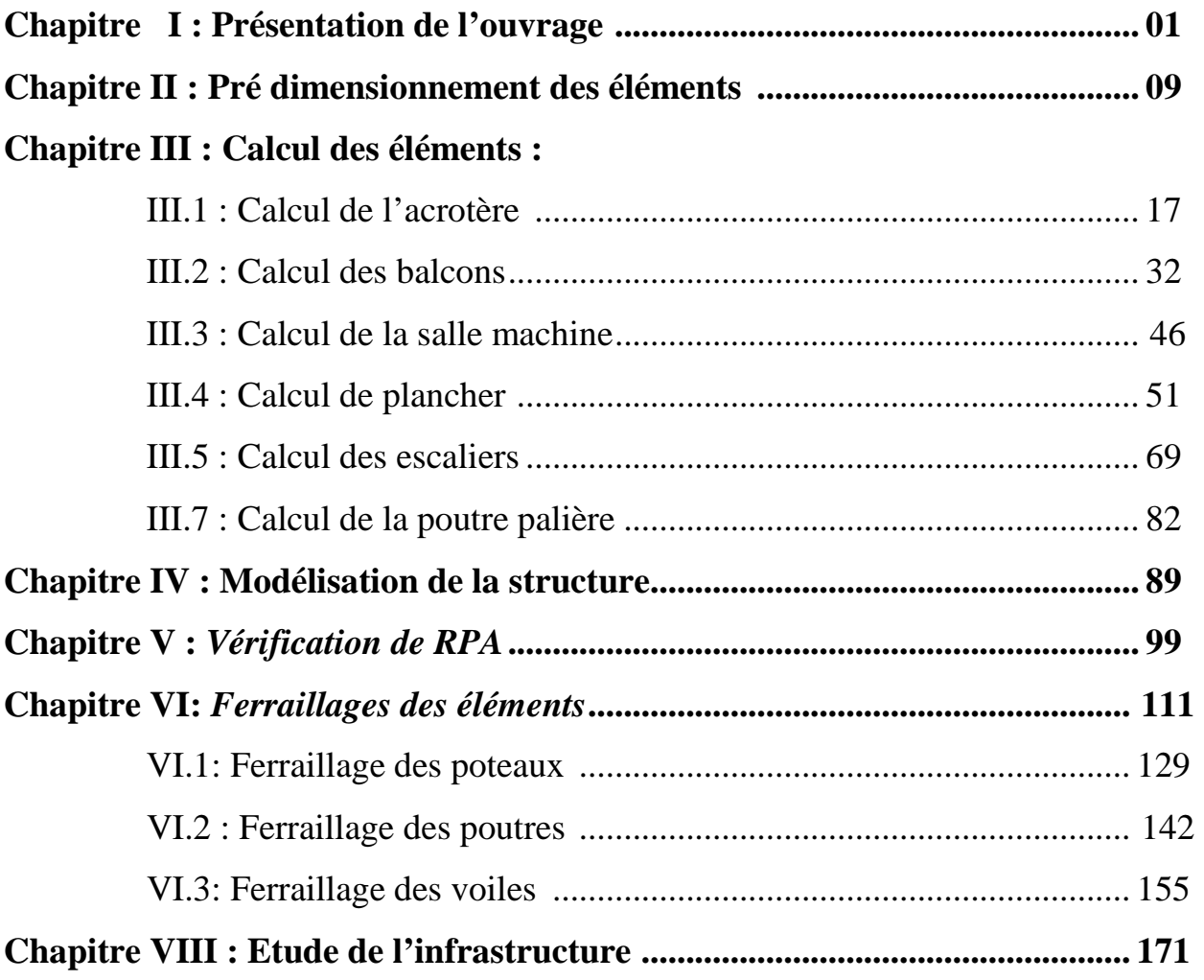

**Conclusion** 

**Bibliographie**

# *INTRODUCTION GENERALE*

L'Algérie est parmi les pays qui sont soumis à de grandes activités et risque sismique, les récents tremblements de terre qui ont secoué l'Algérie (partie nord) au cours de ces dernières années , ont causé d'énormes pertes humaines et des dégâts matériels importantes. Pour mieux se protéger contre d'éventuels événements sismiques il est nécessaire de bien comprendre le phénomène des tremblements qui est à l'origine de mouvements forts de sol. L'étude des ouvrages en Génie Civil nous incite à faire un calcul de manière à assurer la stabilité de l'ouvrage étudié et la sécurité des usagers pendant et après la réalisation tout en minimisant le coût.

Pour cela nos calculs seront conformes aux règlements en vigueur, à savoir le règlement parasismique Algérien RPA99 (version 2003) et les règlements du béton aux états limites (BAEL). C'est dans cette voie qu'on a essayé de mener notre travail, en mettant l'accent sur les différentes étapes qui caractérisent cette étude.

le projet qui nous a été confié porte sur l'étude d'une structure d'un bâtiment à usage multiple (commerce + habitation) en **R+8** est contreventé par voiles.

L'étude de cette structure se fait tout en respectant les réglementations techniques

**(RPA99Réviseé 2003;BAEL et CBA93**), la modélisation de notre structure se fait avec logiciel ETABS *V 9.6.*

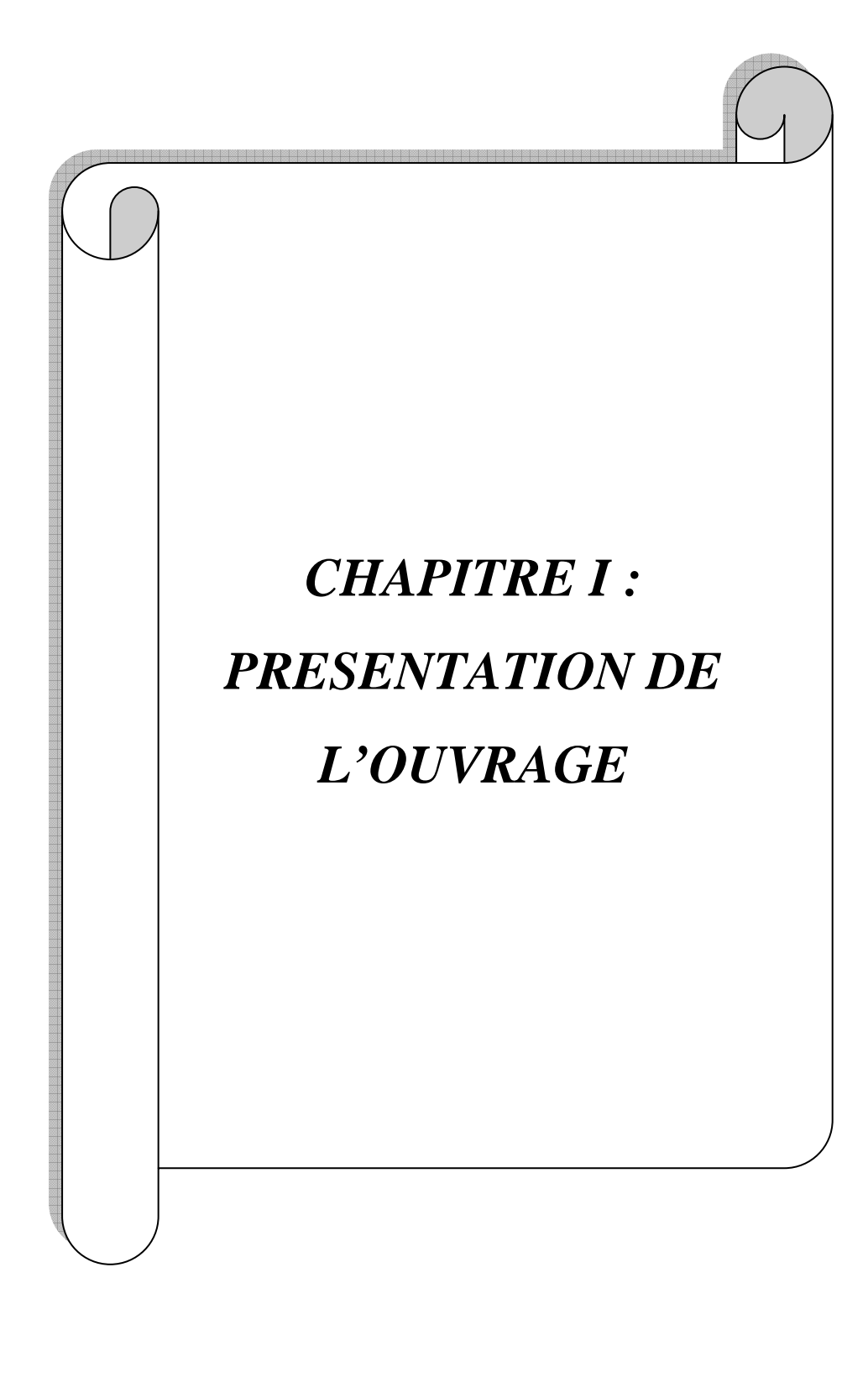

#### **I.1. Description de l'ouvrage :**

 L'ouvrage à étudier consiste en l'étude d'une structure (R+8) à usage d'habitation et commercial implanté dans la Wilaya de TIZI OUZOU (classée par le règlement parasismique Algérien RPA99 version 2003 comme une zone de moyenne sismicité (ZONE IIa)).

Notre ouvrage est classé dans le groupe d'usage 2 :«Ouvrage d'importance moyenne».

#### **I.2. Caractéristiques géométrique :**

- Hauteur total de l'ouvrage est de 31,11 m.
- Largeur total de l'ouvrage est de 11.50 m.
- Longueur total de l'ouvrage est de 25,29
- Hauteur de rez-de-chaussée est de 3.57m.
- Hauteur de l'étage courant est de 3.06m.

#### **I.3. Les éléments de l'ouvrage :**

#### **-L'ossature :**

Le bâtiment a une ossature mixte composée de poteaux et de poutres forment un système de portiques et un ensemble de voiles disposés dans les deux sens forment ainsi un système de contreventement rigide et assurant la stabilité de l'ouvrage.

#### **-Les planchers :**

 Les planchers sont des aires planes limitant les étages, Ils sont constitués de corps creux et d'une dalle de compression reposent sur des poutrelles préfabriquées et assurent deux fonctions importantes :

- $\triangleright$  Supporter et transmettre les charges et les surcharges aux éléments porteurs de la structure.
- Isolation thermique et acoustique entre les différents niveaux.

#### **-Les voiles :**

 Sont des éléments rigides en béton armé coulés sur place. Ils sont destinés d'une part à reprendre une partie des charges verticales et d'autre part à assurer la stabilité de l'ouvrage sous l'effet des chargements horizontaux.

#### **-Les escaliers :**

Sont des éléments en béton armé qui permettent le déplacement d'un niveau à un autre dans un bâtiment. Dans notre cas, les escaliers sont constitués de paillasses et de paliers en béton armé coulés sur place.

#### **-Ascenseur:**

Est un élévateur comportant une cabine permettant l'accès des personnes et de matériels

d'un niveau à un autre.

#### **-L'acrotère:**

Est un élément en béton armée assimilé à une console encastrée au niveau du plancher terrasse.

#### **-La maçonnerie :**

Les murs extérieurs sont réalisés en double cloison en brique creuse de 10 cm d'épaisseur séparées par une lame de 5 cm.

Les murs intérieurs sont de simples cloisons en brique creuse de 10 cm d'épaisseur.

#### **-Les revêtements:**

\*Carrelage pour les planchers et les escaliers.

\*Céramique pour les salles d'eaux et les cuisines.

#### **- Coffrage :**

On opte pour un coffrage métallique pour les voiles, de façon à faire limiter le temps d'exécution et un coffrage classique en bois pour les portiques.

#### **-les fondations :**

Les fondations sont des éléments en béton armée ayant pour objet de transmettre au sol les efforts de la structure (poteaux, murs, voiles … etc.).

#### **I .4.Résistance caractéristique du béton à la compression :**

#### **Le béton :**

Le béton à une bonne résistance à la compression. En général les essais sont réalisés sur des éprouvettes normalisées de forme cylindrique.

À partir de ces résultats, on définit la résistance caractéristique de béton à 28 jours

 noté *fc28.* Lorsque, la sollicitation s'exerce sur un béton < 28 jours, sa résistance à la compression ce calcule comme suite : (BAEL 91, Art .A.2.1.11)

$$
F_{CJ} = \frac{j}{4,46 + 0,83j}
$$
 Fe<sub>28</sub> Pour :  $F_{C28} \le 40$  MPa.  

$$
F_{CJ} = \frac{j}{1,40 + 0,95j}
$$
 Fe<sub>28</sub> pour :  $F_{C28} > 40$  MPa.

Pour le présent projet, on adopte  $fc_{28} = 25MPa$ .

#### **I.5.Résistance caractéristique à la traction : (BAEL 99 art A-2.12)**

La résistance du béton à la traction est faible, elle est de l'ordre de 10 % de la résistance

à la compression, elle est définie par la relation suivante :

$$
f_{tj} = 0.6 + 0.06
$$
 fc<sub>28</sub>  $d' \circ \dot{u}$  : fc<sub>28</sub> = 2,1MPa.

#### **I.6. Contraintes limites :**

#### **1) Contrainte limite de compression :**

$$
f_{bc} = \frac{0.85 \times f_{c28}}{\theta \cdot \gamma_b}
$$
 en MPa  $\gamma_b$ : Coefficient de sécurité

- $\gamma_b = 1,50$  en situation courante *f*<sub>bc</sub> = 14,20MPa
- $\gamma_b = 1,15$  en situation accidentelle  $f_{bc} = 18,48$  MPa

 $\theta = 0.85 - 1$ : selon la durée d'adaptation de la combinaison d'action considérée.

#### **2) Contrainte limite de cisaillement : (BAEL 99 art A-5.121)**

Donnée par la formule suivante : 
$$
\tau_u = \frac{V_u}{b_0 d_{bc}}
$$

- $V_u$ : effort tranchant dans la section étudiée(ELU).
- bo: largeur de la section cisaillée.
- d : valeur de la hauteur utile (d=h-c)

$$
Avec: \tau_{u} = \frac{V_{u}}{b_{0}d_{bc}} \leq \overline{\tau_{u}}
$$

Cette valeur ne doit pas dépasser les valeurs suivantes :

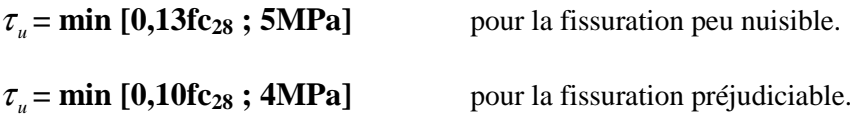

#### **3) Contrainte de service à la compression : (BAEL 99 art A-4.5.2.)**

 $\sigma_{bc} = 0,60$ fc<sub>28</sub> [MPa]  $\sigma_{bc} = 15$  [MPa]

#### **I .7.Modules d'élasticité longitudinale:**

Le module d'élasticité est le rapport de la contrainte normale et la déformation engendrée.

Selon la durée de l'application de la contrainte, on distingue deux sortes de modules :

#### **7-1- Module d'élasticité instantané : (BAEL 99 art A-2.1.21).**

Lorsque la contrainte appliquée est inférieur à 24 heures il résulte un module égal

à 
$$
\mathbf{E}_{ij} = 11000 \times \sqrt[3]{f_{cj}}
$$
.

Pour  $\mathbf{F}_{c28} = 25 \implies E_{ii} = 32164 \text{ MPA}$ 

#### **7-2- Module d'élasticité différée** : **(BAEL 99 art A-2.1.22).**

Lorsque la contrainte normale appliquée est de longue durée et afin de tenir compte de l'effort de fluage de béton, on prend un module égal :

$$
E_{\rm vj} = 3700 \sqrt[3]{f_{\rm cj}}
$$

Pour  $f_{C28} = 25MPa$   $\implies E_{vi} = 10819MPa$ 

#### **7-3-Module d'élasticité transversale :**

$$
G = \frac{E}{2(1+\nu)} \text{ [ MPa ]} \qquad \text{Avec :}
$$

E : Module de Young (module d'élasticité).

<sup>ν</sup> :Coefficient de poisson.

#### **I.8.Coefficient de poisson :** (BAEL99 art A-213).

C'est le rapport des déformations transversales et longitudinales.

$$
\left(\nu=\frac{\Delta d}{\Delta l'_1}\right)
$$

Il est pris égal à :

$$
V = \begin{cases} 0.2 & \text{à l'état limite de service (ELS).} \\ 0 & \text{à l'état limite ultime} \end{cases}
$$
 (ELU).

#### **I.9. A L'ELU :**

La relation contrainte-déformation si illustrée dans la figure I.1.

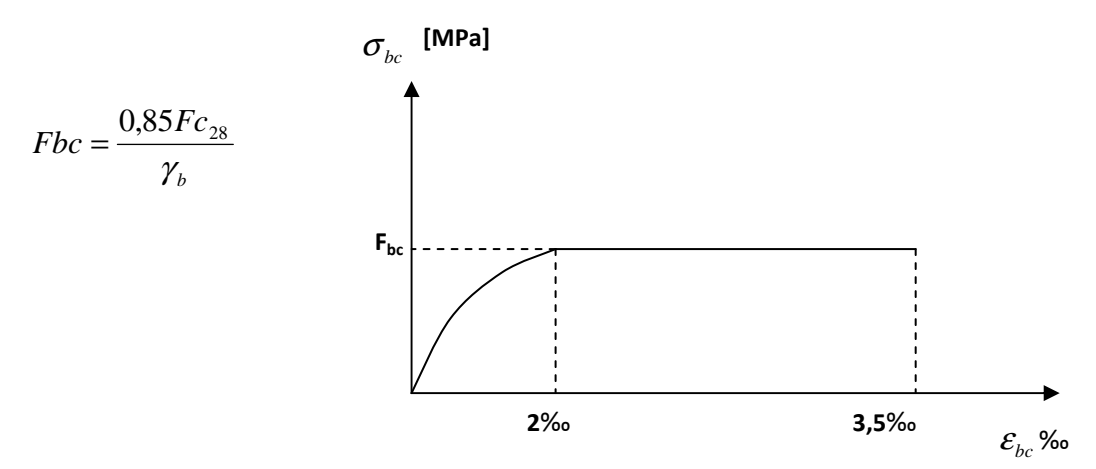

**Fig. I.1Diagramme « contrainte – déformation » du béton (ELU).**

#### **II.1. Les Aciers :**

Les aciers utilisés pour le ferraillage des éléments de l'ouvrage sont

- les aciers de haute adhérence (HA) de limite d'élasticité fe = 400 MPa.
- les treillis soudés (T.L.E. 520) de limite d'élasticité fe = 520 MPa.

- Treillis soudés formés par assemblage des barres tréfilées soudées.

#### **II.2. Module d'élasticité longitudinale :**

Le module d'élasticité longitudinale de l'acier est pris égale à

Es = 200000 MPA. **(BAEL 91 Art.A.2.2, 1)** 

#### **II.3. Coefficient de poisson des aciers :**

Le coefficient de poisson (v) pour les aciers est pris égal à 0.3.

#### **II.4.La limite d'élasticité de l'acier** :

• **à ELU :** 

s  $e_{\rm s} = \frac{I_{\rm e}}{\gamma_{\rm s}}$  $\sigma_s = \frac{f_e}{g}$  Avec  $\gamma_s$ : Coefficient de sécurité.

 $\gamma_{s} = 1.5$ pour le cas courant.

- $\gamma_s = 1$ pour le cas accidentel (BAEL 91 Art A.4.3.2).
- $\sigma_s$  = 348 MPa pour les aciers à haute adhérence FeE40.
- $\sigma_s = 204$  MPa pour les aciers doux FeE24.

#### **à l'ELS :**

**Fissuration peu nuisible :** cas des éléments intérieurs ou aucune vérification n'est nécessaire.

**Fissuration préjudiciable :** c'est le cas des éléments exposés aux intempéries.

$$
\sigma_{\text{St}} \le \min\left\{\frac{2}{3}f_e \text{ ; } 110\sqrt{\eta f_{ij}}\right\} \qquad \textbf{(BAEL 99 Art A.4.5.33)}.
$$

 **Fissuration très préjudiciable :** c'est le cas des milieux agressifs.

$$
\sigma_{\rm St} \le \min\left\{\frac{2}{3}f_{\rm e} \ ; 90\sqrt{\eta f_{\rm tj}}\right\} \quad \textbf{(BAEL99/Art A.4.5.34)}.
$$

Avec :

 $\eta$ : Coefficient de fissuration.

 $\eta$ =1 : pour les ronds lisses (rl)

 $\eta = 1.6$ : pour les hautes adhérences (HA).

#### **II.5. Diagramme « contrainte – déformation » : (BAEL 99 Art. A.2.2.2)**

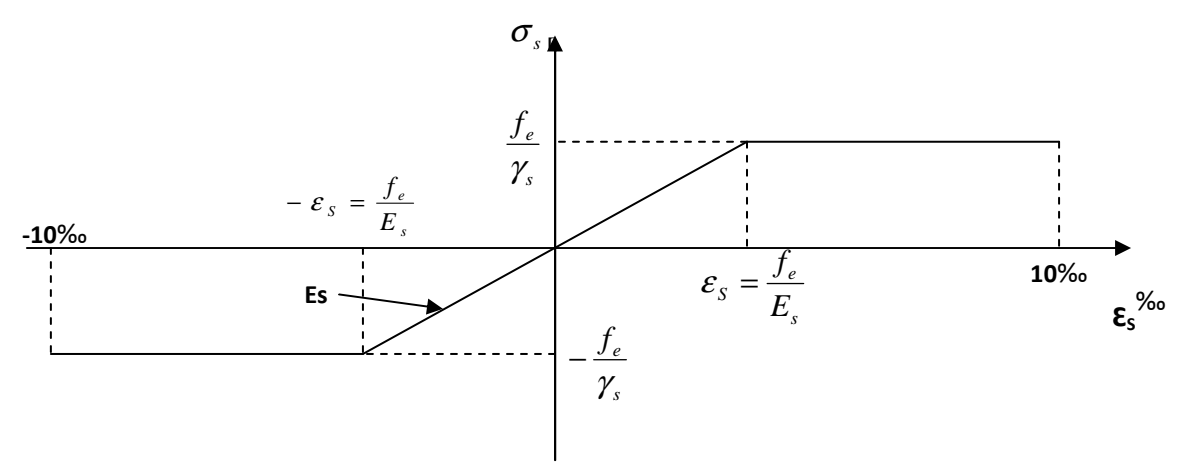

Fig. I.2.Diagramme contrainte déformation de l'acier.

#### **II.6.Protection des armatures**

Pour éviter les problèmes de corrosion des aciers, il est nécessaire de les enrober par une épaisseur de béton suffisante qui dépond des conditions d'exploitation de l'ouvrage.

On adopte les valeurs suivantes **(BAEL 91modifier 99 Art.7.2, 4)** :

- 5cm : pour les ouvrages exposés à la mer, aux embruns ou aux atmosphères très Agressives.

- 3cm : pour les parois soumises à des actions agressives ou des intempéries ou des condensations.

- 1cm : pour les parois situées dans un local couvert et clos et qui ne sont pas exposées aux condensations.

- En outre l'enrobage de chaque armature est aux moins égales à son diamètre si elle est isolée, ou à la largeur de paquet dont elle fait partie **(Art-7.2, 4)** afin de permettre le passage d'aiguille vibrante, il convient de laisser les espacements d'au moins 5cm  **(Art, 7.2)** 

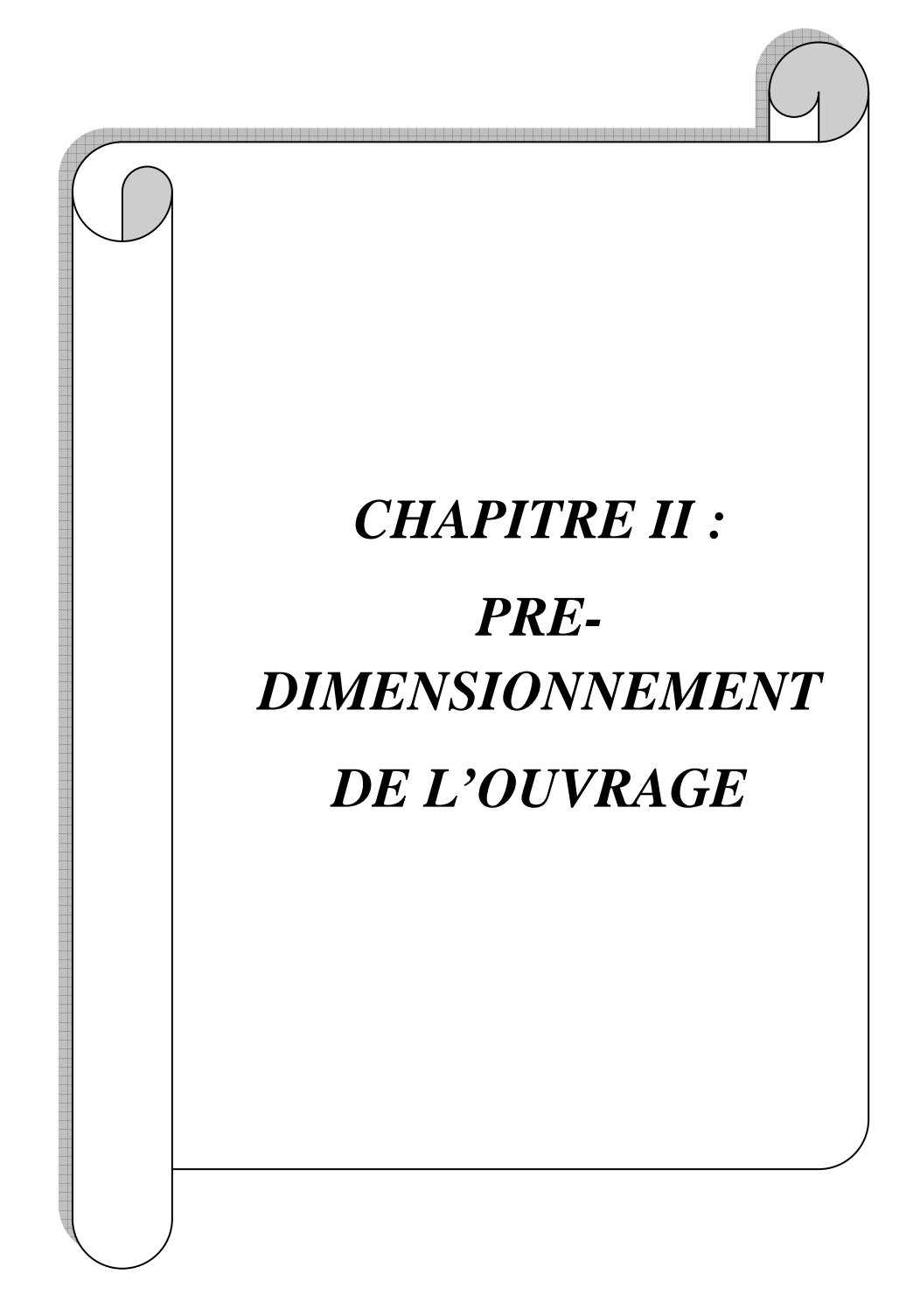

**Art B 6-8-423).** 

#### **II-Introduction :**

Le pré dimensionnement a pour but de déterminer l'ordre de grandeur des sections et des éléments des ouvrages en utilisant les règles en vigueur à savoir :

- $\checkmark$  RPA 99 révision 2003
- $\checkmark$  CBA 93
- $\checkmark$  DTR BC2-2

#### **II.1.les planchers :**

#### **1)- plancher en corps creux :**

Ils sont constitués d'une dalle de compression ferraillée et de corps creux reposant sur des poutrelles préfabriquées disposées suivant la petite portée.

Afin de limiter la flèche, l'épaisseur minimum des planchers doit satisfaire la condition suivante :

$$
ht \ge L_{\text{max}} / 22.5
$$
 (BAEL91 99/

**Avec:** 

**L**<sub>max</sub>: Portée libre maximale de la plus grande travée dans le sens des poutrelles.

h**t** : Hauteur total des planchers.

Le RPA nous impose pour la zone **IIa** une section transversale minimale des poteaux de **25x25.**

Dans notre cas **:** 

$$
Lmax = 430 - 25 = 405
$$
  
D'où :  $ht \ge \frac{405}{22,5} = 18cm$ 

On adopte une hauteur normalisée de **ht =20 cm**, soit un plancher (16+4) cm, dont **16 cm** qui est la hauteur du corps creux et **4 cm** c'est la hauteur de la table de compression, et ce dimensionnement est valable pour tous les planchers de cette construction.

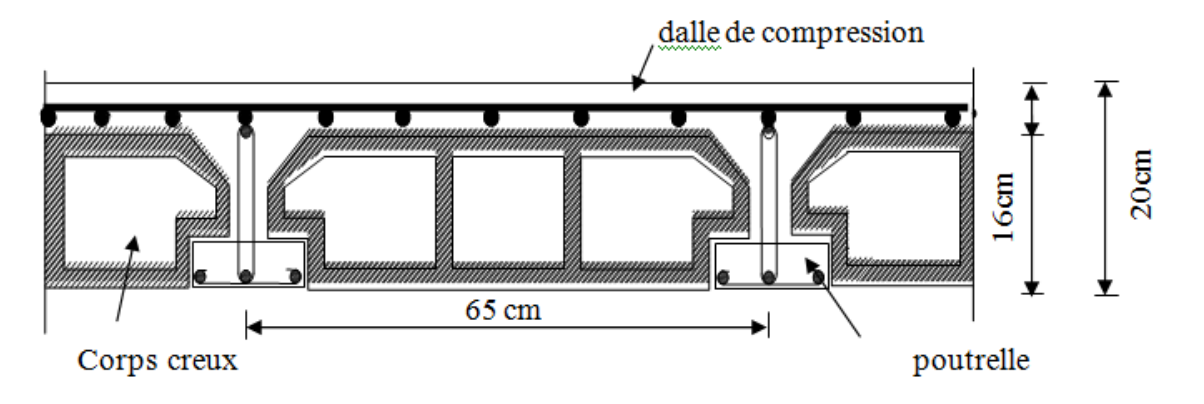

**Fig.II.1. Coupe transversale d'un plancher.**

#### **II.2. Dalle pleine :**

 Pour notre cas la dalle pleine est utilisée juste pour les balcons, l'épaisseur de cette dalle est déterminée par la condition suivante :

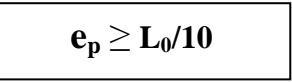

 **Avec :** 

 $L_0$ : porté libre

ep : épaisseur de la dalle

$$
e_p \ge 135/10 = 13.5
$$

On adopte des dalles pleines d'épaisseur de **15 cm**.

#### **II.3. Pré dimensionnement des poutres :**

 Ce sont des éléments en béton armé coulées sur place, leur rôle est l'acheminement des charges et surcharges des planchers aux éléments verticaux (poteaux et voiles). Selon le BAEL 91 modifier 99, les poutres sont pré dimensionnées par la condition de la flèche.

Selon **BAEL 91 Art A.4.14** 

**L/15 ≤ ht ≤ L/10 0.4ht≤ b ≤ 0.7 ht** 

**ht :** la hauteur de la poutre

**b** : la largeur de la poutre

**L :** l'entre axe de la plus grande travée considérée.

**\* Coffrage minimum des poutres (RPA 99 Art 7.5.1):**

 $b \ge 20$  [cm] ; h  $\ge 30$  [cm]; h/b  $\le 4$ 

#### **II.3.1. Poutres principales (pp):**

Ce sont des poutres porteuses, disposées perpendiculairement aux poutrelles.

La hauteur de la poutre est :

On a **:** 

 $L_{max} = 480 - 25 = 455$ cm.

**L**<sub>max</sub> /15 ≤ **h** ≤ L<sub>max</sub> /10 → 455/15=30.33cm ≤ h ≤ 455/10=45.5cm.

On prend : **h = 40cm.** 

La largeur de la poutre est :

**0.4h≤ b** ≤ **0.7 h**  $\longrightarrow$  0.4(40)=16≤ b ≤ 0.7 (40)=28

on prend  $\mathbf{b} = 25$ cm.

**La section des poutres principales est : (25x40) cm2** 

#### **II.3.2. Poutres secondaires ( ps) :**

sont parallèles aux poutrelles, elles assurent le chaînage.

La hauteur de la poutre est :

```
On a : 
L_{\text{max}} = 430 - 25 = 405L_{\text{max}} /15 ≤ h≤ L_{\text{max}} /10 \longrightarrow 405/15=27 ≤ ht ≤ 405/10=40.5
 On prend : ht = 35cm 
La largeur de la poutre est :
```

```
0.4h≤ b ≤ 0.7h \longrightarrow 0.4(35)=14≤ b ≤ 0.7(35)=24.5
```
on prend  $\mathbf{b} = 25$ 

**La section des poutres secondaire est : (25x35) cm<sup>2</sup>**

#### **\*Vérification des conditions exigées par le RPA : Vérification**

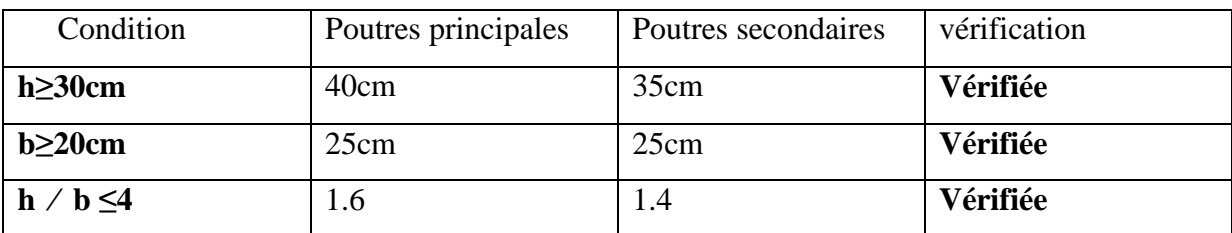

#### **Tableau Tableau II.1: vérification des conditions.**

#### **Conclusion :**

On adopte des poutres dont les dimensions sont les suivantes :

Poutres principales **(25x40) cm².** 

Poutres secondaires **(25x35) cm².**

#### **II.4.Evaluation des charges et surcharges :**

Les poids volumiques des éléments constituants les planchers et les murs ainsi que les charges d'exploitation sont donnés par le DTR B.C.2.2 Evaluation des charges et surcharges :<br>poids volumiques des éléments constituants les plai<br>ges d'exploitation sont donnés par le **DTR B.C.2.2** 

#### **II.4.1.Charges permanentes :**

#### **a)Plancher terrasse (inaccessible):**

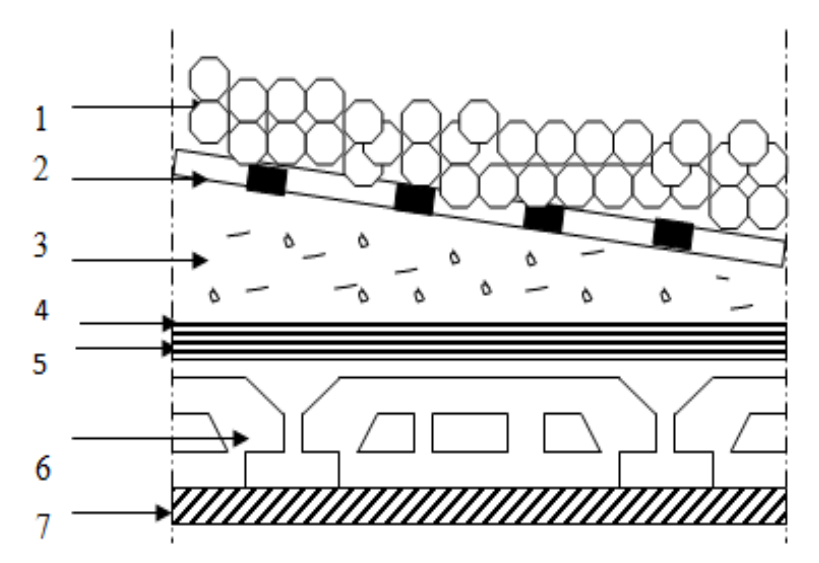

**Figure II. 2 : Coupe transversale du plancher terrasse inaccessible.**

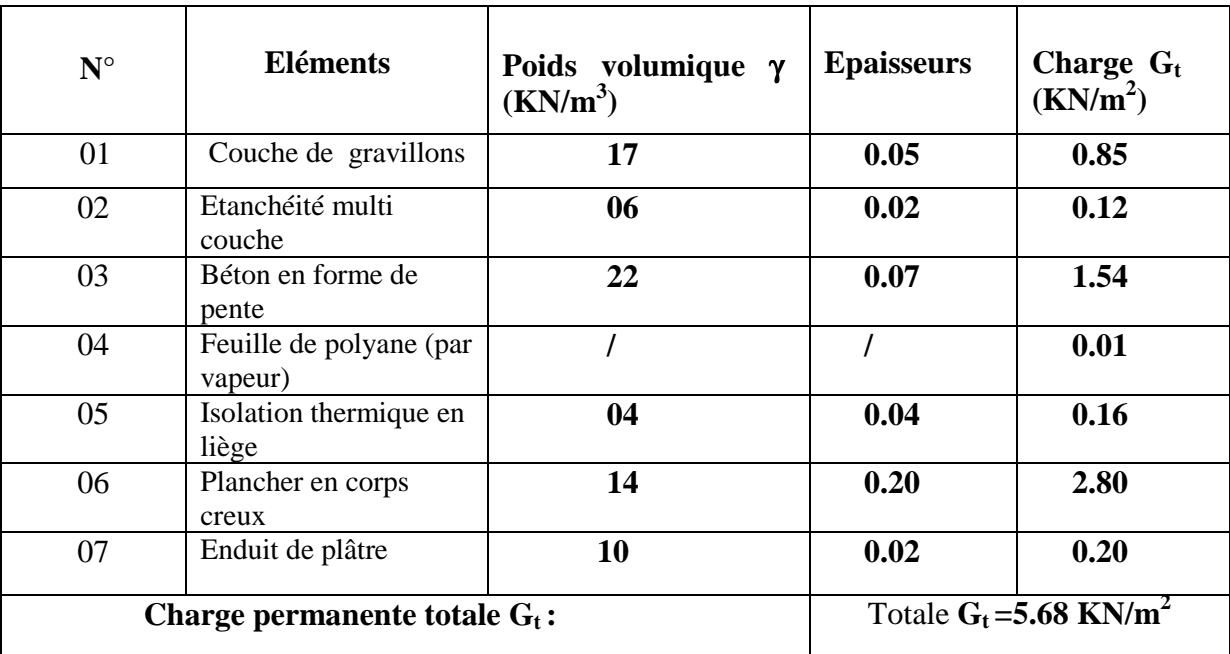

La légende se rapportant à la figure ci-dessus est donnée par le tableau suivant :

**Tableau II- 2: Charges permanentes du plancher terrasse inaccessible.**

#### **b) Etage courant ,RDC :**

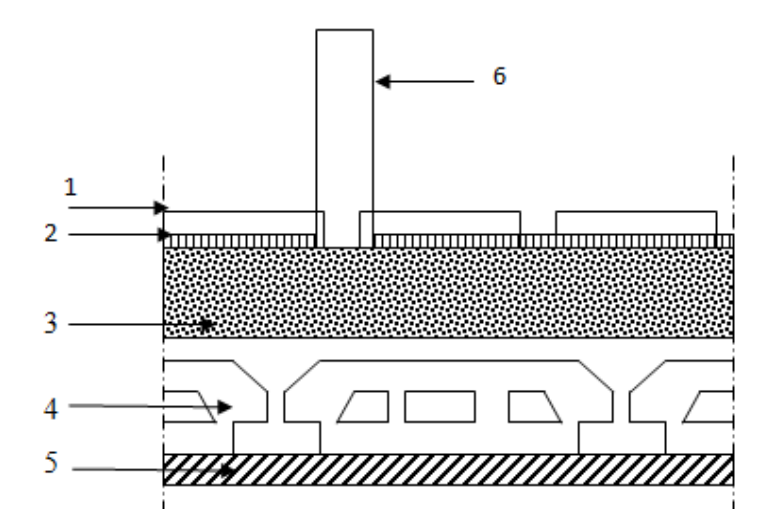

**Figure II.3: Coupe transversale du plancher en corps creux.**

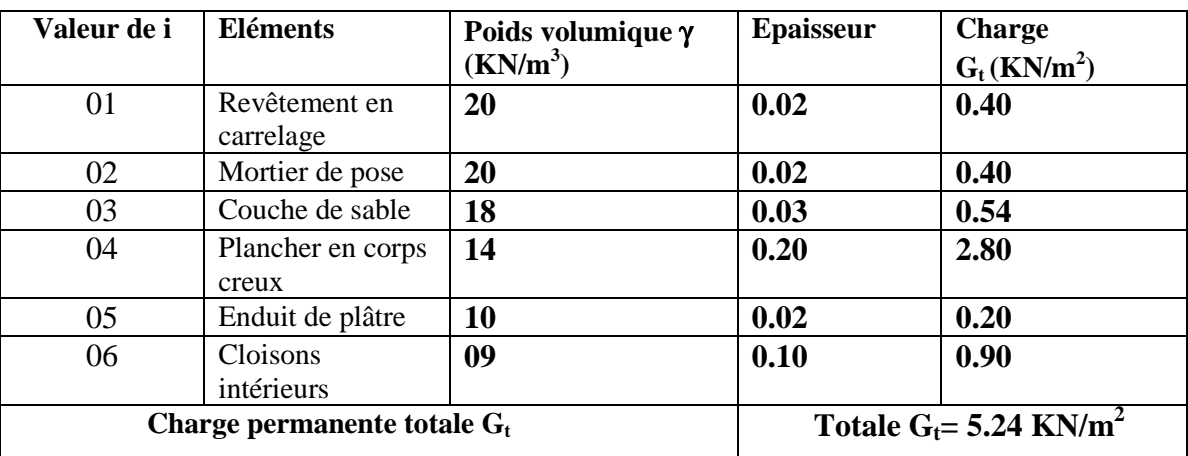

La légende se rapportant à la figure ci-dessus est donnée par le tableau suivant :

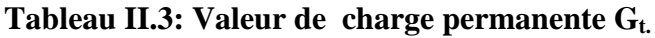

#### **c)Plancher dalle pleine :**

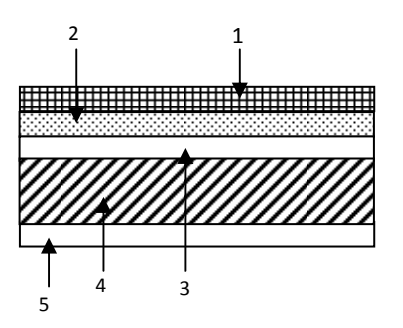

#### **Figure II.4: Coupe transversale du plancher dalle pleine.**

La légende se rapportant à la figure ci-dessus est donnée par le tableau suivant :

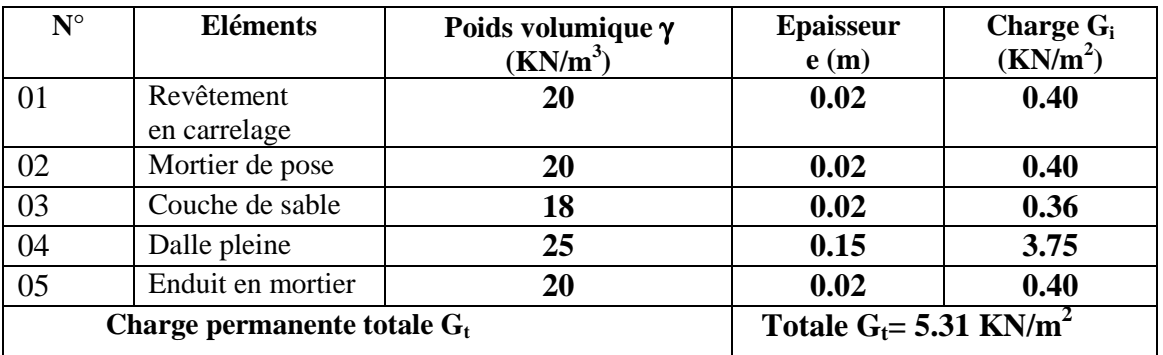

**Tableaux II.4 : Valeurs des charges permanentes G<sup>t</sup>**

#### **d) Maçonnerie :**

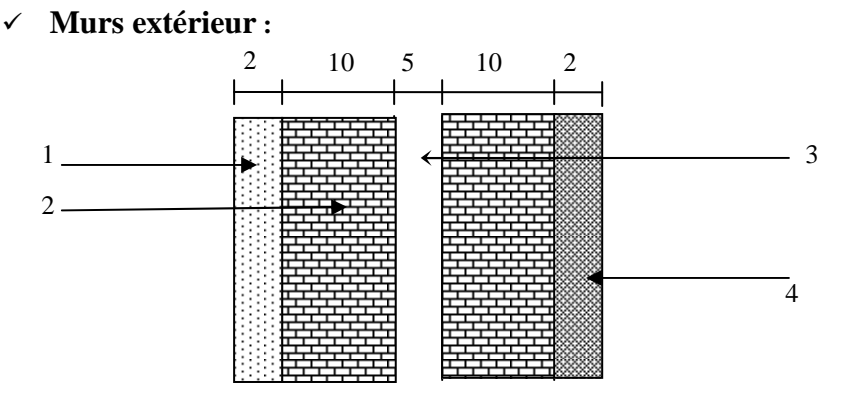

 **Figure II-5: Coupe verticale d'un mur extérieur** 

La légende se rapportant à la figure ci-dessus est donnée par le tableau suivant :

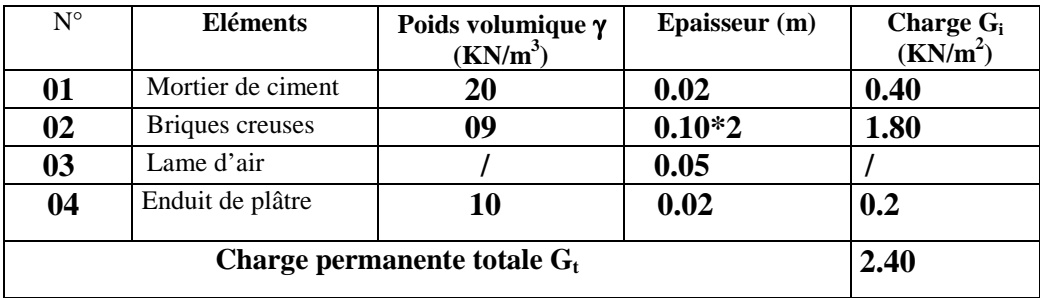

#### **Tableaux II.5 : charges permanentes revenant aux murs extérieurs**

#### **Murs de séparation :**

Ils sont constitués de briques creuses de 10cm et un enduit plâtre des deux faces

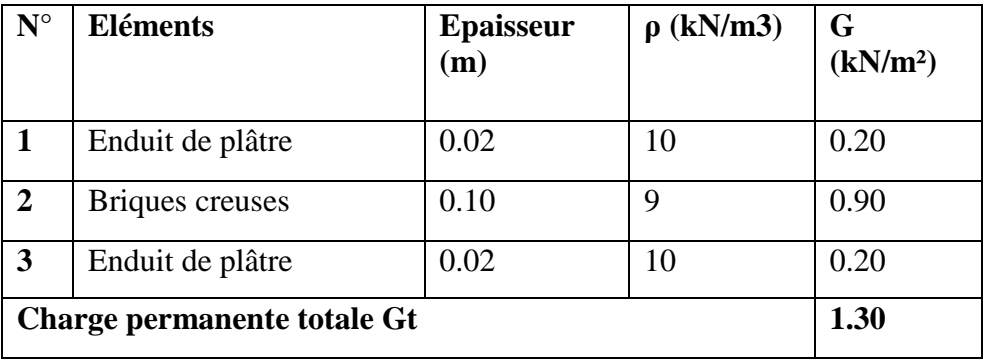

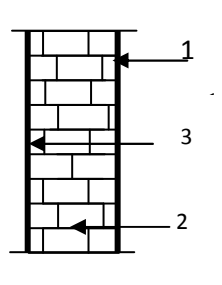

 **Tableaux II.6 : charges permanentes revenant aux murs de séparation.** 

#### **e)-L'acrotère :**

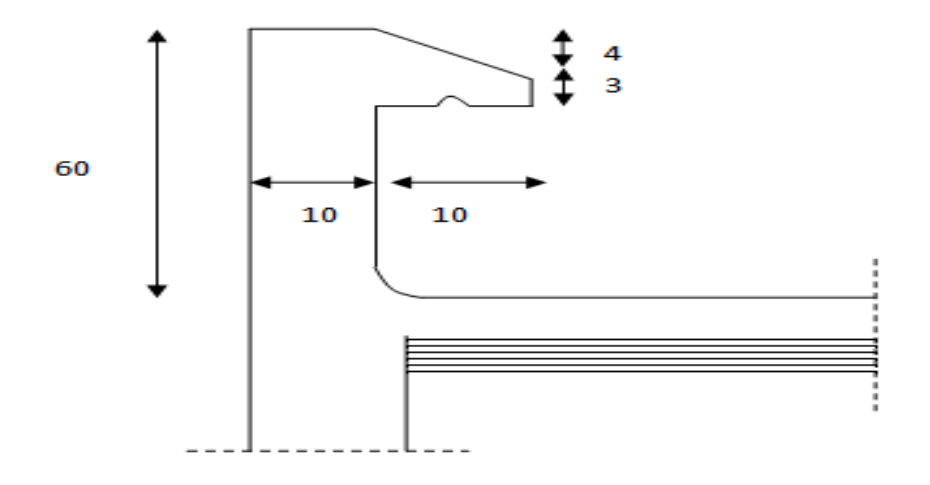

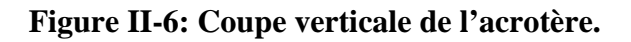

On se base sur les dimensions de l'acrotère illustrée dans le schéma, nous pouvons déterminer la charge permanente correspondante.

**Gacr= ρbéton x Sacr**   $G_{\text{acr}} = \rho x A = 25[(0.6x0,1) + (0.1x0,03) + (0.04x0,1)/2] = 1,625$  KN/ml.

#### **II.4. 2.Charges d'exploitation :**

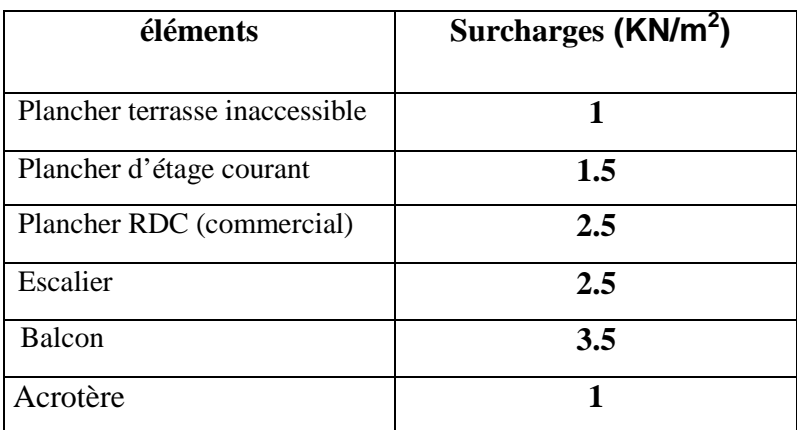

#### **Tableau II. 7. : Surcharges d'exploitation.**

#### **II.5. Descente de charges :**

La descente de charges est effectuée pour un poteau choisi en fonction de sa surface

d'influence(le poteau le plus sollicité).

#### **- Surface d'influence :**

Dans notre cas le poteau le plus sollicité est : C11

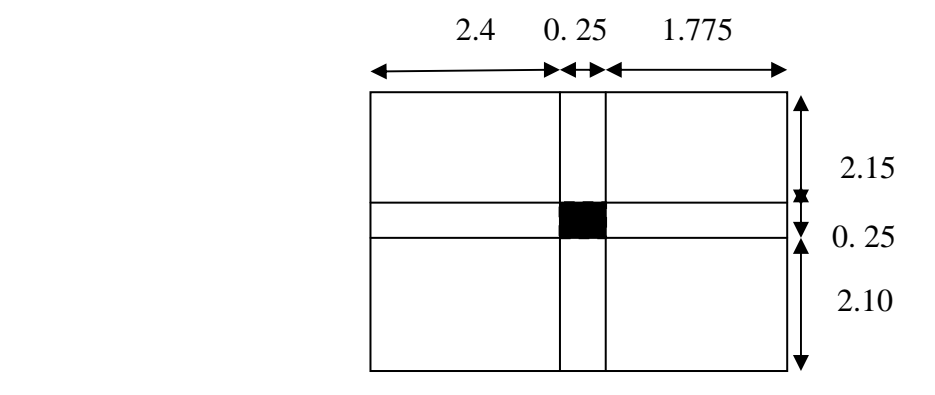

 **Figure II-7 : Surface d'influence.**

Surface du plancher revenant au poteau plus sollicité :

 $S = S1 + S2 + S3 + S4$ 

*Avec:* 

 $\int$  S<sub>1</sub>= 1.775 *x* 2.15 = 3,81m<sup>2</sup>.  $\int$  S2 = 2.4*x* 2.15 = 5,16m<sup>2</sup>  $S=17,73m^2$  $\int$  S3 = 1.775 *x* 2.10 = 3,72 m<sup>2</sup>.  $\text{S4} = 2.4 \times 2.10 = 5.04 \text{ m}^2$ .

#### **II.6. Poids propre des éléments :**

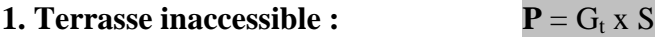

 $P = 5.27 \times 17,73 = 93,43$  KN

**2. Plancher étage courant et RDC :**  $P = G_t x S$ 

 $P = 5.20x17,73 = 92,19KN$ 

#### **3. POUTRES :**  $G_p = \rho x b x h x L$

**Ppp =** 0.4 x 0.25x (1.775 +1.50) x 25 =8.187 KN

**Pps** =  $0.35$  x  $0.25$ x  $(2.10 + 2.15)$  x  $25 = 9.296$  KN

Poids total des poutres :  $Pt = 8.187 + 9.296 = 17.483$  KN

#### **4. Poteaux**:

#### **-Etage courant :**

 $G_{pot} = 0,25x0,25x3,06x25 = 4,781$  KN

**-Rez de chaussé :** 

G**pot**= 0,25x0,25x 3,50 x25 = 5,468 KN

**II.7.Surcharges d'exploitation :** 

**1. Plancher terrasse inaccessible :** 

Q**t**=1x 17,73=17,73 KN

**2. Plancher étage courant :** 

Q**c**= 1,5x 17,73 =26,59KN

#### **3. Plancher de RDC :**

 $Q_{RDC} = 2.5x 17.73 = 44.32$  KN

#### **II.8. Dégression verticale des surcharges d'exploitations :**

Le règlement BAEL 99 exige l'application de la dégression des surcharges d'exploitation. Cette dernière s'applique aux bâtiments à grand nombre d'étages, ou les occupations des divers niveaux peuvent être considérées comme indépendantes. La loi de dégression est :

**Q**<sub>n</sub>=  $Q_0 + \frac{3+n}{2n}$  $\frac{p+n}{2n} \sum_{i=0}^{n} Q_i$  pour  $n \ge 5$ .

**Q<sup>n</sup>** : Surcharge d'exploitation à l'étage n en tenant compte de la dégression des surcharges.

**Q0** : Surcharge d'exploitation à la terrasse

 $Q_i$ : Surcharge d'exploitation de l'étage i ( $i = 1$ à8).

 **n** : Numéro de l'étage du haut vers le bas.

Coefficients de dégression de surcharges DTR BC 2.2(4) (art6.3) :

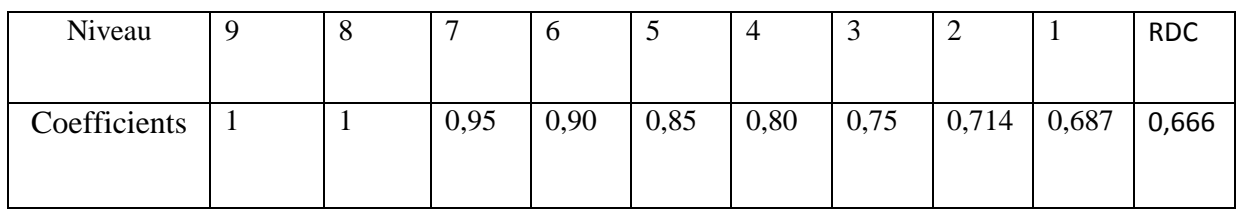

**Tableau II-8 : Coefficient de dégression de surcharge .** 

#### **Surcharge d'exploitation** :

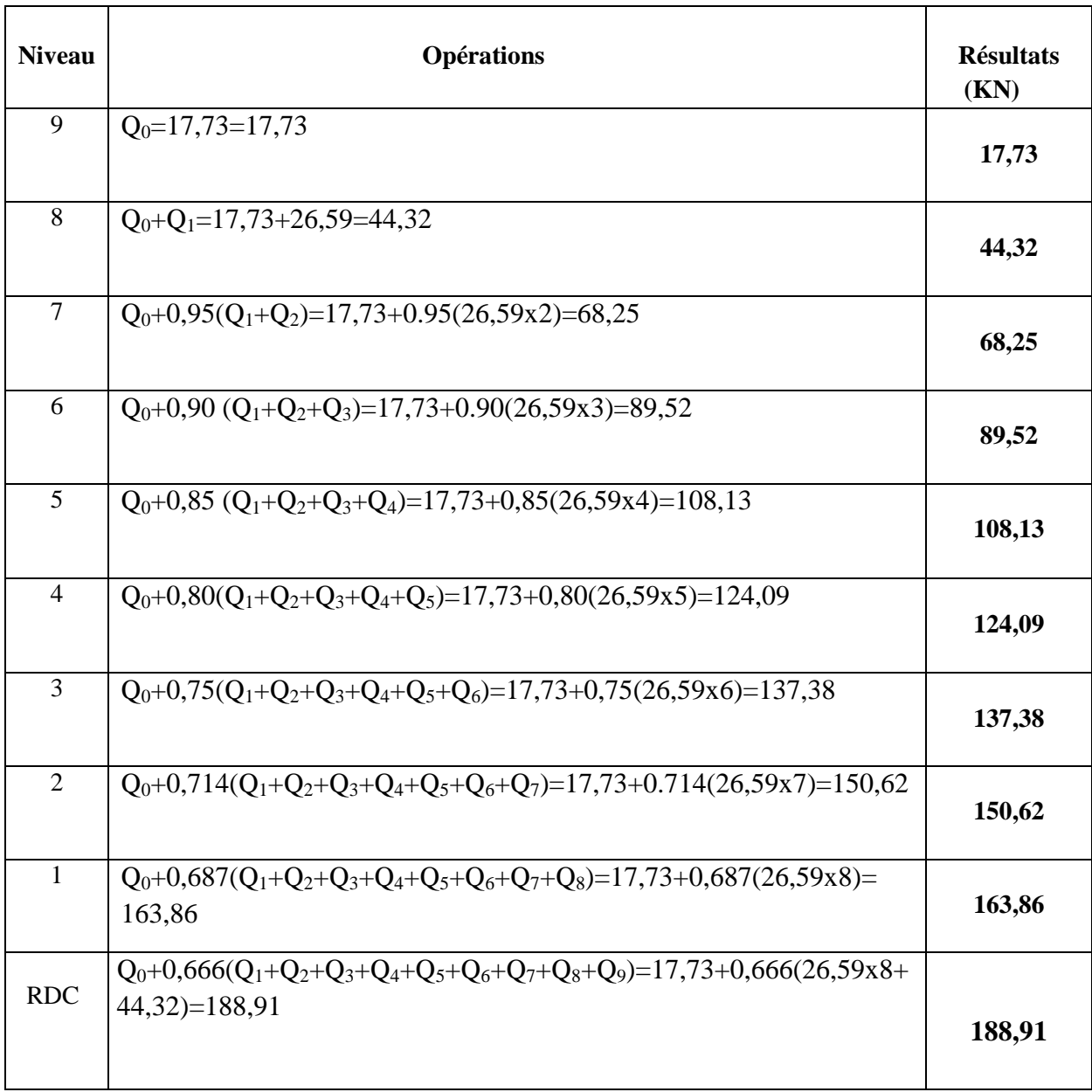

**Tableau II-9 : Dégression de surcharge**.

#### **II.10. Pré dimensionnement des poteaux :**

Le pré dimensionnement des poteaux se font à l'état limite de service (ELS) en compression simple.

On suppose que seul le béton reprend l'effort normal « Ns ».

La combinaison des charges et surcharges à utiliser est **:** Ns = G+Q.

La section du poteau est obtenue par la formule suivante **:**  $B \geq Ns / \sigma_{bc}$ 

#### **Avec :**

- **N<sup>s</sup>** : effort normal repris par le poteau
- **G** : charge permanente.
- **Q** : surcharge d'exploitation en tenant compte de la dégression des surcharges.
- **B** : la section du poteau.
- **σbc** : contrainte admissible du béton à la compression.

$$
\sigma_{bc} = 0.6
$$
 fc<sub>28</sub> = 0.6x25 = 15 MPa.

#### **II.10.1) Vérification relative aux coffrages :**

(RPA 99 version 2003 / Art 7.4.1)

-Les poteaux doivent être coulés sur toutes leurs hauteurs (he) une seule fois.

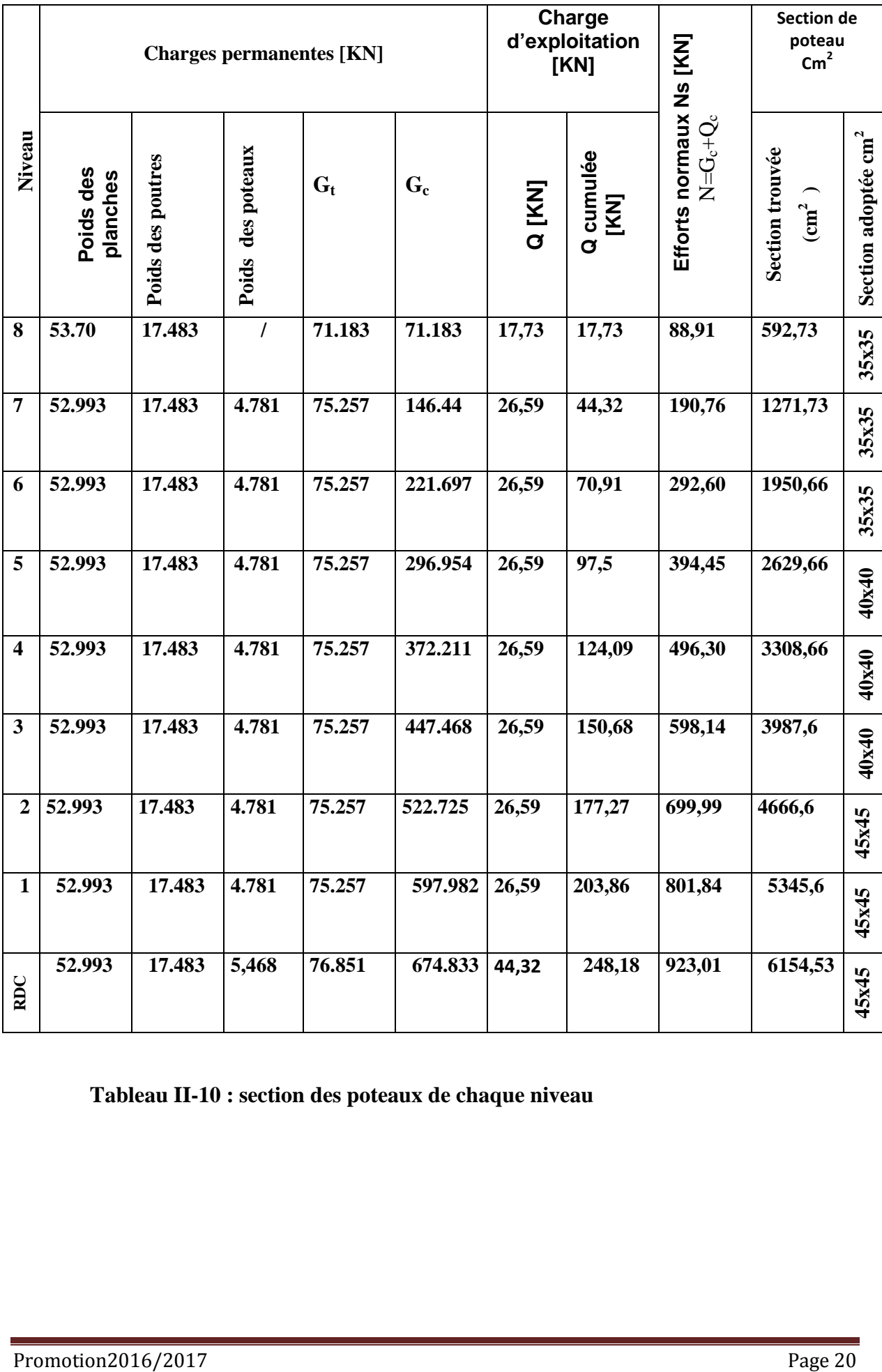

 **Tableau II-10 : section des poteaux de chaque niveau**
## **II.10.2)Vérification des conditions exigées par (RPA99version2003) :**

**min** (**<b>b**<sub>1</sub>, **;h**<sub>1</sub>) ≥ 25 cm

 $\min (b_1; h_1) \geq \frac{h_e}{20}$ **20**  $\mathbf{1}$  $\frac{1}{4} < \frac{b}{h}$  $\frac{6}{h}$  <4

 **Poteaux Conditions exigées par RPA Valeurs calculées et vérification Observations** 35x35 Min  $(b, h) \ge 25$  cm Min (b, h)  $\geq \frac{h_e}{20}$ 20  $\mathbf{1}$  $\frac{1}{4} < \frac{b}{h}$  $\frac{b}{h}$  < 4  $\frac{1}{4}$ Min (b, h) =  $35 \text{ cm} > 25 \text{ cm}$  $\frac{\text{h}_e}{\text{h}_e}$  $\frac{h_e}{20} = \frac{306}{20}$  $\frac{308}{20}$  = 15,3 cm < 30 cm  $\frac{1}{4} < \frac{35}{35}$  $\frac{35}{35} = 1$  <4 **Conditions vérifiées**  40x40 Min  $(b, h) \ge 25$  cm Min (b, h)  $\geq \frac{h_e}{20}$ **20**  $\mathbf{1}$  $\frac{1}{4} < \frac{b}{h}$  $\frac{6}{h}$  <4 Min (b, h)=40 cm > 25 cm  $h_{e}$  $\frac{h_e}{20} = \frac{306}{20}$  $\frac{155}{20}$ =15,3 cm < 35 cm  $\mathbf{1}$  $\frac{1}{4} < \frac{40}{40}$  $\frac{40}{40}$  = 1 <4 **Conditions vérifiées**  45x45 Min  $(b, h) \ge 25$  cm Min (b, h)  $\geq \frac{h_e}{20}$ **20**  $\mathbf{1}$  $\frac{1}{4} < \frac{b}{h}$  $\frac{6}{h}$  < 4 Min (b, h)=45 cm  $>$  25 cm  $h_{\bf e}$  $\frac{h_e}{20} = \frac{357}{20}$  $\frac{20}{20}$  = 17,85 cm < 40 cm  $\mathbf{1}$  $\frac{1}{4} < \frac{45}{45}$  $\frac{18}{45} = 1 < 4$ **Conditions vérifiées** 

**Tableau II-11 : Vérification des conditions exigées par (RPA99version2003)** 

## **II.11)Vérification de la résistance des poteaux au flambement :**

 Le flambement est un phénomène d'instabilité de la forme qui peut survenir dans les éléments comprimés des structures, lorsque ces derniers sont élancés suite à l'influence défavorable des sollicitations Cette stabilité dépend de :

- La longueur de flambement
- La section (caractéristique géométrique)
- La nature des appuis

Afin d'éviter le risque de flambement des poteaux, l'élancement du poteau doit satisfaire la condition suivante :

$$
\lambda = \frac{l_f}{i} \leq 50
$$

$$
Avec: \qquad i = \sqrt{\frac{I}{B}} = \sqrt{\frac{b^4}{12b^2}} = \sqrt{\frac{b^2}{12}}
$$

i : Rayon de giration

- B : Section transversale du poteau  $(B=b^2)$ .
- I : Moment d'inertie du poteau.
- $l_f$ : Langueur de flambement (l<sub>f</sub>= 0,7 l<sub>0</sub>).
- $l_0$ : Hauteur libre du poteau.

La longueur de flambement  $l_f$  est évaluée en fonction de la longueur libre  $l_0$  des pièces et de leurs liaisons. Selon le **CBA 93 (article B 8.3.3.1)** la longueur *l<sup>f</sup>* est prise égale à :

 $\bullet$  0.7 l<sub>0</sub> si le poteau est à ses extrémités :

 **-** Soit encastré dans un massif de fondation ;

**-** Soit assemblé à des poutres de plancher ayant au moins la même raideur que lui dans le sens considéré et le traversant de part en part ;

 $\bullet$  l<sub>0</sub> dans tous les autres cas.

$$
\lambda = \frac{0.7 l_0}{\sqrt{\frac{1}{b^2}}} = \sqrt{12} \frac{0.7 l_0}{b} = 0.7 \sqrt{12} \frac{l_0}{b}
$$

$$
\lambda=2.42\,\frac{\rm l_0}{\rm b}\,.
$$

## **Avec :**

 $l<sub>0</sub>=2.86m$  pour les8 étage courant.

 $l_0 = 3.37$ m pour RDC.

- Poteau (35X35) pour le  $6^{\text{eme}}$ ,  $7^{\text{eme}}$ ,  $8^{\text{eme}}$  étage :  $\lambda = 2.42X2.86/0.35=19,77<50$  vérifié.
- Poteau (40X40) pour le 3<sup>eme</sup>, 4<sup>eme</sup>, 5<sup>eme</sup> étage : λ = 2.42x2.86/0.40=17,30<50 **vérifié.**
- $\cdot$  Poteau (45X45) pour le1ere, 2eme :  $\lambda = 2.42 \times 2.86/0.45 = 17,30 < 50$  vérifié.
- $\cdot$  Poteau (45X45) pour le RDC :  $\lambda = 2.42 \times 3.37/0.45 = 18,12 < 50$  vérifié.

Tous les poteaux sont vérifiés au flambement.

## **Conclusion :**

Toutes les valeurs de λ sont **<** à 50 alors il n'y a pas risque de flambement.

## **II.10. Pré dimensionnement des voiles :**

Les voiles sont des éléments rigides en béton armé coulés sur place, ils sont destinés d'une part à assurer la stabilité de l'ouvrage sous l'effet des charges horizontales, d'une part à reprendre une partie des charges verticales.

Le pré dimensionnement des voiles se fera conformément à l' l'article de **RPA 99Art7.7.1révision 2003.**

L'épaisseur minimale de voile est de **15cm**, de plus, l'épaisseur doit être déterminée en fonction de la hauteur libre d'étage  **ho**.

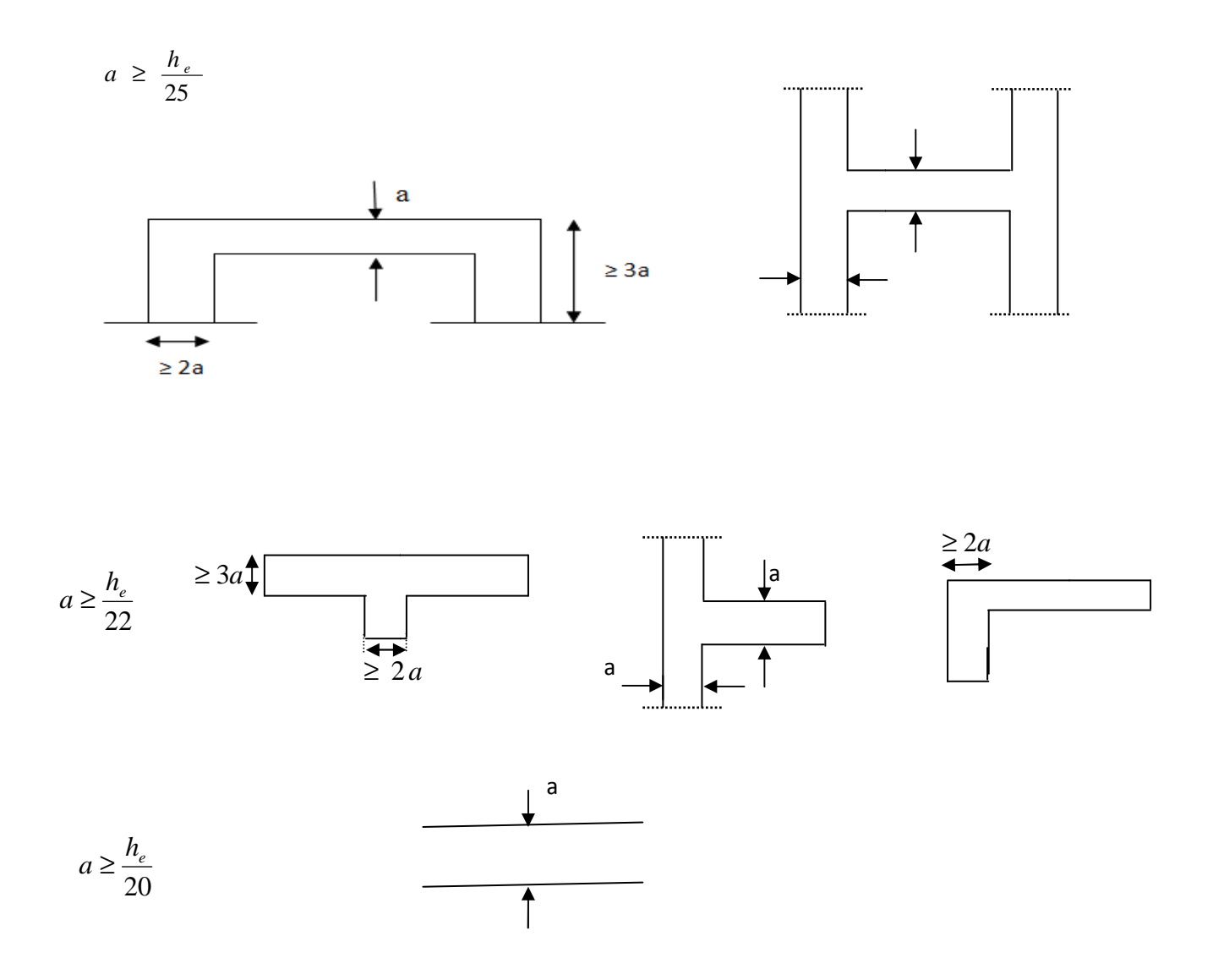

 **Figure. II II-8: Coupe du voile en plan**

L'épaisseur des voiles est donnée par la formule :

$$
A \ge \max (\text{ he } / 25 \text{ , he} / 22, \text{he} / 20) \longrightarrow a \ge \text{he} / 22
$$

 $\mathbf{h}_{e} = \mathbf{h} - \mathbf{e}_{p}$ 

h<sub>e</sub> : distance entre-étage.

a: épaisseur du voile.

h : hauteur d'étage.

ep : épaisseur de la dalle.

#### **-Rez de chaussée :**

$$
h_e = 357-20 = 337 \text{cm}.
$$
  

$$
a \ge \frac{337}{22} = 15,35 \text{ cm} \implies a \ge 16,5 \text{cm}.
$$

#### **-Etage courant :**

 $h_e = 306 - 20 = 286$ cm.  $a \geq \frac{286}{30}$  $\frac{100}{20} = 14,3$ cm  $\Rightarrow$  a  $\geq 14,3$ cm

-On adopte pour tout les voiles **a=20cm.** 

Largeur minimale du voile :

La largeur minimale **lmin** du voile devra satisfaire la condition :

$$
l_{\min} \geq 4a.
$$

 $4a = 4 \times 20 = 80 \text{ cm}$  soit:  $1_{\text{min}} \ge 80 \text{ cm}$ 

# **Conclusion :**

 Après avoir fait ces calculs en respectent les différents règlements, on a opté pour le pré Dimensionnement des éléments de notre structure comme suite :

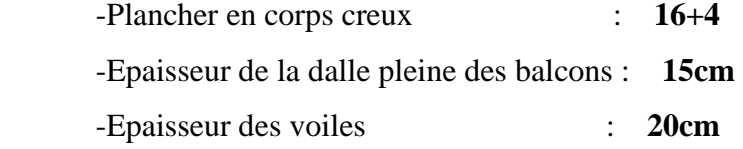

**Poutres :** 

- poutres principales : **25x40 cm<sup>2</sup>**
- poutres secondaires : **25x35 cm<sup>2</sup>**

## **Poteaux :**

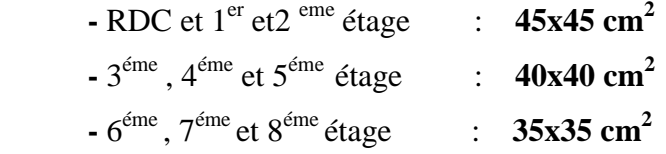

Ces résultats nous serviront de base dans la suite de nos calculs dans les chapitres qui suivant.

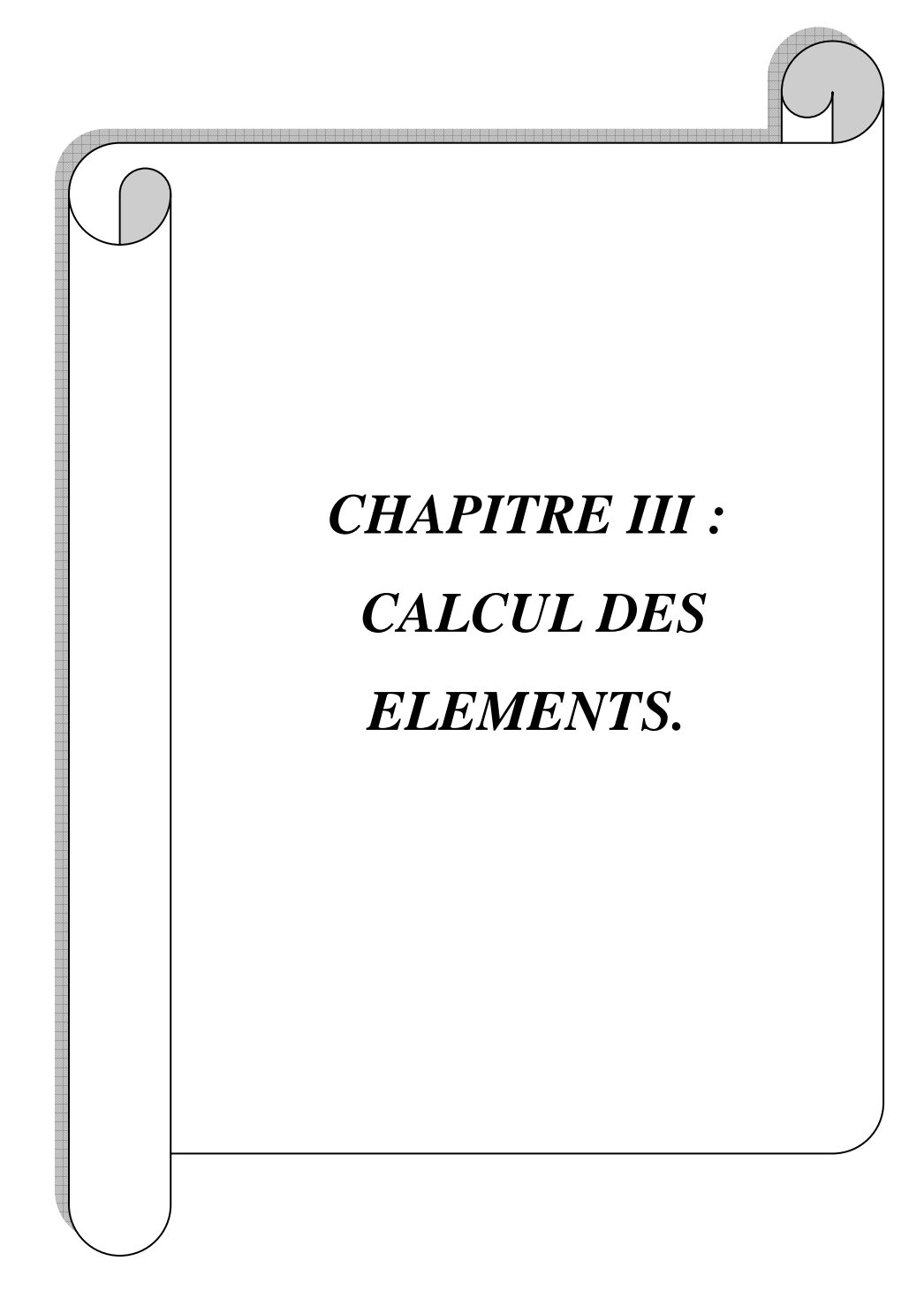

## **III-Introduction :**

Ce chapitre concerne le dimensionnement et le calcul des éléments secondaires de la Structure (l'acrotère, les planchers, les escaliers et salle machine). Le calcul se fera conformément aux règles (BAEL 91 mod 99).

## **III.1.L'acrotère :**

L'acrotère est assimilé à une console encastrée au niveau du plancher terrasse, il est soumise à un effort **G** du à son poids propre et un effort horizontal **Q** du à la main courante provoquant un moment de renversement **M** dans la section d'encastrement. Le ferraillage sera déterminé en flexion composée pour une bande de un mètre de largeur.  $\mathbb{R}^2$ 

## **III-2-1 Dimension de l'acrotère :**

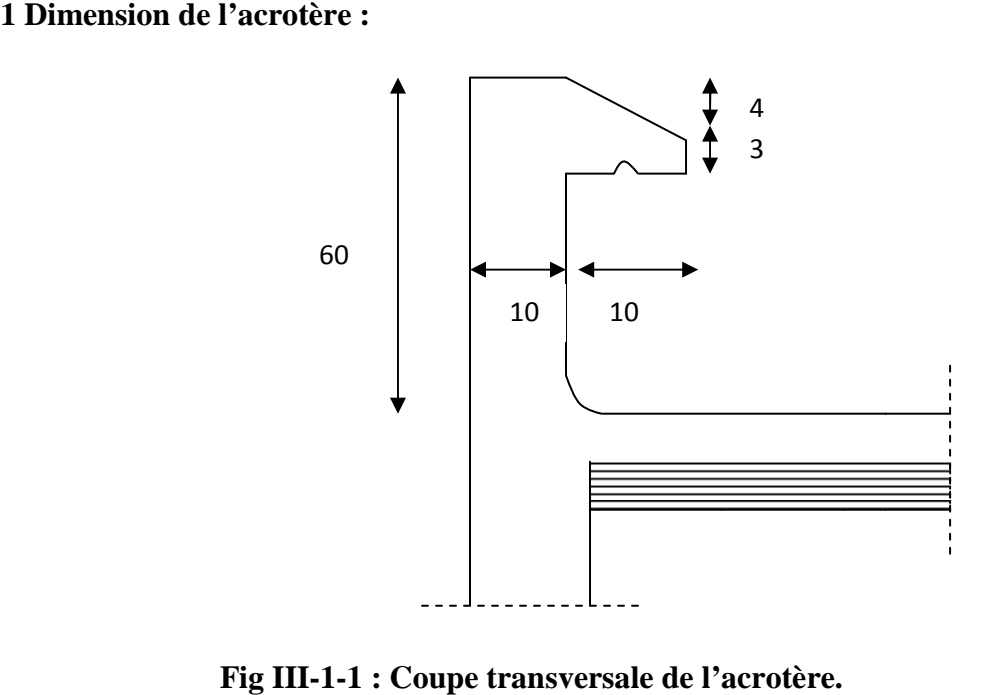

Fig III-1-1 : Coupe transversale de l'acrotère.

## **2)-Calcul des sollicitations pour un mètre de largeur. Calcul**

-Poids propre :

G= $\alpha$ xA=25[(0,6 × 0,1) + (0,03 × 0,1) + (0,04 × 0,1)/2]= **1,625KN/ml.** 

-Surcharge d'exploitation due à la poussée latérale Surcharge latérale :

## **Q = 1,00 KN/ml.**

## **Moment fléchissant max due a la surcharge Q Q :**

 $M_Q = Q \times h = 1 \times 0, 6 = 0, 6KN$ .m.

## **Effort normal du au poids propre G :**

 $N_G=G\times1ml=1,625KN$ .

**Effort tranchant du à la surcharge Q :** 

 $T_0 = Q \times 1$ ml=1KN.

## **3)-Combinaison de charge à l'ELU :**

Effort normal de compression : Nu=1,35G=1,35×1,625= 2,193KN.

Moment de flexion : Mu=1,5MQ=1,5×0,6= 0,6KN.m

## **4)-Combinaison de charge à l'ELS :**

Effort normal de compression : Ns= G **=** 1,625KN.

Moment de flexion: Ms=MQ= 0,6KN.m

## **5)-Ferraillage :**

Le calcul se fera à l'ELU puis vérifié à l'ELS.

Le ferraillage de l'acrotère est déterminé en flexion composée, pour une section rectangulaire  $(bxh) = (100x10)$  cm<sup>2</sup>soumise à un effort normal Nu et un moment de renversement Mu..

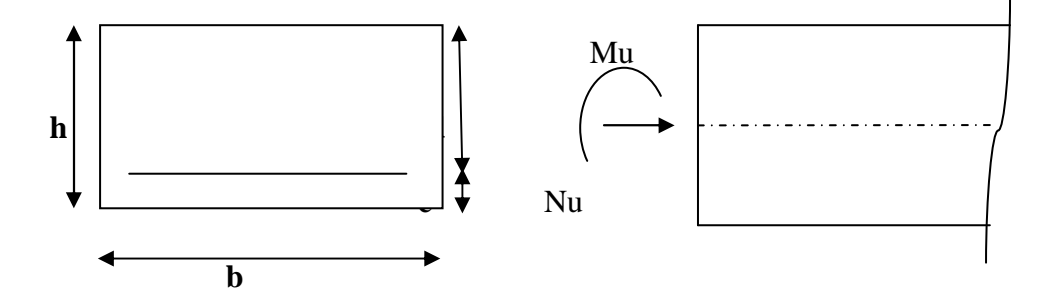

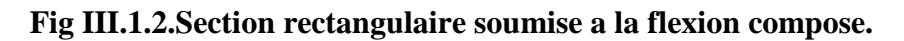

**Avec :** 

d=8cm, c=2cm, b=100cm, h=10cm, Fe=400MPa,  $\gamma_s$ =1,15,  $\sigma_{st} = \frac{f_e}{\gamma_s}$  $\gamma_{\mathbf{s}}$ =348MPa .

## **a-Calcul de l'excentricité:**

$$
e_{u} = \frac{M_u}{N_u} = \frac{0.6}{2,193} = 0,273m = 27,3cm.
$$
  

$$
a = (\frac{h}{2}) - c = (\frac{0.10}{2}) - 0,02 = 0,03m = 3cm.
$$

#### **Avec :**

a : distance entre le centre de gravité de la section et le centre de gravité de la section des armatures tendues.

c : enrobage.

d : distance séparant la fibre la plus comprimée et les armatures inférieures.

 $e_u > \left(\frac{h}{2}\right)$  $\frac{1}{2}$ ) – c ⇒ Le centre de pression se trouve à l'extérieur de la section limité par les **armatures, donc la section est partiellement comprimée.** 

## **Calcul en flexion simple de la section fictive:**

Elle se calcule en flexion simple, sous l'effet d'un moment fictif  $M_f$ , puis elle se ramène à la flexion composée.

#### **b-Calcul en flexion simple** :

$$
\mathbf{M_f} = \mathbf{N_u} \times \mathbf{e_f} \qquad \mathbf{e_f} = \mathbf{e_u} + (\frac{h}{2}) - \mathbf{c} = (0.27 + 0.05 - 0.02) = 0.3 \text{m}.
$$

Mf = 2,193x0,3=0,658KN.m**.**

## **Moment réduit:**

$$
\mu_b = \frac{M_f}{b d^2 f_{bu}} = \frac{0.658 \times 10^3}{100 \times 8^2 \times 14.2} = 0.0072
$$

 $\mu_b$ =0,0072 <  $\mu_0$ = 0,392 → Section simplement armée (SSA).

$$
\mu_b{=}0{,}0072<\mu_0\qquad\Rightarrow\beta{=}0{,}996
$$

## **Armatures fictives :**

$$
A_{\rm stf} = \frac{M_f}{\beta d\sigma_s} = \frac{0.658 \times 10^3}{0.996 \times 8 \times 348} = 0.24 \text{cm}^2.,
$$

## **c- Calcul en flexion composée:**

La section réelle des armatures :

$$
A_{str} = A_f - \frac{N_u}{\sigma_s} = 0.24 - \frac{2.193}{34.8} = 0.17 \text{ cm}^2.
$$
  

$$
A_{str} = 0.17 \text{ cm}^2.
$$

**6) Vérification à l'ELU:**

#### **a)-Condition de non fragilité (BAEL91 mod99/ Art A.4.2.1 ) :**

$$
\mathbf{A}_{str} \ge \mathbf{A}_{min} = 0,23bd \frac{f_{t28}}{f_e} \mathbf{x} \left( \frac{\mathbf{e}_s - 0.455(d)}{\mathbf{e}_s - 0.185(d)} \right) \text{ avec : } \mathbf{e}_s = \frac{M_s}{N_s} = \frac{0.6}{1.625} = 0,370 \text{m}
$$

$$
A_{min} = 0.23 \times 8 \times 100x \frac{2.1}{400} x \left(\frac{37,00 - 0.455(8)}{37,00 - 0.185(8)}\right) = 0.90 \text{cm}^2.
$$

A<sub>str</sub>=0,17cm<sup>2</sup> < A<sub>min</sub> =0,90cm<sup>2</sup>  $\Rightarrow$  La condition de non fragilité n'est pas vérifiée, alors on admettra la section minimale comme une section réelle.

Donc:  $A = A_{min} = 0.90 \text{cm}^2$ .

Soit 
$$
A = 4HAB = 2,01cm^2
$$
.

Avec un espacement de 25cm.

$$
S \le \min(3h; 33cm) = \min(3x10; 33cm) = 30cm.
$$

 $25cm < 30cm$   $\Rightarrow$  cv

## **-Armatures de répartition :**

$$
A_r = \frac{A}{4} = 0,50 \text{cm}^2.
$$

Soit  $A_r = 4H A8 = 2,01 \text{ cm}^2$ .

Avec un espacement de 25cm.

 $S \le \min (4h; 45cm) = \min (4x10; 45cm) = 40cm.$ 

 $25cm < 40cm$   $\Rightarrow$  condition vérifié

## **b)-Vérification au cisaillement :( BAEL91mod99/ Art A .5.1, 1 ).**

Nous avons donc une fissuration préjudiciable, on doit donc vérifier que :

$$
\tau_u = \frac{v_u}{bd} \quad < \overline{\tau_u} = \min\left\{\frac{0.15f_{c28}}{v_b}; 4MPa\right\} = 2,5 MPa.
$$

Avec  $V_u = 1,5Q = 1,5KN$ .

 $\tau_{\rm u} = \frac{1.5 \times 10^3}{1000 \times 80}$  $\frac{1,3210}{1000 \times 80} = 0,019MPa < \overline{\tau_u} = 2,5MPa$ . Pas de risque de cisaillement.

La condition est vérifiée donc les armatures transversales ne sont pas nécessaires.

## **c)-Vérification de l'adhérence des barres :( BAEL91 mod99 /Art A.6.1, 3) :**

Pour connaitre le comportement d'interface entre le béton et l'armature, on doit vérifier la condition suivante :

Il faut vérifier :  $\tau_{se} \leq \overline{\tau_{se}}$ .

$$
\overline{\tau_{se}} = \Psi_s \; f_{t28} \qquad \Rightarrow \; \overline{\tau_{se}} \; = 1,5 \times 2,1 = 3,15 MPa.
$$

Acier haut adhérence  $\Psi_s = 1.5$ 

$$
\tau_{se} = \frac{v_u}{0.9 dx \sum U_i}.
$$

 $\sum U_i$ : Somme des périmètres utiles des barres.  $\sum U_i = \mathbf{n} \pi \mathbf{\emptyset}$ .

n : Nombre de barres.

 $\Sigma U_i = 4 \times 3, 14 \times 0, 8 = 10, 04$ cm  $\tau_{\text{se}} = \frac{1,5 \times 10}{0.9 \times 8 \times 10}$  $\frac{1,3\times10}{0,9\times8\times10,04} = 0,21MPa.$ 

 $\tau_{\text{se}} = 0.21 < \overline{\tau_{\text{se}}} = 3.15$   $\Rightarrow$  La condition est vérifié.

Pas de risque d'entrainement des barres, donc les armatures transversales ne sont pas nécessaire.

## **d)-Longueur de scellement droit : (BAEL91 mod99 /Art .A.6.1, 221).**

$$
I_s = \frac{\sigma f_e}{4\tau_{su}} \qquad \text{tel que} \qquad \tau_{su} = 0.6 \Psi_s^2 f_{t28}. = 0.6 \times 1.5^2 \times 2.1 = 2.84 \text{MPa}.
$$

## ∅**=8mm.**

 $l_s = \frac{0.8 \times 400}{4 \times 3.84}$  $\frac{3,6\times400}{4\times2,84}$  = 28,16cm.

Pour les aciers à haute adhérence **FeE400,** l<sub>s</sub>=40cm.

La longueur d'ancrage d'après l'article (**BAEL91 mod99 /Art A. 6.1.253).** 

$$
l_c = 0.4 l_s \quad \Rightarrow \quad l_c = 0.4 \times 40 = 16 \text{cm}.
$$

Avec : l<sub>s</sub>: longueur de scellement droit.

 $l_c$ : longueur d'ancrage.

## **7) Calcul à l'ELS** :

 $M_s = 0,60 \text{KN.m.}$   $N_s = 1,625 \text{KN.}$ 

$$
e_s = \frac{M_s}{N_s} = 0,370
$$
m $= 37,00$ cm.

## **a)-Vérification des contraintes:**

## **Dans l'acier :**

On doit vérifier:  $\sigma_s \leq \overline{\sigma_s}$ .

 La fissuration est préjudiciable.  $\sigma_{st} \leq \overline{\sigma} = \min \left[ \frac{2}{3} \right]$  $\frac{2}{3}$ fe, max(0. 5f<sub>e</sub>; 110 $\sqrt{\eta f_{tj}}$  (BAEL91 mod99/ Art A.4.5.33).  $\bar{\sigma}$  = min  $\frac{2}{3}$  $\frac{2}{3}\times 400$ ; max(0, 5  $\times$  400; 110 $\sqrt{1,6x}$ , 1]=201,63MPa.  $Avec$ :  $\eta=1,6 \Rightarrow HA$ **.** 

$$
\rho_1\!=\!\frac{100A_{st}}{b_0d}\!=\!\frac{100\times2,01}{100\times8}\!=\!0,\!251.\qquad\!\Rightarrow\!\beta_1\!=\!0,\!920\qquad;\quad K_1\!=\!47,\!50.
$$

 $\sigma_{\rm s} = \frac{M_{\rm st}}{8.4 \rm A}$  $\frac{M_{st}}{\beta_1 dA_{st}} = \frac{0.6 \times 10^3}{0.92 \times 8 \times 2,}$  $\frac{0.6 \times 10}{0.92 \times 8 \times 2.01}$  = 40.55MPa.  $\lt \overline{\sigma}$  = 201.63MPa  $\Rightarrow$  Condition vérifiée

#### **-Dans le béton :**

On doit vérifier que :  $\sigma_{bc} \leq \overline{\sigma_{bc}}$ .

 $\overline{\sigma_{bc}}$ =0,6f<sub>c</sub>=0,6×25=15MPa.

 $\sigma_{bc} = \frac{\overline{\sigma_s}}{\overline{\kappa_s}}$  $\frac{\overline{\sigma_S}}{K_1} = \frac{40,55}{47,5}$  $\frac{\text{R}_{9,35}}{47,5} = 0,85 \text{MPa.} < \overline{\sigma_{bc}} = 15 \text{MPa.} \Rightarrow \text{Condition verify}$ 

#### **b)- Vérification au séisme (RPA99version 2003 /Art A6.2.3 )** :

L'acrotère est calculé sous l'action horizontale suivant la formule :

## $\mathbf{F}_p = 4\mathbf{A}\mathbf{C}_p\mathbf{W}_p.$

Avec :

A : Coefficient l'accélération de la zone (Tab4-1 RPA 99 mod 2003).

Pour la zone II<sub>a</sub> **A=0,15.** 

 $C_p$ : Facture de force horizontale égale à 0,3.

Wp : Poids de l'acrotère **Wp=1,625 KN/ml.**

D'où :  $F_p=4\times0, 15\times0, 3\times1, 625=0, 30. \langle Q=1 \rangle$ KN/ml  $\Rightarrow$  Condition vérifiée.

#### **Conclusion :**

La condition étant vérifiée, donc l'acrotère sera calculé avec un effort horizontal supérieur à la force sismique d'où le calcul au séisme est inutile.

On adopte le ferraillage adopté précédemment. Armatures principales : 4HA8, avec : e = 25cm. Armatures de répartition : 4HA8, avec, e = 25cm.

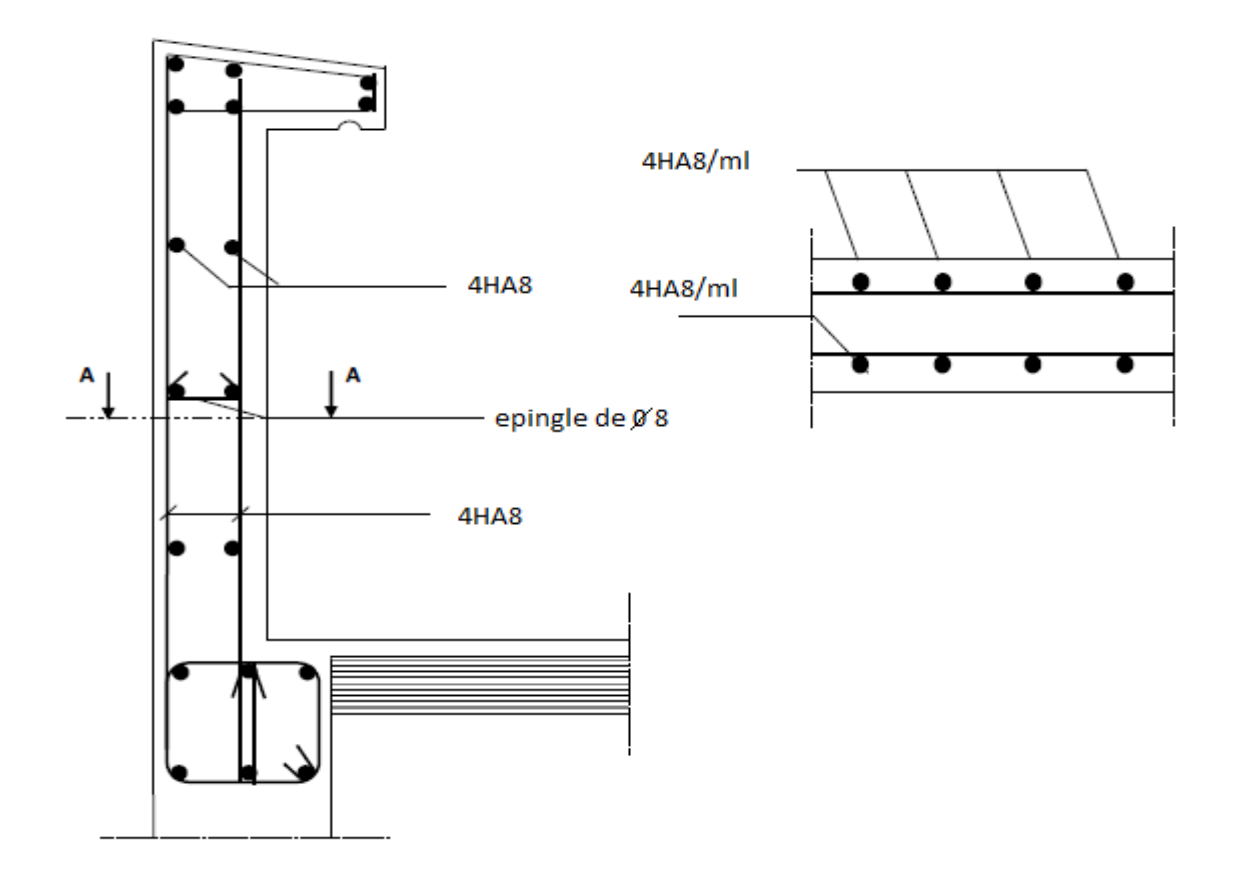

**Fig. III.1.3: Plan de Ferraillage de l'acrotère.**

## **III.2.La dalle pleine de la salle machine :**

 Notre immeuble comporte une cage d'ascenseur muni d'une dalle pleine de dimensions  $(2,4x2,1)$  m<sup>2</sup> repose sur quatre appuis.

La surface de la cabine est :  $S=I_y\times I_x = 2,4\times 2,1=5,04m^2$ .

La charge totale transmise par le système de levage et la cabine chargée est de 9 tonnes. notons que le nombre de personnes transportées est de 8personnes.

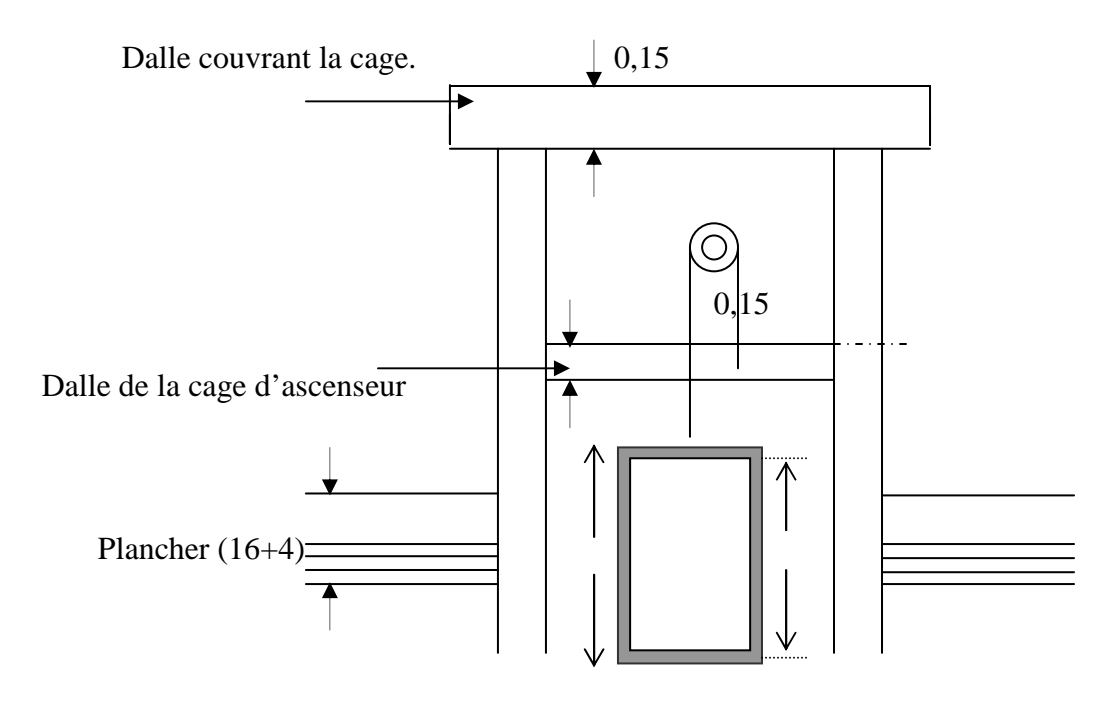

 **Fig III-2-1 : Schéma de l'ascenseur.** 

## **1)- Dimensionnement de la dalle de la salle machine :**

## **-Epaisseur de la dalle :**

$$
h_t \ge \frac{lmax}{30} = \frac{240}{30} = 8 \text{ cm}.
$$

Selon les exigences de RPA 2003 l'épaisseur minimale de la dalle pleine est de 12 cm

## On opte  $:$   $h_t = 15$  cm

P : la charge totale centrée P=90 KN.

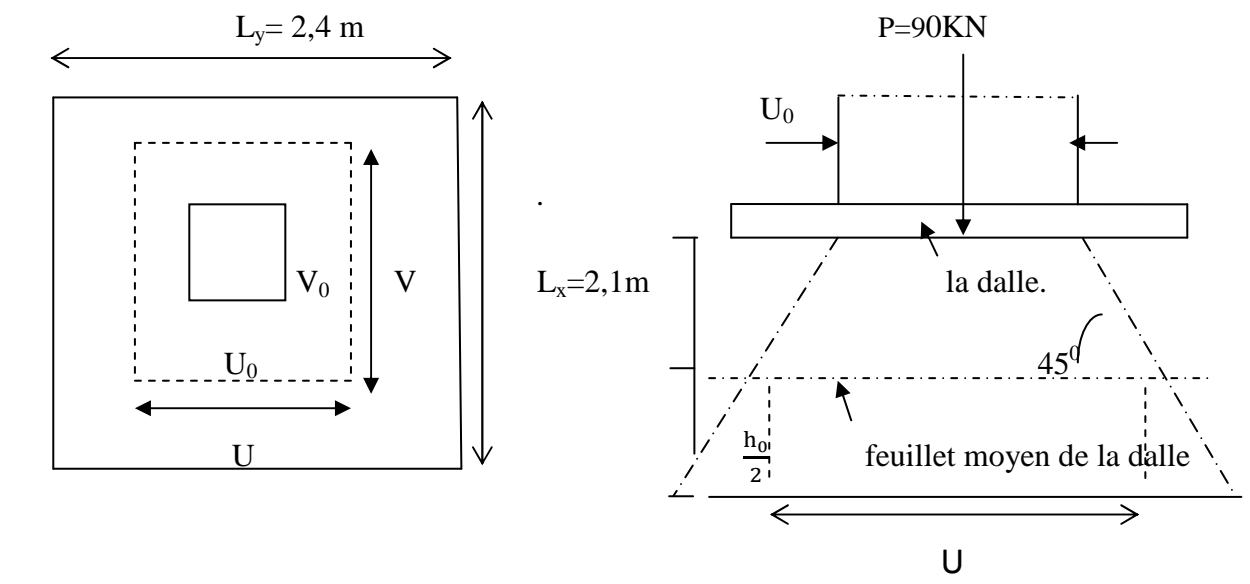

**Fig.III.2.2 : Caractéristiques géométriques de la dalle pleine de la salle machine.**

 « U ,V » coté du rectangle sur lequel s'applique la charge P compte tenu de la diffusion a 45° dans le revêtement et la dalle de béton .Ils sont déterminés au feuillet moyen de la dalle . Pour un revêtement en béton :

 $U = u_0 + 2(h_e/2 + \xi e)$ .

 $V = v_0 + 2(h_t/2 + \xi e)$ .

## **Avec :**

 $h_t = 15$ 

e : revêtement de la dalle (e=2cm)

**ξ =1** pour le revêtement en béton.

 $U_0=1,60m$ .

 $V_0 = 1,50$ m.

Uo, Vo la surface de contacte

D'où :

$$
\begin{cases}\nU = 160 + 2(\frac{15}{2} + 2.1) = 170cm.\nV = 150 + 2(\frac{15}{2} + 2.1) = 160cm.\n\end{cases}
$$

## **2)-Calcul des moments Mx1 et My1 dus au système de levage :**

Pou l'étude de cette dalle en utilise les abaques de PIGEAUD pour une charge centrée au milieu du panneau :

## $M_{x1} = P (M_{1+} \nu M_2)$

## $M_{v1} = P (M_2 + vM_1)$

Avec  $M_1$  et  $M_2$  coefficients donnés par les abaques de PIGEAUD en fonction de  $\rho_x$  et du rapport  $\frac{U}{1}$  $\frac{U}{dx}$  et  $\frac{V}{ly}$  $\frac{v}{\mathrm{ly}}$ .

ν: coefficient de poisson.

$$
\rho = \frac{lx}{ly} = \frac{2,10}{2,4} = 0,8.
$$

 **0,4 < ρ < 1** ⇒ la dalle travaille dans les deux sens, donc on considère au milieu de chaque portée une bande de 1m de largeur.

$$
\begin{cases}\n\frac{U}{I x} = \frac{1.7}{2.1} = 0.80 \Rightarrow \text{après interpolation} \\
\frac{V}{I y} = \frac{1.6}{2.4} = 0.67\n\end{cases}
$$
\n
$$
\begin{cases}\nM_1 = 0.071. \\
M_2 = 0.041.\n\end{cases}
$$

## **3)- Calcul à l'ELU :**

Pu : charge totale à ELU.

 $M_{x1} = Pu (M_1 + v M_2)$ ;  $v=0$ 

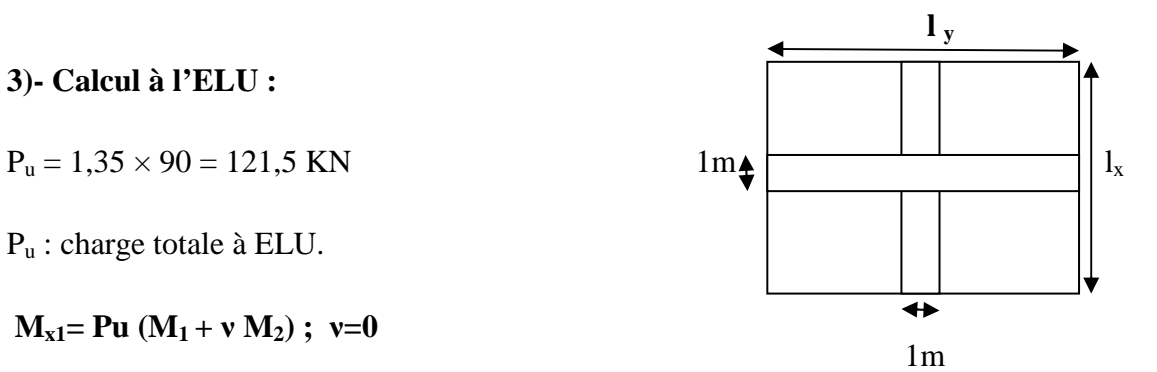

 $M_{x1} = P_u x M_1 = 121,5 \times 0,071 = 8,63KN.m$ 

 $M_{v1}$  = Pu ( $M_2$  + v  $M_1$ ) = Pu. $M_2$  = 121,5×0,041=4,98 KN.m.

## **4)-Calcul des moments dus au poids propre de la dalle :**

(Pour une bande de largeur unitaire)

Les moments sont donnés par les formules :

 $M_{x2} = \mu_x \cdot q_u \cdot l_x^2$ 

 $M_{v2} = \mu_v \cdot M_{x2}$ 

D'après des abaques de PIGEAUD on tire les valeurs  $\mu_x$  et  $\mu_y$ :

$$
\rho = 0.8 \quad \begin{cases} \mu_x = 0.0565. \\ \\ \mu_y = 0.595. \end{cases}
$$

#### **-Poids propre de la dalle :**

 $G=(25\times0,15)x1=3,75$  KN/ml

 $q_u= 1,35\times3,75+1,5\times1= 6,5625$  KN/ml.

Donc :

 $M_{x2}=0,0565\times6,5625\times2,12=1,64$  KN.m.

 $M_{v2} = 0,595x$  1,64 = 0,97KN.m

Superposition des moments:

 $M_x = M_{x1} + M_{x2} = 8{,}63 + 1{,}64 = 10{,}27KN.m.$ 

 $M_v = M_{v1} + M_{v2} = 4,98 + 0,97 = 5,95$ KN.m.

A fin de tenir compte des semi-encastrements de la dalle, au niveau des voiles , les moments en travées et aux appuis seront affectés par les coefficients 0,85 et 0,3 respectivement,

## **En travée :**

Dans le sens  $xx : M^t = 0,85Mx = 0,85x10,27=8,73KN.m.$ 

Dans le sens yy :  $M^t = 0,85My = 0,85x5,95 = 5,06KN$ .m.

## **Aux appuis :**

**Dans le sens xx** :  $M^a = -0,3Mx = -0,3x10,27 = -3,08KN.m.$ 

**Dans le sens yy** :  $M^a = -0.3My = -0.3x5,95 = -1,79KN.m.$ 

## **5)- Ferraillage de la dalle :**

Il se fera à l'ELU pour une bande de 1m de largeur.

## **Dans le sens xx :**

## **-En travée :**

 $M_x^t = 8,73$  KN.m

$$
\mu = \frac{M^t}{bd^2 f_{bu}} = \frac{8.73 \times 10^3}{100 \times 13^2 \times 14.2} = 0.036 < 0.392 \implies SSA
$$

 $\mu = 0.036 \Rightarrow \beta = 0.982.$  Asc = 0.

$$
Ast = \frac{M^t}{\beta d\sigma_{st}} = \frac{8,73.10^3}{0,982.13.348} = 1,96 \text{cm}^2.
$$

Soit **:** Ast = 4HA10= 3,14 cm<sup>2</sup> Avec un espacement de 25 cm.

## **-Aux appuis :**

 $M^a{}_x = -3,08$  **KN.m** 

$$
\mu = \frac{M^a}{bd^2 f_{bu}} = \frac{3,08x \, 10^3}{100x 13^2 x 14,2} = 0,012 < 0,392 \quad \Rightarrow \quad \text{SSA}
$$

 $\mu = 0.012 \implies \beta = 0.994 \text{ Asc} = 0$ 

$$
Ast = \frac{M^a}{\beta d\sigma_{st}} = \frac{3,08.10^3}{0,994.13.348} = 0,68 \text{cm}^2.
$$

Soit:  $\text{Ast} = 4\text{HA8} = 2.01 \text{ cm}^2$  Avec un espacement de 25 cm.

**Dans le sens yy :**

-**En travée :**

**Mt <sup>y</sup>=5, 06KN.m** 

$$
\mu = \frac{M^t}{bd^2 f_{bu}} = 0.021 < 0.392 \qquad \Rightarrow SSA.
$$

 $\mu = 0.021 \Rightarrow \beta = 0.989$  Asc = 0

 $\text{Ast} =$  $M^t$  $\beta$ d $\sigma_{\rm st}$  $= 1,13$  cm<sup>2</sup>.

Soit **: Ast = 4HA10= 3,14 cm².** Avec un espacement de 25 cm

## **Au appuis :**

$$
M_{y}^{a} = -1,79
$$
 KN.m

$$
\mu = \frac{M^a}{bd^2 f_{bu}} = \frac{1,79x 10^3}{100x13^2x14.2} = 0,007 < 0,392 \qquad \Rightarrow \quad \text{SSA}
$$

$$
\mu = 0.007 \implies \beta = 0.996
$$

$$
Ast = \frac{M^a}{bdf_{bu}} = 0,40 \text{ cm}^2
$$

Soit :  $\text{Ast} = 4\text{HA8} = 2.01 \text{ cm}^2$  Avec un espacement de 25 cm.

## **6) -Vérification à l'ELU :**

#### **a-Condition de non fragilité : (BAEL 91 mod 99 /Art B7.4)**

$$
A_{min}\geq W_o\ b\ h\ (\frac{3-\rho_x}{2})\qquad \qquad Avec:\ \ \rho_x=\frac{lx}{ly}=0,8.
$$

W<sub>o</sub>: pourcentage d'acier minimal réglementaire.

 $W_0 = 0.8$  ‰ pour HA.

 $A_{\text{min}} = 0,0008 \times 100 \times 15 \left( \frac{3-0.8}{2} \right) = 1,32 \text{ cm}^2.$  $A_t = 3.14 > A_{min} = 1.32$  cm<sup>2</sup>  $\Rightarrow$  Condition vérifiée.

#### **b**-**Diamètre minimal des barres :( BAEL 91 mod 99/ Art A7.21)**

On doit vérifier que :  $\phi_{\text{max}} \leq \frac{h}{10} = \frac{150}{10}$  $\frac{158}{10}$  = 15 mm.

 $\varphi$  =10 mm < $\varphi$ <sub>max</sub> = 15 mm  $\Rightarrow$  condition vérifiée.

#### **c-Espacement des barres :** ( BAEL 91mod 99 /Art A.8.2.42)

L'écartement des armatures d'une même nappe soumis à un chargement concentré doit être égale à :

 $-$ Armature A // lx : St = 25 cm < min (2h,25cm) = 25cm  $\Rightarrow$  condition vérifiée.

-Armature A  $// ly : St = 25 cm < min (3h, 33cm) = 33cm \Rightarrow$  condition vérifiée.

#### **d-Vérification au poinçonnement :( BAEL 91 mod 99/ Art A5.2.42)**

$$
q_u\!\leq\!0,\!045\mu_c.\!h.\frac{f_{cj}}{v_b}
$$

Avec :  $f_{cj} = 25 \text{ MPa}$  et  $y_b = 1,5$ 

 $q_u = Px$ : charge totale à l'ELU.

µc : périmètre du contour de l'aire sur laquelle agit la charge Qu.

h: épaisseur de la dalle.

 $\mu_c = 2(U+V) = 2(1,7+1,6) = 6,6m$ 

 $0.045 \mu_c \cdot h \cdot \frac{f_{cj}}{v_b} = 742.5 \text{ KN} > q_u = 121.5 \text{ KN} \Rightarrow \text{ condition verify}$ 

## **e**-**Vérification au cisaillement : (BAEL 91 mod 99/ Art A5.1,1).**

On doit vérifier :  $\tau_u < \overline{\tau_u}$ 

 $\overline{\tau_{\mathrm{u}}}=0.07\mathrm{x}^{\mathrm{f_{cj}}}_{\mathrm{y_{b}}}$ (Sans risque de bétonnage sur toute l'épaisseur)

 $\tau_{\rm u} = \frac{V{\rm u}}{d{\rm d}t}$ bd

## **Calcul de Vu :**

Au milieu de U 
$$
\Rightarrow
$$
 T<sub>max</sub> =V<sub>u</sub> = $\frac{P}{2V+U}$  =  $\frac{90}{2.1.6+1.7}$  = 18,37KN.

Au milieu de V  $\Rightarrow$  T<sub>max</sub> = V<sub>u</sub> =  $\frac{P}{21}$  $rac{P}{3V} = \frac{90}{3.1}$  $\frac{50}{3.1,6}$  = 18,75KN.

Vu =18,75 KN.

D'où  $\tau_u = \frac{18,75 \times 10^3}{100 \times 13 \times 10^5}$  $\frac{100 \times 13 \times 10^2}{100 \times 13 \times 10^2} = 0,14 \text{ MPa } \leq \overline{\tau_u} = 1,17 \text{ MPa } \Rightarrow$  condition vérifiée.

## **7)- Vérification à l'ELS : ν = 0,2**

 $P_s = P = 90$  KN/ml

#### **a)-Calcul des moments dus au système de levage :**

$$
M_{x1} = P_s(M_1 + v M_2) = 90(0,071 + 0,2 \times 0,041) = 7,13KN.m.
$$

 $M_{y1}$  = Ps  $(M_2 + v M_1)$  = 90(0,041+ 0,2×0,071) = 4,97KN.m.

#### **b)-Calcul des moments dus au poids propre de la dalle :**

Le calcul se fait pour une bande de 1m de largeur.

 $M_{x2} = \mu_x . q_s . l_x^2$ 

 $M_{v2}$ = $\mu_v.M_{x2}$ 

$$
\rho = 0.8 \Rightarrow \begin{cases} \mu_x = 0,0632. \\ \mu_y = 0,710. \end{cases}
$$

 $q_s = G+Q$ .

$$
Avec : G = (25 \times 0.15)x1 = 3,75KN/ml.
$$

 $q_s = 3,75+1 = 4,75$  KN/ml

 $M_{x2}$ = 4,75×0,0565×2,1<sup>2</sup>= 1,32KN.m.

 $M_{y2} = 0,710 \times 1,32 = 0,94$ KN.m.

Superposition des moments:

 $M_x = M_{x1} + M_{x2} = 7{,}13 + 1{,}32 = 8{,}45KN.m.$ 

 $M_y = M_{y1} + M_{y2} = 4.97 + 0.94 = 5.91$ KN.m.

 En tenant compte de semi-encastrement de la dalle, les moments en travée et aux appuis seront :

## **-En travée :**

**Dans le sens xx** :  $M_t = 0.85xM_x = 7.18kN.m.$ 

**Dans le sens yy** :  $M_t = 0.85xM_y = 5.02kN.m.$ 

**-Aux appuis :** 

**Dans le sens xx** :  $M_a = -0.3xM_x = -2.54$  KN.m.

**Dans le sens yy** :  $M_a = -0.3xM_y = -1.77KN.m.$ 

#### **Etat limite d'ouverture des fissures :**

La fissuration est peu préjudiciables (nuisible), donc pas de vérification à faire.

#### **8)-Vérification des contraintes dans le béton :**

Il faut vérifier que :  $\sigma_{bc} \le \overline{\sigma_{bc}} = 0,6x f_{c28} = 15 \text{ MPa}$ 

#### **Dans le sens xx :**

**-**En travée :

$$
\rho_1 = \frac{100 \times At}{bd} = \frac{100 \times 3, 14}{100 \times 13} = 0,241.
$$
  
\n
$$
\rho_1 = 0,241 \begin{cases} K_1 = 48,29 \\ \beta_1 = 0,921 \end{cases}
$$
  
\n
$$
\sigma_{st} = \frac{Mt}{\beta dAt} = \frac{7,18 \times 10^3}{0.921 \times 13 \times 3,14} = 190,98 MPa.
$$

$$
\sigma_{bc} = \frac{\sigma_s}{K_1} = \frac{190,98}{48,29} = 3,95 MPa. < \overline{\sigma_{bc}} = 15 MPa
$$

 $\Rightarrow$  condition vérifiée.

## -**Aux appuis :**

$$
\rho_1 = \frac{100 \text{ Aa}}{\text{bd}} = \frac{100 \times 2.01}{100 \times 13} = 0,155
$$
\n
$$
\rho_1 = 0,241
$$
\n
$$
\beta_1 = 0,935.
$$

$$
\sigma_{st} = \frac{Ma}{\beta dAa} = \frac{2{,}54 \times 10^3}{0.935 \times 13 \times 2.01} = 103{,}96 MPa.
$$

$$
\sigma_{bc} = \frac{\sigma_s}{K_1} = \frac{103,96}{61,92} = 1,67 MPa. \langle \overline{\sigma_{bc}} = 15 MPa \implies \text{ condition verify:}
$$

 **Dans le sens yy :** 

## **-En travée** :

$$
\rho_1 = \frac{100 \times At}{bd} = \frac{100 \times 3,14}{100 \times 13} = 0,241.
$$
  

$$
\rho_1 = 0,241 \begin{cases} K_1 = 48,29. \\ \\ \beta_1 = 0,921. \end{cases}
$$

 $\sigma_{\text{st}} = \frac{\text{Mt}}{\beta \text{dAt}} = \frac{5,02 \times 10^3}{0,921 \times 13 \times 3}$  $\frac{3,62818}{0,921x13x3,14} = 133,53MPa$ 

$$
\sigma_{bc} = \frac{\sigma_s}{K_1} = \frac{133,53}{48,29} = 2,76MPa < \overline{\sigma_{bc}} = 15MPa \implies \text{condition verify} \text{fif} \text{if } a = 15MPa \implies \overline{K_1} = 15MPa
$$

-Aux appuis :

$$
\rho_1 = \frac{100 \times Aa}{bd} = \frac{100 \times 2,01}{100 \times 13} = 0,155.
$$
  

$$
\mu_1 = 61,92.
$$
  

$$
\mu_2 = 0,155 \begin{cases} K_1 = 61,92. \\ \beta_1 = 0.935. \end{cases}
$$

$$
\sigma_{st} = \frac{Ma}{\beta dAa} = \frac{1,77 \times 10^3}{0,935 \times 13 \times 2,01} = 72,45 MPa.
$$

$$
\sigma_{bc}=\frac{\sigma_s}{K_1}\!=\!\frac{72.45}{61.92}\!=1,17MPa<\!\overline{\sigma_{bc}}=15MPa
$$

On trouve aussi que la condition est vérifiée dans le sens y-y.

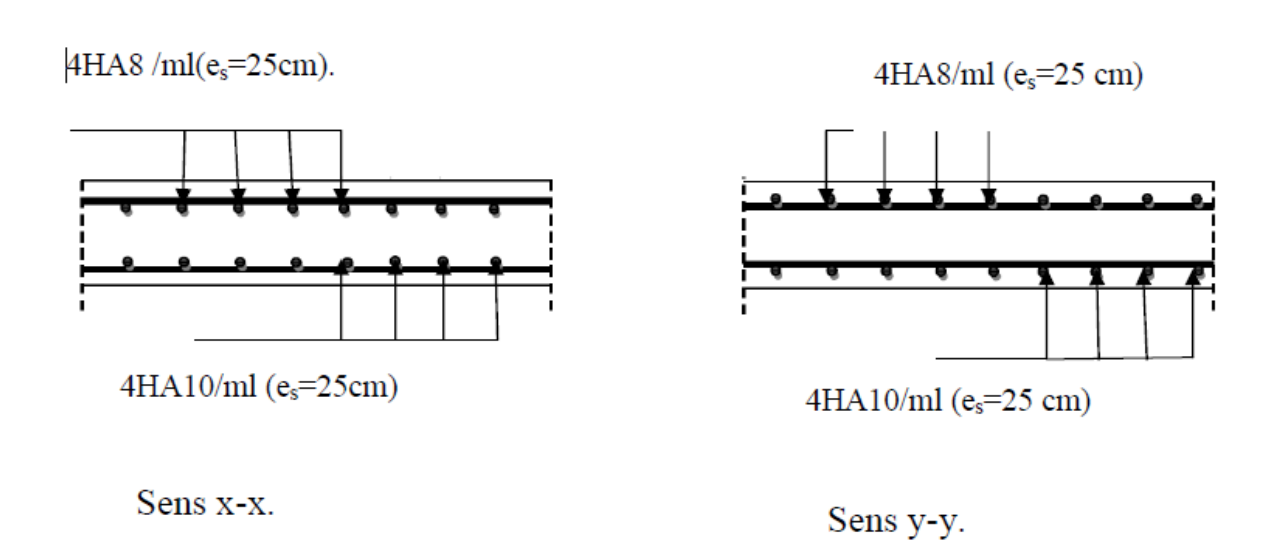

**fig.III.2.3.plan de ferraillage de la dalle de la salle machine.** 

## **III.3.La dalle-pleine :**

Notre projet est constitué aussi des planchers en dalle pleine (Balcons et la dalle de la salle machine).

## **Les balcons :**

Ils sont assimilés à une console encastrée à une extrémité réalisée en dalle pleine.

# **1)-Dimensionnement :**

L'épaisseur du balcon est donné par :

$$
e_p\!\geq\!\frac{L}{10}\,.
$$

Avec :

- L : Largeur de balcon **L= 1,35 m.**
- $e_p \geq \frac{1,35}{10}$  $\frac{1}{10}$  = 13,5cm. Soit: **e**<sub>p</sub>=15cm.

# **2)-Détermination des charges et surcharges :**

L'étude se fait pour une bande de 1m de largeur.

## **2-a)-Charges permanentes :** *Déterminations des sollicitations :*

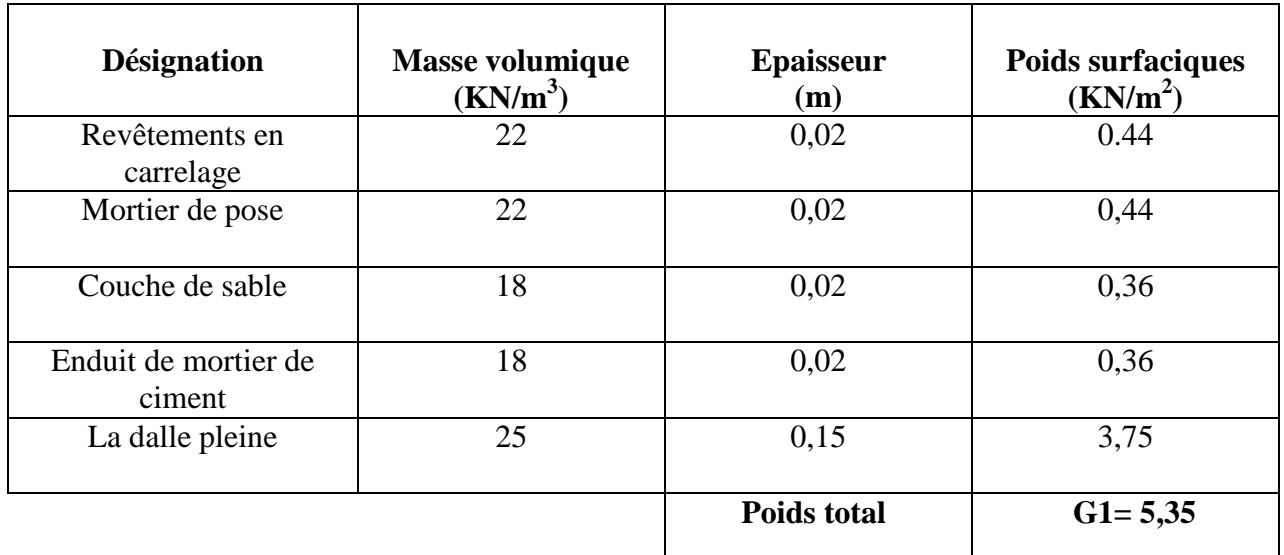

**Tableau .III.3.1 : Les charges permanentes revenant au balcon.**

# **b)- Charge concentrée du garde corps :**

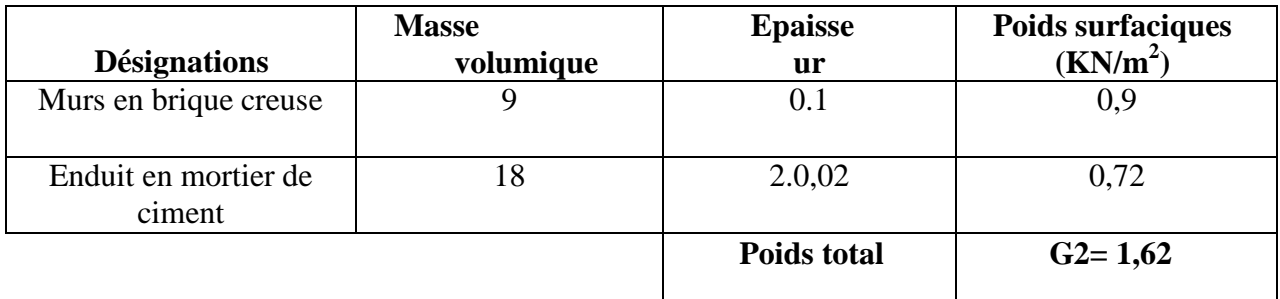

 **Tableau (III.3.2) : Les charges concentrées revenant au balcon.**

**c)-Surcharge d'exploitation :** 

 **Q=3,5KN/m<sup>2</sup>** ×**1m=3,5KN/ml.** 

**3)- Calcul à l'ELU** :  $q_{u1}=12,47K$ N/ml

**-3-1-Combinaison de charge :** 

Les balcons sont calculés en flexion simple. 1,35 m

**-Pour la dalle : Fig III-3-1-Schéma statique du balcon.** 

**qu2=2,19KN/ml.** 

 $q_{u1} = 1,35G+1,5Q = 1,35x5,35+1,5\times3,5 = 12,47KN/ml.$ 

## **-Pour le garde-corps:**

 $q_{u2}=1,35G_2=1,35\times1,62=2,19KN/ml$ 

# **3-2-Calcul des moments fléchissant :**

a)-Le moment provoqué par q<sub>u1</sub>:

 $M_{u1} = \frac{q_{u1}L^2}{2}$  $\frac{1}{2}L^2 = \frac{12,47\times1,35^2}{2}$  $\frac{1}{2}$  = 11,36KN.m.

# **b**)-Le moment provoqué par  $q_{12}$ :

 $M_{u2} = q_{u2}L = 2{,}19{\times}1{,}35 = 2{,}95$  KN.m.

#### **4) Le ferraillage :**

#### **a)- Armatures principales :**

La section dangereuse se trouve au niveau de l'encastrement.

$$
\mu{=}\frac{M_u}{b d^2 f_{bu}}
$$

Avec **:**  $M_u = M_{u1} + M_{u2} = 14,31$ KN.m.

$$
\mu = \frac{14,31.10^3}{100 \times 13^2 \times 14,2} = 0,060 \quad \text{avec} \quad \text{c=2cm}. \quad \mu = 0,060 \Rightarrow \beta = 0,969.
$$

 $\mu=0.060 < \mu_b=0.392$   $\Rightarrow$  Section simplement armée (SSA).

 $A_{sc}=0$ .

$$
\mathbf{A}_{\rm st} = \frac{\mathbf{M}_{\rm u}}{\beta d\sigma_{\rm st}} = \frac{14,31 \times 10^3}{0,969 \times 13 \times 348} = 3,26 \text{cm}^2.
$$

Soit :  $A_{st} = 4HA12 = 4{,}52 \text{cm}^2$ . Avec un espacement :  $S_t = 25 \text{cm}$ .

#### **b)-Armatures de répartition :**

$$
A_r = \frac{A_{st}}{4} = \frac{4.52}{4} = 1.13 \text{m}.
$$

Soit :  $A_r = 4H A 10 = 3{,}14cm^2$ . Avec un espacement :  $S_t = 25cm$ .

#### **5) Vérification à l'ELU :**

#### **a)-Vérification de la condition de non fragilité :( BAEL91 mod99/ Art A.4.2 ,1).**

$$
\mathbf{A}_{\text{adopté}} > \mathbf{A}_{\text{min}} = \frac{0.23 \text{bdxf}_{t28}}{f_e} = \frac{0.23 \times 100 \times 13 \times 2.1}{400} = 1.56 \text{ cm}^2
$$

$$
\mathbf{A}_{st} = 4.52 \text{ cm}^2 \Rightarrow \mathbf{A}_{\text{min}} = 1.56 \text{ cm}^2 \Rightarrow \text{Condition } \text{veffiée.}
$$

## **b)-Vérification au cisaillement :( BAEL91 mod99/ Art A.5.1 ,1).**

On doit vérifier :  $\tau_{\text{u}}=\overline{\tau_{u}}$ 

Avec :  $\tau_{\rm u} = \frac{V_{\rm u}}{b \rm d}$ .

La fissuration est préjudiciable.

$$
\overline{\tau_u} = \min\left\{\frac{0.15f_{c28}}{\gamma_b}; 4MPa\right\} = \min\{0.1f_{c28}; 4MPa\} = 2,5MPa.
$$

Vu : effort tranchant.

 $V_u = q_u1xL + q_u2 = 12,47 \times 1,35 + 2,19 = 19,02KN$ .

 $\tau_{u}$ =  $19,02\times10^{3}$  $\frac{12582 \times 10^{-6}}{1000 \times 130}$  = 0,14MPa <  $\overline{\tau_u}$  = 2,5*MPa*.  $\Rightarrow$  Condition vérifiée.

## **c)-Vérification de l'adhérence : (BAEL91 mod99 /Art A.6.1 ,3).**

On doit vérifier que :  $\tau$ se  $\leq \overline{\tau_{se}}$ 

$$
\overline{\tau_{se}}\text{=}\Psi_sf_{t28}\text{=}1,\!5\!\times\!2,\!1\text{=}3,\!15MPa.
$$

Avec  $\tau_{se} = \frac{V_u}{0.9d \times 10^{13}}$ 0.9 $\mathbf{d} \times \Sigma \mathbf{U_i}$ i,

$$
\sum U_i = n \pi \phi = 4 \times 3, 14 \times 12 = 150, 72 \text{mm}.
$$

$$
\tau_{se} = \frac{19,0210^3}{0.9 \times 130 \times 150,72} = 1,07 MPa < \overline{\tau_{se}} = 3,15 MPa. \quad \Rightarrow Condition \text{veinic.}
$$

 $\tau$ se  $\leq \overline{\tau_{se}}$   $\Rightarrow$  Pas de risque d'entrainement des barres.

## **d)-Vérification d'écartement des barres :( BAEL91 mod99/ Art A.8.2, 42) :**

## **Armatures principales :**

 $S_t = 25cm < min (3h; 33cm) = 33cm$   $\Rightarrow$  Condition vérifiée.

## **Armature de répartition :**

 $S_t = 25cm < min (4h; 45cm) = 45cm$   $\Rightarrow$  Condition vérifiée.

# **6) Calcul à l'ELS :**

# **6-1-Combinaison de charge :**

-Pour la dalle :  $q_{s1} = G_1 + Q = 5,35+3,50=8,85$ KN/ml

**-Pour le grade corps:**  $q_{s2} = G_2 = 1,62$ KN/ml.

## **6-2- calcul des moments fléchissant :**

 $M_s = \frac{q_{s1}L^2}{2}$  $\frac{1}{2}$  + q<sub>s2</sub>xL =  $8,85x1,35^2$  $\frac{12,00}{2}$  + 1, 62x1,35 = 10,25KN.m

## **6-3-Vérification des contraintes:**

## **Dans l'acier:**

On doit vérifier:  $\sigma_s \leq \overline{\sigma}_s$ .

$$
\sigma_{st} \leq \overline{\sigma} = \min \left[ \frac{2}{3} \text{fe}, \max(0, 5f_e; 110\sqrt{\eta f_{tj}}) \right] \quad \text{(BAEL91 mod99/ Art A.4.5.33).}
$$

La fissuration est préjudiciable.

$$
\overline{\sigma} = \min\left[\frac{2}{3} \times 400, \max(0, 5 \times 400; 110\sqrt{1, 6 \times 2, 1})\right] = 201,63 MPa.
$$

 $A$ vec : **η=1,6** 

$$
\rho_1 = \frac{100A_{st}}{bd} = \frac{100 \times 4,52}{100 \times 13} = 0,35
$$

 $\rho_1 = 0,35 \implies \beta_1 = 0,908 \therefore K_1 = 39,35$ 

$$
\sigma_s = \frac{M_{st}}{\beta_1 dA_{st}} = \frac{10,25 \times 10^6}{0.908 \times 130 \times 452} = 192,11 MPa.
$$

 $\sigma_s = 192,11 \text{MPa} < \bar{\sigma} = 201,63 \text{ MPa}$   $\Rightarrow$  Condition vérifiée.

## **Dans le béton :**

On doit vérifier que :  $\sigma_{bc} \leq \overline{\sigma_{bc}}$ .

 $\overline{\sigma_{bc}}$ =0,6f<sub>c</sub>=0,6×25 = 15MPa.

Promotion 2016/2017

$$
\sigma_{bc} = \frac{\sigma_s}{K_1} = \frac{192,11}{39,35} = 4,88 MPa.
$$

 $\sigma_{bc} = 4,88MPa < \overline{\sigma_{bc}} = 15MPa \implies$  Condition vérifiée.

# **6-4- Vérification de la flèche :**

On doit vérifier les conditions suivantes :

$$
\frac{h}{1-\frac{1}{16}} \Rightarrow \frac{15}{135} = 0,11 > 0,062 \Rightarrow \text{Condition vérifier.}
$$
\n
$$
\frac{h}{1-\frac{M_{st}}{10M_0}} \Rightarrow \frac{15}{135} = 0,11 > \frac{10,25}{10 \times 10,25} = 0,1 \Rightarrow \text{Condition vérifier.}
$$
\n
$$
\frac{A_{st}}{bd} \le \frac{4.2}{f_e} \Rightarrow \frac{4,52}{100 \times 13} = 0,003 < \frac{4.2}{400} = 0,0105 \Rightarrow \text{Condition vérifier.}
$$

Toutes les conditions sont vérifiées, donc le calcul de la flèche n'est pas nécessaire.

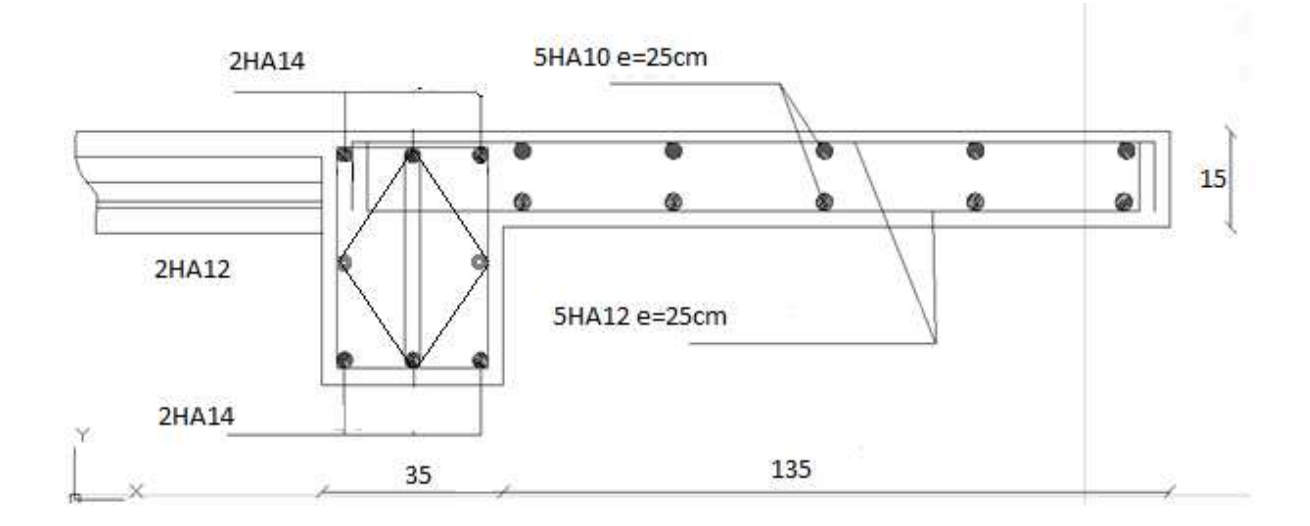

**Fig III-3-2: Plan de ferraillage des balcons.**

#### **III.4.Calcul des planchers :**

 Notre structure comporte des planchers à corps creux, dont les poutrelles sont préfabriquées sur les chantiers et disposés dans le sens de la petite portée sur lesquelles repose le corps creux.

Les planchers en corps creux sont constitué de :

 **-Nervures :** appelées poutrelles de section en "Té", elles assurent la fonction de portance.

 - **Remplissage en corps creux :** sont utilisés comme coffrage perdu et comme isolant acoustique et thermique, sa dimension est de 16 cm.

 - **dalle de compression en béton armé :** elle est armé d'un quadrillage d'armature qui a pour rôle de :

-Limiter les risques de fissurations par retrait.

-Assurer la répartition entre poutrelles.

-Résister aux effets des charges appliquées sur les surfaces réduites.

#### **A. Ferraillage de la dalle de compression : (BAEL91 mod99/ Art B.6.8, 423).**

 Elle a une épaisseur de **4cm**, coulée sur place, elle est ferraillée avec un treillis soudé de nuance **TLE 520** dont les dimensions des mailles ne doivent pas dépasser les valeurs suivantes :

20 cm →pour les armatures  $\perp$  aux poutrelles A.

33 cm → pour les armatures  $\#$  aux poutrelles  $A_{\#}$ .

## **A.1.Armature perpendiculaire aux poutrelles :**

On a: 50 cm≤ l ≤80 cm  $\Rightarrow$  A<sub>⊥</sub> =  $\frac{41}{6}$  $_{\rm f_e}$ .

Avec:  $I=65$  cm et  $f_e=520$  MPa.

$$
A_{\perp} = \frac{4 \times 65}{520} = 0.5 \text{ cm}^2/\text{ml}.
$$

Soit :  $A_{\perp} = 5H A 5 = 0.98 \text{ cm}^2$  Avec un espacement de **20 cm.** 

## **A.2.Armatures parallèles aux poutrelles :**

$$
\mathbf{A}_{\#} = \frac{\mathbf{A}_{\perp}}{2} = \frac{0.98}{2} = 0.49 \text{ cm}^2/\text{ml}.
$$

Soit  $A_{\ell} = 4H A 5 = 0.78$  cm<sup>2</sup>. Avec un espacement de **25 cm.** 

## **Conclusion :**

On adopte un treillis soudé de dimension **(20 x 25)** *cm* en **TLE 520.** 

## **B. Calcul des poutrelles :**

Le calcul des poutrelles se fait en deux étapes.

## **Étape 1 : Avant coulage de la dalle de compression :**

 La poutrelle préfabriquée est considérée comme étant simplement appuyée sur ses deux extrémités, elle travaille en flexion simple en plus de son poids propre aussi le poids de corps creux et de la main d'œuvre.

## **-Chargement : les charges et les surcharges.**

 Vu la faible hauteur de la poutrelle (4cm), on prévoit donc des supports (étais intermédiaires) pour aider la poutrelle à supporter les charges avant le coulage de la dalle de compression.

## **Étape 2 : Après coulage de la dalle de compression :**

 La poutrelle est considérée comme une poutre de section en «**Té»** reposant sur plusieurs appuis, les charges et les surcharges sont considérées uniformément réparties sur l'ensemble des poutrelles.

## **B-1-Les dimensions de la poutrelle : (B.A.E.L/ Art A.4.1.3)**

La largeur de hourdis à prendre en compte de chaque coté d'une nervure, est limitée par la plus restrictive des valeurs suivantes :

$$
*b_1 \le \frac{l - b_0}{2} = \frac{65 - 12}{2} = 26,5 \text{ cm}
$$
  

$$
*b_1 \le \frac{l_1}{10} = \frac{405 - 30}{10} = 37,5 \text{ cm}
$$
  

$$
*b_1 \le \frac{2}{3} \cdot \frac{l}{2} = \frac{2}{3} \times \frac{405}{2} = 135 \text{ cm}
$$

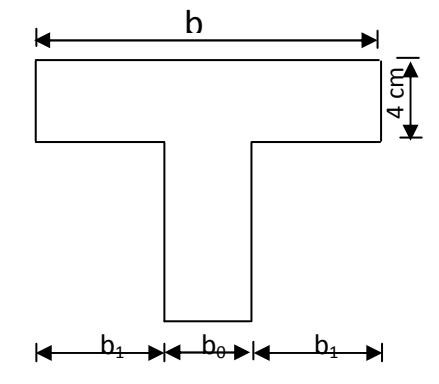

 **Figure III.4.1.Les dimensions de la poutrelle.** 

## **Avec** :

l : distance entre axes des poutrelles  $(l = 65$  cm)

l<sub>1</sub> : portée de la travée (l<sub>1</sub> = 405cm)

b : largeur de la table de compression à prendre en considération dans le calcul.

 $b_0$ : largeur de la nervure ( $b_0 = 12$ cm).

 $h_0$ : épaisseur de la table de compression ( $h_0$ =4cm).

x : distance de la section considérée à l'appui le plus proche  $(X = 405$  cm).

On prend :  $b_1 = 26.5$ cm, soit :  $b = 2b+b_0 = 2x26.5+12 = 65$ cm

#### **B-2-Chargement : les charges et les surcharges.**

Nous considérons pour les calculs le plancher qui représente le cas le plus défavorable

(Le plus chargé) ; Dans notre cas c'est le plancher de RDC.

Avec : - Charge permanente :  $G=5,24\times0,65=3,406$  KN/ ml.

- Charge d'exploitation :  $Q=2,5\times0,65=1,62$  KN/ ml.

qu =1,35G+1,5Q=1,35x3,406+1,5x1.62=7,028 KN/ml **q<sup>u</sup>=7,028 KN/ml** 

## **C- Choix de la méthode de calcul :**

 Les efforts internes sont déterminés selon le type de plancher, à l'aide d'une de ces Méthodes usuelles :

- Méthode forfaitaire.
- Méthode de Caquot.
- Méthode des trois moments.

#### **Méthode forfaitaire :**

#### **a) Domaine d'application de la méthode forfaitaire :**

Pour que la méthode forfaitaire soit applicable, il faut vérifier les hypothèses suivantes :

La valeur de la charge d'exploitation respecte la condition suivante :

$$
Q \leq \max(2G; 5KN)
$$

2G=2x3,406=6,812KN/ml Q < max (2G ; 5KN)……. **(Condition vérifiée).** Q=1,62KN/ml

- Les moments d'inerties des sections transversales sont les mêmes dans les différentes travées (constants).
- $\checkmark$  I  $\sum_{i=1}^{n}$   $\mathbf{I}_{i+1}$  . . . . . . . . . . . . . . . . . - la fissuration est considérée comme non préjudiciable. (**condition vérifiée).**  $\checkmark$  Les portées libres successives sont dans un rapport compris entre 0,8 et 1,25.  $0.8 \leq \frac{L_i}{L_i}$  $\frac{L_i}{L_{i+1}} \leq 1,25 \rightarrow \frac{3,5}{3,5}$  $\frac{3.5}{3.5}$ =1....... (**Condition vérifiée**).  **(Condition vérifiée).**

#### **Conclusion :**

Les conditions sont toutes vérifiées donc la méthode forfaitaire est applicable pour nos calculs.

4.20m 4.30m

## **b) Principe de la méthode :**

Le principe de la méthode consiste à évaluer les valeurs maximales des moments en travée et en appui à partir de la fraction fixée forfaitairement de la valeur maximale de moment fléchissant en travée, celle-ci étant supposée isostatique de la même portée libre et soumise aux charges que la travée considérée.

## **c) Calcul de coefficient α:**

$$
\alpha{=}\frac{Q}{Q{+}G}
$$

**α** : rapport des charges d'exploitations **(Q)** à la somme des charges permanentes **(G)** et des surcharges d'exploitations **(Q).** 

$$
\alpha = \frac{1.62}{1.62 + 3,406} = 0.322
$$

donc :  $\alpha = 0.322$  tel que  $0 \le \alpha \le \frac{2}{3}$  $\frac{2}{3}$ 

Les valeurs prises pour  $M_t$ ,  $M_w$ ,  $M_e$  doivent vérifier les conditions suivantes :
$$
M_t + \frac{M_{w+M_e}}{2} \ge max \, \, [(1+0,3\alpha);1,05M_0]
$$

**M t ≥[ (1+0,3 α)/2]M<sup>0</sup>** → Dans une travée intermédiaire.

 $M_t \geq [(1,2+0,3 \alpha)/2]M_0 \rightarrow$  Dans une travée de rive.

**M<sup>t</sup>** : moment maximal en travée dans la travée considérée.

**M<sup>e</sup>** : valeur absolue du moment sur l'appui de droite.

**Mw**: valeur absolue du moment sur l'appui gauche.

**M<sup>0</sup>** : la valeur maximale du moment fléchissant dans la travée de comparaison.

-nous avons à calculer un type de poutrelle : à deux travées.

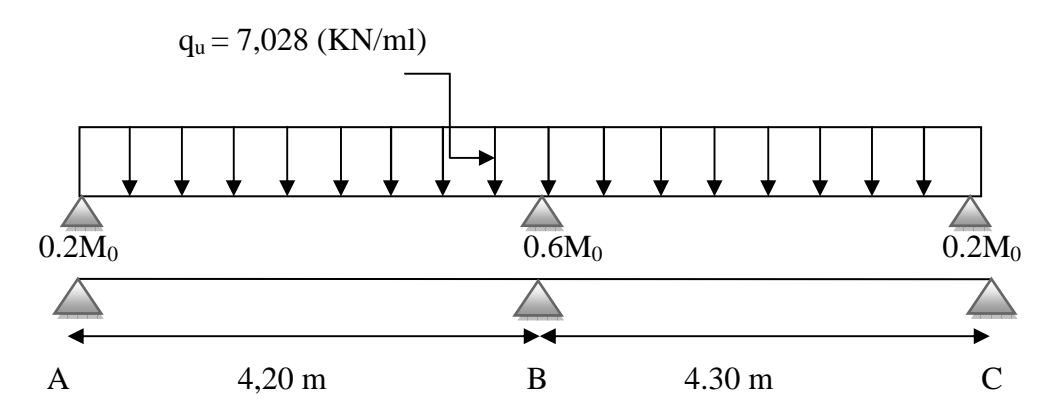

**d)-Application de la méthode :** 

• **A l'ELU :** 

qu =1,35G+1,5Q=1,35x3,406+1,5x1.62=7,028 KN/ml **q=7,028 KN/ml** 

• **A l'ELS :** 

 $q_s = G+Q = 3,406 + 1,62 = 5,026$  KN/ml  $\longrightarrow$  **q**=5,026 KN/ml

## **1-Calcul des moments fléchissant:**

 **Calcul des moments isostatiques M0 à l'ELU:**

$$
M_{01} = q_u \frac{l^2}{8} = 7{,}028 \frac{4{,}20^2}{8} = 15{,}496
$$
 KNm.

$$
M_{02} = q_u \frac{l^2}{8} = 7{,}028 \frac{4{,}30^2}{8} = 16.243
$$
 KNm.

#### **Calcul des moments sur appuis :**

 $M_A = 0.2 M_{01} = 3,099 KN.m$  $M_B = 0.6 M_{02} = 9,745 KN.m$  $M_C = 0.2 M_{01} = 3,099 KN.m$ 

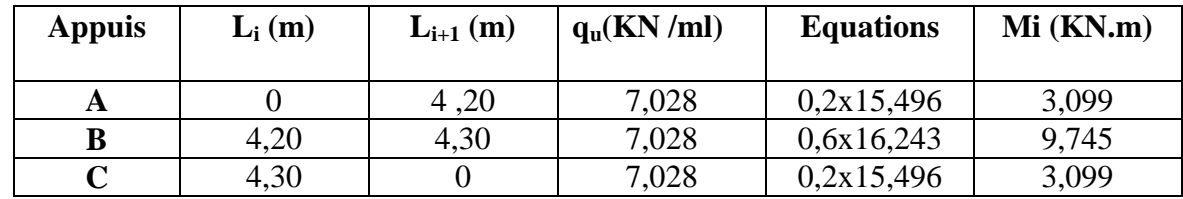

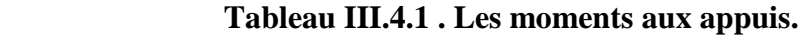

#### **Calcul des moments en travée:**

On a:  $1 + 0$ ,  $3 \alpha = 1 + (0, 3 \times 0, 322) = 1,096$ . **1,2+0,3**  $\alpha$ =1,2+(0,3x0,322)=1,296.

 **travée AB :** 

$$
\begin{cases}\nM_{tAB} \geq -\frac{MA+MB}{2} + (1+0,3 \alpha) M_{01} \\
M_{tAB} + \frac{1,2+0,3\alpha}{2} M_{01}\n\end{cases}
$$

$$
\begin{cases} M_{tAB} \ge -\frac{3,099+9,745}{2} + 1,096 \text{ x15,496} = 23,405 \text{ KN.m} \\ M_{tAB} \ge \frac{1,296}{2} \text{ 15,496} = 10,041 \text{ KN.m} \end{cases}
$$

Soit : *M***<sub>tAB</sub>=23,405 KN.m** 

 **travée BC :** 

$$
\begin{cases}\nM_{tBC} \geq -\frac{MB+MC}{2} + (1+0,3 \alpha) M_{02} \\
M_{tBC} + \frac{1,2+0,3\alpha}{2} M_{02}\n\end{cases}
$$

$$
\begin{cases} M_{tBC} \ge -\frac{9,745+3,099}{2} + 1,096 \times 16,243 = 11,380 \text{ KN.m} \\ M_{tBC} \ge \frac{1,296}{2} \cdot 16,243 = 10,525 \text{ KN.m} \end{cases}
$$

Soit :  $M_{tBC}$ **=11,380 KN.m** 

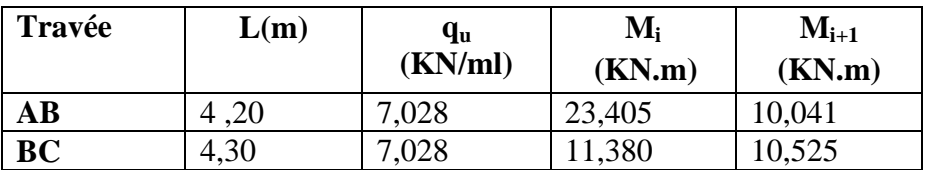

#### **Tableau III-4-2 : les moments fléchissant en travées.**

 **Calcul des efforts tranchants :** 

 $\textsf{T}_\textsf{w} = \frac{\textsf{M}_{\textsf{w+M}_\textsf{e}}}{\textsf{L}}$  $\frac{y + M_e}{L} + \frac{q_{u1}}{2}$  $\mathbf{z}$ 

 $T_e = T_w - q_u$ 

Avec :

**T**<sub>w</sub>, **T**<sub>e</sub>: respectivement les efforts tranchants à gauche et à droite de l'appuis.

 **Travée AB :** 

$$
\begin{cases}\nT_w = T_A = \frac{qu \text{ LAB}}{2} + \frac{MA - MB}{LAB} = \frac{7,028.4,20}{2} + \frac{3,099 - 9,745}{4,20} = 13,176 \text{ KN} \\
T_e = T_B = T_A - q_u I_{AB} = 13,176 - 7,028x4,20 = -15,975 \text{ KN}\n\end{cases}
$$

 **Travée BC :** 

$$
\begin{cases}\nT_w = T_B = \frac{qu \text{ LBC}}{2} + \frac{MB - MC}{LBC} = \frac{7,028.4,30}{2} + \frac{9,745 - 3,099}{4,30} = 16,655 \text{ KN} \\
T_e = T_C = T_B - q_u I_{BC} = 16,655 - 7,028x4,30 = -13,565 \text{KN}\n\end{cases}
$$

| Travée $\vert$ L(m)    |      | qո<br>(KN/ml) | $T_{w}$<br>(KN) | $T_{\rm e}$<br>(KN) |
|------------------------|------|---------------|-----------------|---------------------|
| $\mathbf{A}\mathbf{B}$ | 4,20 | 7,028         | 13,176          | $-15,975$           |
| BC                     | 4,30 | 7,028         | 16,655          | $-13,565$           |

**Tableau III-4-3 : Les efforts tranchants.**

# **2-Diagramme des moments fléchissant et des efforts tranchants a L'ELU :**

# - **diagramme des moments :**

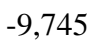

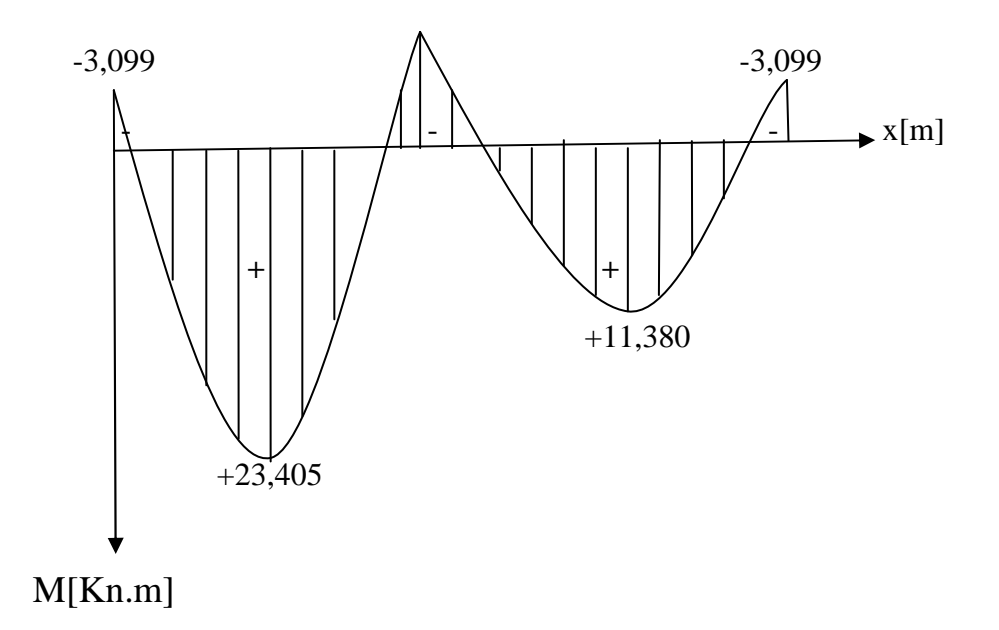

# - **diagramme des efforts tranchants :**

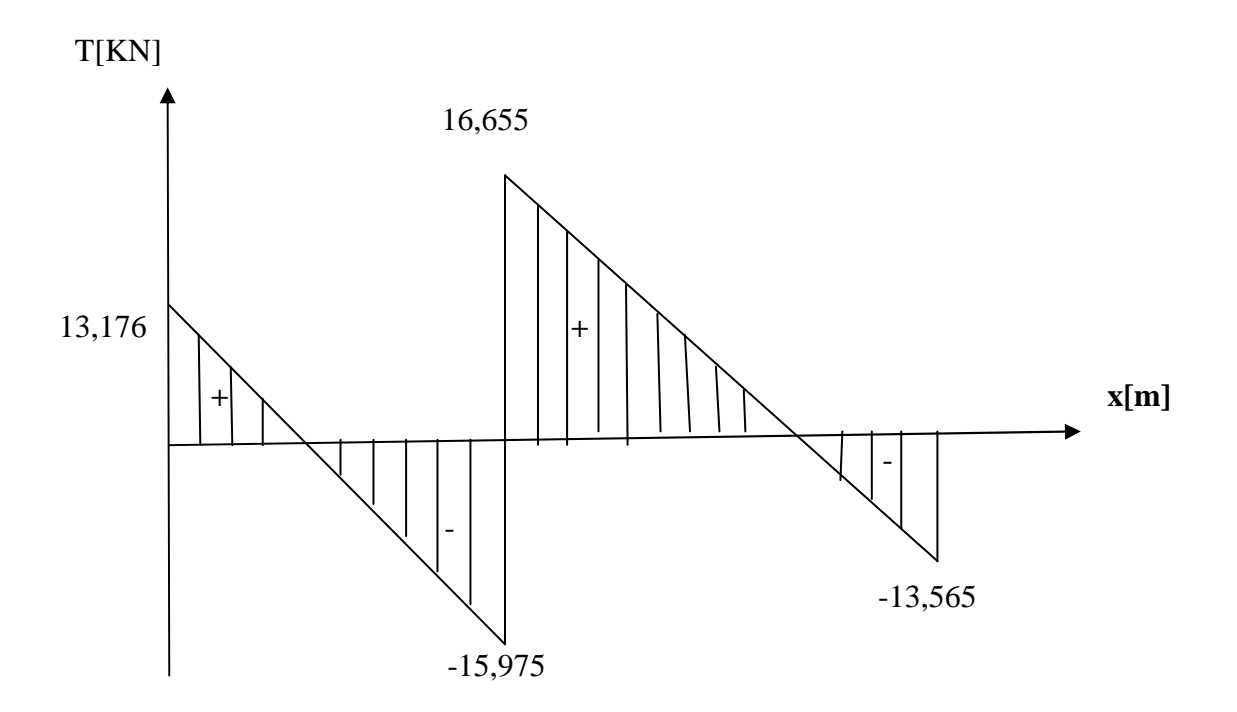

## **E- Ferraillage de la poutrelle à l'ELU :**

## **1)-Armatures longitudinales :**

La poutrelle sera calculée comme une section en Té avec les caractéristiques géométriques

suivantes :

 $b=65$  cm  $b_0=12$  cm  $h=20$  cm  $h_0=4$  cm  $d=0,9h=18$  cm.

## **a)-En travée:**

 $M_{\rm max}^{\rm t}$ =23,405 KN.m

Le moment équilibré par la table de compression :

$$
M_0\!=b\;x\;h_0\,x\;(d\text{ - }\!\frac{h_0}{2})\;x\;f_{bu}
$$

Avec :  $f_{bu} = \frac{0.85 f_{c28}}{9 \times 26}$  $\frac{\mu_{0.05 \text{ } 1 \text{ } c28}}{\theta \text{ } x \gamma_{\text{b}}}$  = 14,2 MPa.

$$
M_0 = 0,65 \times 0,04 \times (0,18-\frac{0,04}{2}) \times 14,2x10^3 = 59,072 \text{ KN.m.}
$$

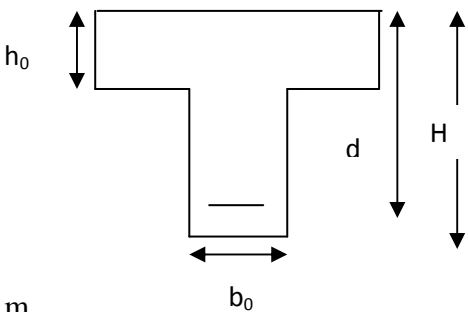

 $M_0 = 59,072$  KN .m.

 $M_0 = 59{,}072 > M_{max}^t = 10{,}607$  KN.m  $\Rightarrow$  L'axe neutre tombe dans la table de compression.

Donc la section en Té est calculée comme une section rectangulaire de section (bxh) Avec : b=65 cm ; h=20 cm.

$$
\mu = \frac{M_{max}^t}{b \times d^2 \times f_{bu}} = \frac{23,405 \times 10^5}{65 \times 18^2 \times 14,2 \times 10^2} = 0,078.
$$

 $\mu = 0.078 < \mu_0 = 0.392$   $\Rightarrow$  la section est simplement armée (SSA).

$$
\mu = 0.078 \quad \Rightarrow \quad \beta = 0.959.
$$

 $A_{sc}^{t}$ =0 (Les armatures comprimées ne sont pas nécessaires)

$$
A_{st}^{t} = \frac{M_{\text{max}}^{t}}{\beta \times d \times \frac{f_e}{\gamma_s}} = \frac{23,405 \times 10^5}{0,959 \times 18 \times 10^2 \times \frac{400}{1,15}} = 3,898 \text{ cm}^2
$$

Soit :  $A_{st}^t = 3HA14 = 4,62 \text{cm}^2$ .

#### **b)-Aux appuis :**

$$
M_{\text{max}}^a = 9{,}745 \text{ KN.m.}
$$

Comme la table de compression est entièrement tendue, donc elle n'intervient pas dans le calcul de la résistance à la traction. Le calcul se fait pour une section rectangulaire ( $b_0xh$ ) cm<sup>2</sup>.

$$
M = \frac{M_{\text{max}}^a}{b_0 \times d^2 \times f_{\text{bu}}} = \frac{9.745 \times 10^5}{12 \times 18^2 \times 14.2 \times 10^2} = 0,176
$$
  
\n
$$
\mu = 0,176 < \mu_0 = 0,392 \implies \text{la section est simplement armée.}
$$
  
\n
$$
\mu = 0,176 \implies \beta = 0,902
$$
  
\n
$$
A_{\text{sc}}^a = 0.
$$
  
\n
$$
A_{\text{st}}^a = \frac{M_{\text{max}}^a}{\beta \times d \times \frac{f_e}{\gamma_s}} = \frac{9.745 \times 10^5}{0.902 \times 18 \times 10^2 \times \frac{400}{1.15}} = 1,725 \text{ cm}^2.
$$
  
\nSoit :  $A_{\text{st}}^a = 2HA12 = 2,26 \text{ cm}^2$ .

#### **Conclusion :**

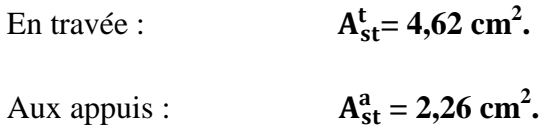

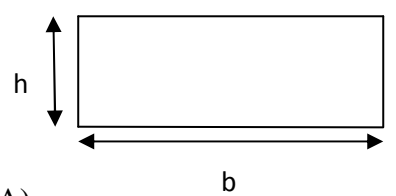

#### **2)-Armatures transversales : (BAEL 91mod99/ Art A.7.2.28)**

Le diamètre minimal des armatures transversales est donné par :

 $\phi_t = \min (h/35 ; b_0/10 ; \phi_l^{\text{max}}).$ 

Avec  $\varphi_1^{\text{max}}$  : diamètre maximal des armatures longitudinales.

 $\varphi$ <sup>max</sup> = 10 mm = 1,00 cm.

 $\phi_t^{\text{max}} = \text{min} (20/35 ; 12/10 ; 1) = 0.57 \text{ cm} = 5.7 \text{ mm}.$ 

Soit  $\phi_t^{\text{max}} = 8 \text{ mm}.$ 

On adopte  $A_t = 2HAB = 1,01$  cm<sup>2</sup>.

**3)-Espacement des armatures transversales (cadres) : (BAEL91/Art A.5.1,22) :** 

 $S_t \leq min(0.9d; 40cm)$ .  $S_t \le (16.2 \div 40 \text{ cm}) = 16.2 \text{ cm}.$ On prend  $S_t = 15$ cm.

La section d'armature transversale doit vérifier la condition suivante :  $\frac{A_t x f_e}{h_e}$  $\mathbf{b_0} \mathbf{x} \, \mathbf{S_t}$ **≥ 0,4 MPa** 

$$
\frac{1,00x400}{12x15} = 2,22 > 0,4
$$

On adopte un étrier de  $\varnothing$  = 8mm et d'espacement de S<sub>t</sub>=15cm entre les cadres.

## **F-Vérification a l'ELU :**

## **a)-Vérification de la condition de non fragilité : (BAEL91 mod99/ Art 4.2,1).**

 $f<sub>t28</sub> = 0,6+0,06x25 = 2,1MPa.$ 

**En travée :** 

$$
\mathbf{A}_{\text{min}} = \mathbf{0.23 \times b \times d \times \frac{f_{t28}}{f_e}} = 0.23 \times 65 \times 18 \times \frac{2.1}{400} = 1.41 \text{ cm}^2.
$$
  
\n
$$
\mathbf{A}_{\text{st}}^{\text{t}} = 4.62 \text{ cm}^2 > \mathbf{A}_{\text{min}} = 1.41 \text{ cm}^2 \implies \text{Condition verifier.}
$$

**Sur appuis :** 

$$
\mathbf{A}_{\text{min}} = 0,23 \times \mathbf{b}_0 \times \mathbf{d} \times \frac{\mathbf{f}_{t28}}{\mathbf{f}_e} = 0,23 \times 12 \times 18 \times \frac{2,1}{400} = 0,26 \text{ cm}^2
$$
  
\n
$$
\mathbf{A}_{\text{st}}^a = 2,26 > \mathbf{A}_{\text{min}} = 0,26 \text{ cm}^2 \implies \text{Condition verifier.}
$$

## **b)-Vérification au cisaillement :( BAEL91 mod99 Art A.5.1,211).**

-Les fissurations peu nuisibles.

$$
\tau_{u} = \frac{v_{u}}{b_{0} d} \le \overline{\tau_{u}} = \min \left( \frac{0.2 \times f_{c28}}{\gamma_{b}} \right); 5MPa).
$$
 (BAEL91 mod99 Art A.5.1, 211).

 $\overline{\tau_u}$  = min (3,33 ; 5MPa) = 3,33MPa

$$
V_{u} = V_{u}^{\text{max}} = 16,655 \text{ KN.}
$$

$$
\tau_{u} = \frac{16,655 \times 10^{3}}{120 \times 180} = 0,771 \text{MPa.}
$$

 $\tau_u < \overline{\tau_u}$   $\Rightarrow$  Pas de risque de cisaillement  $\Rightarrow$  CV

## **c)-Vérification de la contrainte d'adhérence et d'entrainement: (BAEL91mod99/**

## **ArtA6.1,3).**

Il faut vérifier la condition suivante :

 $\tau_{se} \leq \overline{\tau_{se}} = \Psi_{s} f_{t28}$  $\Psi_{\rm s}f_{\rm r28} = 1.5 \times 2.1 = 3.15 \text{MPa}.$ 

 $\Psi_{s}$ : Coefficient de scellement.

$$
\tau_{se} = \frac{v_u}{0.9d\times\Sigma\,u_i}\ .
$$

 $V_u = V_u^{max} = 16,655$  KN.

 $\sum U_i$ : Somme des périmètres utiles des barres.

# $\sum U_i = \mathbf{n} \pi \phi$ .

n : Nombre de barres.

## **-En travée :**

 $\sum U_i = 3 \times 3,14 \times 10 = 94,2$  mm  $\tau_{se} = \frac{16,655 \times 10^3}{9.9 \times 180 \times 94}$  $\frac{16,633\times10}{0,9\times180\times94,2}$  = 1,091 MPa  $\lt \overline{\tau_{se}}$  = 3,15MPa  $\Rightarrow$  La condition est vérifié.

Pas de risque d'entrainement des barres.

# **-Aux appuis** :

 $\sum U_i = 2 \times 3, 14 \times 12 = 75, 36$ mm.

$$
\tau_{\rm se} = \frac{16,655 \times 10^3}{0,9 \times 180 \times 75,36} = 1,364 \text{ MPa} < \overline{\tau_{\rm se}} = 3,15 \text{ MPa} \Rightarrow \text{La condition est vérifié.}
$$

Pas de risque d'entrainement des barres.

## **d)-Encrage des barres : (BAEL 91/Art A.6.1,23)**

## **Longueur de scellement droit : (BAEL91 mod99 /Art .A.6.1.221/).**

$$
l_s = \frac{\phi \times f_e}{4 \times \tau_{su}} \qquad \text{tel que } \tau_{su} = 0,6\Psi_s^2 f_{t28}.
$$

 $\phi = 10$  mm.

$$
\tau_{su}\!=\!0,\!6\!\!\times\!\!1,\!5^2\!\!\times\!\!2,\!1=2,\!835\;\text{MPa}.
$$

 $l_s = \frac{1.0 \times 400}{4 \times 2.935}$  $\frac{1,0\times400}{4\times2,835} = 35,27$  cm.

Pour les aciers à haute adhérence **FeE400, ls=40cm.**

Le règlement de BAEL 91 admet que l'ancrage d'une barre rectiligne terminée par un crochet normal est assuré lorsque la portée ancrée mesurée hors crochet « Lc » est au moins égale à **0,4Ls** pour les aciers **H.A**.  $2\phi = 2 \text{cm}$ .

Donc : Lc =  $0.4$  ls =  $0.4$  x 40 = 16 cm.

## **e)-Influence de l'effort tranchant au niveau des appuis :**

#### **-Sur béton :**

On doit vérifier que :  $V_{\text{u}}^{\text{max}} < \frac{0.4 \text{ f}_{\text{c28}}}{v}$  $\frac{X_{\text{t228}}}{y_{\text{b}}}$  x 0,9 d x b<sub>0</sub> =0,4 x  $25x10^3$  $\frac{120}{1,5}$  x0,9 x0,18 x0,12 = 129,6 KN On a :  $V_u^{\text{max}} = 16,655 \text{KN} < 129,6 \text{ KN} \implies CV$ 

#### **-Sur acier :**

On doit vérifier que :  $A_a \geq \frac{\gamma_s}{f}$  $\frac{\gamma_s}{f_e}$  (V<sub>u</sub>max -  $\frac{M_a}{0.9}$  $\frac{d}{d}$ ).

 $A_a = 1,725$  cm<sup>2</sup>  $\gamma_{\rm s}$  $\frac{y_s}{f_e}$  (V<sub>u</sub>max -  $\frac{M_a}{0.9}$  $\frac{M_a}{0.9 d}$ ) =  $\frac{1.15}{400}$  $\frac{1,15}{400}$  (16,655 x 10<sup>3</sup> –  $9,745 \times 10^6$  $\frac{1}{10,9 \times 180}$  = -125,060 mm<sup>2</sup> = -1,250cm<sup>2</sup>

$$
A_a = 1,725 \, \text{cm}^2 > 1,25 \, \text{cm}^2 \qquad \Rightarrow \text{Condition } \text{veff} \text{if}
$$

## **G-Calcul à l'ELS :**

#### **a)-Combinaison de charge :**

 $q_s = G + Q = 3,406 + 1,62 = 5,026$  KN/ml  $\longrightarrow$   $q_{s=5,026$  KN/ml

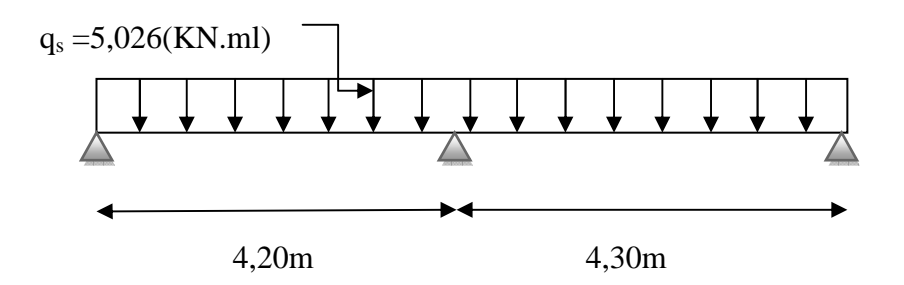

• **Calcul des moments isostatiques :** 

$$
M_0 = q_s \cdot L^{2/8}
$$

 $M_{01} = 5,026$  x  $(4,20)^2$  / 8 = 11,082 kN.m  $M_{02} = 5,026$  x  $(4,30)^2$  / 8 = 11,616 kN.m

## • **Calcul des moments sur appuis :**

 $M_A = 0.2 M_{01} = 0.2x11,082 = 2,216 KN.m$  $M_B = 0.6 M_{02} = 0.6 x11,616 = 6,969 KN.m$  $M_C = 0.2 M_{01} = 0.2x11,082 = 2,216 KN.m$ 

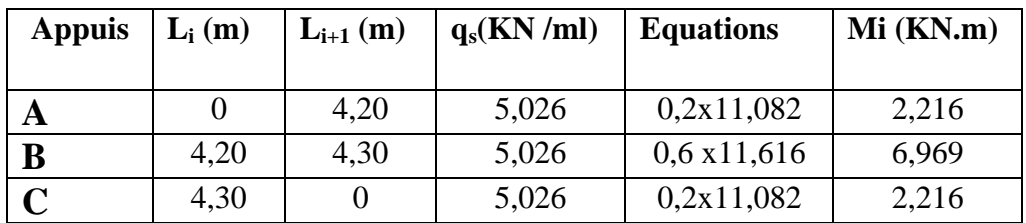

## **Tableau III.4.4: Les moments aux appuis**

## • **Calcul des moments en travée:**

On a: 
$$
1 + 0
$$
,  $3 \alpha = 1 + (0, 3 \times 0,322) = 1,096$ .  
1,2+0,3  $\alpha$ =1,2+(0,3x0,322)=1,296.

**travée AB :** 

$$
\begin{cases}\n\mathbf{M}_{tAB} \geq -\frac{MA+MB}{2} + (1+0,3 \alpha) \mathbf{M}_{01} \\
\mathbf{M}_{tAB} \geq \frac{1,2+0,3\alpha}{2} \mathbf{M}_{01}\n\end{cases}
$$

$$
\begin{cases}\nM_{tAB} \ge -\frac{2,216+6,969}{2} + 1,096 \text{ x}11,082 = 7,553 \text{ KN.m} \\
M_{tAB} \ge \frac{1,296}{2} \cdot 11,082 = 7,181 \text{ KN.m}\n\end{cases}
$$

Soit :  $M_{tAB} = 7,553$  KN.m

**travée BC :** 

$$
\begin{cases}\nM_{tBC} \geq -\frac{MB+MC}{2} + (1+0.3 \alpha) M_{02} \\
M_{tBC} \geq \frac{1.2+0.3\alpha}{2} M_{02}\n\end{cases}
$$
\n
$$
\begin{cases}\nM_{tBC} \geq -\frac{6.969+2.216}{2} + 1.096 \times 11.616 = 8.138 \text{ KN.m.} \\
M_{tBC} \geq \frac{1.296}{2} 11.616 = 7.527 \text{ KN.m.}\n\end{cases}
$$

Soit :  $M_{tBC} = 8,138$  **KN.m** 

| Travée $  L(m)$ |      | $\mathbf{q}_s$<br>(KN/ml) | $M_i$<br>(KN.m) | $M_{i+1}$<br>(KN.m) |
|-----------------|------|---------------------------|-----------------|---------------------|
| AВ              | 4,20 | 5,026                     | 7,553           | 7,181               |
| BC              | 4,30 | 5,026                     | 8,138           | 7.527               |

**Tableau III.4.5: les moments fléchissant en travées**

**Calcul des efforts tranchants :** 

$$
T_w=\frac{\text{M}_{w+M_e}}{\text{L}}+\frac{\text{q}_{s\,l}}{\text{2}}
$$

 $T_e = T_w - q_u$ 

Avec :  $\mathbf{T}_{w}$ ,  $\mathbf{T}_{e}$ : respectivement les efforts tranchants à gauche et à droite de l'appuis.

**Travée AB :** 

$$
\begin{cases}\nT_A = \frac{\mathbf{qs} \text{ LAB}}{2} + \frac{\text{MA} - \text{MB}}{\text{LAB}} = \frac{5,026.4,20}{2} + \frac{2,216 - 6,969}{4,20} = 9,422 \text{ KN} \\
T_B = T_A - \mathbf{q_s} I_{AB} = 9,422 - 5,026x4,20 = -11,687 \text{ KN}\n\end{cases}
$$

**Travée BC :** 

$$
\begin{cases}\nT_B = \frac{qs \text{ LBC}}{2} + \frac{MB - MC}{LBC} = \frac{5,026.4,30}{2} + \frac{6,969 - 2,216}{4,30} = 11,911 \text{ KN} \\
T_C = T_B - q_s I_{BC} = 11,911 - 5,026x4,30 = -9,700\n\end{cases}
$$

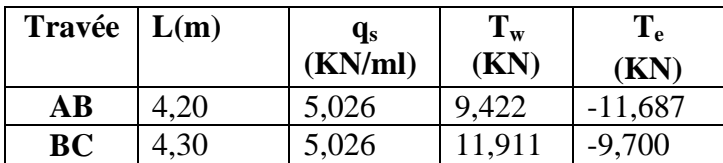

 **Tableau III.4.6: Les efforts tranchants.**

# **b-Diagramme des moments fléchissant et des efforts tranchants a L'ELU :**

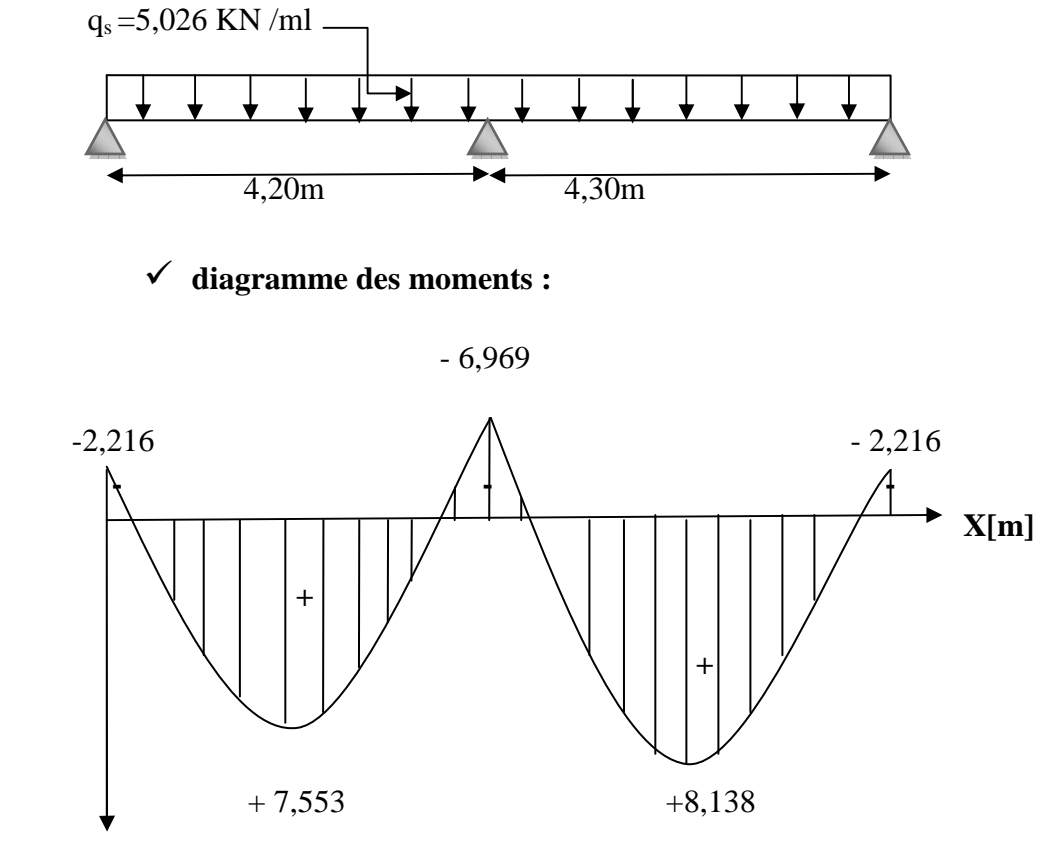

**M[KN.m]** 

# - **diagramme des efforts tranchants :**

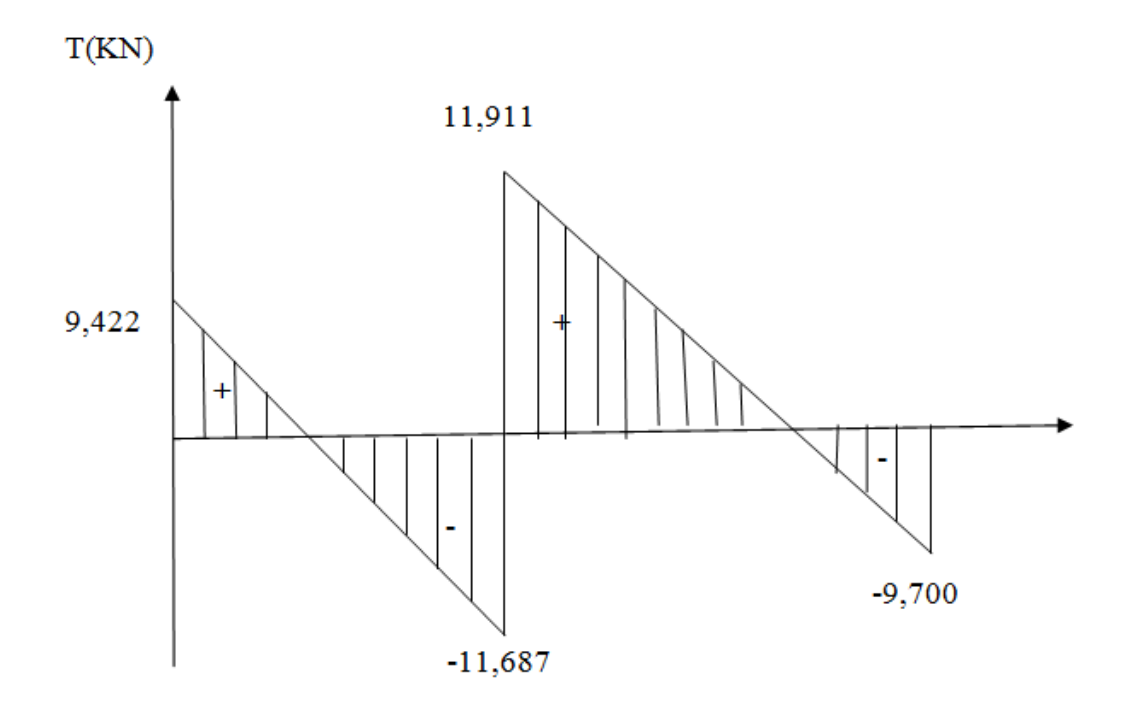

## **-Conclusion**:

 $M_{\text{st}}^{\text{max}} = 8,138 \text{ KN.m}$  $M_{sa}^{max} = 6,969$  KN.m  $V_s^{\text{max}} = 11,911 \text{ KN.}$ 

## **H-Vérification à l'ELS:**

# **a)-Etat limite d'ouverture des fissures**: **(BAEL 91/Art A.4.5,3)**

Les fissurations dans les éléments situés dans les locaux couverts peu nuisibles, dans ce cas

y a pas de vérification à effectuer, sauf que 
$$
\sigma_s \leq \overline{\sigma_s}
$$

$$
s_{\rm s} \leq \overline{\sigma_s} = \frac{\rm f_e}{\gamma_s} \ .
$$

# **b)**- **Vérification des contraintes :**

## **-Aux appuis :**

## **Dans le béton**

On doit vérifier : *o* 

$$
\sigma_{bc} = \frac{\sigma_s}{K_1} \leq \overline{\sigma_{bc}} = 0.6 f_{c28}
$$

 $\overline{\sigma_{bc}}$ : contrainte de béton à la compression à l'ELS.

La section d'armature adoptée à l'ELU est :

A<sub>a</sub> = 2HA12 = 2,26 cm<sup>2</sup>.  
\n
$$
\rho_1 = \frac{100A_a}{b_0 d} = \frac{100x2,26}{12 \times 18} = 1,046
$$
\n
$$
\rho_1 = 1,046 \implies \beta_1 = 0,858 \implies K_1 = 20,21.
$$
\nD'où : 
$$
\sigma_s = \frac{M_s^a}{\beta_1 d A_a} = \frac{6,969 \times 10^3}{0,858 \times 2,26 \times 18} = 199,665 MPa.
$$
\n
$$
\sigma_{bc} = \frac{\sigma_s}{K_1} = \frac{199,665}{20,21} = 9,879 MPa < 15 MPa. \implies \text{Condition verify the}
$$

#### **-Dans les aciers :**

On doit vérifier : **σs ≤** ~~~  $=\frac{f_e}{v}$  $\frac{P_{\rm e}}{Y_{\rm s}}$  = 348MPa.

 $\sigma_s = 199,665 \text{MPa} < \overline{\sigma_s} = 348 \text{MPa}.$   $\Rightarrow$  Condition vérifiée.

## **-En travée :**

**-Dans le béton :** 

 $A_t = 3HA14 = 4{,}62cm^2$ .

On doit vérifier : *o*  $\mathbf{K_1}$ 

$$
\sigma_{bc} = \frac{\sigma_s}{K_1} \leq \overline{\sigma_{bc}} = 0.6 f_{c28}.
$$

 $\overline{\sigma_{bc}}$ : Contrainte de béton à la compression à l'ELS.

La section d'armature adoptée à l'ELU est :

$$
\rho_1 = \frac{100A_t}{b_0 d} = \frac{100 \times 4,62}{12 \times 18} = 2,138.
$$
  
\n
$$
\rho_1 = 2,138 \qquad \Rightarrow \beta_1 = 0,819 \qquad ; \quad K_1 = 12,62.
$$
  
\nD'où : 
$$
\sigma_s = \frac{M_s^t}{\beta_1 d A_t} = \frac{8,138 \times 10^3}{0,819 \times 4,62 \times 18} = 119,486 \text{ MPa.}
$$

$$
\sigma_{bc} = \frac{\sigma_s}{K_1} = \frac{119,486}{12,62} = 9,467 \text{ MPa} < 15 \text{ MPa}.
$$
\n
$$
\Rightarrow \text{Condition } \text{vein } \text{fife.}
$$

**-Dans les aciers :** 

On doit vérifier :  $\sigma_s \leq \overline{\sigma_s} = \frac{f_e}{v}$  $\frac{1}{\gamma_s}$  = 348MPa.  $\sigma_s = 119{,}486MPa < \overline{\sigma}_s = 348MPa.$   $\Rightarrow$  Condition vérifiée.

## **c)-Etat limite de déformation :**

Si les conditions suivantes sont vérifiées il n'est pas nécessaire de vérifier la flèche.

$$
-\frac{h}{l} \ge \frac{1}{16}
$$
  

$$
-\frac{h}{l} \ge \frac{M_{st}}{10M_0}.
$$
  

$$
-\frac{A_{st}}{bd} \le \frac{4.2}{f_e}.
$$

Avec : h : Hauteur de la section.

l : Portée libre de la poutrelle.

 $A_{st}$ : Section des armatures tendues.

 $M_{st}$ : Moment fléchissant max en travée.

 $\boldsymbol{\mathsf{h}}$  $\frac{h}{1} = \frac{20}{430}$  $\frac{20}{430}$  = 0,0465 <  $\frac{1}{16}$  $\frac{1}{16} = 0.0625$   $\Rightarrow$  Condition non vérifiée.

⇒ L'une des conditions n'est pas vérifiée donc il faut vérifier la flèche.

#### **-Calcul de la flèche :**

On doit vérifier que :  $f \leq \bar{f}$ . Pour L  $\leq$  5 m  $\Rightarrow$   $\bar{f} = \frac{1}{50}$ 500 Pour L > 5 m  $\Rightarrow \bar{f} = 0.5$  cm +  $\frac{1}{100}$ 1000 On a : L = 4,30 m < 5 m  $\Rightarrow$   $\bar{f} = \frac{1}{5}$  $\frac{1}{500} = \frac{430}{500}$  $\frac{158}{500}$  = 0,86 cm = 8,6 mm.  $f_v = \frac{M_t^S x l^2}{10 \pi F}$  $10 \times E_V \times I_{fv}$  $\leq \bar{f} = \frac{1}{5}$ 500

Avec :  $\bar{f}$ : Flèche admissible.

 $E_v$ : Module de déformation différé  $E_v = 3700 \sqrt[3]{f_{c28}} = 3700 \sqrt[3]{25} = 10819 \text{MPa}$ .

 $I_{fv}$ : Inertie fictive pour les charges de longue durée.

$$
I_{fv} = \frac{1.1 I_0}{1 + \mu + \lambda_v}.
$$

I0: Moment d'inertie de la section homogénéisée par rapport au centre de gravité de la section  $(n=E_s/E_b=15)$ .

V2

# **Aire de la section homogénéisée :**

Aire de la section homogénéisée :

\n
$$
B_0 = (b_0 \times h) + (b - b_0) \times h_0 + (15 \times A_1)
$$

\n
$$
B_0 = (12x20) + (65-12)x4 + (15 \times 4,62) = 521,3 \text{ cm}^2
$$

\n
$$
H
$$

\nCalculate  $\mathbf{v}_1$  et  $\mathbf{v}_2$ :

\n
$$
b_0
$$

 $\uparrow$ 

Moment statique de la section homogénéisée par rapport à xx :

$$
S/xx = \frac{b_0 \times h^2}{2} + (b-b_0) \times \frac{h_0^2}{2} + (15xA_txd).
$$
  
\n
$$
S/xx = \frac{12 \times 20^2}{2} + (65-12) \times \frac{16}{2} + (15x4,62x18).
$$
  
\n
$$
S/xx = 4071,4 \text{ cm}^2.
$$

$$
V_1 = \frac{S/xx}{B_0} = \frac{4071.4}{521.3} = 7,81 \text{cm}.
$$
  
\n
$$
V_2 = h - v_1 = 20 - 7,81 = 12,19 \text{cm}.
$$
  
\n
$$
I_0 = \frac{b_0 (v_1^3 + v_2^3)}{3} + (b - b_0) h_0 \left[ \frac{h_0^2}{12} + (v_1 - \frac{h_0}{2})^2 \right] + 15 \times A_t (v_2 - c)^2 = 23785,86 \text{cm}^4
$$

# **Calcul des coefficients:**  $\lambda_v$ ;  $\mu$ ;  $I_{fv}$ :

$$
\rho = \frac{A_{st}}{b_0 d} = \frac{4,62}{12 \times 18} = 0,021
$$
\n
$$
\lambda_v = \frac{0,02 f_{t28}}{(2 + \frac{3b_0}{b})\rho} = \frac{0,02 \times 2,1}{(2 + \frac{3 \times 12}{65}) \times 0,021} = 0,783
$$
\n
$$
\mu = \max \left\{ 1 - \frac{1,75 f_{t28}}{4\rho \times \sigma_s + f_{t28}}; 0 \right\} = \max \{0,64; 0 \} = 0,64
$$
\n
$$
I_{fv} = \frac{1,1 \times I_0}{1 + \lambda_v \mu} = \frac{1,1 \times 23785,86}{1 + 0,783 \times 0,64} = 17429,949 cm^4
$$

D'où la flèche:

$$
F = \frac{M_t^s \times l^2}{10E_v * I_{fv}} = \frac{8,138 \times 4,30^2}{10 \times 10819 \times 10^3 \times 17429,949 \times 10^{-8}} = 0,00797 \text{ m} = 7,97 \text{ mm}.
$$

# **F** =7,97 mm  $<$   $\bar{f}$  = 8,6 mm.

La flèche est vérifiée.

# **Conclusion :**

Apres toute vérification, nous avons adopté le ferraillage suivant :

Armatures en travées : **3HA14 = 4,62 cm<sup>2</sup> .** 

Armatures en appuis : **2HA12 = 2,26 cm<sup>2</sup> .**

Armatures transversales : **2HA8 = 1,01 cm<sup>2</sup>** , avec un espacement de **15 cm.** 

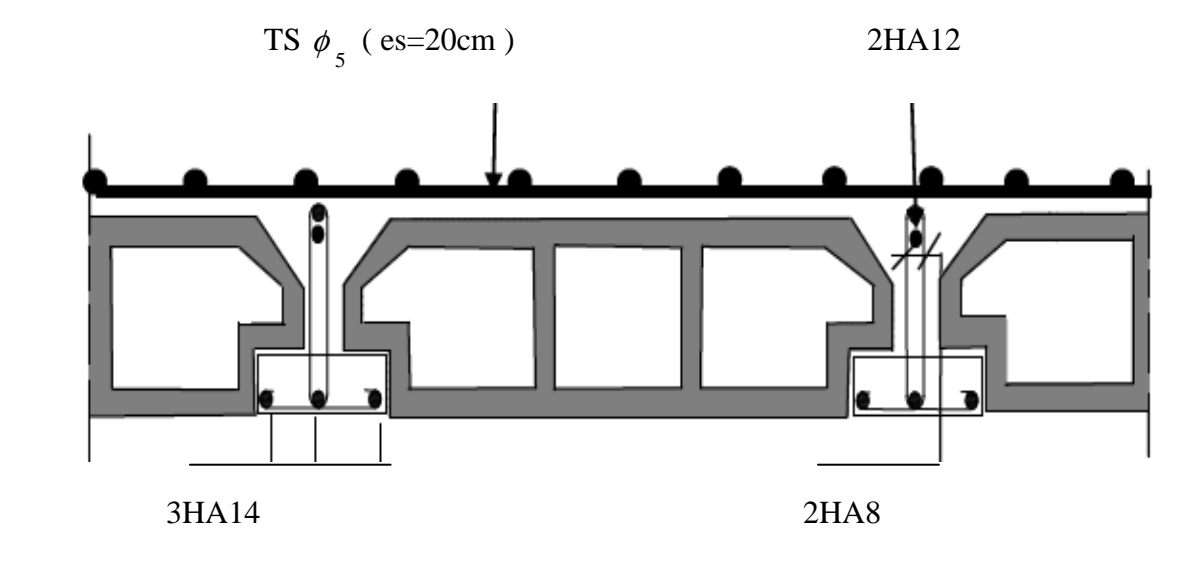

 **Fig III.4.2.Plan de ferraillage de plancher en corps creux.**

# **III.5. Calcul des escaliers :**

## **1) Définition :**

Les escaliers relient les différents niveaux d'une construction, ils permettent de passer à pied d'un niveau à l'autre. L'escalier est calculé en flexion simple.

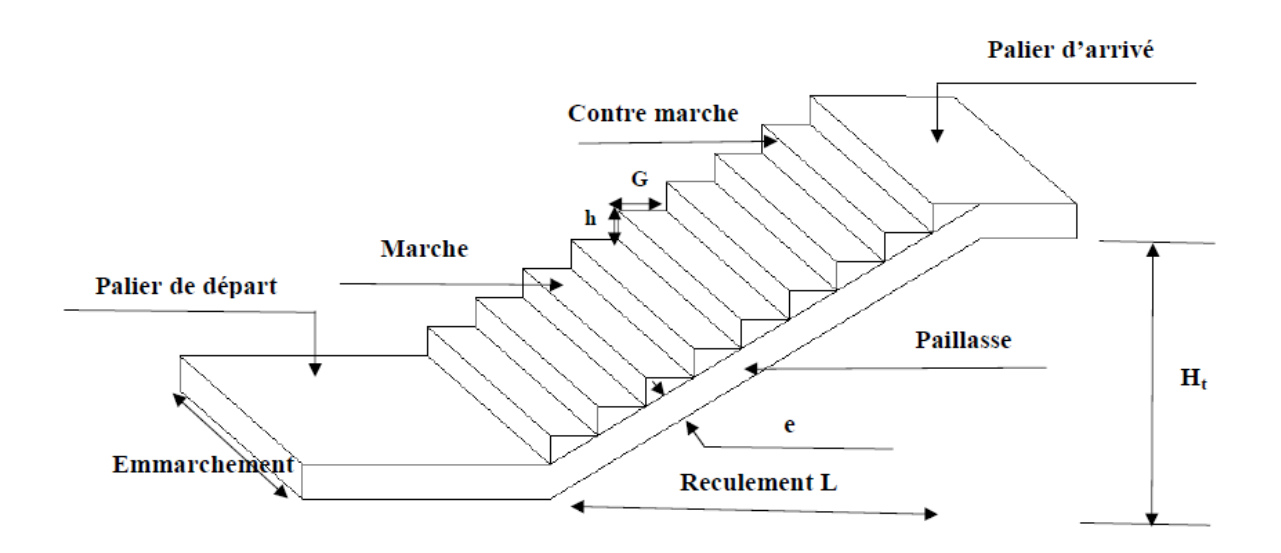

 **FigIII.5. FigIII.5.1 : Les éléments d'un escalier.** 

## **2) calcul d'escalier d'étage courant courant :**

# **2-1-Pré dimensionnement :**

Notre bâtiment comporte un seul type d'escalier à deux volées avec un palier intermédiaire en béton armé coulé sur place.

Pour assurer le confort, on vérifie la condition de BLONDEL qui permet de pré dimensionner notre escalier :

# **59cm≤ g+2h ≤ 66 cm**

Avec :

h : hauteur de la contre marche **: 14cm ≤ h ≤ 20cm**

g : langueur de la marche (giron)

On adopte **: h= 17cm.**

## **Le nombre de contre marche «n» :**

 $\mathbf{n} = \frac{\mathbf{H}}{\mathbf{h}}$ 

Avec :

n : nombre de contre marches

H : hauteur d'une volée

On a :

 $H=\frac{he}{2}=\frac{3,06}{2}=1,53$  m.  $n = \frac{153}{17}$  $\frac{153}{17}$  = 9 (contre marches).

**Le nombre de marches « m» :** 

$$
m = n - 1 = 9 - 1 = 8.
$$

m = 8marches.

**Calcul du giron « g » :** 

$$
g=\frac{L}{m}
$$

L : portée de la paillasse projetée.

 $g = \frac{240}{9}$ 8 = 30 **g=30cm.** 

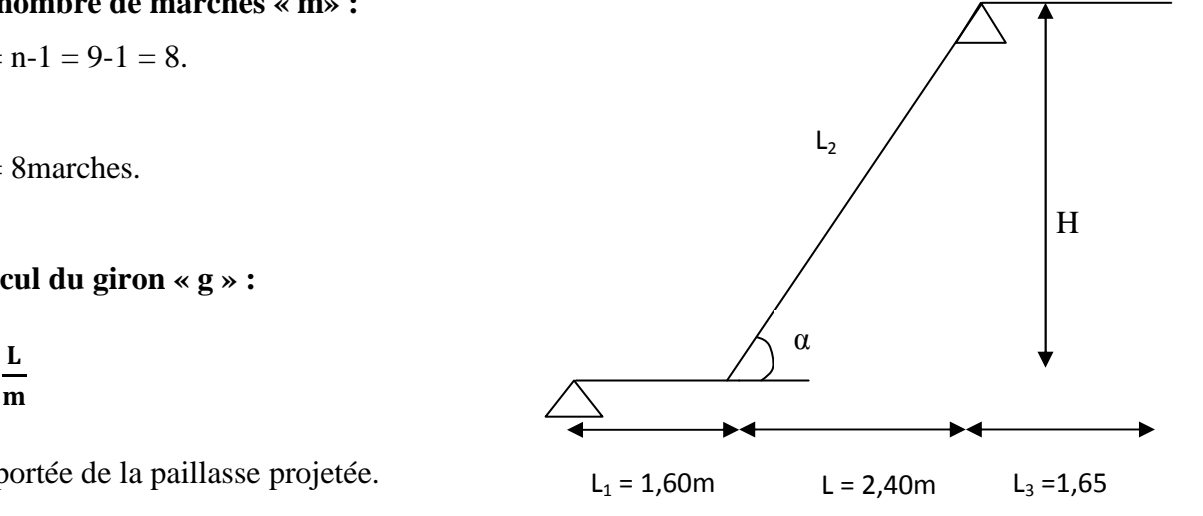

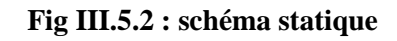

## **Vérification de la relation de BLONDEL :**

59 cm  $\leq$  30+34= 64cm  $\lt$  66cm  $\Rightarrow$  La relation est vérifiée.

# **2-3-Détermination de l'épaisseur de la paillasse et du palier :**

L'épaisseur de la paillasse et du palier est donnée par :

 $_{\tt L_0}$  $\frac{L_0}{30} \le e_p \le \frac{L_0}{20}$ 20

Avec :

$$
L_o = L_1 + L + L_3\,
$$

L2 : la portée réelle de la paillasse.

L : longueur projetée de la paillasse.

$$
L_2\!\!=\!\frac{L}{cos\alpha}
$$

α : l'inclinaison de la paillasse.

## **-Détermination de α :**

On a : tg $\alpha = \frac{H}{I}$  $\frac{H}{L} = \frac{153}{240}$  $\frac{188}{240}$  = 0,63  $\alpha = 32,51^{\circ}$ .  $L_2 = \frac{2.40}{20000}$  $\frac{2.16}{\cos 32.51}$  = 2,84 m

Donc : L<sub>o</sub>=  $1,60+2,40+1,65 = 5,65$  m

L'épaisseur de la paillasse et du palier de repos est :

$$
\frac{565}{30} \leq e_p \leq \frac{565}{20} \Rightarrow 18,83 \text{ cm} \leq e_p \leq 28,25 \text{ cm}
$$

On opte:  $e_p = 20$  cm.

# **2-4- Les Charges et les surcharges :**

Le calcul se fera pour une bande de 1m de largeur.

• La paillasse :

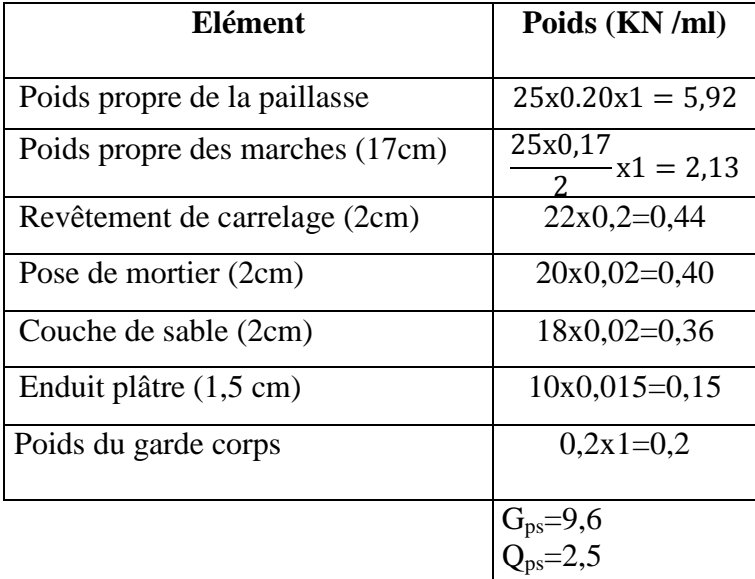

• Le palier :

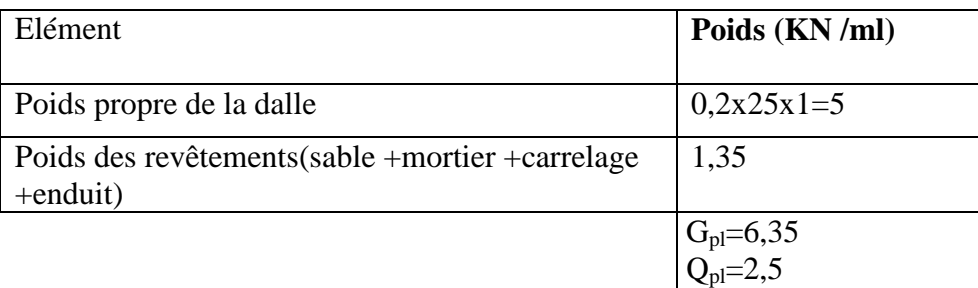

#### • **Mur :**

- charge du mur :  $G_{\text{mur}} x$  (ht-ep)  $x1m = 2,40 x(3,06 - 0,2) = 6,86KN/ml$ 

## **3-1- Combinaison de charge :**

# **A l'ELU :**

 $q_u$ . Paillasse =1,35 G+1,5Q = 1,35×9,60+1,5x2,5= 16,71 KN/ml.

 $q_u$ . Palier = 1,35G+1,5Q = 1,35×6,35+1,5×2,5= 12,32KN/ml.

Charge du mur : 1,35 x 6,86= 9,26 KN/ml

# **A l'ELS :**

 $q_{s,ps} = G+Q = 9,60+2,5 = 12,10$  KN/ml.

 $q_{s,pl} = G+Q = 6,35+2,5 = 8,85$  KN/ml.

Charge du mur : 6,86 KN/ml.

## **3) Calcul à l'ELU :**

## **1)-Calcul des efforts internes :**

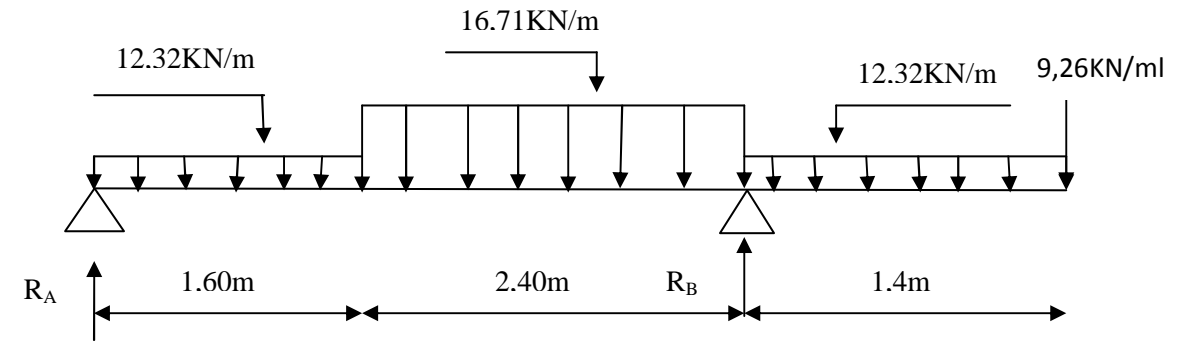

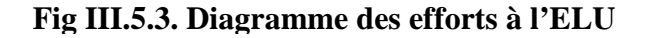

#### **2)-Détermination des réactions d'appuis :**

$$
\sum F_v = 0 \implies R_A + R_B - (12,32x1,60) - (16,71x2,40) - (12,32x1,4) - 9,26 = 0.
$$
  
\n
$$
R_A + R_B = 86,31 \text{ KN}.
$$
  
\n
$$
\sum M_{/A} = 0 \implies 4R_B - 12,32x1,4(\frac{1.4}{2} + 4) - 16,71x2,4(\frac{2.4}{2} + 1,60) - 12,32x1,60(\frac{1.60}{2}) - 9,26x5,4 = 0
$$
  
\n
$$
\left\{\begin{array}{c}\n\mathbf{R}_A = 21,53 \text{ KN} \\
\mathbf{R}_B = 64,77 \text{ KN}\n\end{array}\right.
$$

**3) Calcul des efforts tranchants et des moments fléchissant a L'ELU :** 

#### **3-1)-Calcul de moment max :**

#### **Pour**  $1,60m ≤ x ≤ 4m$

 $T_y=0$   $\implies$  21,53 –(12,32x1,60) –16,71(x – 1,60)=0

X=1,70 m

 $M_{max} = 18,80$  KN.m

## **3-2)-Calcul du moment isostatique à l'ELU :**

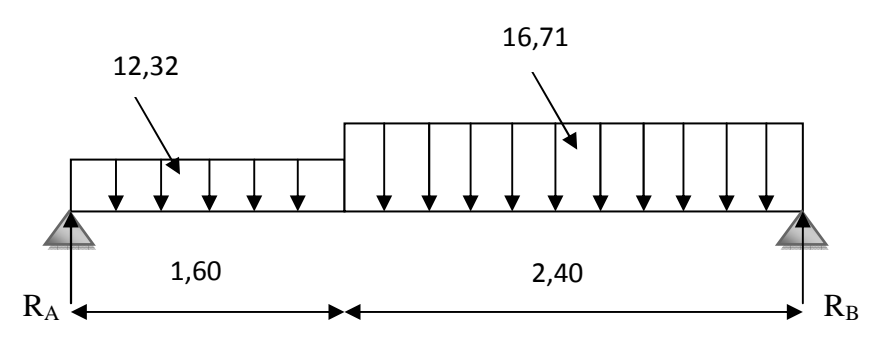

## **Les réactions d'appuis :**

 $\sum M_B=0 \implies (-16,71x2,4x1,2)+(-12,32x1,6x3,2)+R_Ax4=0$ 

 $R_A = 27,79$  KN

$$
\sum M_{A}=0 \implies (16,71x2,4x2,8)+(12,32x1,6x0,8)+R_{A}x4=0
$$

 $R_B = 32,01$  KN

## **3-3)-Calcul du moment max isostatique :** 12,32

Tronçon : **0 ≤ x ≤ 1,60m**  $\sum M_{\text{/G}} = M_{z} + 12.32 \frac{x^{2}}{2}$  $\frac{x^2}{2}$ -27,79x=0  $M_{z}$ =-12,32 $\frac{x^{2}}{2}$  $\frac{x^2}{2}$ +27,79 27,79  $M_z=0$   $\longrightarrow x=0$  $M_z = 28,70$  KN.m  $\longrightarrow$  x=1,60m

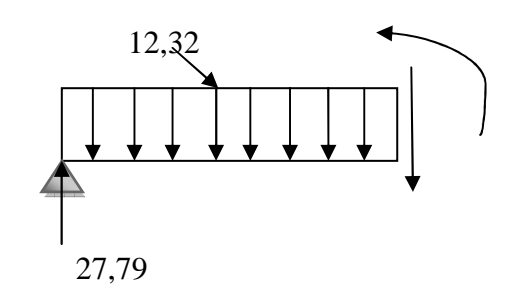

X=2,25m

 $T(x) = -12,32x+27,79=0$ 

 $M^2$ <sub>max</sub> = -6,16(2,25)<sup>2</sup>+27,79(2,25) = 31,34 KN.m

En tenant compte de l'encastrement partiel, on prend :

**Aux appuis :**  $Ma = -0.3x M^2_{max} = -0.3x31,34 = -9,40$  **KN.m.** 

**En travée** : Ma = 0,85x M<sup>z</sup><sub>max</sub>=0,85x31,34= **26,63 KN.m** 

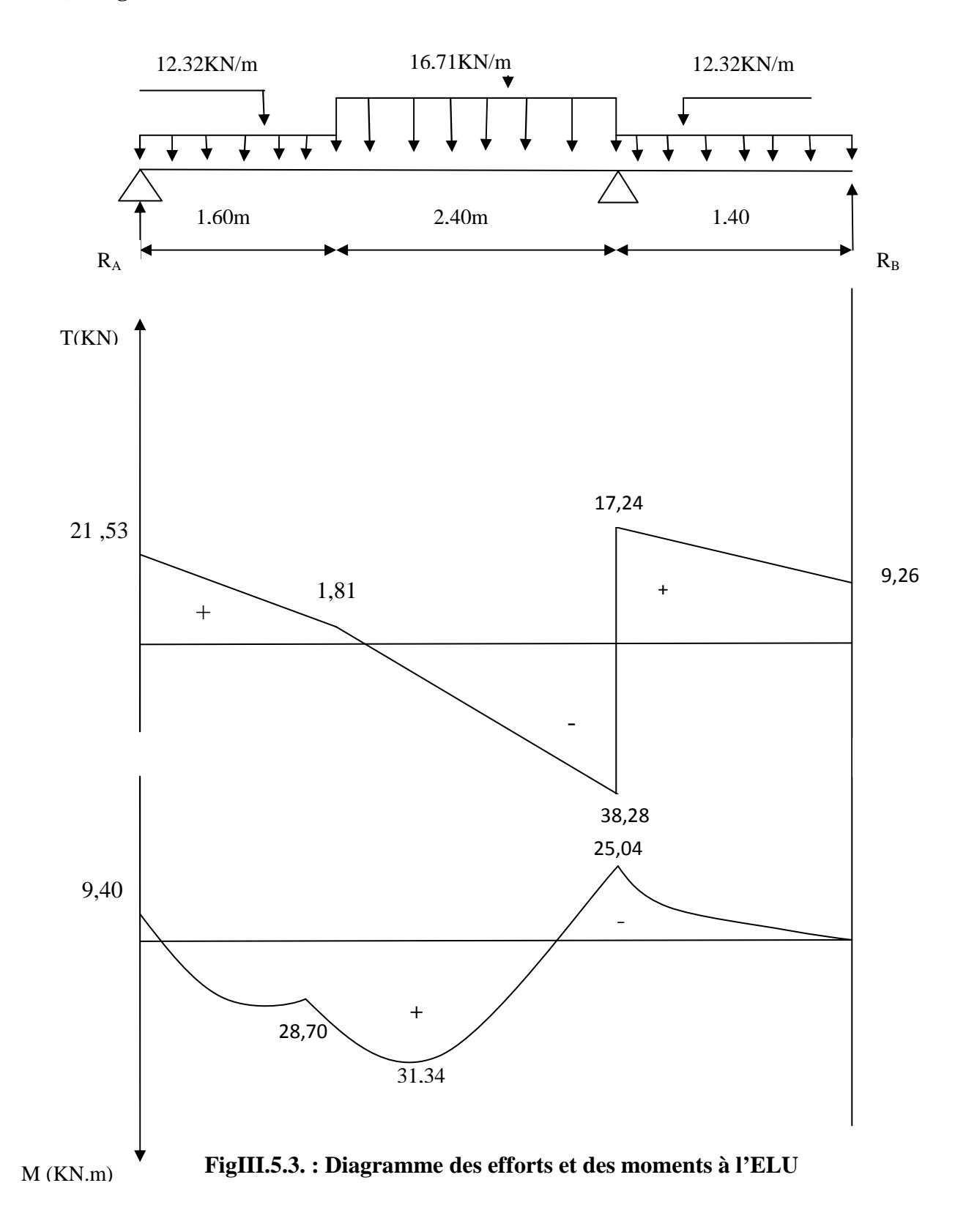

# **3-4)-Diagrammes des efforts tranchants et des moments fléchissant à l'ELU :**

# **3-5)- Ferraillage à l'ELU :**

Le calcul se fera pour une bande de 1m de largeur en flexion simple.

$$
b=1m=100cm, h=20cm, c=2cm, d=18cm
$$

**Appuis A :** 

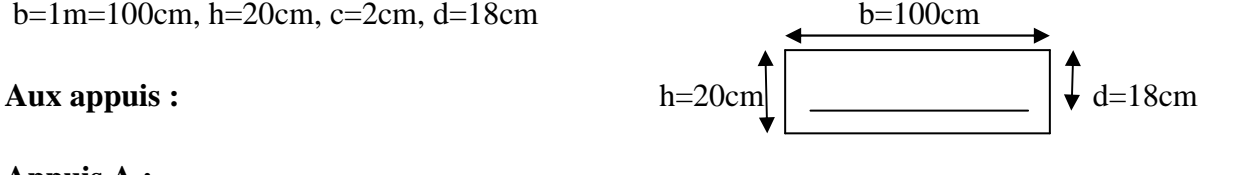

## **Armatures longitudinales :**

#### **Ma= 9,40 KN.m**

$$
\mu = \frac{M_a}{bxd^2x f_{bc}} = \frac{9,40 \times 10^3}{100 \times 18^2 \times 14,2} = 0,020
$$

 $\mu = 0.020 < \mu_b = 0.392 \implies$  Section simplement armée(SSA).

$$
\mu = 0.020 \Rightarrow \beta = 0.990
$$

$$
A_{l}^{a} = \frac{M_{a}}{\beta x dx \sigma_{st}} = \frac{9.40 \times 10^{3}}{0.990 \times 18 \times 348} = 1.51
$$
 cm<sup>2</sup>.

Soit :  $A_1^a = 4H A 12 = 4{,}52 \text{ cm}^2$  Avec un espacement : St = 20 cm.

St = 20cm< min{2h, 33cm}=33cm ⇒ Condition vérifiée. **(BAEL91 mod 99/ArtA.8.2,42).** 

## **Armatures de répartitions :**

$$
A_{\mathbf{r}}^{\mathbf{a}} = \frac{A_{\mathbf{l}}^{\mathbf{a}}}{4} = \frac{4,52}{4} = 1,15 \text{ cm}^2.
$$

Soit :  $A_r^a = 4H A 10 = 3,14cm^2$  Avec un espacement : St = 25cm

St = 25cm< min{2h, 33cm}=33cm ⇒ Condition vérifiée. **(BAEL91 mod 99/ArtA.8.2,42).**

#### **Appuis B :**

#### **Armatures longitudinales :**

#### **Ma= 25,04 KN.m**

 $\mu = \frac{M_a}{1 - 1^2}$ bxd $2x f_{bc}$  =  $25,04\times10^{3}$  $\frac{25,61\times10}{100\times18^2\times14,2} = 0,054$ 

 $\mu = 0.054 < \mu_b = 0.392 \implies$  Section simplement armée(SSA).

$$
\mu = 0.054 \Rightarrow \beta = 0.972
$$

$$
A_{l}^{a} = \frac{M_{a}}{\beta x dx \sigma_{st}} = \frac{25.04 \times 10^{3}}{0.972 \times 18 \times 348} = 4.11
$$
 cm<sup>2</sup>.

Soit :  $A_1^a = 4H A 12 = 4{,}52 \text{ cm}^2$  Avec un espacement : St = 25 cm.

St = 25cm< min{2h, 33cm}=33cm ⇒ Condition vérifiée. **(BAEL91 mod 99/ArtA.8.2,42).** 

#### **Armatures de répartitions :**

$$
A_{\mathbf{r}}^{\mathbf{a}} = \frac{A_{\mathbf{l}}^{\mathbf{a}}}{4} = \frac{4:52}{4} = 1,15 \text{ cm}^2.
$$

Soit :  $A_r^a = 4H A 10 = 3,14cm^2$  Avec un espacement : St = 25cm

St = 25cm< min{2h, 33cm}=33cm ⇒ Condition vérifiée. **(BAEL91 mod 99/ArtA.8.2,42).**

#### **En travée :**

## **Armature longitudinales :**

**Mt =26,63 KN.m** 

$$
\mu = \frac{Mt}{bx d^2 x f_{bu}} = \frac{26,63 \times 10^3}{100 \times 18^2 \times 14,2} = 0,057.
$$
  
\n
$$
\mu = 0,057 \quad < \quad \mu_b = 0,392 \quad \Rightarrow \quad \text{Section simplement armée(SSA)}
$$
  
\n
$$
\mu = 0,057 \quad \Rightarrow \beta = 0,970
$$
  
\n
$$
A_1^t = \frac{Mt}{\beta x dx \sigma_{st}} = \frac{26,63 \times 10^3}{0,970 \times 18 \times 348} = 4,38 \text{ cm}^2.
$$

βxdx $\sigma_{\text{st}}$ 

Soit :  $B_{\text{H}}^{\text{t}}$  = **5HA14** = 7,70cm<sup>2</sup> Avec un espacement : St = 20 cm.

St = 20 cm< min {2h, 33cm}=33cm ⇒ Condition vérifiée. **(BAEL91 mod 99/ArtA.8.2,42).** 

#### **Armatures de répartitions :**

 $A_{\mathbf{r}}^{\mathbf{t}} = \frac{A_{\mathbf{l}}^{\mathbf{t}}}{4}$  $\frac{A_1^L}{4} = \frac{7,70}{4}$  $\frac{1}{4}$  = 1,92 cm<sup>2</sup>.

Soit :  $A_r^t = 5HA10 = 3,93cm^2$ . Avec un espacement : St = 20cm.

St = 20 cm< min {2h, 33cm}=33cm ⇒ Condition vérifiée. **(BAEL91 mod 99/Art A.8.2,42).** 

## **3-6)- Vérification a l'ELU :**

#### **a)-Condition de non fragilité** *:***( BAEL91 mod99/ Art A4.21).**

$$
A_{st} \ge A_{min} = 0,23bd \frac{f_{t28}}{f_e}
$$
  

$$
A_{min} = 0,23 \times 18 \times 100 \times \frac{2,1}{400} = 2,17 \text{ cm}^2.
$$

-En travée :  $A_1^t = 7.70 \text{ cm}^2 > A_{\text{min}} = 2.17 \text{ cm}^2 \Rightarrow$  Condition vérifiée. -Aux appuis :  $A_1^a = 4{,}52$  cm<sup>2</sup> > A<sub>min</sub> = 2,17 cm<sup>2</sup>  $\Rightarrow$  Condition vérifiée

## **b)-Contrainte de cisaillement : (BAEL91 mod 99 /Art A5.1,1).**

$$
\tau_u\!=\!\frac{T_u^{max}}{bd}\!\leq\!\overline{\tau_u}\;.
$$

Ce type d'escalier se situe dans un local couvert, donc il est soumis à des fissurations peu préjudiciables (nuisibles).

Donc :  $\overline{\tau_u} = \min \{0, 2 \frac{f_{c28}}{v_s} \}$ **Yb** ; 5MPa}= 3,33MPa.

 $\tau_{u} =$  $38,28\times10^{3}$  $\frac{36,28 \times 10}{1000 \times 180} = 0,212 \text{ MPa } < \overline{\tau_u} = 3,33 \text{ MPa } \Rightarrow$  Condition vérifiée.

 $\Rightarrow$  Il n'y a pas de risque de cisaillement.

**c)-Ancrage des armatures : (BAEL91 mod 99 /Art A6.1, 221).**

$$
ls = \frac{\emptyset.f_e}{4x\overline{\tau_{su}}}
$$

Avec :  $\overline{\tau_{su}} = 0.6\Psi^2 f_{t28} = 2.84 \text{ MPa}.$ 

 $\phi$ = 12 mm.

 $l_s = \frac{1,2 \times 400}{4 \times 3.84}$  $\frac{4 \times 2.84}{4 \times 2.84}$  = 42,25 cm.  $l_c = 0.4 \times l_s = 16,90 \text{ cm}.$  Soit :  $l_c = 15 \text{ cm}$ 

## **d)-Vérification de l'adhérence et d'entrainement des barres** :

## (**BAEL 91 mod 99/ Art A6.1,3).**

$$
\tau_{se} \leq \overline{\tau_{se}} = \Psi_s f_{t28} = 3{,}15 \; MPa
$$

$$
\tau_{se} = \frac{T_u^{max}}{0.9x dx \Sigma U_i}
$$

Avec :  $\Sigma$ Ui =  $n\pi\phi$  = 4×3,14×1,2 = 15,07 cm.

 $\tau_{se}$  =  $38,28\times10^3$  $\frac{60,26416}{0.9 \times 18 \times 15,07 \times 10^2} = 1,56MPa < \overline{\tau_{se}} = 3,15 MPa \Rightarrow$  Condition vérifiée.

## **e) Influence de l'effort tranchant sur les appuis (BAEL 91/ Art A.5.1.313)**

#### **-Sur le béton :**

$$
T_{max} \leq 0.4 \; x \; \frac{f_{c28} \; b0.9d}{\gamma_b}
$$

 $T_{\text{max}} \leq 0.4 \text{ x}$  $25x10^3x0,9x0,18x1$  $\frac{1}{1,5}$  = 1080 KN  $\Rightarrow$  Condition vérifiée.

#### **-Sur les aciers : (BAEL 91/ Art A.5.1.321)**

On doit vérifier que :

$$
A_{sa} \ge \frac{\gamma_s}{f_e} (T_{max} + \frac{M_a}{0.9d}) = \frac{1.15}{400} (38.28 \times 10^3 - \frac{9.40 \times 10^6}{0.9 \times 180}) = -56.76 \text{mm}^2 < \text{Asa} = 3.14 \text{ cm}^2.
$$

 $A_{sa} = 3{,}14 \text{cm}^2 \ge 0{,}56 \text{cm}^2$ 

# **4) Calcul à l'ELS :**

# **Calcul des efforts internes :**

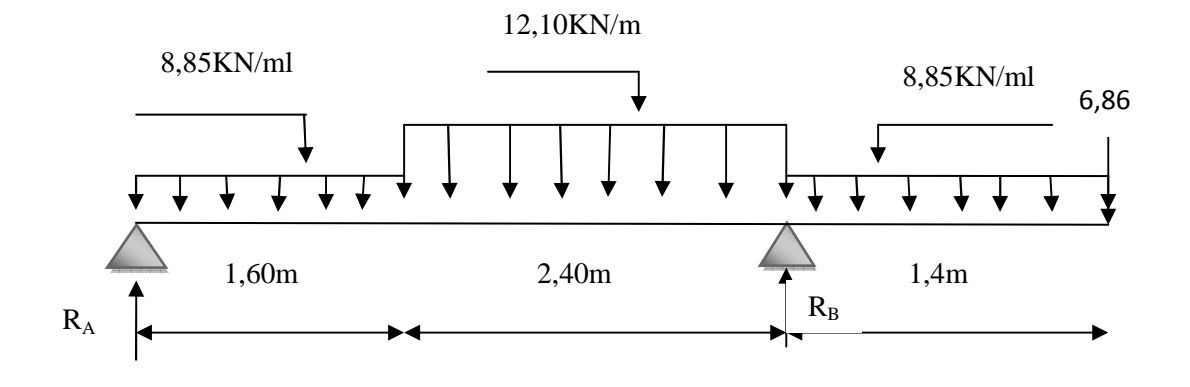

## **a)-Calcul des réactions d'appuis :**

 $\Sigma$ Fv = 0  $\Rightarrow$  R<sub>A</sub>+R<sub>B</sub> - (8,85x1,60) - (12,10x2,4) - (8,85x1,40) -6,86=0

 $R_A+R_B= 62,45$  KN

$$
\sum M_{/A} = 0 \Rightarrow 8,85x1,40(\frac{1,40}{2} + 4) - 12,10x2,4(\frac{2,4}{2} + 1,60) - 8,85x1,60(\frac{1,60}{2}) - 6,86x5,4 + R_B x4 = 0
$$
  
\n**R**<sub>A</sub> = **46,97 KN**.  
\n**R**<sub>B</sub> = **15,47 KN**.  
\n**b)**-**Calcul le moment max :**

**Pour**  $1,60$ m ≤ **x** ≤ 4m  $T_v=0$   $T_v = 27,67 - 8,85x1,60 - 12,10(x - 1,60)$  $X=2,71 \text{ m} \quad \Longrightarrow \quad M_{max} = 40,50 \text{ KN.m}$ 

# **c)-Calcul du moment isostatique à l'ELU :**

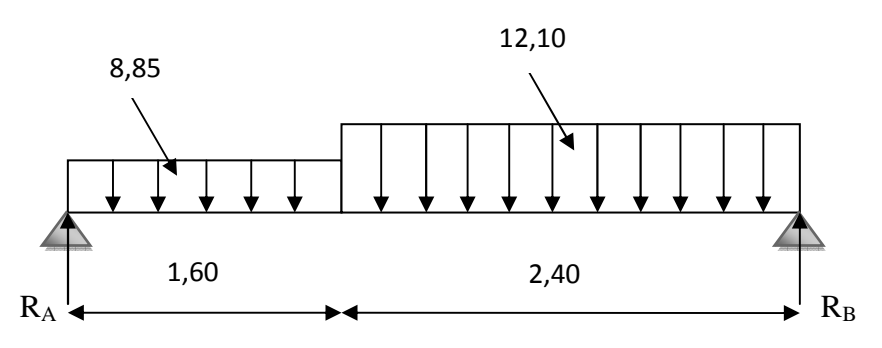

## **d)-Les réactions d'appuis :**

 $\sum M_{/B}=0 \implies (-12,10x2,4x1,2)+(-8,85x1,6x3,2)+R_Ax4=0$  $R_A = 20,03$  KN  $\sum M_{A}=0 \implies (-12,10x2,4x2,8)+(-8,85x1,6x0,8)+R_{A}x4=0$  $R_B = 23,15$  KN

#### **e)-Calcul du moment max isostatique :** 8,85

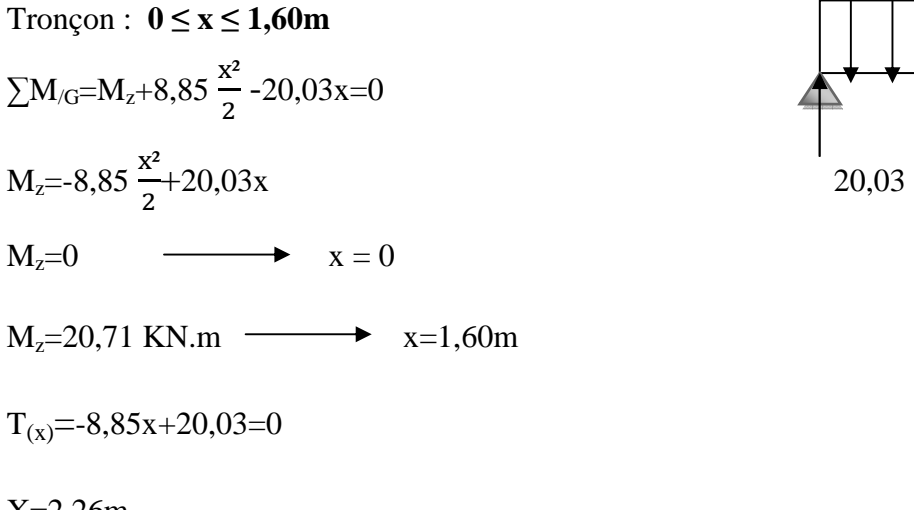

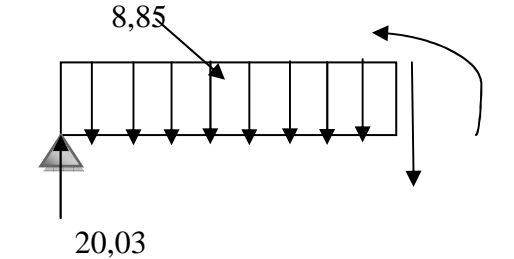

X=2,26m

 $M^2$ <sub>max</sub> = -4,42(2,26)<sup>2</sup>+20,03(2,26) = 22,69 KN.m

En tenant compte de l'encastrement partiel, on prend :

**Aux appuis :**  $Ma = -0.3x M^2_{max} = -0.3x22,69 = -6.80$  **KN.m.** 

**En travée** : Ma = 0,85x M<sup>z</sup><sub>max</sub>=0,85x22,69= **19,28 KN.m** 

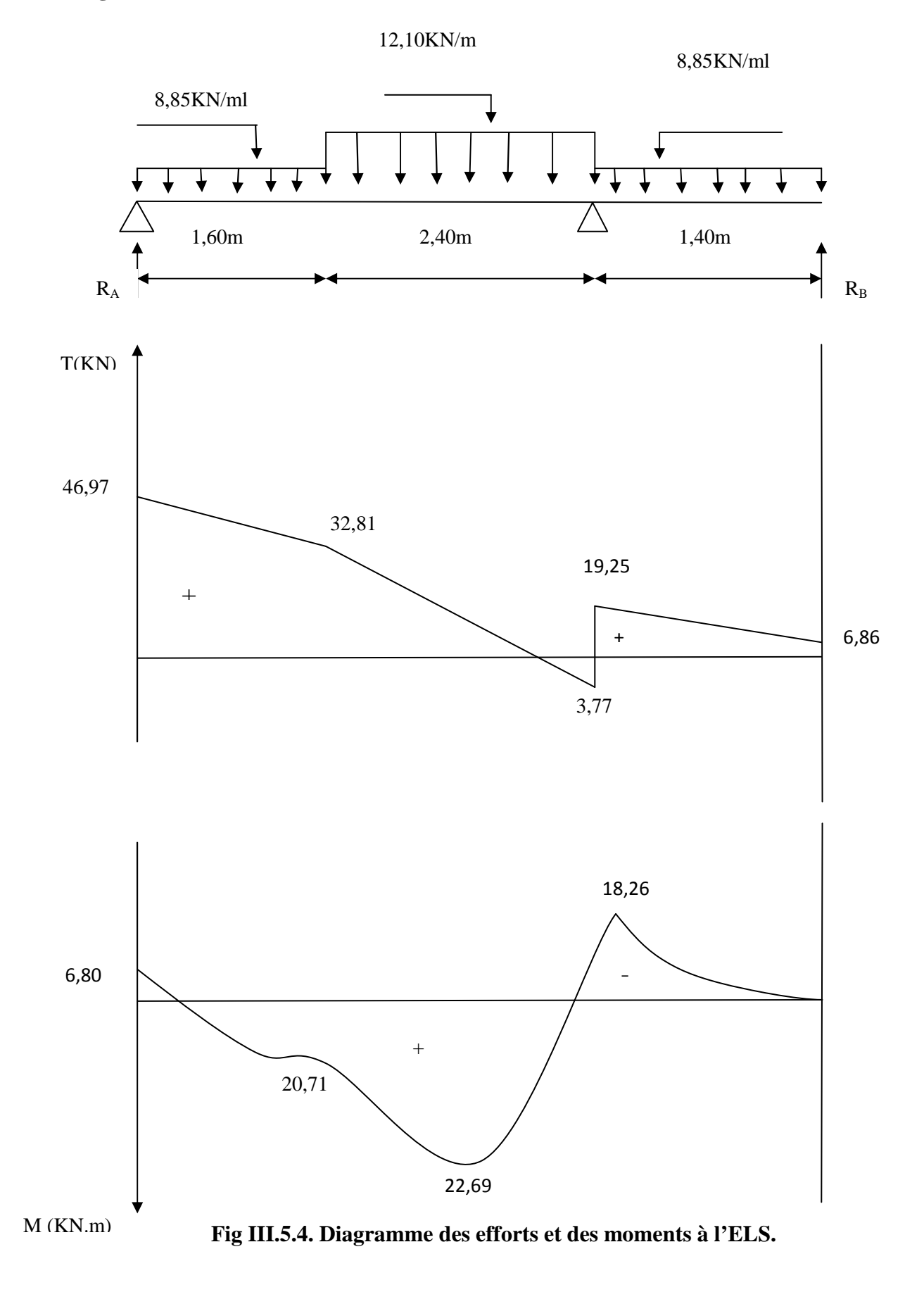

# **d)-Diagrammes des efforts tranchants et des moments fléchissant à l'ELS :**

# **4-1)- Vérification a l'ELS :**

## **a)-Vérification des contraintes :**

 **Aux appuis :** 

**Appuis A :** 

M<sup>a</sup><sub>s</sub> = 6,80KN/ml.

## **Dans l'acier :**

La fissuration est peu préjudiciable.

$$
\sigma_{st} \le \overline{\sigma_{st}} = \frac{f_e}{\gamma_s} = 348 \text{ MPa.}
$$
  
\n
$$
\sigma_{st} = \frac{M_s^a}{\beta d A_l^a}
$$
  
\n
$$
\rho_1 = \frac{100 A_l^a}{bd} = \frac{100 x 4.52}{100 x 18} = 0,251.
$$
  
\n
$$
\rho_1 = 0,251 \implies \beta_1 = 0,920 \implies K_1 = 47,50
$$

 $\sigma_{\rm st} = \frac{6,80 \times 10^3}{0.930 \times 19 \times 4}$  $\frac{0.986 \times 10^{-9} \text{ m}}{0.920 \times 18 \times 4.52}$  = 90,84MPa  $\lt \overline{\sigma_{st}}$  = 348 MPa  $\Rightarrow$  Condition vérifiée.

# **Dans le béton :**

On vérifier que :  $\sigma_{st} \leq \overline{\sigma_{st}} = 0,6f_{c28} = 15MPa$ .

$$
\sigma_{bc} = \frac{\sigma_{st}}{K_1} = \frac{90,84}{47,50} = 1,91 MPa.
$$

 $\sigma_{st} = 1.91 \text{ MPa} \le \overline{\sigma_{st}} = 15 \text{ MPa } \Rightarrow$  Condition vérifiée

# **Appuis B :**

M<sup>a</sup><sub>s</sub> = 18,26KN/ml.

# **Dans l'acier :**

La fissuration est peu préjudiciable.

$$
\sigma_{st} \le \overline{\sigma_{st}} = \frac{f_e}{\gamma_s} = 348 \text{ MPa.}
$$
\n
$$
\sigma_{st} = \frac{M_s^a}{\beta dA_l^a}
$$
\n
$$
\rho_1 = \frac{100A_l^a}{bd} = \frac{100 \times 4.52}{100 \times 18} = 0,251.
$$
\n
$$
\rho_1 = 0,251 \implies \beta_1 = 0,920 \implies K_1 = 47,50
$$
\n
$$
\sigma_{st} = \frac{18,26 \times 10^3}{0,920 \times 18 \times 4,52} = 243,95 \text{ MPa} < \overline{\sigma_{st}} = 348 \text{ MPa} \implies \text{Condition } \text{veitifie.}
$$

## **Dans le béton :**

On vérifier que :  $\sigma_{st} \leq \overline{\sigma_{st}} = 0,6f_{c28} = 15MPa$ .

$$
\sigma_{bc} = \frac{\sigma_{st}}{K_1} = \frac{243,95}{47,50} = 5,13 MPa.
$$

 $\sigma_{st} = 5{,}13 \text{ MPa} \leq \overline{\sigma_{st}} = 15 \text{ MPa } \Rightarrow \text{Condition }$ vérifiée

**En travée :** 

**Dans l'acier :** 

# $M_s^t = 19,28$  KN.m.

La fissuration est peu préjudiciable.

$$
\sigma_{st} \leq \overline{\sigma_{st}} = \frac{f_e}{\gamma_s} = 348 \text{ MPa.}
$$
\n
$$
\sigma_{st} = \frac{M_s^t}{\beta d A_l^a}
$$
\n
$$
\rho_1 = \frac{100 A_l^t}{bd} = \frac{100 \times 7.70}{100 \times 18} = 0,427.
$$
\n
$$
\rho_1 = 0,427 \implies \beta_1 = 0,900 \implies K_1 = 35,00
$$
\n
$$
\sigma_{st} = \frac{19,28 \times 10^3}{0,900 \times 18 \times 7,70} = 154,56 \text{ MPa} < \overline{\sigma_{st}} = 348 \text{ MPa} \implies \text{Condition } \text{veitified.}
$$

## **Dans le béton :**

On vérifier que :  $\sigma_{bc} \leq \overline{\sigma_{bc}} = 0,6f_{c28} = 15MPa$ .

 $\sigma_{\rm bc} = \frac{\sigma_{\rm st}}{R}$  $K_1$  $=\frac{154,56}{35,00}$  = 4,41MPa  $\leq \overline{\sigma_{bc}}$  =15MPa  $\Rightarrow$  Condition vérifiée

#### **b)-Vérification de la flèche.**

Si les conditions suivantes sont vérifiées, il n'est pas nécessaire de vérifier la flèche.

h  $\frac{\text{h}}{\text{L}} \geq \frac{1}{16}$ 16  $\boldsymbol{\mathsf{h}}$ 

 $\frac{\text{h}}{\text{L}} \geq \frac{\text{M}_\text{t}^{\text{max}}}{10 \text{M}_\text{0}}$  $10M_0$ 

 $A_{\mathsf{t}}$  $\frac{A_t}{bd} \leq \frac{4.2}{f_e}$  $_{\rm f_e}$ 

h  $\frac{h}{L} = \frac{20}{400}$  $\frac{20}{400}$  = 0,05 <  $\frac{1}{16}$  $\frac{1}{16} = 0.063$   $\Rightarrow$  Condition non vérifiée.

Une des conditions n'est pas vérifiée, donc on passe au calcul de la flèche.

On doit vérifiée que : **f**  $\leq \overline{f}$ . Pour L  $\leq$  5 m  $\Rightarrow$   $\bar{f} = \frac{1}{50}$ 500 Pour L > 5 m  $\Rightarrow \bar{f} = 0.5 \text{ cm} + \frac{1}{100}$ 1000 On a : L = 4 m  $\leq$  5 m  $\Rightarrow$   $\bar{f} = \frac{1}{50}$  $\frac{1}{500}$ =8mm  $L^4$ q $_s^{\text{max}}$ 

$$
f=\frac{5}{384} \frac{L^4 q_s^{max}}{E_v I_0}
$$

Avec :  $\bar{f}$ : Flèche admissible.

 $E_v$ : Module de déformation différé  $E_v = 3700 \sqrt[3]{f_{c28}} = 3700 \sqrt[3]{25} = 10819 \text{MPa}$ .

I0: Moment d'inertie de la section homogénéisée par rapport au centre de gravité de la section  $(n=E_s/E_b=15)$ .

$$
I_0 \stackrel{b}{=} \frac{v_1^3}{(v_1^3 + v_2^3)} + 15 A_1^t (v_2 - c)^2.
$$

## **Détermination de**  $v_1$  **et**  $v_2$ **:**

**Sxx**: Moment statique :  $Sxx = \frac{bh^2}{2} + 15At$ . *d* 

 $\mathbf{B}_0$  : Aire de la section homogénéisée : **Bo=bh** + 15At

 $V1=$  $bh^2$  $\frac{n}{2}$ +15At.d  $\frac{2}{bh+15}$ =  $100.20^{2}$  $\frac{0.28}{2}$  + 15.7,70.18  $\frac{2}{100.20+15.7,70}$  = 10,43cm.

 $V_1 = 10,43$ cm.  $V_2 = h - V_1$   $\longrightarrow$   $V_2 = 9,57cm$ .

 $I_0 = \frac{100}{2}$  $\frac{60}{3}$  (10,43<sup>3</sup>+9,57<sup>3</sup>) +15×7,70(9,57- 2)<sup>2</sup> =73655,18cm<sup>4</sup>.

D'ou :  $f=\frac{5}{20}$  $\frac{5}{384}$   $\times$  $12,10(4)^4$  $\frac{12,18(1)}{10819 \times 10^3 \times 73655,18 \times 10^{-8}} = 0,0050 \text{m}.$ 

**f=5,0mm <**  $f_{adm}$ **= 8mm.**  $\Rightarrow$  La flèche est vérifiée.

## **III.6. Poutre palière :**

## **1)-Pré dimensionnement :**

Hauteur de la poutre est donnée par la formule suivante :

$$
\frac{\text{Lmax}}{15} \leq h_t \leq \frac{\text{Lmax}}{10}
$$

# **Avec :**

**Lmax** : Longueur de la poutre entre nus d'appuis, **L=450cm.** 

**ht :**hauteur de la poutre.

$$
\frac{450}{15} \le h_t \le \frac{450}{10} \qquad \Rightarrow \qquad 30 \text{cm} \le h_t \le 45 \text{cm}.
$$

On opte  **=35cm > 30cm (RPA99/Version 2003 , Art 7.5.1).**

# **- Largeur de la poutre :**

$$
0.4h_t \le b \le 0.7h_t \qquad \Rightarrow \quad 14cm \le b \le 24.5cm.
$$

On opte **b=25cm.**

# **2)-Vérification des conditions exigées par le RPA :**

 $b = 25cm \geq 20cm \Rightarrow$  condition vérifiée.

 $h_t = 35 \text{cm} \ge 30 \text{cm}$   $\Rightarrow$  condition vérifiée.

 $h_{\mathsf{t}}$  $\frac{h_t}{b} = \frac{35}{25}$  $\frac{35}{25}$ =1,4 < 4  $\Rightarrow$  condition vérifiée.

# **Donc la poutre palière est de dimension (25×35) cm<sup>2</sup> .**
# **3)-Détermination des charges et surcharges d'exploitation :**

Poids propre de la poutre :  $G=0,35\times0,25\times25=2,20$ KN/ml.

Effort tranchant à l'appui : ELU : $T_u=17$ , 24 KN.

 $ELS: T_s=19,25 KN$ .

**4) Calcul à l'ELU :** 

### **a)Combinaison de charges :**

 $q_u=1,35G+\frac{2T_U}{L}=(1,35\times2,20)+\frac{2.17,24}{4,5}=10,63KN/ml.$ 

**-Les efforts internes :** 

**b)- efforts tranchants :**

 $T_u = \frac{q_u l}{2}$  $\frac{du}{2} = \frac{10,63\times4,50}{2}$  $\frac{32.4,30}{2}$  = 23,91KN.

### **c)- moment fléchissant :**

 $\rm M_0=\frac{q_u l^2}{\rm e}$  $\frac{u^{1^2}}{8} = \frac{10,63 \times 4,5^2}{8}$  $\frac{^{6} \times 4,3}{^{8}}$  = 26,90 KN.m.

En tenant compte des semi-encastrements aux appuis on aura :

Aux appuis :  $^{\rm a}_{\rm u}$  =-0,3M<sub>0</sub> = - 8,07KN.m.

**En travée :**  $_{\rm u}^{\rm t}$  =0,85 M<sub>0</sub> = 22,86KN.m.

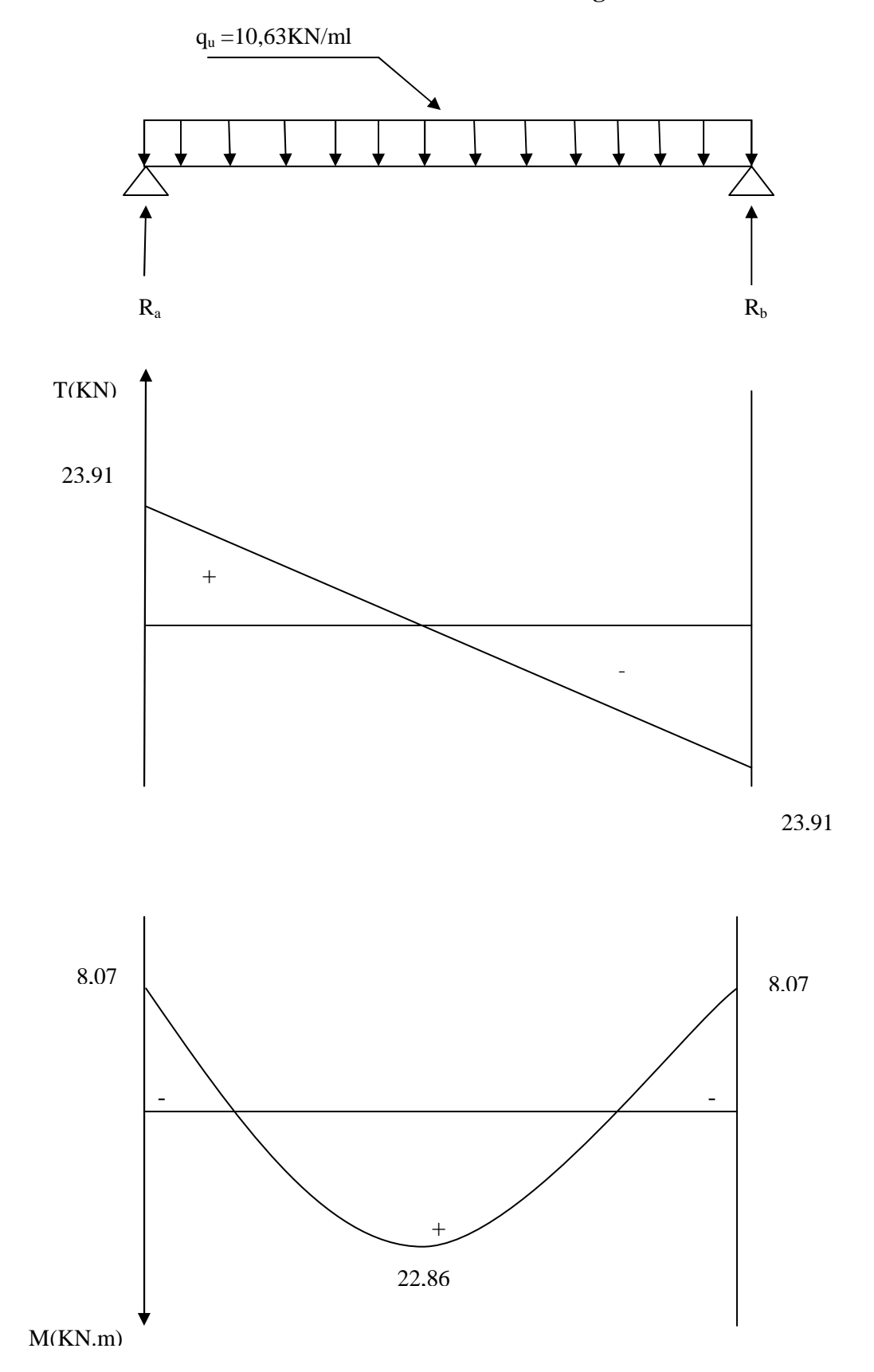

# **Les résultats ainsi trouvés sont mentionnés dans le diagramme suivant :**

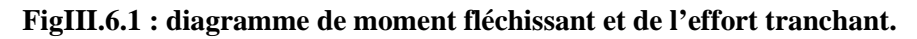

### **5) Ferraillage de la poutre :**

### **En travée :**

 $\mu = \frac{Mt}{\ln d^2f}$  $bd^2f_{\text{bu}}$ =  $22,86x10^3$  $\frac{25x33^2.14,2}{25x33^2.14,2}$  = 0,059

 $\mu=0,059 \Rightarrow \beta=0,969$ 

 $μ=0,059 < μ<sub>b</sub> = 0,392$   $\Rightarrow$  Section simplement armée (SSA).

 $A_{sc}=0$ .

$$
A_{st} = \frac{M_{u}^{t}}{\beta d \sigma_{st}} = \frac{22,86 \times 10^{3}}{0,969 \times 33.348} = 2,05 \text{cm}^{2}.
$$

Soit :  $A_{st} = 3HA14 = 4{,}62 \text{cm}^2$ .

### **Aux appuis :**

$$
M = \frac{M_u^a}{bd^2 f_{bu}} = \frac{8.07 \times 10^3}{25 \times 33^2 \times 14.2} = 0.020
$$

$$
\mu=0,020 \Rightarrow \beta=0,990.
$$

$$
\mu=0,020<\mu_b=0,392\qquad\Rightarrow\text{ Section simplement armée (SSA)}.
$$

Les armatures comprimées ne sont pas nécessaire  $(A<sub>c</sub><sup>a</sup>=0)$ .

$$
A_{l}^{a}=\frac{M_{u}^{a}}{\beta d\sigma_{st}}=\frac{8.07\times10^{3}}{0.990\times33\times348}=0,70cm^{2}.
$$

Soit :  $A_1^a = 3HA14 = 4,62 \text{cm}^2$ .

### Le RPA exige que

-Le pourcentage total minimum des aciers longitudinaux sur toute la longueur de la poutre soit 0,5% en toute section, donc :

A<sub>a</sub>+A<sub>t</sub> > 
$$
\frac{0.5}{100}
$$
 bh.  
4,62+4,62 = 9,24cm<sup>2</sup> >  $\frac{0.5 \times 25 \times 35}{100}$  = 4,37cm<sup>2</sup>. ⇒ Condition vérifiée.

-Le pourcentage total maximum des aciers longitudinaux soit 4% en zone courante.

$$
\mathbf{A}_a + \mathbf{A}t < \frac{4}{100} \mathbf{b} \mathbf{h} \qquad \Rightarrow 9,24 \text{cm}^2 < 35 \text{ cm}^2 \Rightarrow \text{Condition } \text{veinfinite.}
$$

### **6) Vérification à l'ELU :**

**a) condition de non fragilité :(BAEL 91 mod99/ Art A.4.2 ,1).**

 $\mathbf{A}_{\text{min}}$ ≥ 0,23 $\mathbf{b} \mathbf{d} \frac{\mathbf{f}_{t28}}{6}$  $f_e$  $= 0.23 \times 25 \times 33 \times \frac{2.1}{100}$  $\frac{2.1}{400}$  = 1,00cm<sup>2</sup>.  $A_t = 4,62 \text{cm}^2 > A_{\text{min}} = 1,00 \text{cm}^2$  $\Rightarrow$  Condition vérifiée.  $A_a = 4{,}62 \text{cm}^2 > A_{min} = 1{,}00 \text{cm}^2.$   $\Rightarrow$  Condition vérifiée.

### **b)-Vérification au cisaillement :(BAEL 91 mod99/ Art A.5.1 ,1).**

On doit vérifier  $\tau_u < \overline{\tau_u}$ 

$$
Avec \tau_{u} = \frac{T_{u}}{bd} = \frac{23.91 \times 10^{3}}{250 \times 330} = 0.28 MPa
$$

La fissuration est peu préjudiciable.

$$
\overline{\tau_u}
$$
=min{ 0,13f<sub>c28</sub>; 5MPa } =3.25MPa.  
\n $\tau_u$   $\overline{\tau_u}$  = 3,25MPa.  $\Rightarrow$ Condition est vérifie.

⇒ Il n'y a pas de risque de cisaillement.

# **c)-Vérification de l'adhérence : (BAEL 91 mod99/ Art A.6.1 ,3).**

On doit vérifier que :  $\tau_{se} \leq \overline{\tau_{se}}$ 

 $\overline{\tau_{se}}$ =Ψ<sub>s</sub>f<sub>t28</sub>=1,5×2,1=3,15MPa.

$$
\text{Avec} \quad \tau_{\text{se}} = \frac{\tau_{\text{u}}}{0.9 \, \text{d} \times \Sigma \, \text{U}_{\text{i}}} \quad \text{avec : } \Sigma \, \text{U}_{\text{i}} = \mathbf{n} \pi \phi = 3 \, \text{x} \cdot 3.14 \, \text{x} \cdot 1.4 = 13.188 \, \text{cm}.
$$

 $\tau_{se}$ =  $23,91\times10^3$  $\frac{25,91 \times 10^{-9}}{0.9 \times 33 \times 13,188 \times 10^{2}}$  = 0,61MPa <  $\tau_{se}$  = 3,15MPa.  $\Rightarrow$  Condition est vérifiée.

⇒ Il n'y a pas de risque d'entrainement des barres.

**d)-Ancrage des barres aux appuis: (BAEL 91 mod99/ Art A.6.1, 221).**

$$
I_s = \frac{\phi f_e}{4\tau_{su}} \qquad \text{tel que} \qquad \tau_{su} = 0.6 \Psi_s^2 f_{t28}.
$$

# ∅**=12mm.**

 $\tau_{su} = 0.6 \times 1.5^2 \times 2.1 = 2.84 \text{MPa}.$ 

$$
l_s = \frac{1,2 \times 400}{4 \times 2,84} = 42,25 \text{cm}.
$$

 $l_s = 42,25$  cm.

La longueur d'ancrage d'après l'article **(BAEL 91 mod99** /**Art A.6.1.253)**

$$
l_c=0.4l_s
$$
  $\Rightarrow$   $l_c=0.4\times42.25=16.90cm.$ 

Avec :  $l_s$ : longueur de scellement droit.

l<sub>c</sub>: longueur d'ancrage.

### **e) Influence de l'effort tranchant au niveau des appuis :**

### **Sur le béton :**

On doit vérifier que :

 $T_{u}^{\max} \le 0.4 \frac{f_{c28}}{v_0}$  $\gamma_{\rm b}$  $x \ 0.9 \ x \ d \ x \ b = 0.4 \ x \frac{25 \times 10^3}{15}$  $\frac{120}{1,5}$  x 0,9 x 0,33 x 0,25= 495KN.

On a :  $T_u^{\text{max}} = 23.91 \text{KN} < 495 \text{KN}$   $\Rightarrow$  Condition vérifiée.

# **Sur l'acier :**

On doit vérifier :  $A_a \geq \frac{\gamma_s}{f}$  $\frac{\gamma_s}{f_e}$ (T<sub>u</sub>max -  $\frac{Ma}{0.9 \text{ x}}$  $\frac{Ma}{0.9 \times d}$ =  $\frac{1.15}{400}$  $\frac{1,15}{400}(23,91x10^3 - \frac{8,07x10^6}{0,9x330})$  $\frac{6,0 \times 10^{8}}{0.9 \times 330}$  = 9,37mm<sup>2</sup>

Aa=3,39cm<sup>2</sup> > 0,0937cm<sup>2</sup>  $\Rightarrow$  Condition vérifiée.

### **d)-Les armatures transversales : (BAEL 91 mod99 /Art A.7.2 ,2).**

Les diamètres des armatures transversales doivent être :

$$
\text{\O}_{t} \leq \min \left\{\text{\O}_{1}; \frac{h}{35} \text{ ; } \frac{b}{10}\right\} = \min \left\{1, 2; 1; 2, 5\right\} = 1 \text{mm}.
$$

Soit  $\phi_{\text{l}}=8$ mm.

$$
A_{rt} = \frac{\pi \phi^2}{4} = \frac{3.14 \times 0.8^2}{4} = 0.50 \text{cm}^2.
$$

On opte **:**  $A_{rt} = 4HA8 = 2,01 \text{cm}^2$ .

#### **f)- Espacement des barres :**

### **Selon le BAEL :**

**Aux appuis** :

$$
S_t = \min\left\{\frac{h}{4}; 12\emptyset; 30\right\} = 8,75 \text{ cm} \le \min\left\{0,9d; 40 \text{ cm}\right\} = 29,70 \text{ cm}
$$

On prend : **St=30cm** 

**En travée:** 

$$
S_t = \frac{h}{2} = 17,50 \text{cm} \le \text{min} \{0,9d; 40 \text{cm}\} = 29,70 \text{cm}
$$

On prend : **St=30cm** 

### **5) Calcul à l'ELS :**

**-Combinaison des charges :** 

$$
q_s\!\!=\!\!G\!+\!\frac{2T_s}{\textit{L}}\!\!=2,\!20\!+\!\frac{2.19,25}{4,5}\!=\!10,75\text{ KN/ml}.
$$

#### **-Les efforts internes :**

**a)efforts tranchants :**

$$
T_u\!\!=\!\!\frac{q_s l}{2}=\!\frac{\!-10.75 \!\times\! 4.50}{2}=24.18KN.
$$

### **b)- moment fléchissant :**

$$
M_0 \text{=} \frac{q_s l^2}{8} \text{=} \frac{10{,}75 \times 4{,}5^2}{8} \text{=} 27{,}21 \text{KN}.\text{m}.
$$

En tenant compte des semi-encastrements on aura :

 $M_s^a = -0, 3M_0 = -8,16KN.m.$ 

 $M_s^t = 0,85M_0 = 23,12KN.m.$ 

**- Diagramme des efforts internes à l'ELS :** 

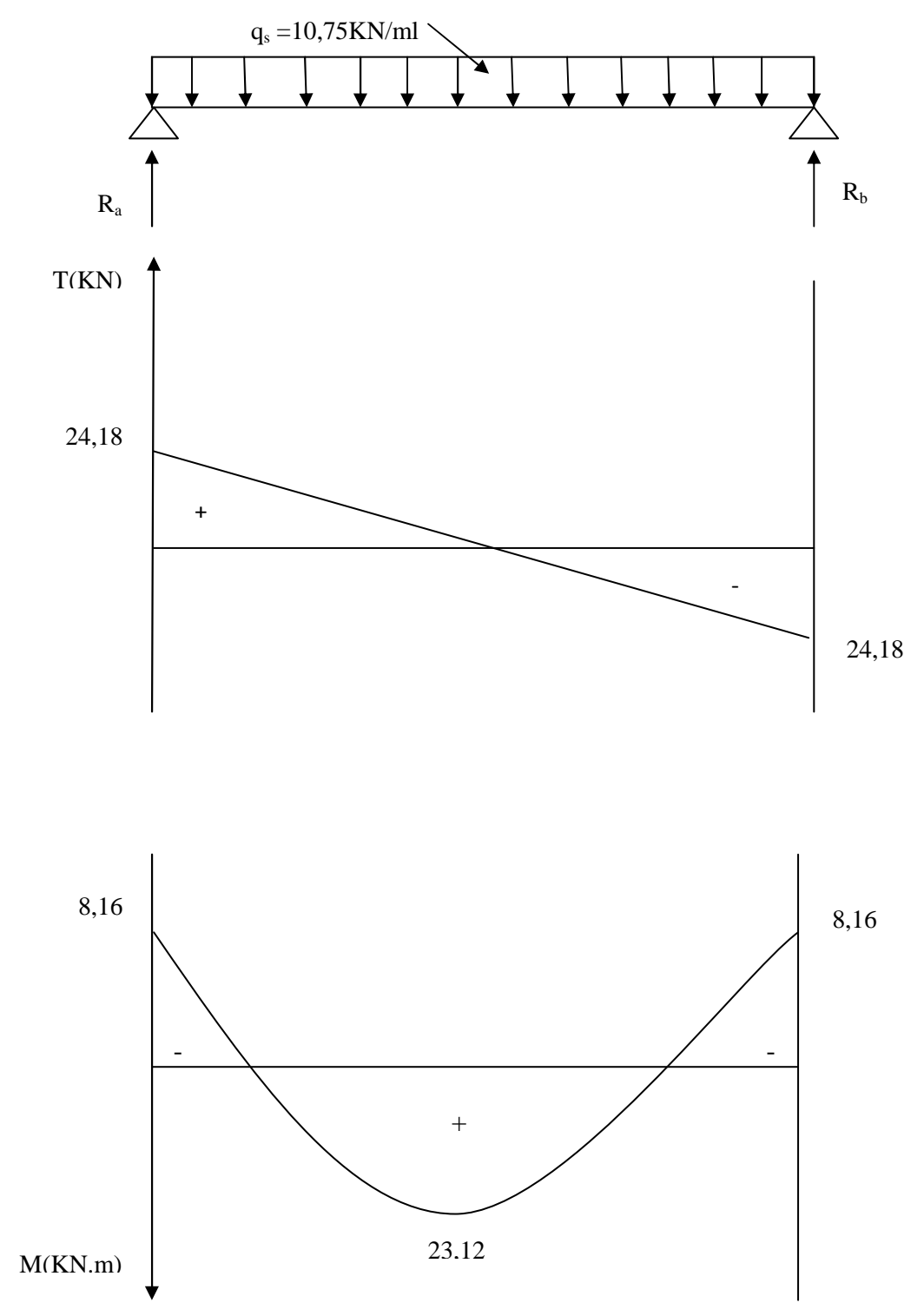

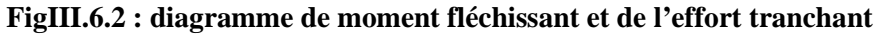

### **6) Vérification à l'ELS**

# **a)-Vérification des contraintes :**

**Aux appuis :** 

 $M_s^a = 8,16$ KN/ml.

**-Dans l'acier :** 

La fissuration est peu préjudiciable.

$$
\sigma_{st} \leq \overline{\sigma_{st}} = \frac{f_e}{\gamma_s} = 348 \text{ MPa}.
$$

$$
\sigma_{st} = \frac{M_s^a}{\beta dA_l^a} \qquad .
$$

$$
\rho_1\!\!=\!\!\frac{100A_a}{bd}\!=\!\frac{100x4,62}{25x33}\!=\!0,\!56
$$

$$
\rho_1 = 0.56 \ \Rightarrow \ \beta_1 = 0.888 \Rightarrow \ K_1 = 29,64
$$

$$
\sigma_{st} = \frac{8.16 \times 10^3}{0.888 \times 33 \times 4.62} = 60,27 MPa < \overline{\sigma_{st}} = 348 MPa \implies
$$
Condition vérifiée.

### **Dans le béton :**

On vérifier que :  $\sigma_{st} \leq \overline{\sigma_{st}} = 0,6f_{c28} = 15MPa$ .

$$
\sigma_{bc} = \frac{\sigma_{st}}{K_1} = \frac{60,27}{29,64} = 2,03 \text{MPa} < \overline{\sigma_{st}} = 15 \text{MPa} \implies \text{Condition } \text{veinfinite}.
$$

### **En travée :**

### **Dans l'acier :**

La fissuration est peu préjudiciable.

$$
\sigma_{st} \leq \overline{\sigma_{st}} = \frac{f_e}{\gamma_s} = 348 \text{ MPa.}
$$
  

$$
\sigma_{st} = \frac{M_s^t}{\beta dA_t}
$$
  

$$
\rho_1 = \frac{100A_t}{bd} = \frac{100x4,62}{25x33} = 0,560
$$

$$
\rho_1=0,\!560\quad\Rightarrow\beta_1\!=\!0,\!888\quad\Rightarrow K_1\!=\!29,\!64
$$

$$
\sigma_{st} = \frac{23,12 \times 10^3}{0.888 \times 33 \times 4,62} = 170,77 \text{MPa} < \overline{\sigma_{st}} = 348 \text{ MPa} \implies \text{Condition } \text{veinfinite}.
$$

#### **Dans le béton :**

On vérifier que :  $\sigma_{st} \leq \overline{\sigma_{st}} = 0,6f_{c28} = 15MPa$ 

$$
\sigma_{bc} = \frac{\sigma_{st}}{K_1} = \frac{170,77}{29,64} = 5,76 MPa \implies
$$
Condition vérifiée.

#### **b)-Vérification de la flèche :**

Si les conditions suivantes sont vérifiées, il n'est pas nécessaire de vérifier la flèche.

 $\mathbf h$  $\frac{\text{h}}{\text{L}} \geq \frac{1}{16}$  $\frac{1}{16}$   $\Rightarrow$   $\frac{h}{L}$ h\_35<br>L<sup>\_450</sup>  $\frac{35}{450}$  = 0,077 >  $\frac{1}{16}$  $\frac{1}{16}$ =0,063  $\Rightarrow$  Condition vérifiée. h,  $\frac{\text{h}}{\text{L}} \geq \frac{\text{M}_\text{t}^\text{max}}{10 \text{M}_\text{0}}$  $\frac{M_t^{\text{max}}}{10M_0}$   $\Rightarrow$   $\frac{h}{L}$  $\frac{h}{L} = \frac{35}{450}$  $\frac{35}{450} = 0,077 < \frac{23,12}{10 \times 27,2}$  $\frac{20,22}{10x^2}$  =0,084  $\Rightarrow$  Condition non vérifiée.  $\frac{A_t}{bd} \leq \frac{4.2}{f_e}$  $f_{\bf e}$  $\Rightarrow$   $\frac{4,62}{25x^2}$ 25x33  $\Rightarrow$  Condition vérifiée.

⇒ Une des conditions n'est pas vérifiée, donc on passe au calcul de la flèche.

On doit vérifiée que : **f**  $\leq \overline{f}$ .

Pour L  $\leq$  5 m  $\Rightarrow$   $\bar{f} = \frac{1}{50}$ 500 Pour L > 5 m  $\Rightarrow$   $\bar{f} = 0.5$  cm +  $\frac{1}{100}$ 1000 On a : L = 4,50 m  $\leq$  5 m  $\Rightarrow \bar{f} = \frac{1}{50}$  $\frac{1}{500}$ =9mm  $f=\frac{5}{384}$   $\frac{L^4q_s^{max}}{E_v}$  ${\rm E}_{\rm v}$ If v 

Avec :  $\bar{f}$ : Flèche admissible.

 $E_v$ : Module de déformation différé  $E_v = 3700 \sqrt[3]{f_{c28}} = 3700 \sqrt[3]{25} = 10819 \text{MPa}$ .

Ifv: Moment d'inertie de la section homogénéisée par rapport au centre de gravité de la section  $(n=E_s/E_b=15)$ .

$$
I_{fv} \mathrel{\mathop = \limits_3^b} (v_1^3 + v_2^3) + 15 A_l^t \left(v_2 \text{ -} c\right)^2.
$$

# **Détermination de**  $v_1$  **et**  $v_2$ **:**

Sxx : Moment stating 
$$
: Sxx = \frac{bh^2}{2} + 15At.d
$$

**B**<sub>0</sub>: Aire de la section homogénéisée **: BO**=*bh* + **15***At* 

$$
\text{V1} = \frac{\frac{bh^2}{2} + 15At.d}{bh + 15At} = \frac{\frac{25.35^2}{2} + 15.4,62.33}{25.35 + 15.4,62} = 18,63 \text{cm}
$$

**V2= h-V1 = 35-18,63 = 16,37cm** 

$$
I_{fv} = \frac{25}{3} (18,63^3 + 16,37^3) + 15.4,62 (16,37-2)^2 = 104750,43 \text{ cm}^4
$$
  
D'ou:  $f = \frac{5}{384} \times \frac{10,75(4,5)^4}{10819 \times 10^3 \times 104750,43 \times 10^{-8}} = 0,0056 \text{m}.$ 

**f=5,6mm <**  $f_{\text{adm}}$ **= 9mm.**  $\Rightarrow$  La flèche est vérifiée.

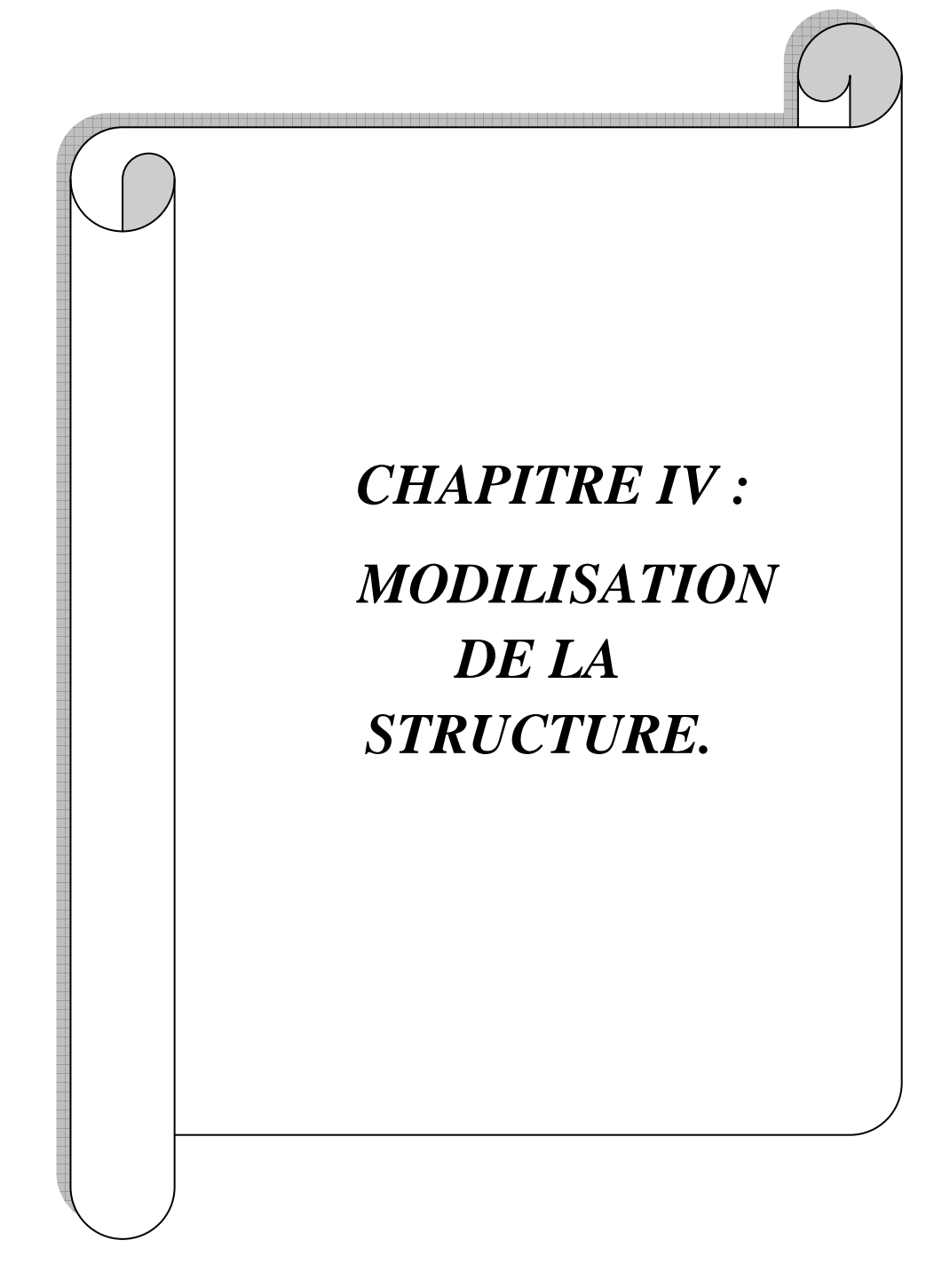

### **1) Introduction :**

Le séisme est un phénomène naturel qui peut engendrer d'importants dommages sur les constructions, ainsi que de grandes pertes de vies humaines. Pour cela des règlements parasismiques ont été conçus pour prévoir des mesures nécessaires à la conception et à la réalisation des constructions de manière à assurer leurs protections.

### **2) Choix de la méthode de calcul :(RPA99mod2003/ Art 4.1.1)**

Le calcul des forces sismiques peut être mené suivant trois méthodes :

-La méthode statique équivalente.

-La méthode d'analyse modale spectrale.

-La méthode d'analyse dynamique par accélérogramme.

#### **a) la méthode statique équivalente :**

La méthode statique équivalente n'est pas applicable car :

Le bâtiment étudié présente une configuration irrégulière en plan donc il faut vérifier la condition complémentaire pour utiliser la méthode statique équivalente qui dit :

**Zone II** : groupe d'usage 2, si la hauteur est inférieure ou égale à 7 niveaux ou 23m. La condition n'est pas satisfaite (notre bâtiment a une hauteur de 31,11m). **(RPA 99mod2003 /art 4.1.2**).

#### **b) La méthode d'analyse modale spectrale :**

La méthode d'analyse modale spectrale peut être utilisée dans tous les cas, et en particulier, dans le cas où la méthode statique équivalente n'est pas permise

#### **(RPA 99mod2003/ Art 4.1.3**).

#### **c) Conclusion:**

Donc on choisit la méthode d'analyse modale spectrale.

#### **d) Principe de la méthode d'analyse modale spectrale :**

Le calcul des forces sismiques se fera avec la méthode d'analyse modale spectrale qui est applicable sur tous les cas d'après les règles du( **RPA99 version 2003/Art 4.1.3).** 

Pour cette méthode, il est recherché pour chaque mode de vibration, le maximum

des effets engendrés dans la structure par les forces sismiques représentées par un spectre de réponse de calcul. Ces effets sont par la suite combinés pour obtenir la réponse de la structure.

# **3) Description du logiciel ETABS: ( Extended Three Dimensions Analyses Building Systems) :**

L'ETABS est un logiciel de calcul et de conception des structures. Il permet la saisie graphique des ouvrages avec une bibliothèque d'éléments autorisant l'approche du comportement de ces structures. Il offre de nombreuses possibilités d'analyse des effets statiques et dynamiques avec des compléments de conception et de vérification des structures en béton armé et charpentes métalliques. Le post-processeur graphique facilite l'interprétation des résultats, en offrant notamment la possibilité de visualiser la déformée du système, les diagrammes des efforts et courbes enveloppes, les champs de contraintes, les modes propres de vibration…. etc.

### **- Etape de la modélisation :**

L'ETABS se trouve sur plusieurs versions, dans notre travail on va utiliser la version **9.6**.

### **- Manuel d'utilisation de L'ETABS :**

Pour choisir l'application ETABS on clique sur l'icône d'ETABS **(fig. IV.1)**

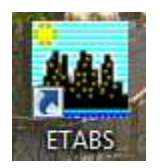

### **Fig IV- 1- Icône d'ETABS**

-La fenêtre de dialogue s'affiche, on clique sur OK

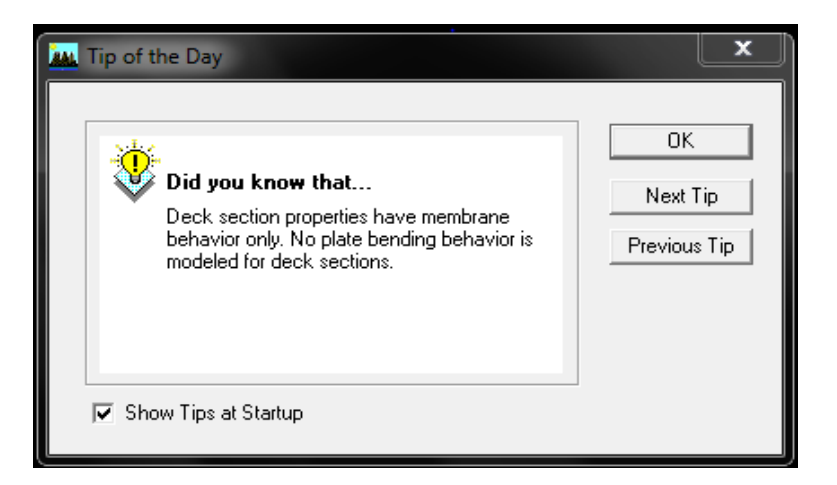

**Fig IV- 2- fenêtre de dialogue** 

### **1) Première étape :**

On doit choisir un système d'unités pour la saisie de données dans ETABS. En bas à droite de l'écran on sélection KN-m comme unité de base pour les forces et déplacements :

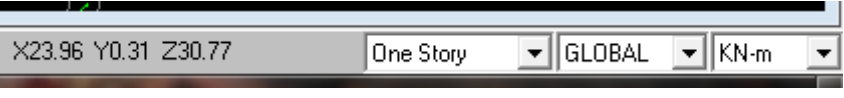

**Fig IV- 3- choix de l'unité**

**-**Pour générer un nouveau model ; **File** on sélectionne **New model** 

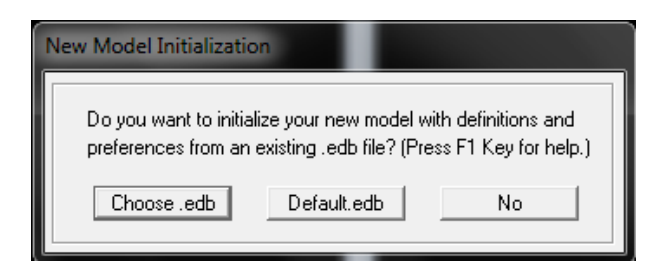

-On clique sur **Default.edb** 

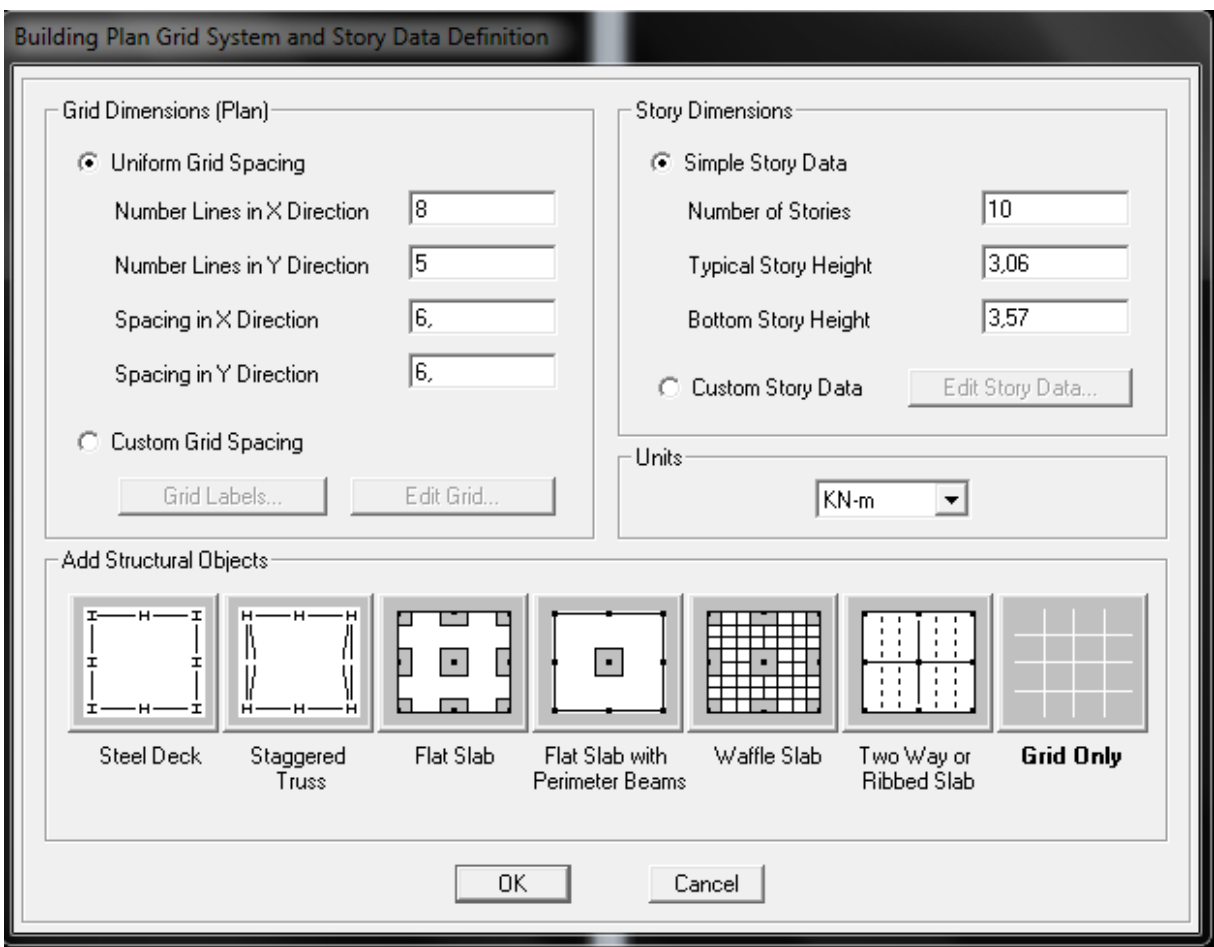

-Cette option permet d'introduire :

Le nombre des lignes selon la direction x-x (**Number Lines in X Direction**).

Le nombre des lignes selon la direction y-y (**Number Lines in Y Direction**).

Le nombre des étages **(Number of Stories).**

La hauteur de l'étage courant **(Typical Story Height).**

La hauteur de RDC **(Bottom Story Height).** 

#### **-Modification de la géométrie de la base**

-On clique sur le bouton droit de la souris **Edit Grid Data Modify/Show system.** 

-On introduit les distances cumulées et les niveaux

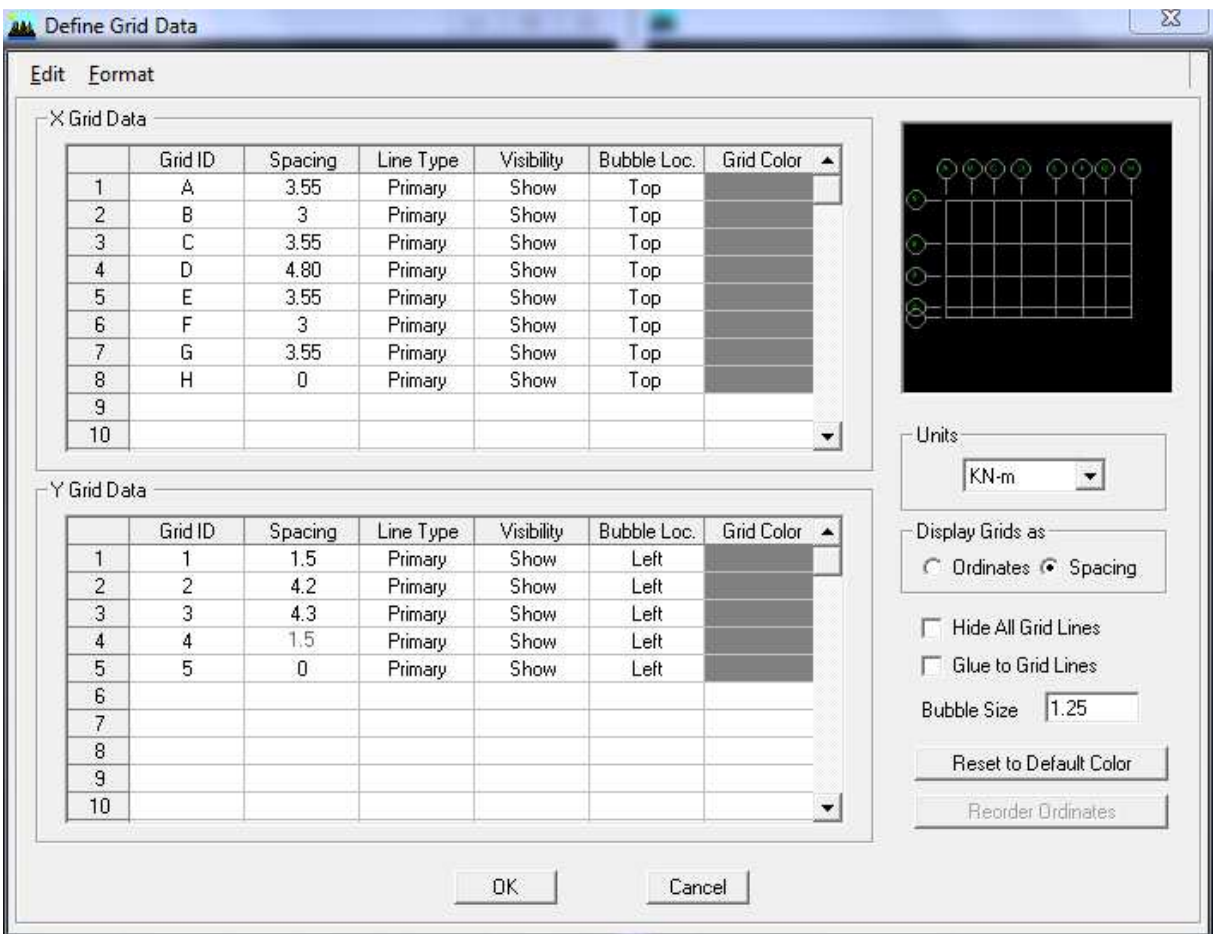

**-** pour modifier la hauteur d'étages. On clique sur le bouton droit de la sourie**, Edit Story** 

**data,** écrit la nouvelle hauteur d'étage dans la case « **Height** » et spécifier le nom de l'étage dans la case

« **Label ».** 

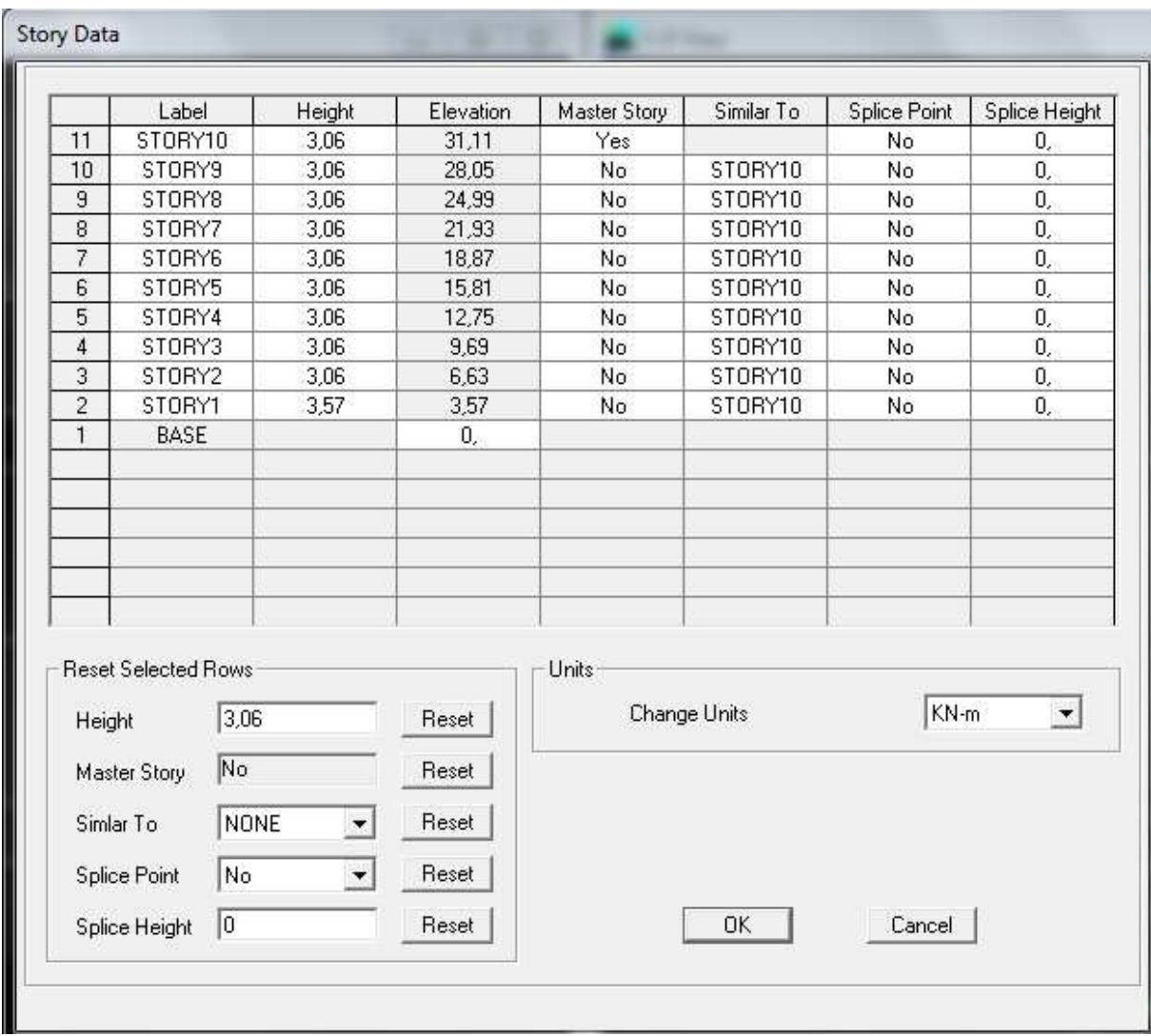

Après validation de l'exemple on aura deux fenêtres représentants la structure, l'une en 3D et l'autre en 2D suivant l'un des plans : **X-Y, X-Z, Y-Z.** 

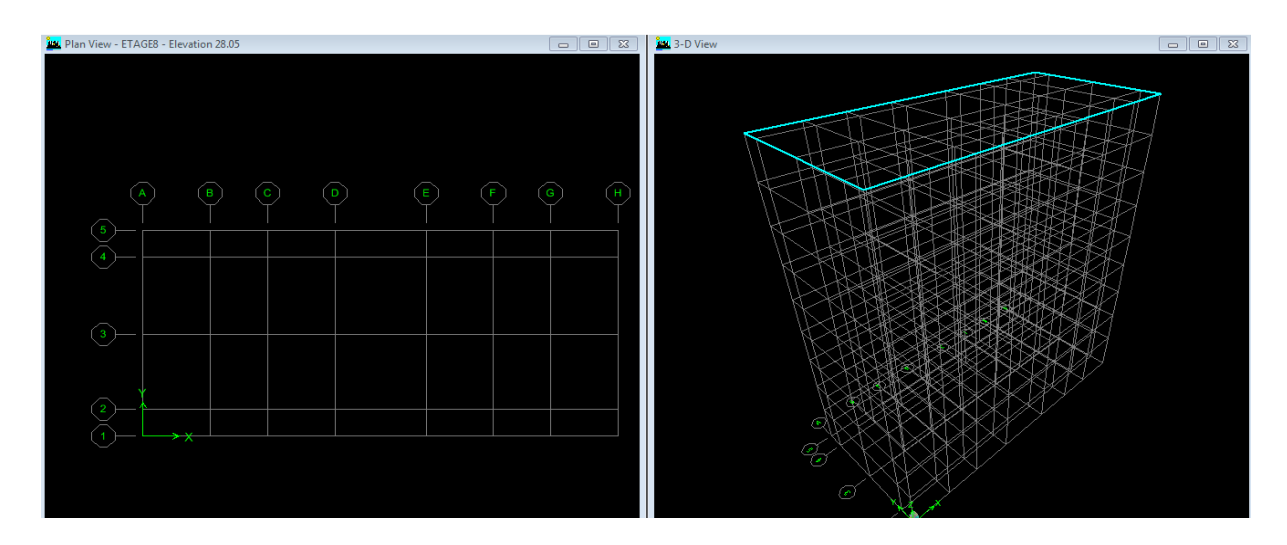

#### **2) Deuxième étape :**

**-**Définition des matériaux :

On clique sur **Define / Material properties** *Consélectionne* **Concrete (béton)** puis on clique sur **Add New Material.** 

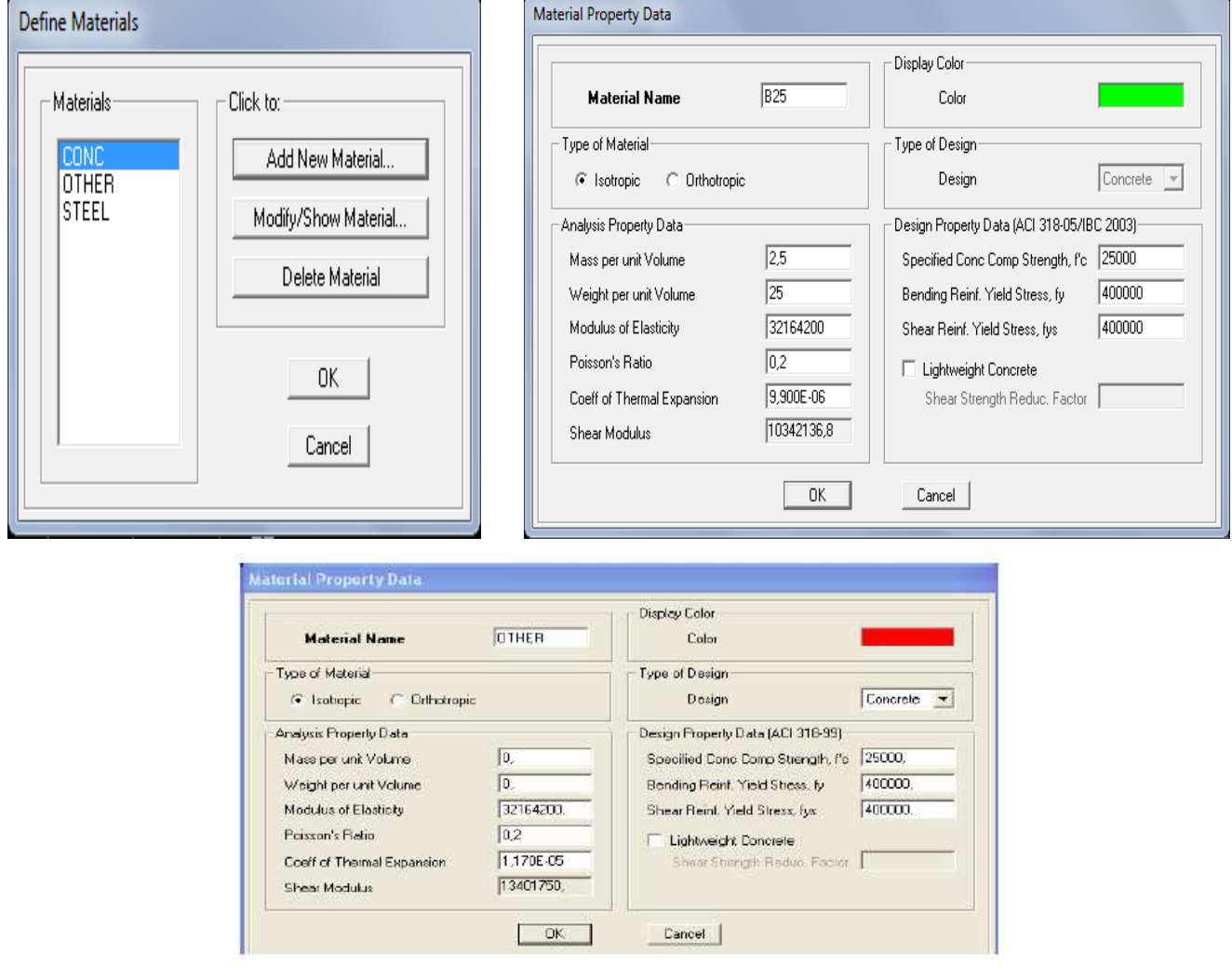

fig (V.13) : définition des propriété du matériau other.

Puis on clique sur ok.

#### Remarque:

On à défini deux type de matériaux pour un but:

Que l'etabs n'introduise pas le poids propre de la dalle pleine, on défini le matériau de cette dernier différemment aux autres éléments. Parce que dans la partie charges et surcharges on a introduit ce poids dans le calcul de poids propre de la dalle pleine.

#### **3) Troisième étapes :**

Propriétés géométriques des éléments :

Cette étape consiste à l'affection des **propriétés géométriques** des éléments (poutre, poteaux,

dalle pleine, plancher, voile...)

# **1 / poteaux et poutre** : **Define/ Frame Sections**.

Icône **properties** on sélection tout on clique sur **delete property.**  Icône **clik to** on clique sur **Add Rectangular** (ajout de section).

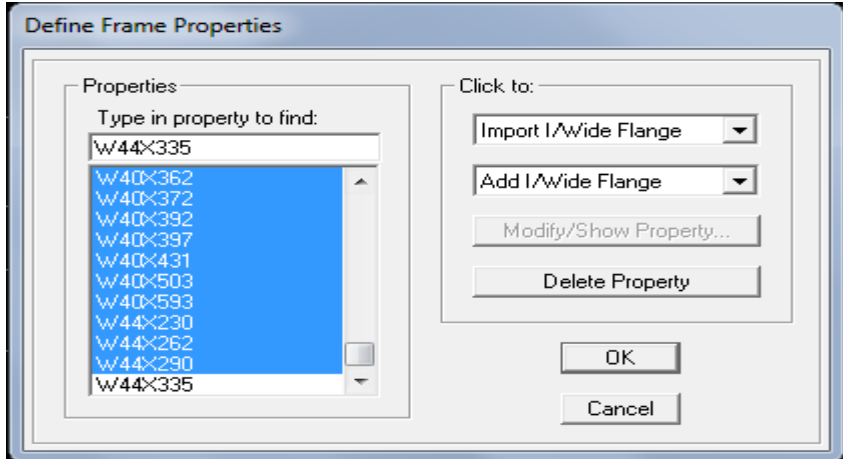

**-Les poteaux :** On clique sur **Reinforcement,** une fenêtre rienforcement s'ouvre on coche **Column.** 

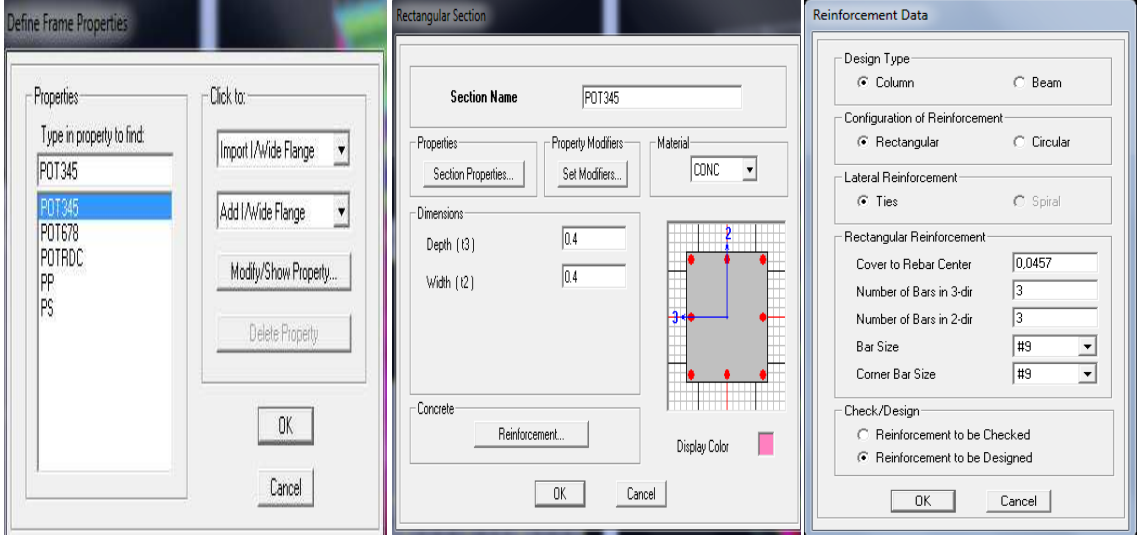

**-Les poutres :** On clique sur **Reinforcement,** une fenêtre rienforcement s'ouvre on coche **Beam.** 

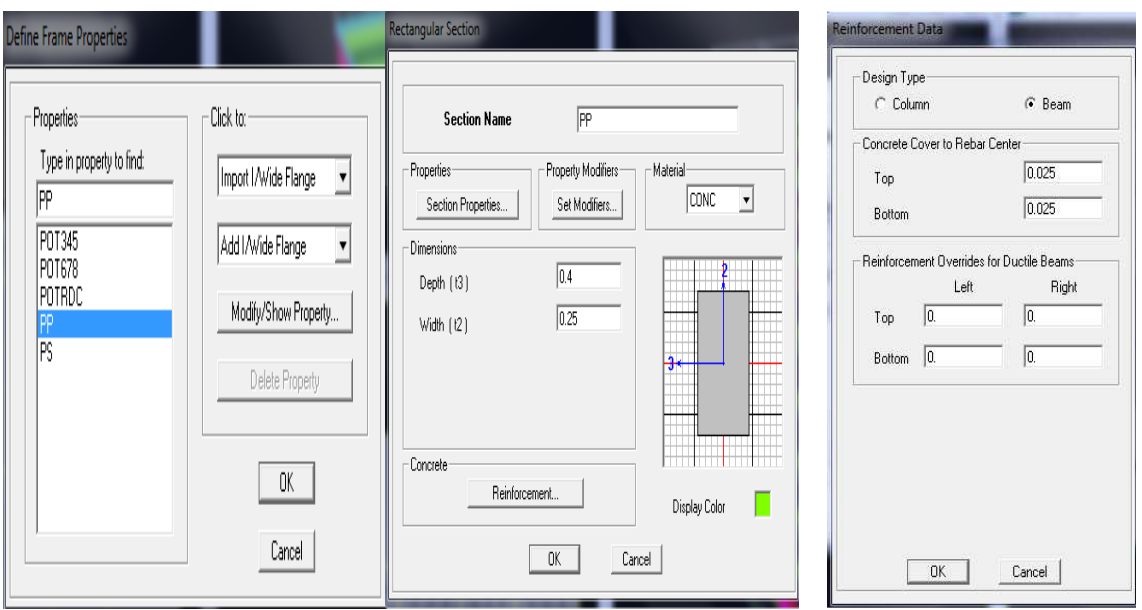

# **2/Bardage :**

On clique sur **add new slable section Name :PEC (plancher etage courant) et PET (plancher terrasse) on select Membrane et bending avec une epaisseur de 0.00001 .** 

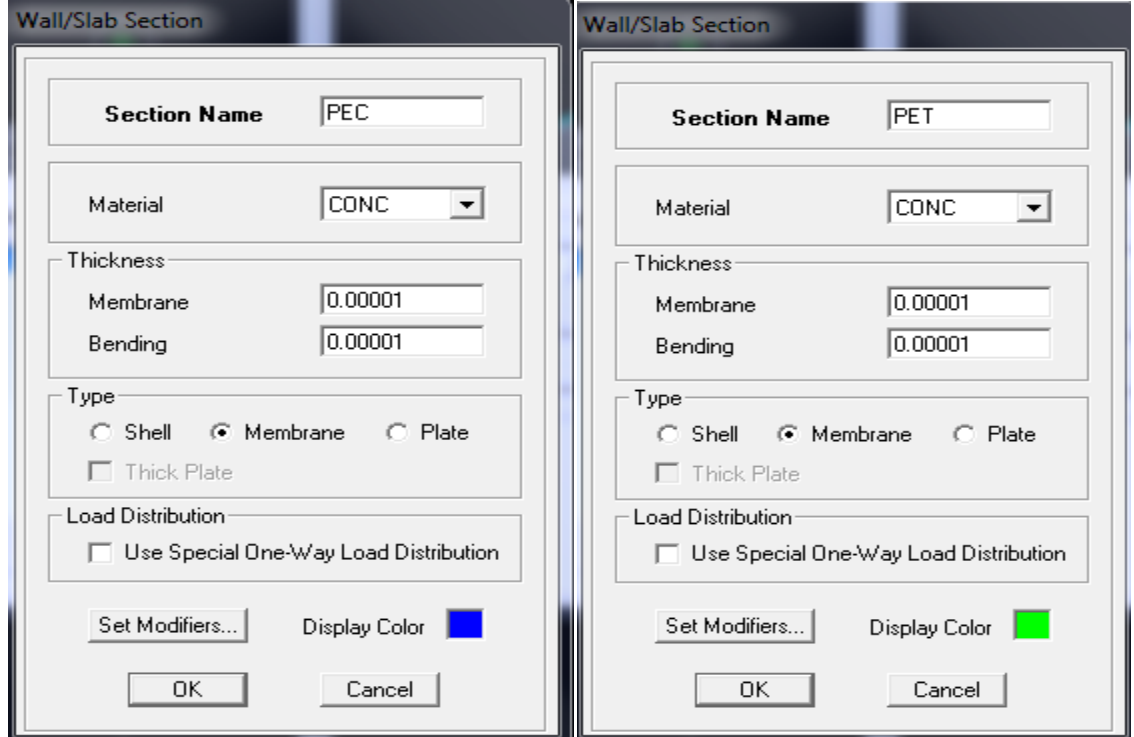

 **3/dalle pleine, voile :** Avec : **Wall (**voile**) ; Slab (**dalle plein**)** 

**Voiles :Define /Wall/Slab/Deck section**  $\leq$  **:** 

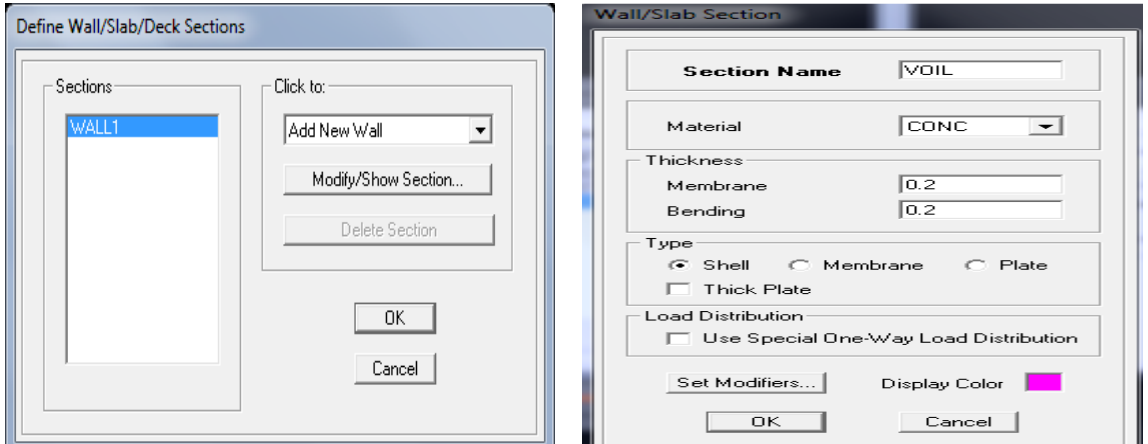

On clique sur **Add New Wall** 

**a) Dalles pleines :** 

**Define /Wall/Slab/Deck section**  $\Omega$ **.** 

On clique sur **Add New Slab** 

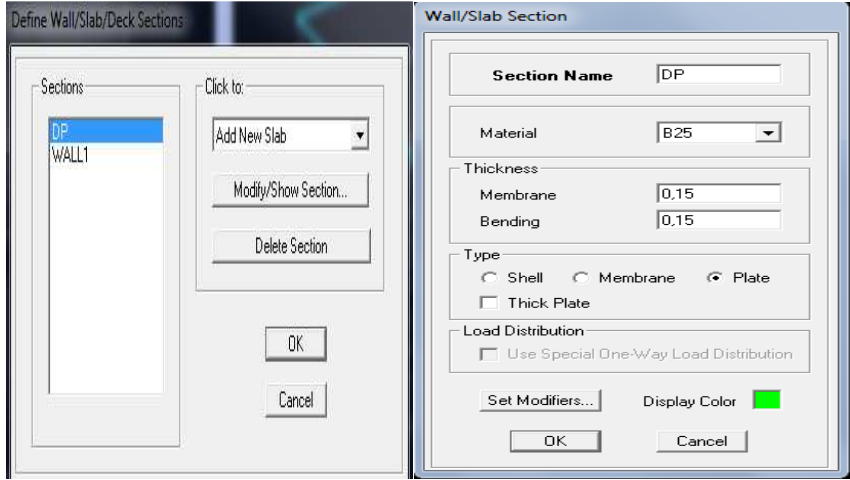

#### **b) Dessins des éléments définis:**

Après avoir préparé le système de grilles et défini les sections tous les éléments

barres et plaques, poteaux, poutres, dalles et voiles, on entame maintenant le dessin en

utilisant les barres flottantes suivantes :

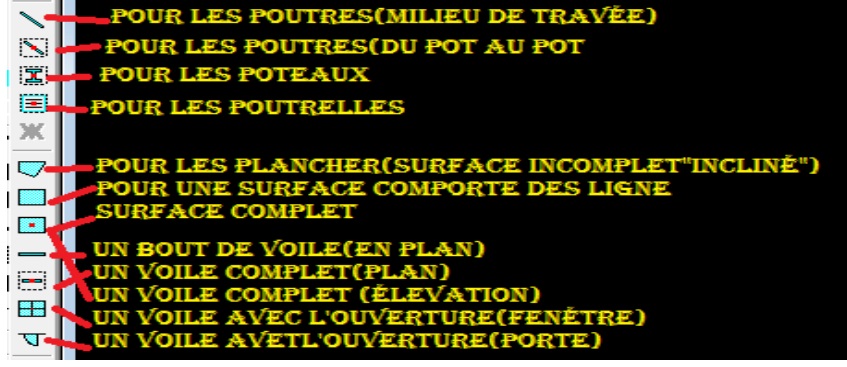

#### **4) Quatrième étape : charges statiques (G et Q) :**

Avant de charger la structure il faut d'abord définir les charges appliquées à la structure modélisée.

#### **-Charges statiques :**

La structure est soumise à des charges permanentes **G**, et à des surcharges d'exploitation **Q**,

 $\mathbf{R}^{\mathsf{T}}$ pour les définir on clique sur : **Define/ Static Load Cases.**

On introduit**:** 

 **DEAD** (**G**: permanente)

**Self weight multiplier** (Coefficient interne poids proper): **1 /Modify load Load** 

**LIVE (Q:** exploitation**)** 

**Self weight multiplier** (Coefficient interne poids proper): **0 /Modify load Load /ok.** 

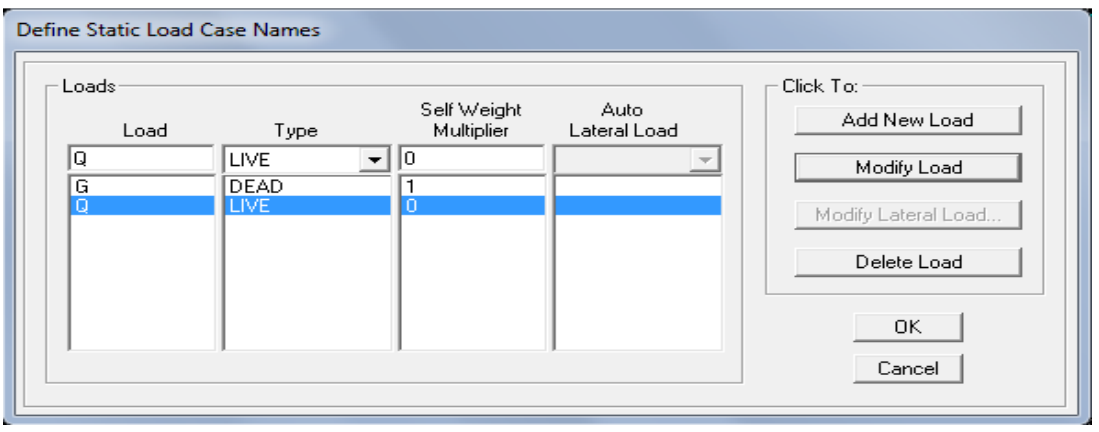

### **-Affectation des charges**

L'affectation des charges se fait par trios méthodes, soit on charge les plancher ou bien les poutrelles ou bien le portique (poutres et poteaux)

### **-Charger les dalles pleines :**

L'ETABS nous permet de spécifier les charges surfaciques sur les éléments bidimensionnels. Le programme fourni pour cette charge d'être uniformément répartie par m<sup>2</sup> selon les axes locaux ou globaux.

Dans notre modélisation ces charges surfaciques on les introduit pour les dalles pleine, et pour se faire :

On sélectionne les dalles :

Assing Shell/Area Loads 
Shell/Area Loads

Shell **Area** Loads **Leading** 

#### **Charger les poutrelles et les poutres secondaires:**

Pour affectation des charges : je sélectionne les poutres secondaires et les poutrelles et on

clique sur l'icône ou bien Assing  $\longrightarrow$  **Frame Line/load**  $\longrightarrow$  distribution  $\longrightarrow$ **uniform load** 

Dans la case **Load Case Name** on spécifie le type de chargement (G ou Q), ensuite le chargement linéaire est introduit dans la case **Load.** 

### **5) Cinquième étape : Définition de la charge dynamique (E) :**

Pour le calcul dynamique de la structure on introduira un spectre de réponse conçu par le CGS. Ce spectre est une courbe de réponse maximale d'accélération (Sa/g) pour un système à un degré de liberté soumis à une excitation données pour des valeurs successives de périodes propres T.

# $Q = 1 + \sum_{1}^{6} pq$ -Données à introduire dans le logiciel :

**Zone** : **IIa** (Zone a sismicité moyenne) **Groupe d'usage** : **2** (bâtiments courants) **Coefficient de comportement : R=4** (Portiques contreventés par des voiles). **Site** : **S3** (Site meuble) **Le pourcentage de l'amortissement : ξ= 10(%)** 

**Facteur de qualité (Q):** Le facteur de qualité de la structure.

La valeur de **Q** est déterminée par la formule :

**Pq** : Pénalité à retenir selon que le critère de qualité q est satisfait ou non.

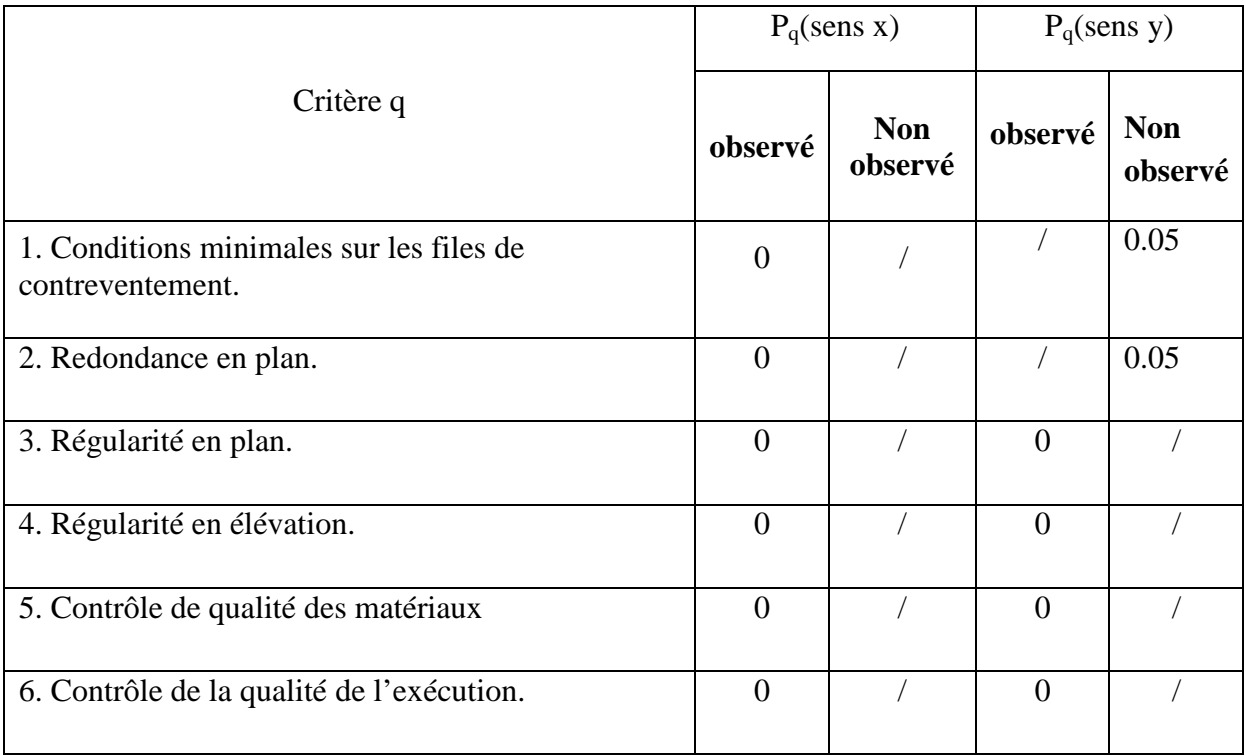

### **Tableau IV-1 : vérification des critère de qualité.**

Les deux derniers critères sont obligatoirement respectés depuis le séisme de 2003.

### **Qx=1et Qy=1.10.**

**Défine** Response Specrum — Functions choose fonction type to add Spertrum **fromfile**  $\longrightarrow$  **à Function damping ratio** la valeur 0,1.

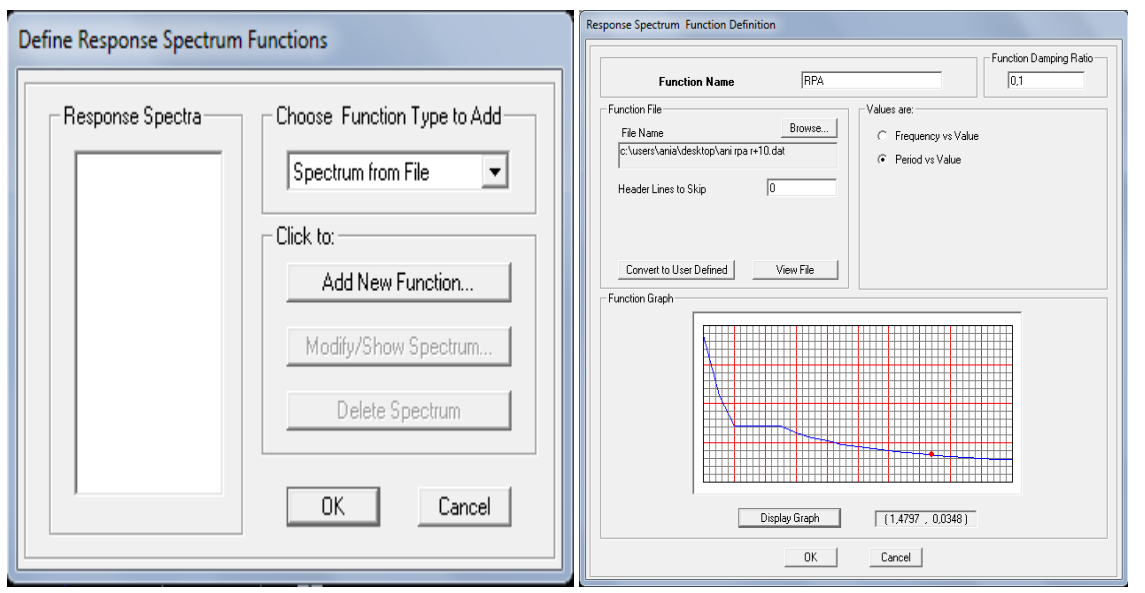

-Le spectre étant introduit, nous allons passer à la prochaine étape qui consiste à la définition du chargement EX et EY (séisme), pour cela on clique sur :

**Define Reponses spectrum cases**  oubien **Add New Spectrum** 

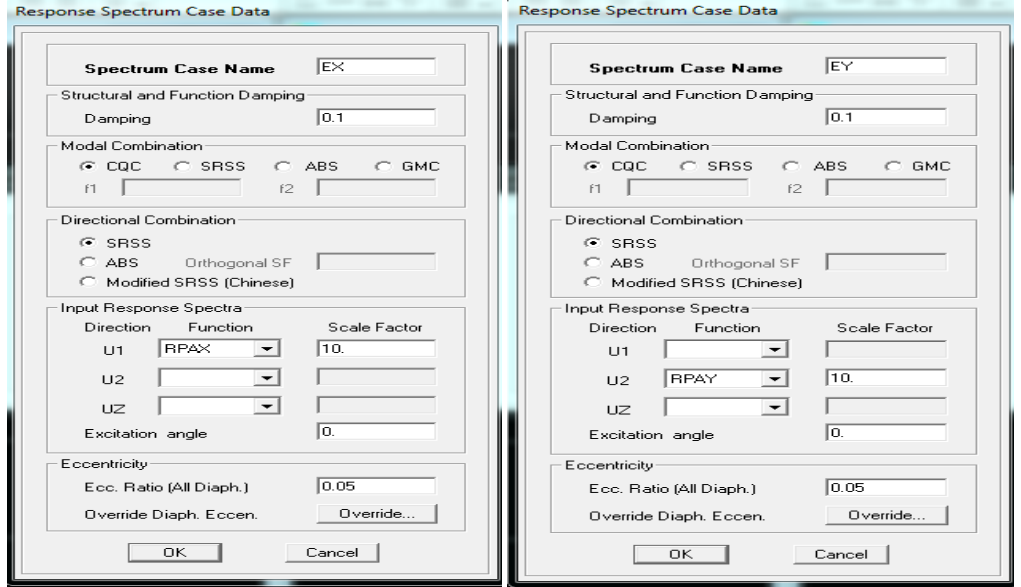

### **6) Sixième étape: Introduire des combinaisons d'actions d'actions :**

Cette étape consiste à spécifier les combinaisons des charges.

On clique sur **Define load combination** ou bien on clique sur l'icône  $\frac{\mathbb{R}^{n} \cdot \mathbb{R}}{n}$ . Dans la boite de dialogue qui apparait après avoir cliqué sur **Add New Comb**, on aura à introduire le nom de la combinaison et les charges avec leurs coefficients, par exemple pour l'ELU

 $(1,35 \text{ G}+1,5 \text{ Q})$ :

Choisir G dans la case **Name** et introduire 1,35 dans **Scale Factor** et cliquer sur **Add.**  Choisir Q dans la case **Name** et introduire 1,5 dans **Scale Factor** et cliquer sur **Add.**  Valider avec OK. Pour définir les autres combinaisons on refait le même travail.

Les combinaisons d'action à considérer pour la détermination des sollicitations et déformations sont :

• **Combinaisons aux états limites :**

 $ELU: 1,35G + 1,5Q.$  $ELS : G + Q.$ 

• **Combinaisons accidentelles du RPA :** 

 $GQE: G + Q \pm E$ .  $08GE : 0.8 G \pm E$ .

# **7) Septième étape : Définir l'action sismique :**

La masse sismique est une masse vibrante qui excite pas le séisme, elle nous permit l'étude dynamique d'une manière automatique.

Dont cette masse égale

### **Wplacher = Gplancger + β Q plancher.**

β: Coefficient de pondération, après le RPA  $\rightarrow$  β=0,2 L'instruction à suivre :

**Define / masse source** ou bien on clique sur cette icône

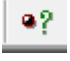

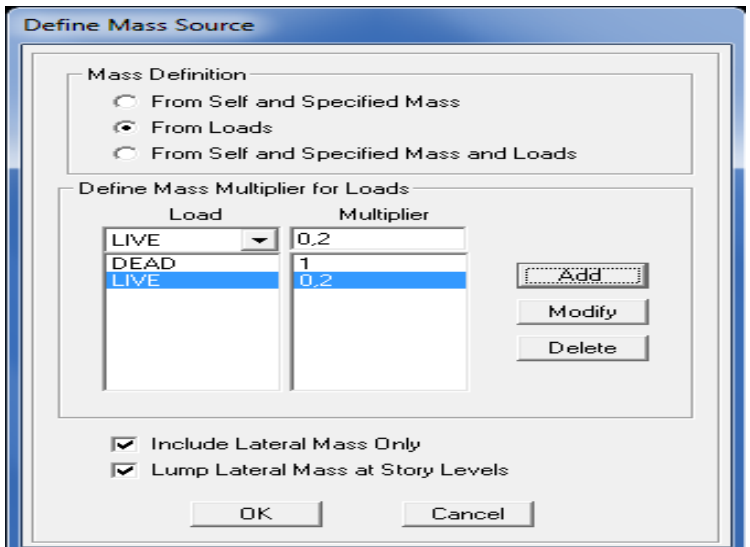

#### **9) Huitième étape :**

Cette étape consiste à spécifier les conditions aux limites (appuis, diaphragmes) pour la structure modélisée.

#### **-Appuis :**

Les poteaux et les voiles sont supposés **parfaitement encastrés** dans les fondations, pour modéliser cet encastrement on sélectionne la base de la structure puis on clique sur:

### **Assign/ Joint/ point/ Restreints (supports).**

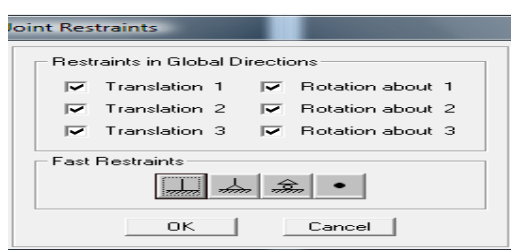

### **-Diaphragme :**

Comme les planchers sont supposés infiniment rigides, on doit relier tous les nœuds d'un même plancher à leurs nœuds maîtres de telle sorte qu'ils puissent former un **diaphragme**, ceci a pour effet de réduire le nombre d'équations à résoudre par le logiciel.

On sélectionne les nœuds du premier plancher puis on clique sur :

### **Assign / Joint/point / Diaphragms / Add New Constraints / D1**

On refait la même procédure pour tous les planchers, et on aura **D2** ; **D3** ;…….. ; **D12.** 

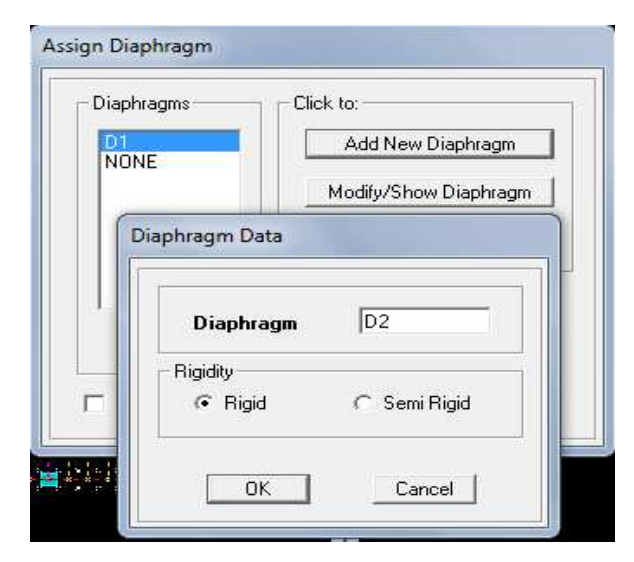

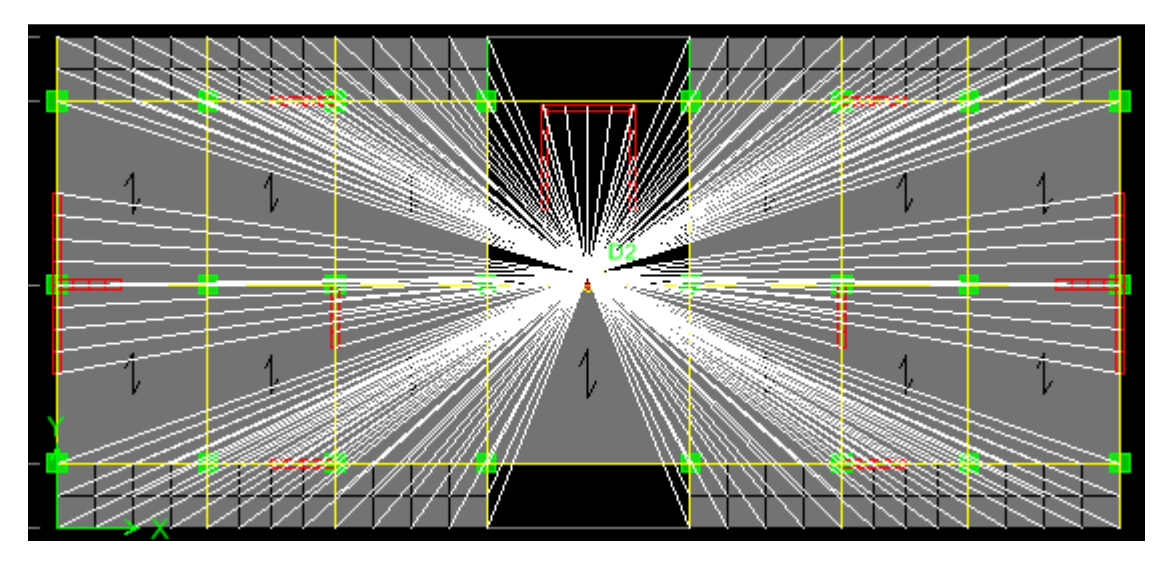

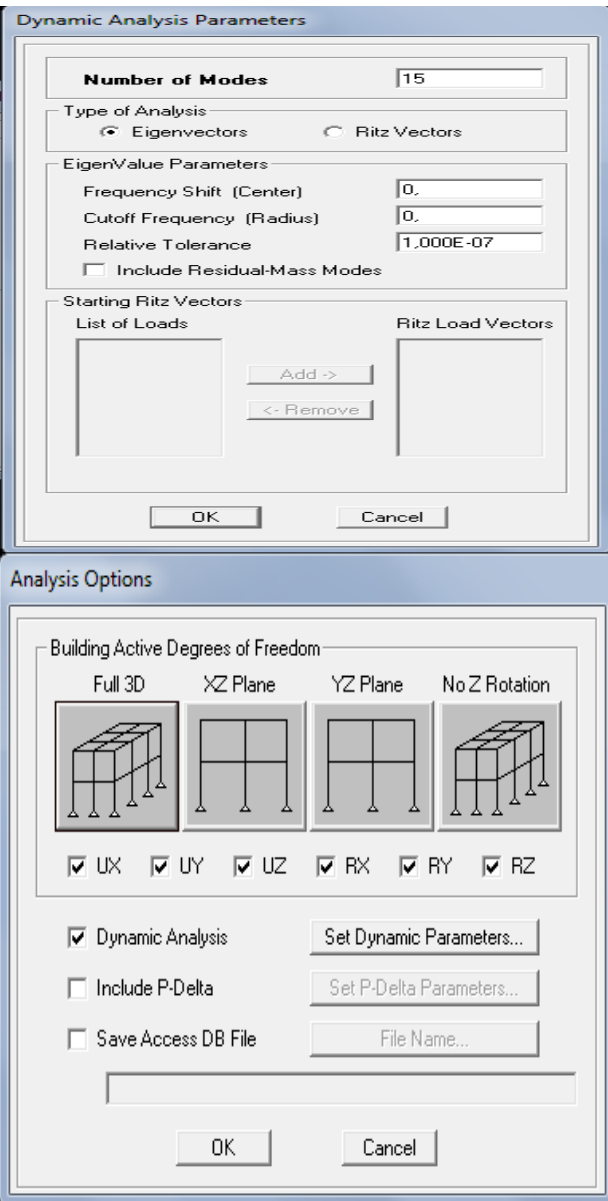

# **- Analyse et visualisation des résultats:**

# **Lancement de l'analyse :**

Pour lancer l'analyse de la structure, on se positionne sur l'onglet **Analyze** et on sélectionne **Run Analysis** ou directement **F5** sur le clavier.

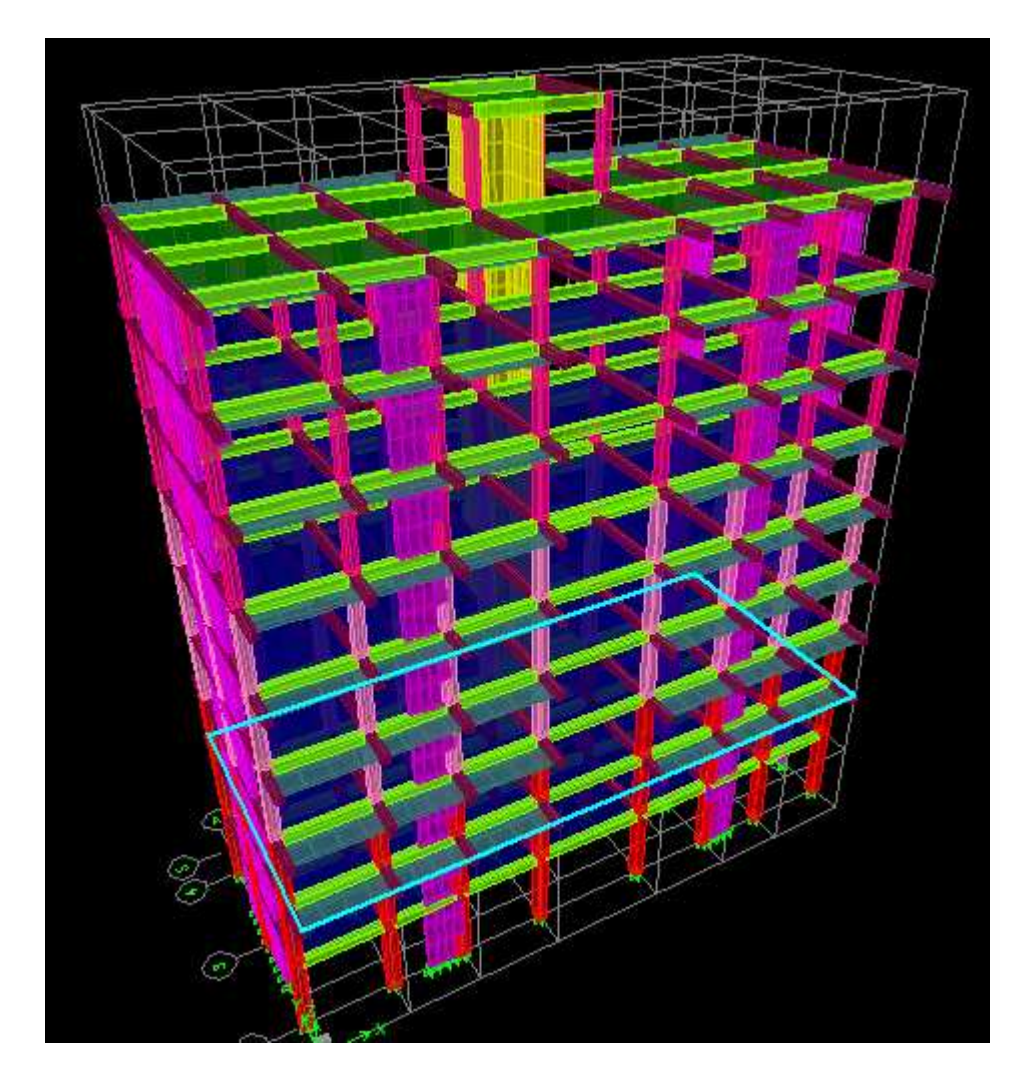

**Fig IV.4 . vu en trois dimensions de la structure.** 

- **9) Neuvième étape :**
- **A) Visualisation des résultats :**
- **1) Période et participation modale :**

Dans la fenêtre **display show tables,** on click sur **Modal Information** et on sélectionne la combinaison « **Modal information» OK .** 

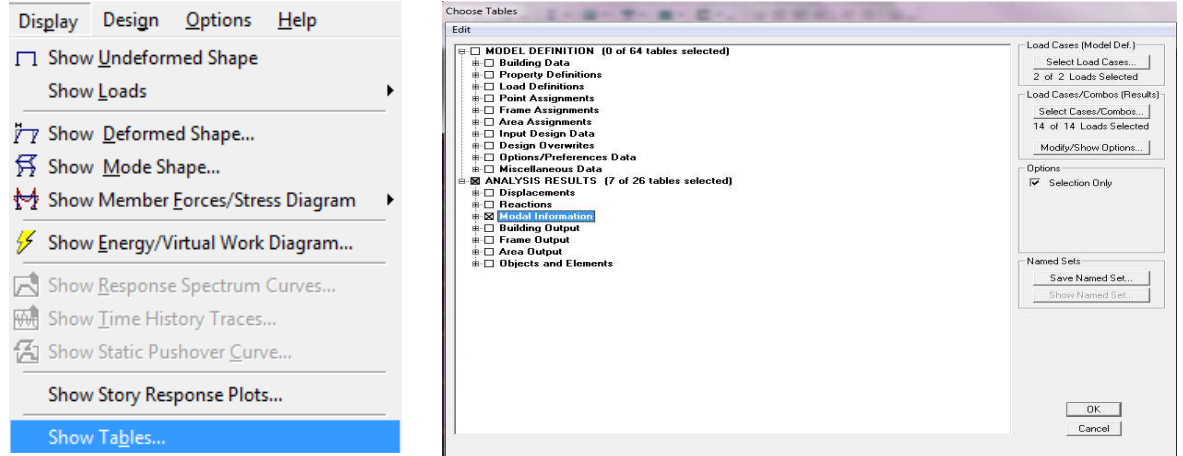

Promotion  $2016/2017$  Promotion  $2016/2017$ 

Après que le tableau est affiché on doit suivre le cheminement suivant:

Choisir dans la case située en haut et à droit du tableau modal **participacing mass ratios.** 

| Mode                    |          |           |         |           | Modal Participating Mass Ratios |              |        |           |
|-------------------------|----------|-----------|---------|-----------|---------------------------------|--------------|--------|-----------|
|                         | Period   | <b>UX</b> | UY      | <b>UZ</b> | <b>SumUX</b>                    | <b>SumUY</b> | SumUZ  | <b>RX</b> |
|                         | 0.848192 | 0,0000    | 71,6306 | 0,0000    | 0,0000                          | 71,6306      | 0,0000 | 98,8890   |
| $\overline{2}$          | 0.844182 | 75,6351   | 0,0000  | 0.0000    | 75,6351                         | 71,6306      | 0,0000 | 0,0000    |
| $\overline{\mathbf{3}}$ | 0.624219 | 0.0004    | 0,0000  | 0,0000    | 75,6355                         | 71,6306      | 0,0000 | 0,0000    |
| 4                       | 0.254615 | 13,7094   | 0.0000  | 0.0000    | 89,3449                         | 71,6306      | 0,0000 | 0.0000    |
| $\overline{5}$          | 0.215929 | 0.0000    | 15,8127 | 0,0000    | 89,3449                         | 87.4434      | 0.0000 | 0.7074    |
| 6                       | 0.160800 | 0.0000    | 1.4136  | 0.0000    | 89,3449                         | 88,8569      | 0.0000 | 0,0987    |
| $\overline{7}$          | 0.157174 | 0.0878    | 0.0000  | 0.0000    | 89,4328                         | 88,8570      | 0.0000 | 0,0000    |
| 8                       | 0.151656 | 0.7035    | 0.0000  | 0.0000    | 90.1363                         | 88,8570      | 0.0000 | 0,0000    |
| 9                       | 0.144214 | 0.0372    | 0.0000  | 0.0000    | 90.1735                         | 88,8570      | 0.0000 | 0,0000    |
| 10                      | 0.119798 | 4,5450    | 0.0000  | 0.0000    | 94,7185                         | 88,8570      | 0,0000 | 0,0000    |
| 11                      | 0.089928 | 0,0000    | 5,8588  | 0,0000    | 94,7185                         | 94,7158      | 0,0000 | 0,2401    |
| 12                      | 0.072390 | 2,3962    | 0,0000  | 0,0000    | 97,1146                         | 94,7158      | 0,0000 | 0,0000    |

 **Tableau IV.2 .Période et participation massique.** 

A partir de ce tableau on peut déduire les valeurs de la période qui sont représentées.

Les résultats trouvés sont représentés sous forme d'un tableau (voir chapitre VI)**.** 

#### **2) L'excentricité :**

Pour déduire ce dernier ont fait **Display / show tables,** puis il y a un tableau qui s'affiche et on coche les cases suivantes :

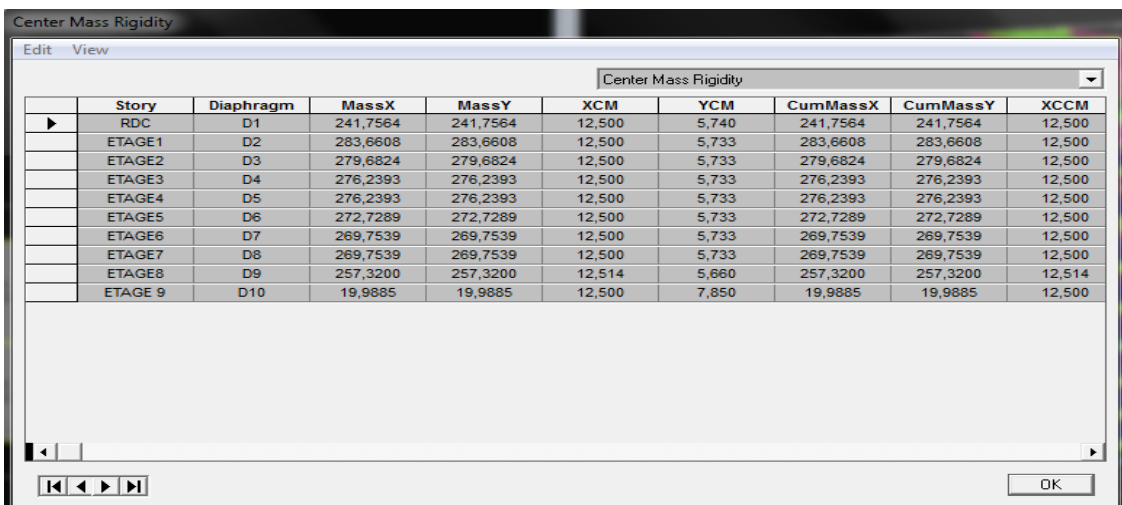

**Analyse resultas / Bulding output / OK.**

 **Fig IV.5.centre masse et rigidité.** 

Une fois ce tableau est affiché on fait **Edit Copy entire table** pour le copier à l'Excel Les résultats trouvés sont représenté sous forme d'un tableau (voir chapitre VI)**.** 

### **3) Effort tranchant à la base :**

Pour extraire les efforts à la base (fondations) on clique sur **display/ show tables** on coche **Modal information/ Response Spectrum Base Reaction** ensuite dans « **Select Cases/comb »** on choisit **« EX ou EY » OK.OK.** 

Une fois le tableau est afficher on fait toujours la même procédure : **Edit copy entire table** pour le copier à l'exel où on va extraire les résultats qui sont donnés par les deux valeurs maximales des deux intersections de la ligne du mode **All** avec les deux colonnes **Spec EX** et **F1** qui est l'effort dans le sens transversal et les deux valeurs maximales des deux intersections de la ligne du mode **All** avec les deux colonnes **Spec Ey** et **F2** qui est l'effort dans le sens longitudinal.

### **4) justification vis-à-vis de l'effet P-∆ :**

Pour déterminer ces déplacements (pour le sens **x-x)** avec **ETABS** on doit suivre le

Cheminement suivant : **Display / show tables**

une fenêtre qui s'affiche qui est la suivante :

### **Analysis results / displacements / displacement data /**

**Table: diaphragm CM displacement / com Ex OK OK.** 

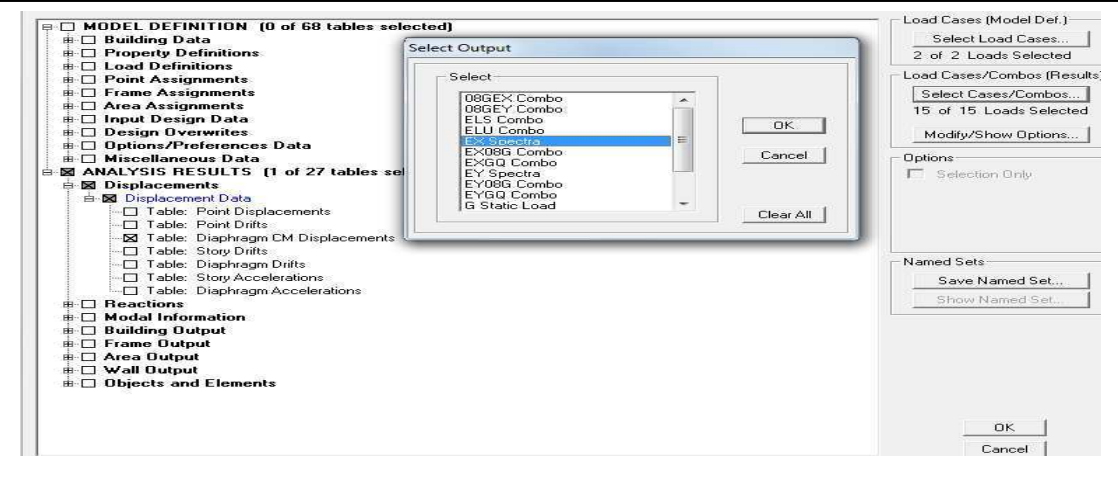

Ensuite un tableau des résultats qui s'affiche qui est le suivant :

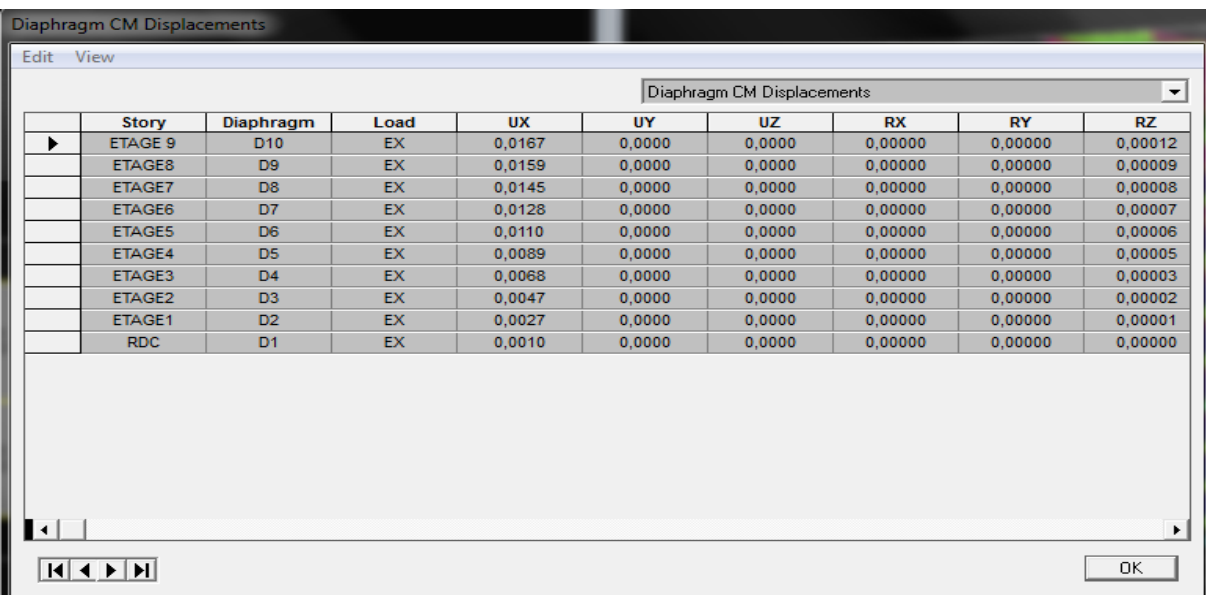

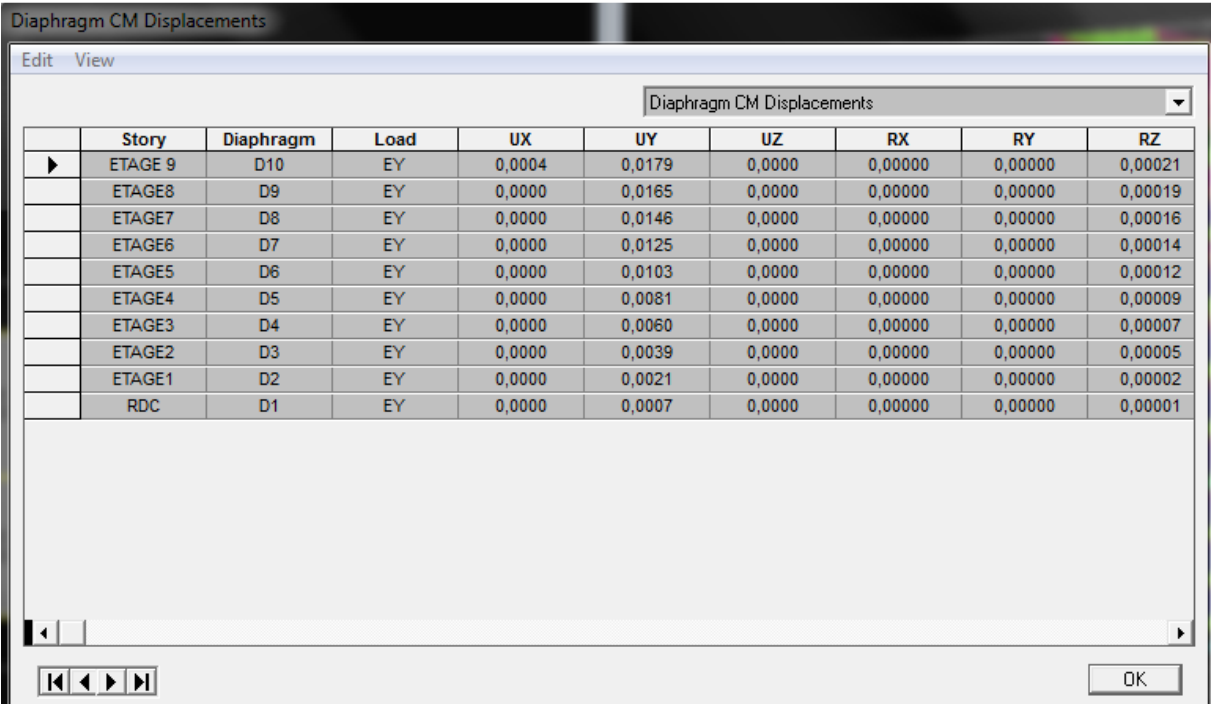

Une fois le tableau est affiché on fait toujours la même procédure : **Edit copy entire table** pour le copier sur EXCEL où on va extraire les résultats qui sont donnés par les deux valeurs des deux colonnes **UX** qui signifie le déplacement dans le sens transversal et **UY** qui signifie le déplacement dans le sens longitudinal.

Les mêmes étapes pour le sens y-y (mais on sélectionne cette fois si la comb Ey).Ou bien on sélectionne les deux comb **Ex** et **Ey** à la fois.

Les résultats trouvés sont représenté sous forme des tableaux (voire chapitre VI).

- **4) Etude du contreventement :**
- **La disposition des voiles**

**Vu en plan :**

Les efforts horizontaux et verticaux repris par le système de contreventement sont données

#### par **l'ETABS.**

Pour les déterminer il faut suivre le cheminement suivant :

# **1 ére étape :**

### Display  $\longrightarrow$  show déformation shop

Une fois que cette fenêtre est affichée on sélectionne la combinaison de poids **EX** ou **EY** dans la case **load** puis **OK.** 

**2 éme étape :** 

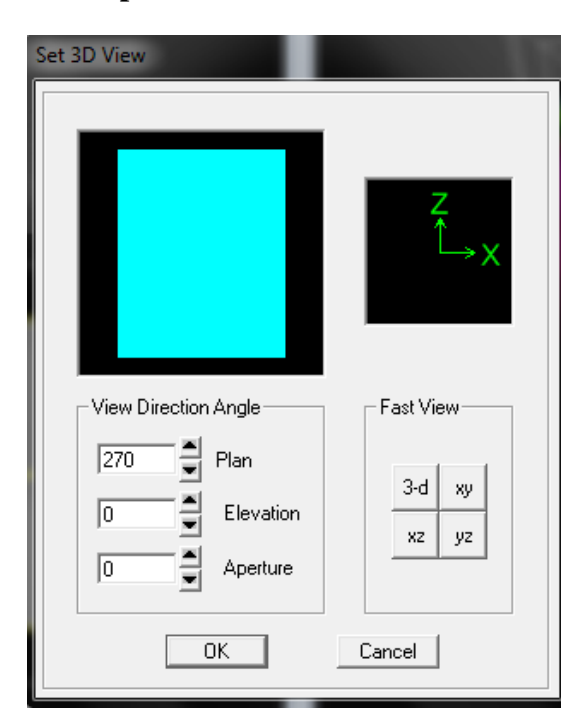

Une fois la fenêtre est affiché on coche la case de **XZ** puis on donne la valeur **0** dans la case **Aperture** après **OK.**

### **3 éme étape :**

Draw **Draw Section Cut** 

Après cette fenêtre on doit couper la structure puis il y a une fenêtre qui s'affiche qui est la suivants :

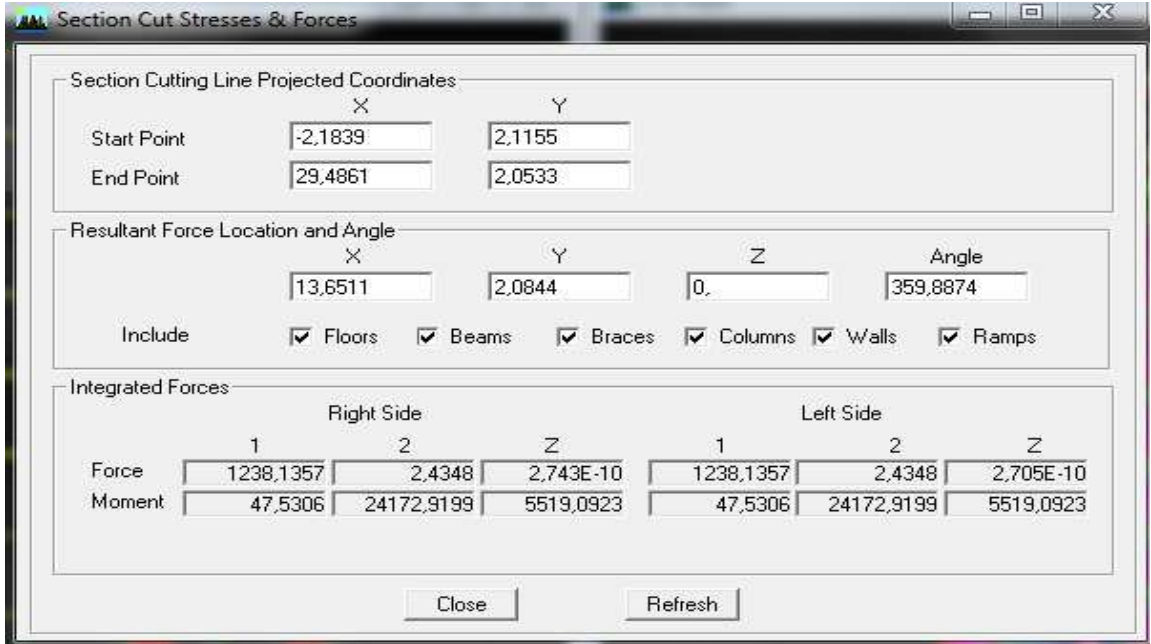

Une fois que cette fenêtre est affichée on fait les instructions suivantes :

- Donnée la valeur **0** dans la case de **start point** pour l'axe Y.
- Donnée la valeur **0** dans la case de **End point** pour l'axeY.
- Décocher toutes les cases sauf celle **colomns** et **walls** pour déduire le

chargement global reprit par les voiles et les portique**s.** 

Appuyer sur **refresh** et relever la valeur de l'effort de la case **Left Side** 

- l'axe **1** Effort horizontale suivant **(XX).**
- l'axe **2** Effort horizontale suivant **(YY).**

Une fois la valeur est relevée on décoche aussi la case **colomn** et on relève les valeurs de

l'efforts reprit par les voiles uniquement.

Une fois qu'on fait toutes ces étapes on calcul avec la règle de trois les pourcentages des efforts reprit par les voiles uniquement ainsi que l'effort reprit par les portiques.

#### **6) Efforts internes dans les éléments structuraux :**

### **a) Efforts internes dans les voiles :**

Pour extraire les contraintes dans les voiles, Dans **Area Output** on clique sur « **Area forces** 

**and Stresses »** et on sélectionne une combinaison d'actions.

Les combinaisons **: G+Q+E ; 0,8G+E ; ELU ; ELS**

#### **b) Les poutres :**

Pour extraire les efforts max, on commence par sélectionner les poutres ensuite on clique sur : Display  $\longrightarrow$  Show tables

Dans **Element Output** on sélectionne « **Frame Forces** » (Efforts dans les barres).

On clique sur **Select Case/comb** pour choisir la combinaison d'actions puis on clique sur **OK.**  Les combinaisons **: G+Q+E ; 0,8G+E ; ELU ; ELS**

#### **c) Les poteaux :**

Pour extraire la valeur des efforts dans les poteaux, on sélectionne ces derniers et on suit les mêmes étapes que pour les poutres.

Les combinaisons **: G+Q+E ; 0,8G+E ; ELU ; ELS** 

Les résultats trouvés sont représenté sous forme des tableaux (voire chapitre VI).
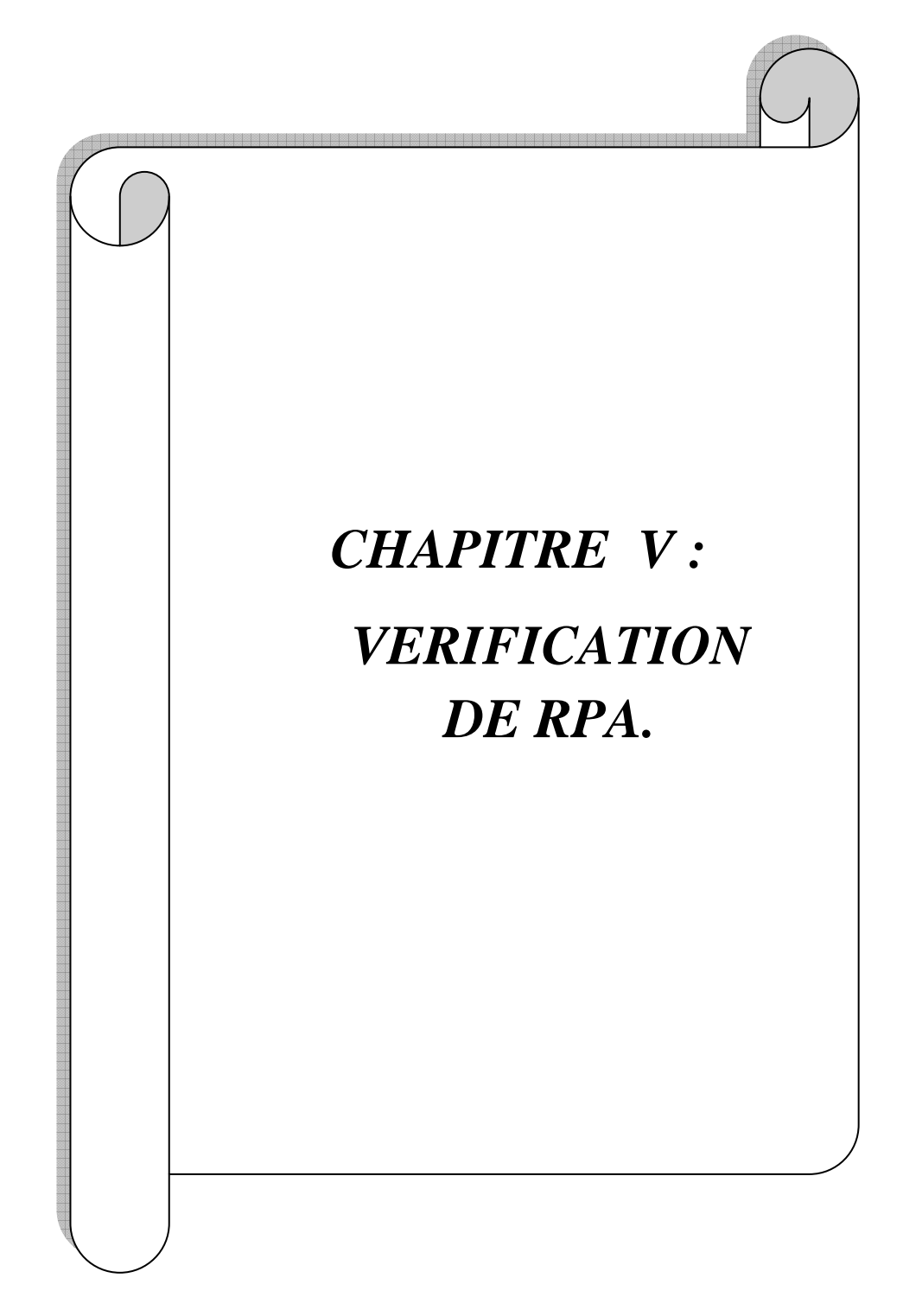

# **1) Introduction:**

La principale cause des dommages dans une structure durant un séisme est sa réponse au mouvement appliqué à sa base suite au mouvement transmis à son sol d'assise. Dans le but d'analyser et d'évaluer le comportement de la structure sous ce type de chargement, les principes de la dynamique des structures doivent être appliquées pour déterminer les déformations et les contraintes développées dans la structure.

Pour cela, **RPA** prévoit des mesures nécessaires à la conception et à la réalisation des constructions de manière à mesurer un degré de protection acceptable.

#### **2) Exposé de la méthode dynamique modale spectrale :**

La méthode dynamique modale spectrale à pour but de déterminer pour chaque mode de vibration, le maximum des effets engendrés dans la structure, pour les forces sismiques représentées par un spectre de réponse de calcul. Ces effets sont par la suite combinés pour obtenir la réponse de la structure.

#### **a) - Spectre de réponse de calcul (RPA99version2003/ Art 4.3.3.)**

L'action sismique est représentée par le spectre de calcul suivant :

$$
\frac{S_a}{g} = \begin{cases}\n1.25A\left(1 + \frac{T}{T_1}\left(2.5\eta \frac{Q}{R} - 1\right)\right) & 0 \le T \le T_1 \\
2.5\eta(1.25A)\left(\frac{Q}{R}\right) & T_1 \le T \le T_2 \\
2.5\eta(1.25A)\left(\frac{Q}{R}\right)\left(\frac{T_2}{T}\right)^{2/3} & T_2 \le T \le 3.0s \\
2.5\eta(1.25A)\left(\frac{T_2}{3}\right)^{2/3}\left(\frac{3}{T}\right)^{5/3}\left(\frac{Q}{R}\right) & T > 3.0s\n\end{cases}
$$

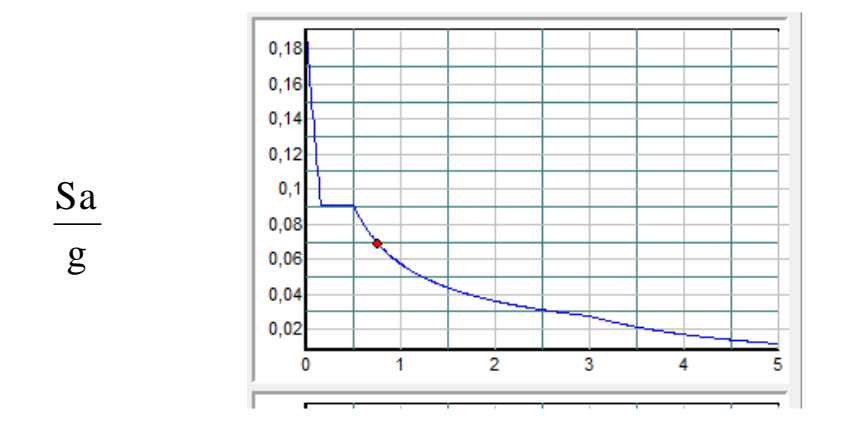

**Fig V-1 : Spectre de réponse de calcul.**

**T (sec)** : la période avec une précision de 0.01 sec.

- **A** : coefficient d'accélération de zone.
- **η** : facteur de correction d'amortissement.
- **R** : coefficient de comportement de la structure.

**T1, T<sup>2</sup>** : périodes caractéristiques associées à la catégorie du site.

**Q** : facteur de qualité de la structure. Formule (4-4)

 $\checkmark$  **P**<sub>q</sub> est la pénalité à retenir selon que le critère de qualité q ;

Pour notre structure les paramètres à considérer sont :

 $A = 0.15$  [zone IIa, groupe d'usage 2 (RPA99version 2003/Tableau 4.1)].

**R =** 4 **[** Portique contreventés par des voiles (RPA99version 2003/Art 4.3.3. Tableau 4.3)].

$$
\eta = \sqrt{\frac{7}{2+\xi}} \geq 0.7.
$$

**T**<sub>1</sub> = 0,15 sec ; **T**<sub>2</sub> = 0,50 sec. [site S3 (RPA99version 2003/Art 4.3.3. Tableau 4.7)].

# **b) - Calcul du facteur de qualité Q :**

# **-Tableau donnant les valeurs des pénalités Pq :**( RPA99version2003/Art 4.2.3. Tableau 4.4)

# **Sens transversal :**

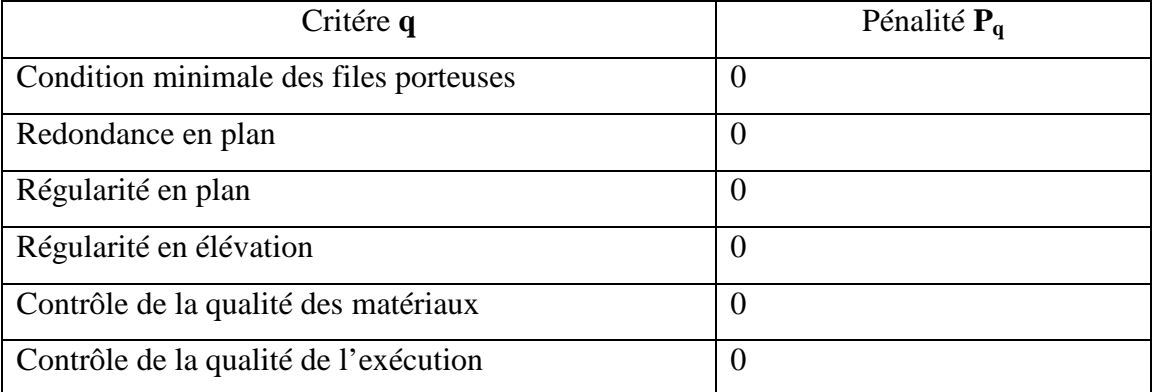

#### **Tableau V- 1 : les valeurs de pénalités selon x-x**

#### $Qx = 1 + (0 + 0 + 0 + 0 + 0 + 0) = 1$

#### **-Sens longitudinal :**

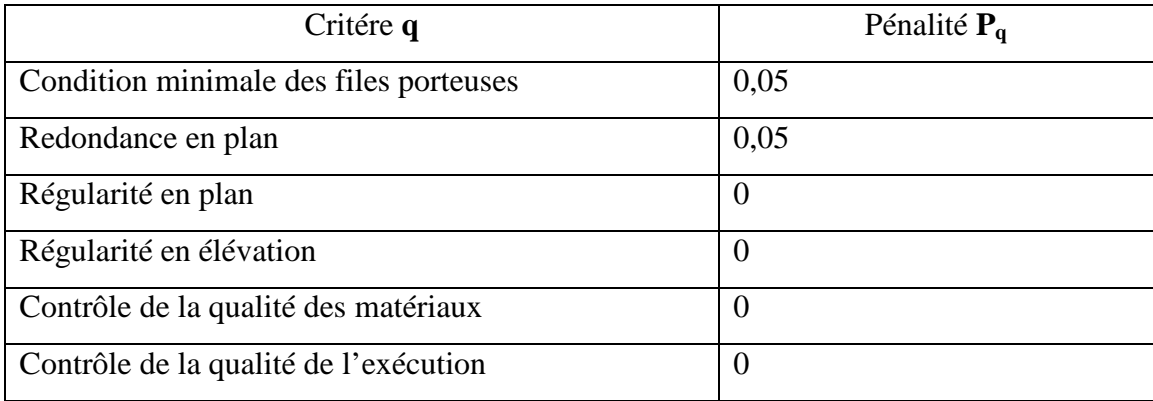

#### **Tableau V- 2 : les valeurs de pénalités selon y-y**

 $Qy = 1 + (0.05 + 0.05 + 0 + 0 + 0 + 0) = 1.1$ 

#### **c) - Nombre de modes à considérer :**

-Pour les structures représentées par des modèles plans dans deux directions orthogonales, le nombre de modes de vibration à retenir dans chacune des deux directions d'excitation doit être tel que :

La somme des masses modales effectives pour les modes retenus soit égale à 90 % au moins de la masse totale de la structure.

Ou que tous les modes ayant une masse modale effective supérieure à 5% de la masse totale de la structure soient retenus pour la détermination de la réponse totale de la structure.

Le minimum de modes à retenir est de trois (03) dans chaque direction considérée.

-Dans le cas où les conditions décrites ci-dessus ne peuvent pas être satisfaites à cause de l'influence importante des modes de torsion, le nombre minimal de modes (K) à retenir doit être tel que :

# **K** ≥ 3  $\sqrt{N}$  et T<sub>K</sub> ≤ 0,20 sec (RPA99Version2003/Art 4.3.4)

**N** : est le nombre de niveaux au dessus du sol et ;  $T_k$  la période du mode K.

Dans notre cas N=9 niveaux  $\Rightarrow$  K  $\geq$  (3x $\sqrt{9}$  = 9)

Donc :  $K = 12$  modes,  $T_K = 0.0723 \le 0.20$  sec.

#### **d) - l'exentricité :**

D'après le **RPA 99/Art 4.2.7**, pour toutes les structures comportant des planchers à diaphragmes rigides dans leurs plans, on suppose qu'à chaque niveau, et dans chaque direction, la résultante des force horizontales a une excentricité par rapport au centre de torsion à la plus grande des deux valeurs :

- 5% de la plus grande dimension du bâtiment.
- Excentricité théorique résultante des plans  $(e_x, e_y)$ :

$$
\begin{cases} e x < 5 \% \, \text{L}x \\[.2cm] e y < 5 \% \, \text{L} y \end{cases}
$$

#### **-Excentricité accidentelle : (RPA 2003/Art 4.2.7)**

Le RPA dicte que :  $e_x = 0.05 \times 25.29 = 1.264$  m

 $e_y = 0.05 \times 11,50 = 0.575$ m

| <b>Niveau</b> | Centre de masse |            | <b>Centre</b> de<br>torsion |            | Exc. Théorique         |       | <b>Exc. Accidentelle</b> |       | Vérifica      |
|---------------|-----------------|------------|-----------------------------|------------|------------------------|-------|--------------------------|-------|---------------|
|               | <b>XCM</b>      | <b>YCM</b> | <b>XCR</b>                  | <b>YCR</b> | $\mathop{\textrm{Ex}}$ | Ey    | ex                       | ey    | tion          |
| <b>RDC</b>    | 12,5            | 5,74       | 12,5                        | 5,72       | $\boldsymbol{0}$       | 0,02  | 1,264                    | 0,575 | CV            |
| étage 1       | 12,5            | 5,733      | 12,5                        | 5,721      | $\boldsymbol{0}$       | 0,012 |                          |       | CV            |
| étage 2       | 12,5            | 5,733      | 12,5                        | 5,728      | $\boldsymbol{0}$       | 0,005 |                          |       | CV            |
| étage 3       | 12,5            | 5,733      | 12,5                        | 5,735      | $\overline{0}$         | 0,002 |                          |       | CV            |
| étage 4       | 12,5            | 5,733      | 12,5                        | 5,74       | $\boldsymbol{0}$       | 0,007 |                          |       | ${\rm\bf CV}$ |
| étage 5       | 12,5            | 5,733      | 12,5                        | 5,745      | $\boldsymbol{0}$       | 0,012 |                          |       | CV            |
| étage 6       | 12,5            | 5,733      | 12,5                        | 5,749      | $\boldsymbol{0}$       | 0,016 |                          |       | CV            |
| étage 7       | 12,5            | 5,733      | 12,5                        | 5,752      | $\boldsymbol{0}$       | 0,019 |                          |       | ${\rm CV}$    |
| étage 8       | 12,514          | 5,66       | 12,5                        | 5,755      | 0,014                  | 0,095 |                          |       | ${\rm CV}$    |
| étage 9       | 12,5            | 7,86       | 12,5                        | 7,76       | $\boldsymbol{0}$       | 0,09  |                          |       | ${\rm CV}$    |

**Tableau V- 3 : Centre de torsion et centre de masse de la structure.** 

# **e) - La période :**

La valeur de la période fondamentale (T) de la structure peut être estimée à partir des formules empiriques ou calculée par des méthodes analytiques ou numériques.

La formule empirique à utiliser selon les cas est la suivante :

$$
T = C_T h_N^{\frac{3}{4}}
$$

h<sub>N</sub>: Hauteur mesurée en mètres à partir de la base de la structure jusqu'au dernier niveau (N).

C<sub>T</sub>: Coefficient, fonction du système de contreventement, du type de remplissage est donné par le RPA99 (tableau 4.6 ).

Avec :

 $h_N = 31{,}11m$  et  $C_T=0.05$ 

**T**=0,05x  $(31,11)^{3/4}$  = 0,658s.

Les valeurs de T, calculées à partir des formules de Rayleigh ou de méthodes numériques ne doivent pas dépasser celles estimées à partir des formules empiriques appropriées de plus de 30%. (RPA 2003/Art 4.2.4)

T = 1,3 x 0,658 = 0,855 sec > TETABS = 0,84 sec **…………..Condition vérifiée.** 

## **f) - Participation massique et le nombre de modes à considérer : RPA99/Art 4.3.4.**

La somme des masses modales effectives pour les modes retenus soit égale à 90% au moins de la masse totale de la structure, et le tableau suivant résume toutes les données relatives aux périodes et participations massiques de tous les modes.

Nous avons 12 modes à considérer.

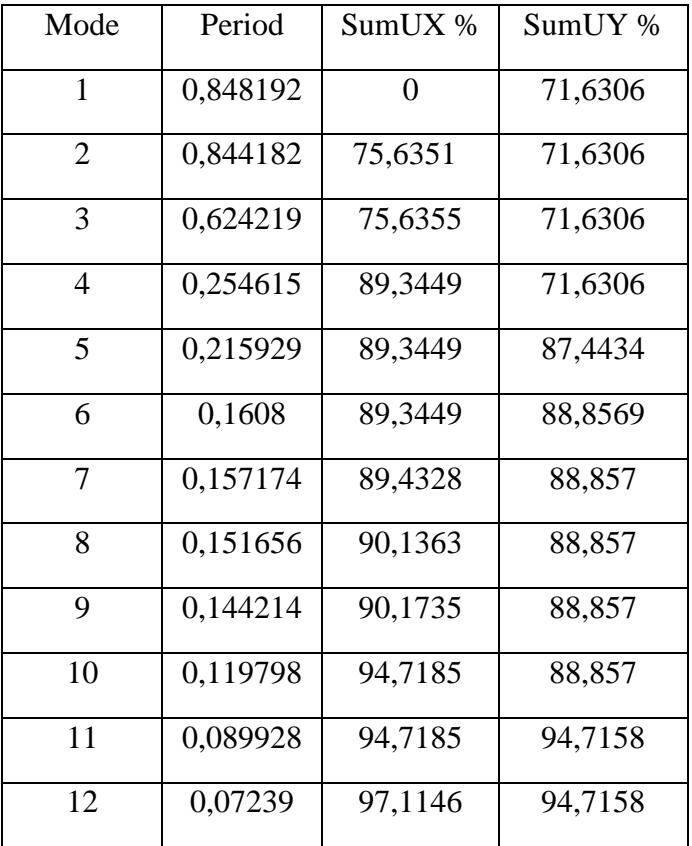

 **Tableau V- 4 : périodes et participations massiques** 

#### **g) - Vérification de la résultante des forces sismiques :(RPA 99version2003/Art 4.3.6) :**

Selon le RPA la résultante des forces sismiques à la base '**Vt**' obtenue par combinaison des valeurs modales ne doit pas être inferieure à 80 % de la résultante des forces sismiques déterminées par la **méthode statique équivalente** (**RPA99version 2003 /Art 4.2**).

La force sismique totale **V**, appliquée à la base de la structure, doit être calculée successivement dans deux directions horizontales orthogonales selon la formule :

$$
V=\frac{A\times Q\times D}{R}W
$$

- **A** : **coefficient d'accélération de zone**, donné par le **(RPA99version 2003/Art 4.2.3. Tableau 4.1)** suivant la zone sismique et le groupe d'usage du bâtiment :**A= 0,15**
- **D : facteur d'amplification dynamique moyen**, fonction de la catégorie de site, du facteur de correction d'amortissement ( η ) et de la période fondamentale de la structure (T).

$$
D = \begin{cases} 2.5\eta & 0 \le T \le T_2 \\ 2.5\eta (T_2/T)^{\frac{2}{3}} & T_2 \le T \le 3.0s \\ 2.5\eta (T_2/3.0)^{\frac{2}{3}} (3.0/T)^{\frac{5}{3}} & T \ge 3.0s \end{cases}
$$

 $T_1 = 0.15$ ,  $T_2 = 0.50$  (RPA/Tableau 4.7)

η **:** donné par la formule :

-ξ (%) est le pourcentage d'amortissement critique fonction du matériau constitutif, du type de structure et de l'importance des remplissages.

Selon RPA Art 4.3.3 **η**= $\sqrt{\frac{7}{2+ξ}} \ge 0.7$ 

Quand : ξ **= 10%,** on a : η**= 0,76** Cv.

**T :** donnée par la formule empirique.(RPA2003/Art 4.2.4)

$$
T_{empérique} = min\left\{0,09 \times \frac{h_n}{\sqrt{D}}, C_T \times h_N^{3/4}\right\} = 0,55 \text{ s}; \text{ avec } h_N = 31,11 \text{ m}, Lx = 25,29 \text{ m}, C_T = 0,05 \text{ m}
$$

$$
T_{empérique} = min\left\{0,09 \times \frac{h_n}{\sqrt{D}}, C_T \times h_N^{3/4}\right\} = 0,658 \text{ s}; \text{ avec } h_N = 31,11 \text{ m}, Ly = 11,50 \text{ m}, C_T = 0,05 \text{ m}
$$

Donc :

$$
D = 2.5\eta (T_2/T)^{\frac{2}{3}} \qquad T_2 \le T \le 3.0s \, .
$$

D'où :

$$
\mathbf{D}\mathbf{x} = 2.5\eta (T_2/T_x)^{\frac{2}{3}} = 1,76
$$
  

$$
\mathbf{D}\mathbf{y} = 2.5\eta (T_2/T_y)^{\frac{2}{3}} = 1,58
$$

**-R** : le coefficient de comportement global de la structure **(RPA99version 2003/Tableau 4.3) R=4**

**-Q :** facteur de qualité **(RPA99version2003/Art 4.2.3) :**

 $Qx = 1$  et  $Qy = 1,1$ 

**-W : poids total de la structure**, donné par **ETABS :** 

$$
W_{i=} W_{Gi} + \beta W_{Qi} \xrightarrow{\text{ }} W = 24772,29 \text{KN}
$$

$$
V_x = \frac{A.D_x.Q}{R}.W = \frac{0,15 \times 1,76 \times 1}{4} \times 24772,29 = 1634,97 KN
$$

 $0,8Vx = 1307,97$  KN

$$
V_{y} = \frac{A.D_{y}.Q}{R}.W = \frac{0.15 \times 1.58 \times 1.1}{4} \times 24772,29 = 1614,53 KN
$$

 $0,8$ Vy = 1291,62KN

# - **Efforts tranchants obtenus par la méthode dynamique**

$$
\begin{cases} V_x = 1343,23 \text{ KN.} \\ V_y = 1298,36 \text{ KN.} \end{cases}
$$

**Vx** dyn=**1343,23** > 80% **Vx** =**1307,97 KN**...........................**Condition vérifiée.**

$$
Vy_{dyn}=1298,36 \quad > \quad 80\% \; Vy=1291,62 \; KN................. Condition \; vérifiée.
$$

### **h) - Vérification des déplacements :**

#### **le déplacement relatif (RPA 99version2003/Art 4.43)**

Le déplacement relatif au niveau « k » par rapport au niveau « k-1 » est égal à :

 $\Delta_{\mathbf{k}} = \delta_k - \delta_{k-l}$ 

D'après le **RPA 99/Version 2003/Art 5.10)**, les déplacements relatifs latéraux d'un étage par rapport aux étages qui lui sont adjacents ne doit pas dépasser 1% de la hauteur d'étage.

 $\mathbf{\Delta_k} \leq \overline{\mathbf{\Delta}}_{\mathbf{k}} = \mathbf{1} \, \% \, \mathbf{h_e}$ 

#### **-Les résultats sont récapitulés dans les tableaux suivants :**

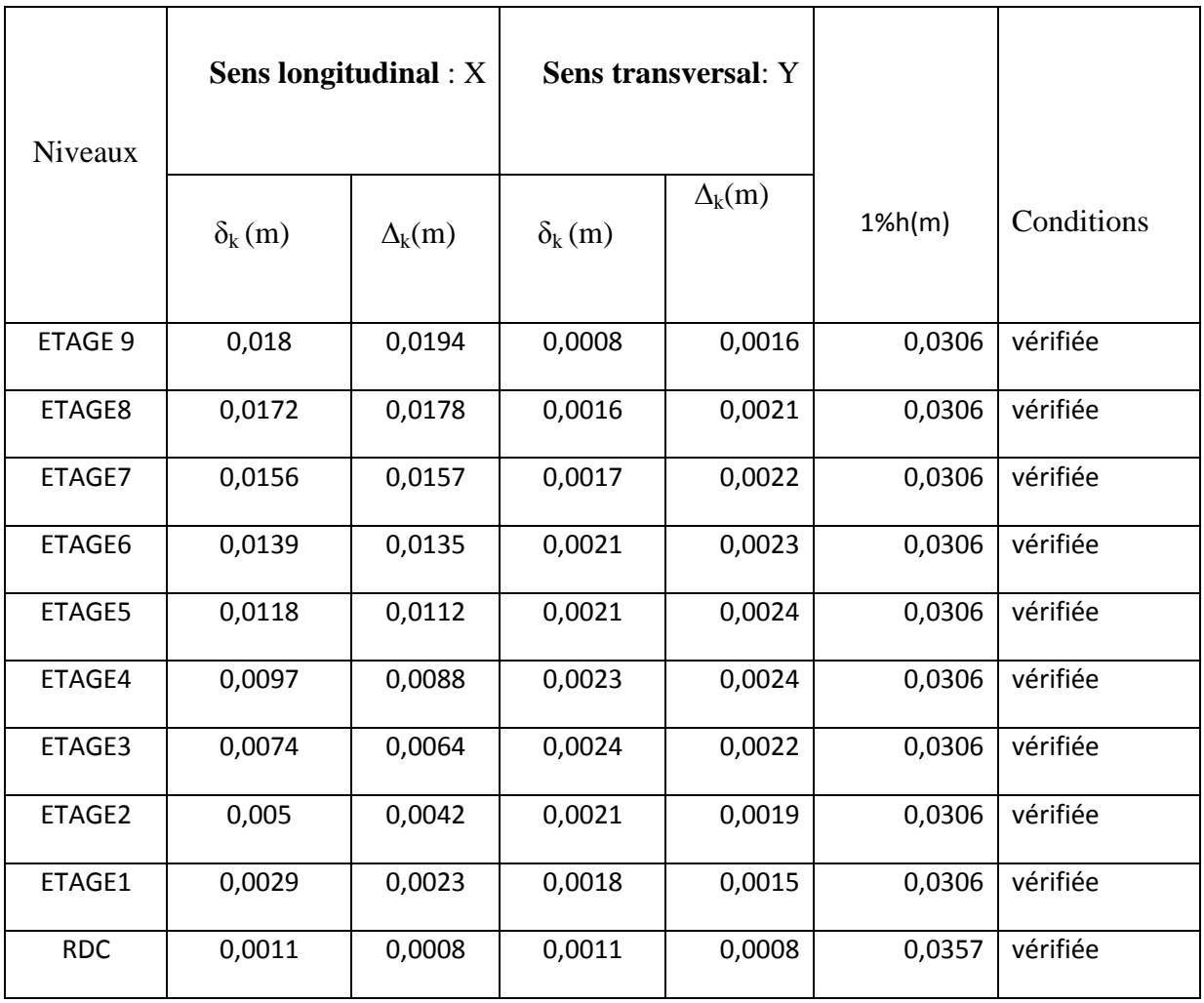

#### **Tableau V- 6: Déplacements relatifs des portiques par niveau suivant le sens transversal.**

# **i) justification vis-à-vis de l'effet P- ∆ : (RPA 99/Art 5.9).**

Les effets du 2° ordre (ou effet P-∆) peuvent être négligés dans le cas des bâtiments si la condition suivante est satisfaite à tous les niveaux :

 $\theta = \frac{\Delta_{k} \times P_{k}}{h_{k} \times V_{k}}$  $P_k$ : poids total de la structure.

 $V_k$ : effort tranchant d'étage considéré.

 $H_k$ : hauteur de l'étage k.

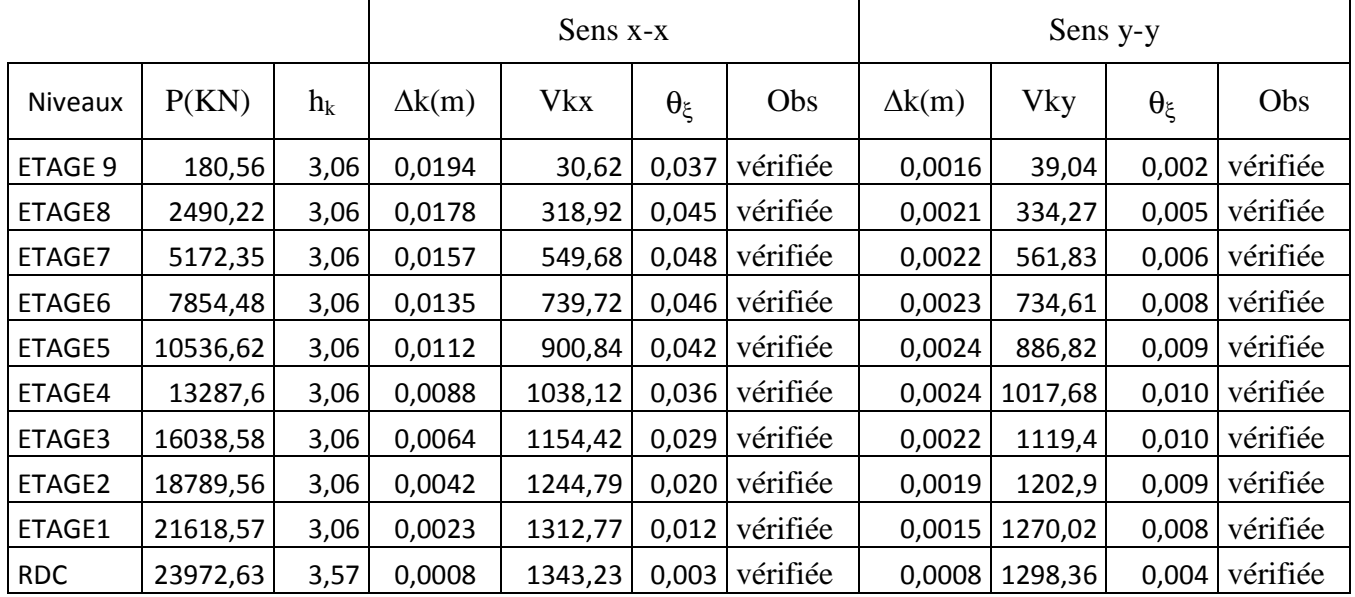

#### **Tableau V- 7 : Justification vis-à-vis de l'effet P- ∆**

On constate que θx et θy sont inférieurs à **0,1**. Donc l'effet du second ordre peut être négligé.

#### **g) vérification des efforts normaux pour les poteaux :**

Selon le RPA99 modifié en 2003 (**Art.7.4.3.1.**), outre les vérifications prescrites par le C.B.A et dans le but d'éviter ou limiter le risque de rupture fragile sous sollicitations d'ensemble dû auséisme, l'effort normal de compression de calcul est limite par la condition suivante :

$$
V = \frac{N_d}{B_c \cdot f_{c28}} \leq 0.3
$$

 $Ou$ :

V : effort normal réduit.

N<sub>d</sub>: l'effort normal de calcul s'exerçant sur une section de béton.

B<sub>c</sub>: l'aire (section brute) de béton.

fc28 : résistance caractéristique du béton.

A partir du logiciel Etabs on tir  $N_d$ , on respectant les étapes suivantes :

 **Nd=1346.87KN** 

 $V = \frac{1346.87}{(0.45*0.45)*25000}$  = 0. 26 ≤ 0. 3 condition vérifiée.

# **k) calcul du pourcentage de participation des voiles :**

Le logiciel ETABS nous permit d'obtenir les résultats suivantes :

# **-Suivant xx :**

Efforts repris par l'ensemble : **1238.12KN.** 

Efforts repris par les portiques : **899.08KN.** 

Efforts repris par les voiles : **339.35KN.** 

- Pourcentage des efforts repris par les portiques par rapport à l'ensemble : **27.40%**
- Pourcentage des efforts repris par les voiles par rapport à l'ensemble : **72.61%**

# **-Suivant yy :**

Efforts repris par l'ensemble :**1196.77 KN.**  Efforts repris par les portiques : **1034.96KN.**  Efforts repris par les voiles : **161.94KN.** 

- Pourcentage des efforts repris par les portiques par rapport à l'ensemble : **13.53 %**
- Pourcentage des efforts repris par les voiles par rapport à l'ensemble :**86,47%**

# **Conclusion :** On constate que :

L'effort repris par les voiles est plus important que celui des portiques et cela dans les deux sens (les voiles vont reprendre plus de **70%** des sollicitations dues aux charges horizontales).

D'après le **RPA**, le système de contreventement est du type **4<sup>b</sup>** : portique contreventé par des voiles.

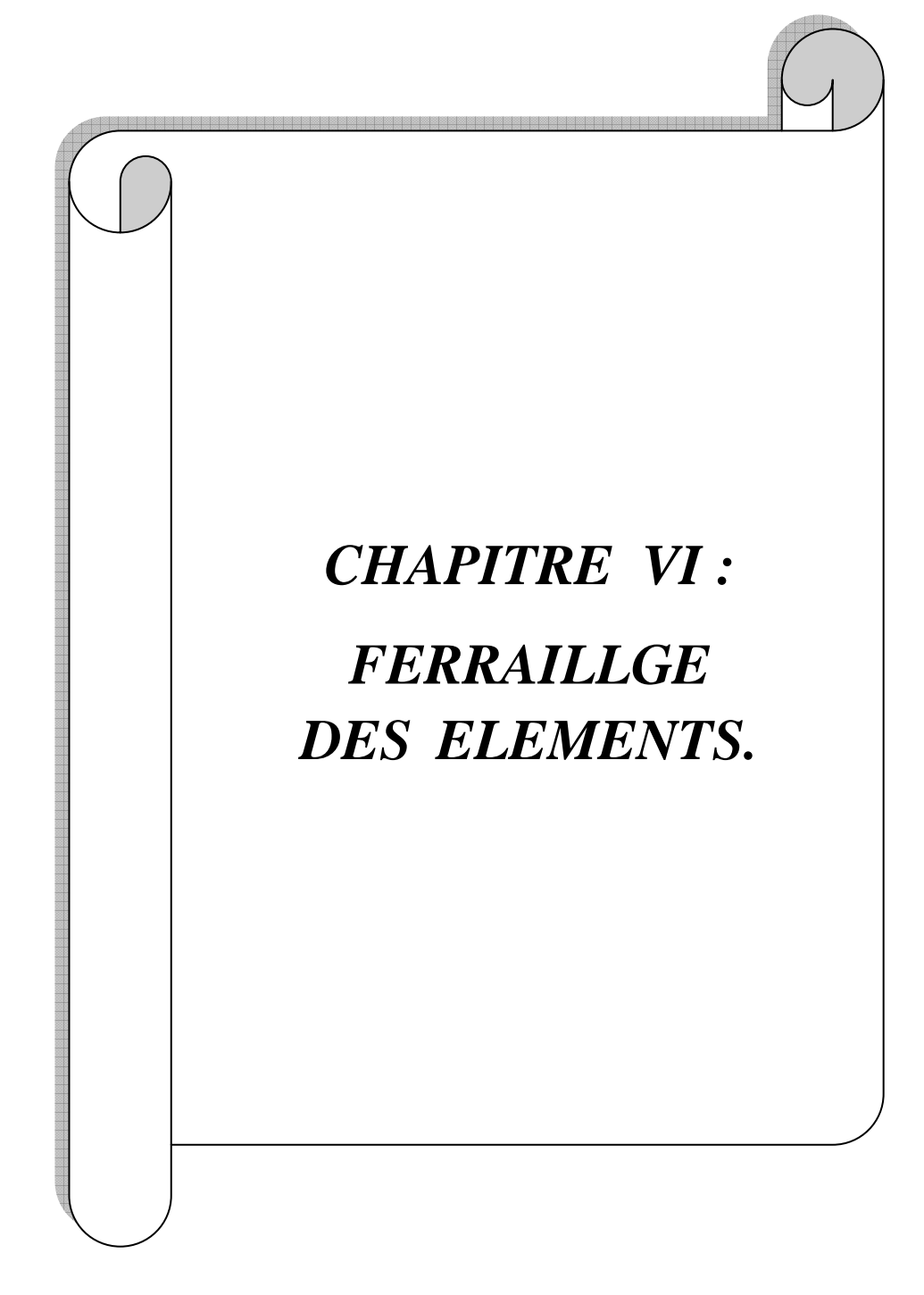

# **VI-1) Ferraillage des poteaux**

#### **Introduction :**

Les poteaux sont calculés en flexion composée dans les deux sens (transversal et longitudinal). En tenant compte des combinaisons considérées suivantes :

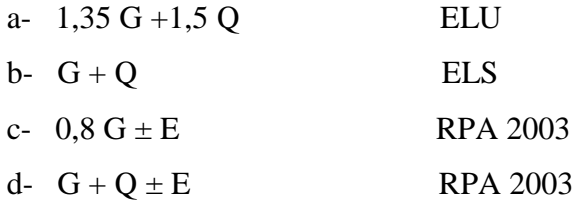

et des effets des sollicitations les plus défavorables pour les cas suivants:

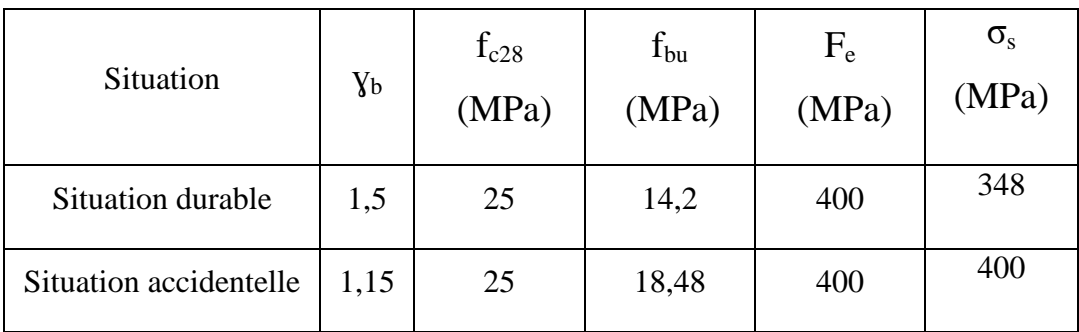

Les calculs se font en tenant compte de trois types de sollicitations :

- -Effort normal maximal et le moment correspondant.
- -Effort normal minimal et le moment correspondant.
- -Moment fléchissant maximal et l'effort normal correspondant.

En procédant à des vérifications à l'ELS.

# **1) Recommandation du( RPA 99 version 2003/Art 7.4.2 ):**

- Les armatures longitudinales doivent être de haute adhérence(HA), droites et sans crochets.

- Le diamètre minimal est supérieur ou égal à 12mm.
- La longueur minimale de recouvrement est de 40 Ø(Zone IIa).
- La distance entre les barres verticales dans une face du poteau ne doit pas dépasser 25cm

- Les pourcentages d'armatures recommandés par rapport à la section du béton sont :

# **-Les armatures longitudinales : (RPA 99version2003/Art 7.4.2.1)**

**-Le pourcentage minimal sera de 0,8%(zone IIa) :** 

-Poteaux (45×45) A<sub>min</sub> =  $0.008 \times 45 \times 45 = 16,2 \text{cm}^2$ 

-Poteaux (40×40)  $A_{min} = 0.008 \times 40 \times 40 = 12.8 \text{cm}^2$ 

 $-$ Poteaux (35×35) A<sub>min</sub> = 0,008×35×35 = 9,8cm<sup>2</sup>

#### **-Le pourcentage maximal en zone courante sera :**

-Poteaux (45×45) A<sub>max</sub> =  $0.04 \times 45 \times 45 = 81 \text{cm}^2$ 

-Poteaux (40×40)  $A_{max} = 0.04 \times 40 \times 40 = 64 \text{cm}^2$ 

 $-$ Poteaux (35×35) A<sub>max</sub> = 0,04×35×35 = 49cm<sup>2</sup>

#### **-Le pourcentage maximal en zone de recouvrement sera :**

-Poteaux (45×45) A<sub>max</sub>=0,06×45×45= 121,5cm<sup>2</sup>

-Poteaux (40×40)  $A_{max} = 0.06 \times 40 \times 40 = 96 \text{cm}^2$ 

-Poteaux (35×35) A<sub>max</sub>=0,06×35×35= 73.5cm<sup>2</sup>

#### **-Les armatures transversales (RPA 99version2003/Art 7.4.2.2) :**

-Les armatures transversales sont calculées à l'aide de la formule suivante :

$$
\frac{A_t}{S_t} = \frac{\rho_a v_u}{h_t f_e}
$$

 $V_{u}$ : effort tranchant de calcul.

 $h_t$ : hauteur totale de la section brute.

fe : contrainte limite élastique de l'acier d'armature transversale.

 $\rho_a$ : coefficient correcteur qui tient compte du mode fragile de la rupture par effort tranchant

$$
\rho_a = \begin{cases} 2,5 \to \lambda_g \ge 5 \\ 3,75 \to \lambda_g < 5 \end{cases}
$$

λ<sub>g</sub>: l'elancement géometrique de poteaux.

 $\lambda_{\rm g} =$  $\frac{1}{2}$  $\frac{1}{a}$  ou  $\lambda_g =$  $\frac{1}{1}$ b

If : La longueur de flambement du poteau.

 $S_t$ : espacement des armatures transversales.

a et b : dimensions de la section droite du poteau

 $\int_{S_{\epsilon}} S_t \le \min(10\phi_l^{\min}, 15cm)$  en zone nodale  $S_t \leq 15\phi_l^{\min}$  en zone courante

 $\varphi_l^{\text{min}}$ : Diamètre minimale des armatures longitudinales des poteaux

La quantité minimale d'armatures transversales  $\frac{A_t}{A}$  $b\times S_t$ en% donnée comme suit

 $\left\{\lambda_{\rm g}\leq 3\right.\rightarrow \mathrm{A}_{\rm min}=0.8\%$  $\lambda_{\rm g} \geq 5 \rightarrow A_{\rm min} = 0.3\%$  $\frac{3}{3} < \lambda_{\rm g} < 5 \rightarrow$  interpolation entre les valeurs minimale du poteau

- Les cadres et les étriers doivent être fermés par des crochets à 135°ayant une longueur

droite de  $10\phi_{\text{min}}$ .

- Les cadres et les étriers doivent ménager des cheminées en nombre et diamètre suffisants

∅cheminées> 12mm, pour permettre une vibration correcte du béton sur toute la hauteur des

Poteaux

#### **2) Calcul du ferraillage :**

#### **a) Section partiellement comprimée (SPC) :**

**-**Le centre de pression se trouve à l'extérieur du segment limite par les armatures soumises ; soit à un effort de traction ou à un effort de compression.

$$
e = \frac{M_U}{N_u} \ge \left(\frac{h}{2} - C\right)
$$

la condition suivante doit être vérifiée :

 $(d - C)N_U - M_f \leq (0.337h - 0.81c)bh^2f_{bc}$  Section rectangulaire.

Avec :

 $M_f$ : moment par rapport au centre de gravité des armatures intérieures.

#### **-Déterminations des armatures :**

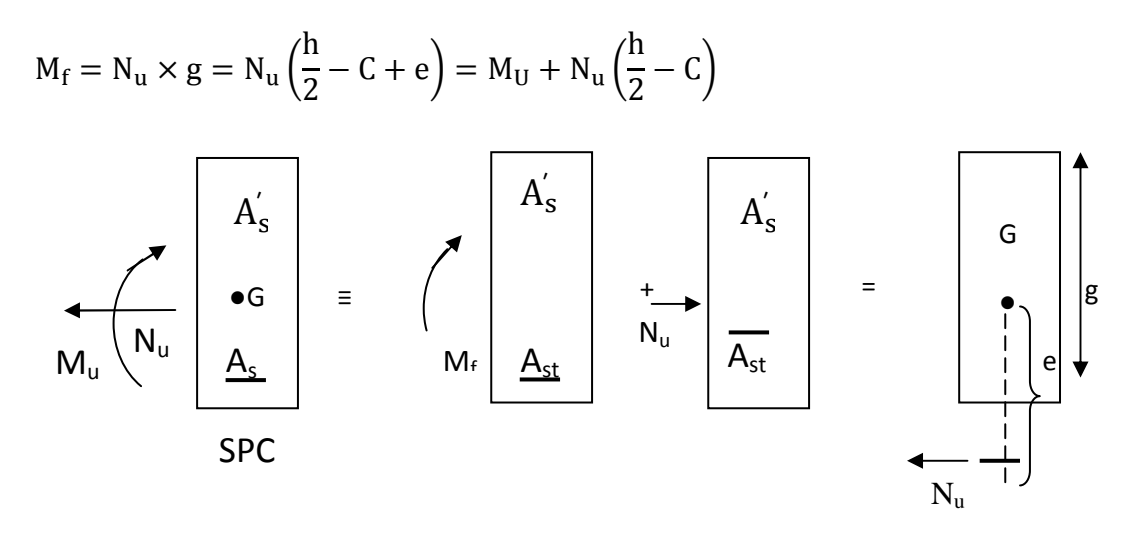

En flexion composée la section d'armatures sera donnée par les relations suivantes :

$$
\mu = \frac{M_f}{bd^2 f_{bc}}
$$
 avec  $f_{bc} = \frac{0.85 f_{c28}}{\theta \gamma_b}$ 

Si  $\mu < \mu_1 = 0,392$  section simplement armée (SSA)et (A'=0)

$$
A_1 = \frac{M_f}{\beta \times d \times \sigma_s} \qquad \text{avec} \quad \sigma_s = \frac{f_e}{\gamma_s}
$$

D'où la section réel

 $A_s = A_l \pm$  $N_{\rm u}$  $\sigma_{\rm s}$ ∫(+)si N: effort de traction<br>l (−)si N: effort de compres (−)si N: effort de compression

Si  $\mu > \mu_1 = 0,392$  section doublement armée (SDA) et (A'≠0).on calcul :

$$
M_r = \mu_l \times b \times d^2 \times f_{bu}
$$

 $\Delta M = M_f - M_r$ 

M<sup>g</sup> : Moment ultime pour une section simplement armée.

Avec :

$$
A_1 = \frac{M_f}{B_r \times d \times \sigma_s} + \frac{\Delta M}{(d - c)\sigma_s} \quad \text{avec} \quad \sigma_s = \frac{f_e}{\gamma_s} = 348 \text{Mpa}
$$
\n
$$
A = \frac{\Delta M}{(d - c)\sigma_s}
$$

La section réelle d'armature est

$$
A'_{s} = A' \qquad ; \qquad A_{s} = A_{l} \pm \frac{N_{u}}{\sigma_{s}}
$$

**b) Section entièrement comprimée (SEC) :** 

$$
e = \frac{M_u}{N_u} \le \left(\frac{h}{2} - c'\right)
$$

Le centre de pression est situé dans la zone délimitée par les armatures.

N : Effort de compression.

Deux cas peuvent se présenter :

# **1 ercas :**

$$
(0.337\times h-0.81c')bh^2f_{bc} < N_u(d-c')-M_f < (0.5h-c')b\ h\ f_{bc}
$$

Les sections d'armatures sont

$$
A_s = \frac{N-100\times\Psi\times bh\times f_{bc}}{100\times\sigma_s} \ , \ A_s = 0
$$

Avec

$$
\Psi = \frac{0.3571 + \frac{N(d - c') - M_f}{bh^2 f_{bc}}}{0.8571 - \frac{c'}{h}}
$$

**2 emecas :** 

$$
Si: N_u \times (d - c') - M_f \ge (0.5h - c')bh f_{bc}
$$
  

$$
A'_s = \frac{M_U - (d - 0.5h)bh f_{bc}}{(d - c')\sigma_s} \qquad ; \qquad A_s = \frac{N - bh f_{bc}}{\sigma_s}
$$

 $\sigma_{\rm s}$ 

 $- A'_{s}$ 

# **Remarque :**

Si  $e_u = \frac{M_U}{N_U}$  $N_{\rm U}$  (excentricité nulle ; compression pure), le calcul se fera à l'état limite de stabilité

de forme et la section d'armature sera.

$$
A = \frac{N_U - B \times f_{bc}}{\sigma_s}
$$

Avec :

B : Aire de la section du béton seul.

σs : Contrainte de l'acier.

**N.B : SOCOTEC** est un logicielle de calcul des sections d'armatures pour des sections rectangulaire**,** et les contraintes dans le béton et les aciers.

Chapitre VI

# ferraillage des éléments

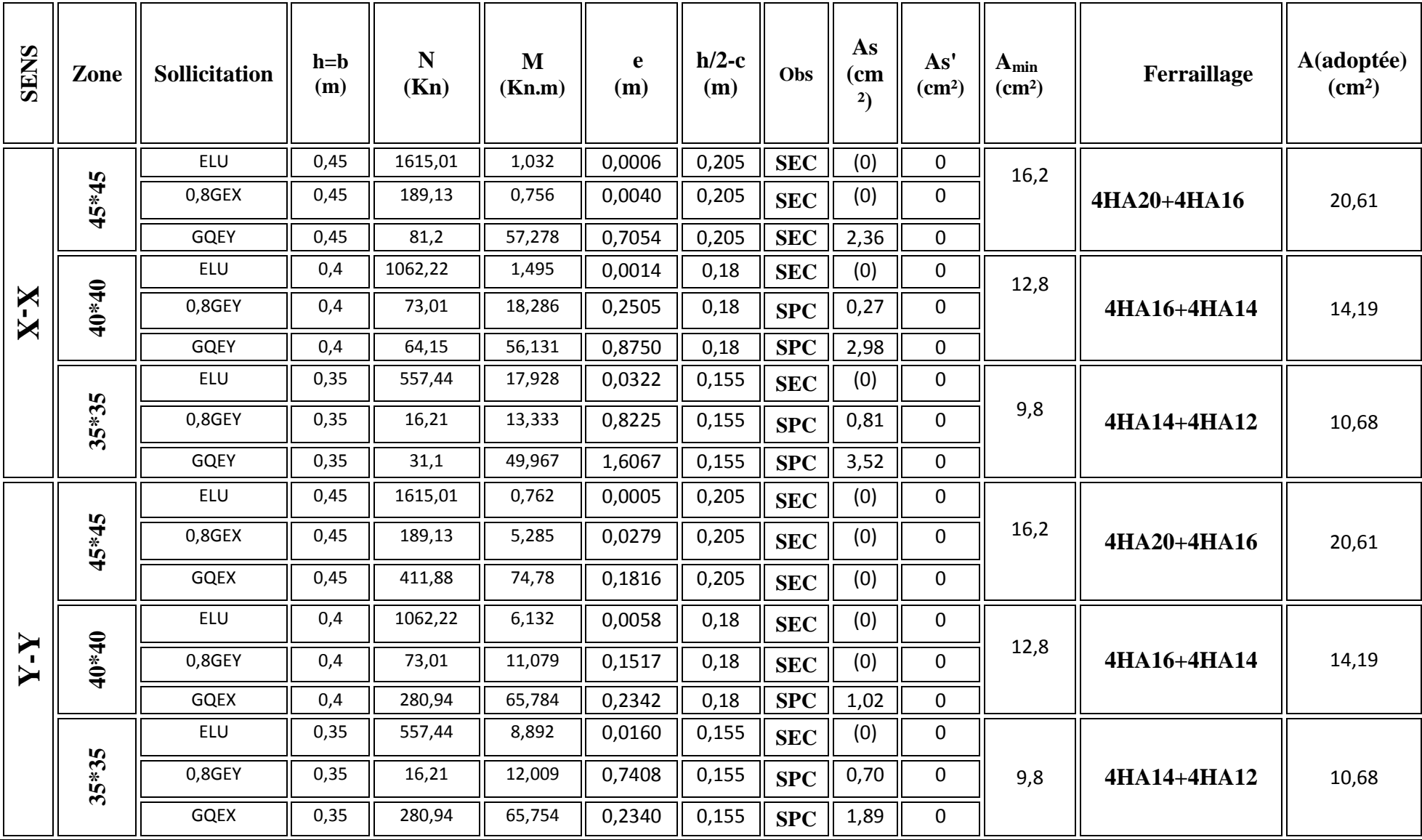

**Tableau VI.1.1 . ferraillage des poteaux à l'ELU.**

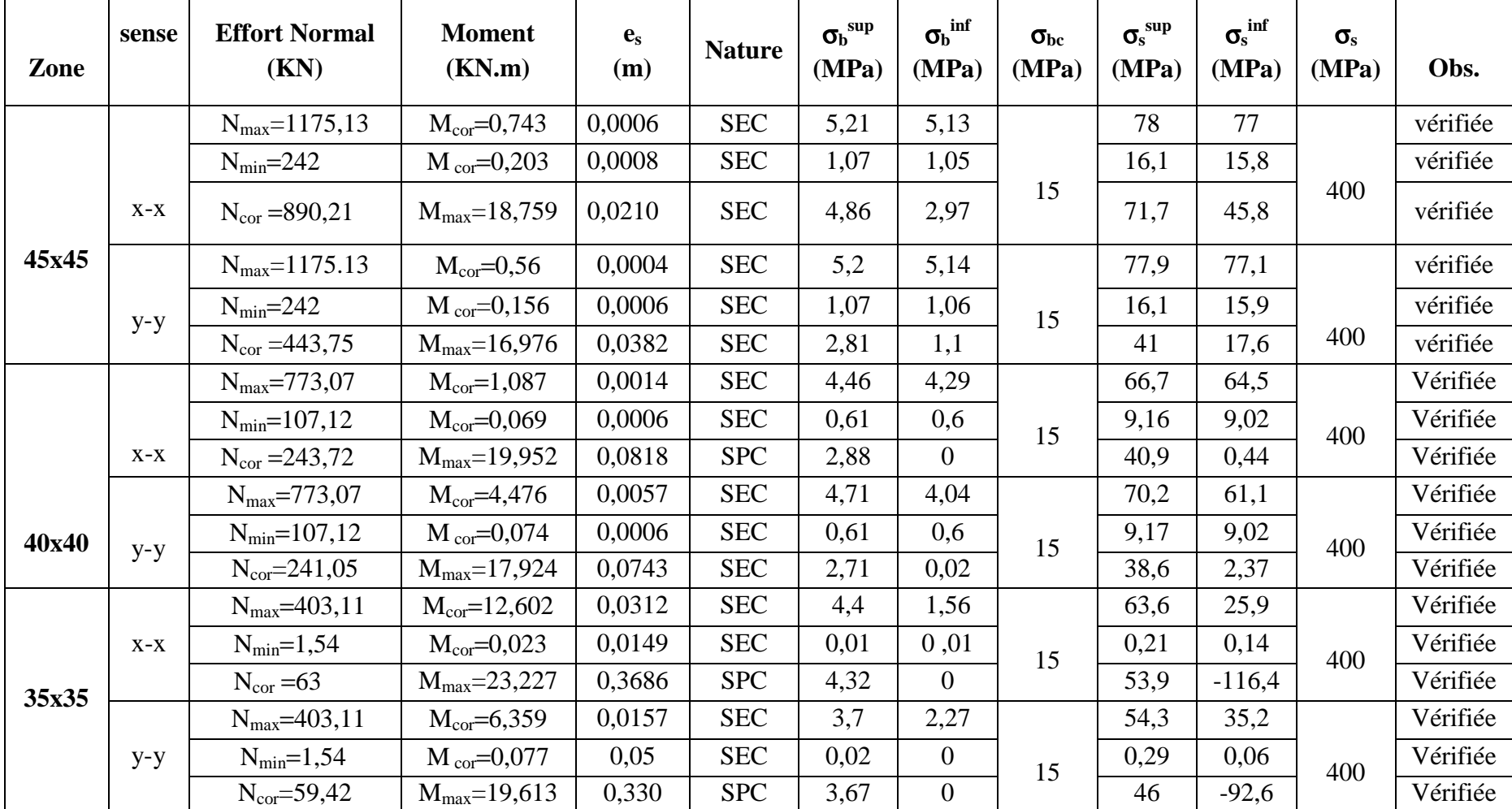

**Vérification des contraintes à ELS :** Les résultats sont donnés par le tableau suivant avec l'aide de SOCOTEC:

**Tableau VI.1.2 .vérification à l'ELS** 

#### **-Armatures transversales :**

Les armatures transversales sont disposées de manière à empêcher tout mouvement des aciers longitudinaux vers les parois du poteau, leur but essentiel :

-Reprendre les efforts tranchant sollicitant les poteaux aux cisaillements.

-Empêcher le déplacement transversal du béton.

**-Diamètre des aciers :** selon le BAEL 99

$$
\emptyset_l \ge \frac{\emptyset_{lmax}}{3} \rightarrow \emptyset_l = \frac{20}{3} = 6{,}66 \quad ; \quad \emptyset_l = 6{,}66 \text{mm}
$$

Nous adoptons des cadres de section  $A_t = 2.01 \text{ cm}^2 = 4H A8$ 

#### • **Espacement des armatures :**

#### **-En zone nodale :**

 $S_t \le \text{min}(\ 10\emptyset_1^{\text{min}}; 15 \text{ cm}) = \text{min}(10 \times 1.2; 15) = 12 \text{ cm} \rightarrow S_t = 10 \text{ cm}$ 

#### -**En zone de courante** :

 $S_t \le \min(15\phi_l^{\min}) = (15 \times 1.2) = 18$ cm;  $S_t = 15$ cm

#### • **Longueur de recouvrement :**

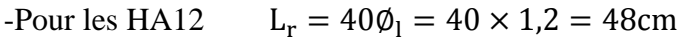

- -Pour les HA14  $L_r = 40\phi_1 = 40 \times 1.4 = 56$ cm
- -Pour les HA16  $L_r = 40\phi_1 = 40 \times 1,6 = 64$ cm
- -Pour les HA20  $L_r = 40\phi_1 = 40 \times 2.0 = 80$ cm

#### **-Vérification de la quantité des armatures :**

$$
\lambda_{\rm g} = \frac{l_{\rm f}}{b} \qquad ; \qquad l_{\rm f} = 0.7 \times h_{\rm e}
$$

Pour le cas le plus défavorable : RDC avec : h=3,57m.

$$
\rm l_f=0.7\times 3.57=2.499m
$$

Promotion 2016/2017

$$
\lambda_g = \frac{2,499}{0,45} = 5,55
$$

# **Avec** :

**b**: Dimensions de la section droite du poteau dans la direction de déformation considérée.

 $\lambda_{\varrho}$   $\geq$  5  $\Rightarrow$  *A*<sub>min</sub> = 0.3 %

## **-En zone nodale :**

 $A_{\text{min}} = 0.003bS_t = 0.003 \times 45 \times 10 = 1.35 \text{cm}^2$ .

 $A_t = 2.01 \text{ cm}^2 > A_{\text{min}} = 1.35 \text{ cm}^2 \Rightarrow$  Condition vérifiée.

#### **-En zone courante :**

 $A_{\text{min}} = 0.003bS_t = 0.003 \times 45 \times 15 = 2.025 \text{cm}^2$ .

 $A_t = 2.01 \text{ cm}^2 < A_{\text{min}} = 2.025 \text{ cm}^2 \Rightarrow$  Condition non vérifiée.

On prend  $= 4H A 10=3,14cm<sup>2</sup>$ .

## **La longueur de scellement droit (BAEL 91 /Art A6.1.23)**

$$
f_e{= \frac{\varphi}{4} \times \frac{f_e}{0.6 \times \!\! \Psi^2_s \!\times\! f_{t28}}}
$$

**Avec :** 

 $f_{t28}=0,6+0,06$   $f_{c28}=2,1$  MPa

 $\psi_s = 15$  pour les aciers à haute adhérence.

Φ : Diamètre maximale des armatures.

- Pour les HA20 :  $\frac{2 \times 400}{4 \times 0.6(1.5)^2 \times 2.1}$  = 70.54 cm On prend : L<sub>s</sub> = 75 cm • **Pour les HA16 :**  $L_s = \frac{1,6 \times 400}{4 \times 0,6(1,5)^2 \times 2,1} = 56,43$  cm On prend :  $L_s = 60$  cm • **Pour les HA14 :**  $L_s = \frac{1.4 \times 400}{4 \times 0.6(1.5)^2 \times 2.1} = 49,38 \text{ cm}$  On prend :  $L_s = 50 \text{ cm}$
- **Pour les HA12 :**  $L_s = \frac{1,2 \times 400}{4 \times 0.6(1,5)^2 \times 2,1} = 42,32 \text{ cm}$  On prend :  $L_s = 45 \text{ cm}$

# **3) Vérification vis-à-vis de l'effort tranchant :**

## **-Vérification de la contrainte de cisaillement :**

$$
\tau_b = \frac{V_u}{b \times d} \leq \bar{\tau}_{bu} = \rho_d \times f_{c28}
$$

Avec :τ<sub>u</sub> : contrainte de cisaillement

Vu : effort tranchant de la section étudiée

b : la largeur de la section étudiée

 $d$  : la hauteur utile  $(d = h-c)$ 

 $\rho_d = \begin{cases} 0.075 & \text{si } \lambda_g \ge 5 \\ 0.04 & \text{si } \lambda_g < 5 \end{cases}$  (RPA 99/Art 7.4.3.2)

| <b>Niv</b>                              | <b>Sens-X</b><br>Vu<br>(KN) | <b>Sens-Y</b><br>Vu<br>(KN) | $\lambda_{\rm g}$ | $\rho_d$ | <b>Sens X</b><br>$\tau_{bu}$<br><b>MPa</b> | <b>Sens Y</b><br>$\tau_{bu}$<br><b>MPa</b> | $\overline{\tau_{bu}}$ | <b>OBS</b> |
|-----------------------------------------|-----------------------------|-----------------------------|-------------------|----------|--------------------------------------------|--------------------------------------------|------------------------|------------|
| Du<br><b>RDC</b><br>au<br>2éme<br>étage | 22,47                       | 17,76                       | 5,55              | 0,075    | 0,11                                       | 0,091                                      | 1,875                  | Vérifiée   |
| Du<br>3éme<br>au<br>5éme<br>étage       | 17,98                       | 19,12                       | 5,355             | 0,075    | 0,11                                       | 0,12                                       | 1,875                  | Vérifiée   |
| Du<br>6éme<br>au<br>8éme                | 20,35                       | 24                          | 5,355             | 0,075    | 0,17                                       | 0,20                                       | 1,875                  | Vérifiée   |

 **Tableau VI-1-3 : Vérification de la contrainte de cisaillement.** 

#### • **Délimitation de la zone nodale :**

La zone nodale est constituée par le nœud poutre poteaux proprement dit et les extrémités des barres qui y concourent .Les longueurs à prendre en compte pour chaque barre sont :

 $\tilde{L} = 2 \times h$ 

$$
h'=\text{max}\left(\tfrac{h_e}{6};b_1;h_1;60cm\right)
$$

 $b_1$  et  $h_1$ : dimensions du poteau.

he : hauteur entre nus des poutres.

On aura :

$$
h' = \max\left(\frac{357 - 45}{6} = 52 \text{cm} \; ; 45,45,60\right).
$$

On prend notre  $h' = 60$  cm

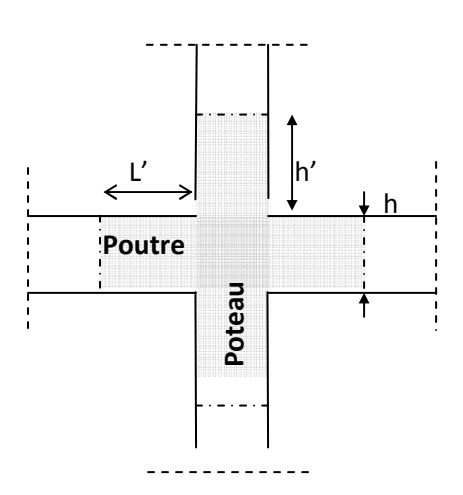

 **FigVI.1.1 : Représentation de la zone nodale.** 

# **VI-1) Ferraillage des poutres :**

Les poutres sont ferraillées en flexion simple en tenant compte des combinaisons suivantes :

#### **La combinaison fondamentale :**

ELU : 1,35G +1,5Q.

#### **Les combinaisons accidentelles :**

$$
\begin{cases} G + Q \pm E. \\ 0.8G \pm E. \end{cases}
$$

#### **1) Recommandations du RPA 99 version2003/Art 7.5.2 :**

#### **a)-Armatures longitudinal (RPA 99 version 2003/Art 7.5.2.1) :**

-Le pourcentage minimal des armatures longitudinales sur toute la longueur de la poutre est de 0,5% en toute section.

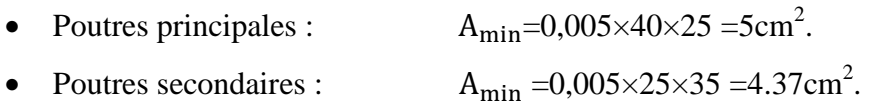

-Le pourcentage maximum des armatures longitudinales est de :

4% en zone courante.

6% en zone de recouvrement.

#### **En zone courante :**

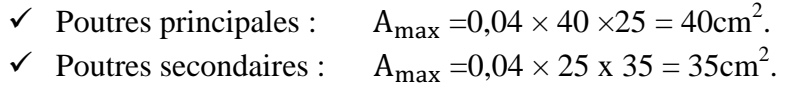

#### **En zone de recouvrement :**

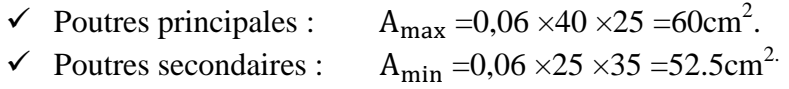

La longueur de recouvrement est de **40**∅ en zone IIa.

On doit avoir un espacement maximum de 10cm entre deux cadres et un minimum de trois cadres par noeud.

#### **b)-Armatures transversales :(RPA 99 version 2003/Art 7.5.2.2) :**

La quantité minimale des armatures transversales est donnée par :

 $A_t = 0.003S_t b.$ 

-L'espacement maximum entre les armatures transversales est donné par :

En zone nodale :  $_{t}$  = **min** ( $\frac{h}{4}$ ; **12** $\emptyset$ <sub>1</sub>).

En zone courante :  $t < \frac{h}{2}$  $\frac{1}{2}$ .

∅ : Diamètre minimal des armatures longitudinales, et dans le cas des sections en travée avec armatures comprimées c'est le diamètre le plus petit des aciers comprimés. Les premières armatures transversales doivent être disposée à 5cm au plus du nu de l'appui ou de l'encastrement

#### **2) Exposé de la méthode de calcul des armatures longitudinales :**

Dans le cas d'une flexion simple, on a les étapes de calcul suivantes :

-Calcul du moment réduit 
$$
\mu
$$
:  $\mu = \frac{M_u}{bd^2 f_{bu}}$ 

$$
Avec: \t f_{bu} = \frac{0.85f_{c28}}{\gamma_{b\theta}} = 14,2MPa.
$$

Si  $\mu \le \mu_h = 0,392 \Rightarrow$  La section est simplement armée (SSA).

Donc : la section ne contiendra que les aciers tendus.

$$
\begin{cases}\nA_{st} = \frac{M_u}{\beta d \sigma_{st}} , & \sigma_{st} = \frac{f_e}{\gamma_s} = 348 \text{ MPa.} \\
A_{sc} = 0.\n\end{cases}
$$

 $-Si$   $\mu > \mu_b = 0,392 \Rightarrow$  La section est doublement armée (SDA).

la section contiendra des aciers tendus ainsi que des aciers comprimés.

# $A_{sc} \neq 0$ .

On doit calculer :  $M_r = \mu_r bd^2 f_{bu}$ .

 $\Delta M = M_u - M_r$ .

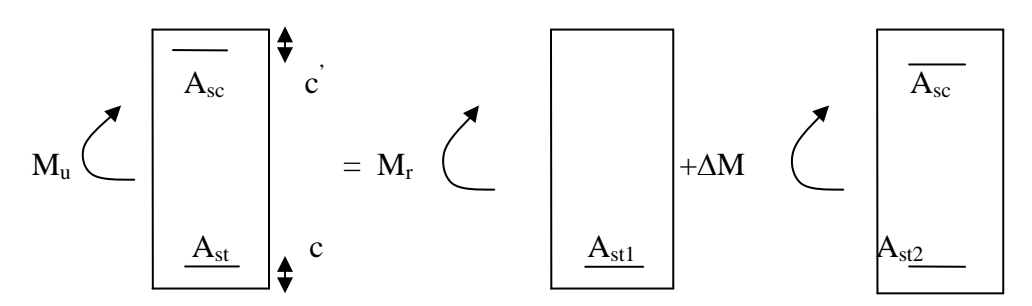

**Fig VI-2-1 : sheema de Ferraillage des poutres doublement armée.** 

- $A_{sc}$ : La section d'acier supérieure comprimé
- $A_{st}$ : La section d'acier inferieure tendue.
- M<sub>r</sub>: Moment ultime pour une section simplement armée.

 $M<sub>u</sub>$ : Moment maximum à l'ELU dans les poutres.

$$
\text{Donc}: \ A_{st}=A_{st1}+A_{st2}=\frac{M_1}{\beta_r d\sigma_{st}}+\frac{\Delta M}{(d-c)\sigma_{st}}.
$$

$$
A_{sc} = \frac{\Delta M}{(d-c)\sigma_{st}}
$$

# **3) Calcul d'armatures longitudinales :**

#### **-Ferraillage des poutres principales et secondaires :**

 Le calcul des sections et le choix des armatures des poutres principales et secondaires, sont résumés dans les tableaux suivants :

# **A)Ferraillage des poutres principales à l'ELU en travée :**

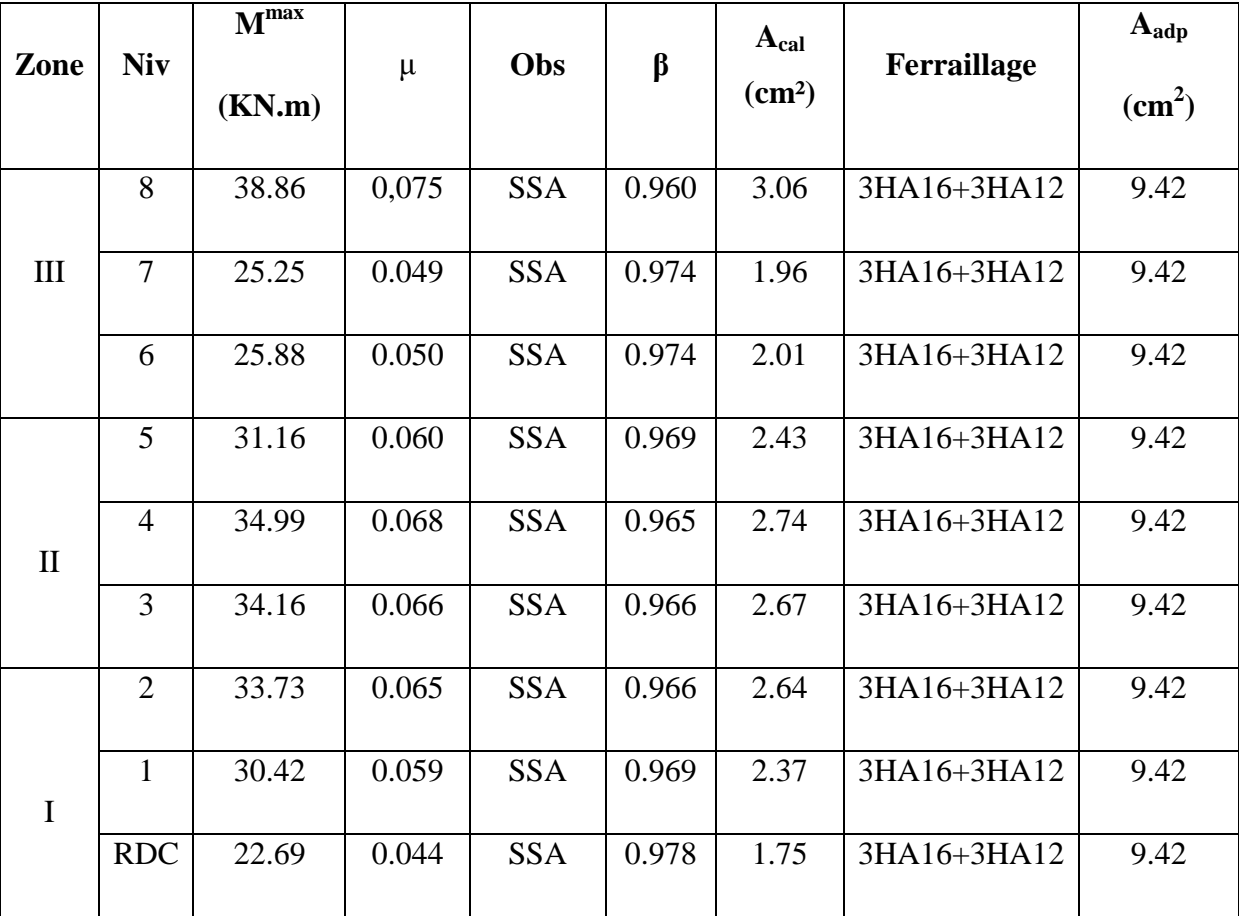

 **Tableau VI.1.4 : Ferraillage des poutres principales en travée.** 

# **-Ferraillage des poutres principales aux appuis (G +Q + E) :**

|              |                | <b>Mmax</b> |       |            |         | $A_{cal}$       |             | $A_{\text{adp}}$       |
|--------------|----------------|-------------|-------|------------|---------|-----------------|-------------|------------------------|
| Zone         | <b>Niv</b>     |             | $\mu$ | Obs        | $\beta$ | $\text{cm}^2$ ) | Ferraillage | $\text{(cm}^2\text{)}$ |
|              |                | (KN.m)      |       |            |         |                 |             |                        |
|              | 8              | 60.35       | 0.117 | <b>SSA</b> | 0.937   | 4.87            | 3HA14+3HA12 | 6.98                   |
|              |                |             |       |            |         |                 |             |                        |
| III          | $\overline{7}$ | 63.80       | 0.124 | <b>SSA</b> | 0.934   | 5.16            | 3HA14+3HA12 | 6.98                   |
|              | 6              | 66.22       | 0.129 | <b>SSA</b> | 0.930   | 5.38            | 3HA14+3HA12 | 6.98                   |
|              |                |             |       |            |         |                 |             |                        |
|              | 5              | 68.06       | 0.132 | <b>SSA</b> | 0.929   | 5.53            | 3HA14+3HA12 | 6.98                   |
|              |                |             |       |            |         |                 |             |                        |
| $\mathbf{I}$ | $\overline{4}$ | 69.59       | 0.135 | <b>SSA</b> | 0.927   | 5.67            | 3HA14+3HA12 | 6.98                   |
|              | 3              | 68.19       | 0.133 | <b>SSA</b> | 0.928   | 5.56            | 3HA14+3HA12 | 6.98                   |
|              |                |             |       |            |         |                 |             |                        |
|              | $\overline{2}$ | 63.92       | 0.125 | <b>SSA</b> | 0.932   | 5.18            | 3HA14+3HA12 | 6.98                   |
|              |                |             |       |            |         |                 |             |                        |
| $\mathbf{I}$ | $\mathbf{1}$   | 57.83       | 0.113 | <b>SSA</b> | 0.939   | 4.66            | 3HA14+3HA12 | 6.98                   |
|              | <b>RDC</b>     | 45.02       | 0.087 | <b>SSA</b> | 0.954   | 3.56            | 3HA14+3HA12 | 6.98                   |
|              |                |             |       |            |         |                 |             |                        |

**Tableau VI.1.5. Ferraillages des poutres principales aux appuis.** 

# **B) Ferraillage des poutres secondaires en travée (G+Q+E) :**

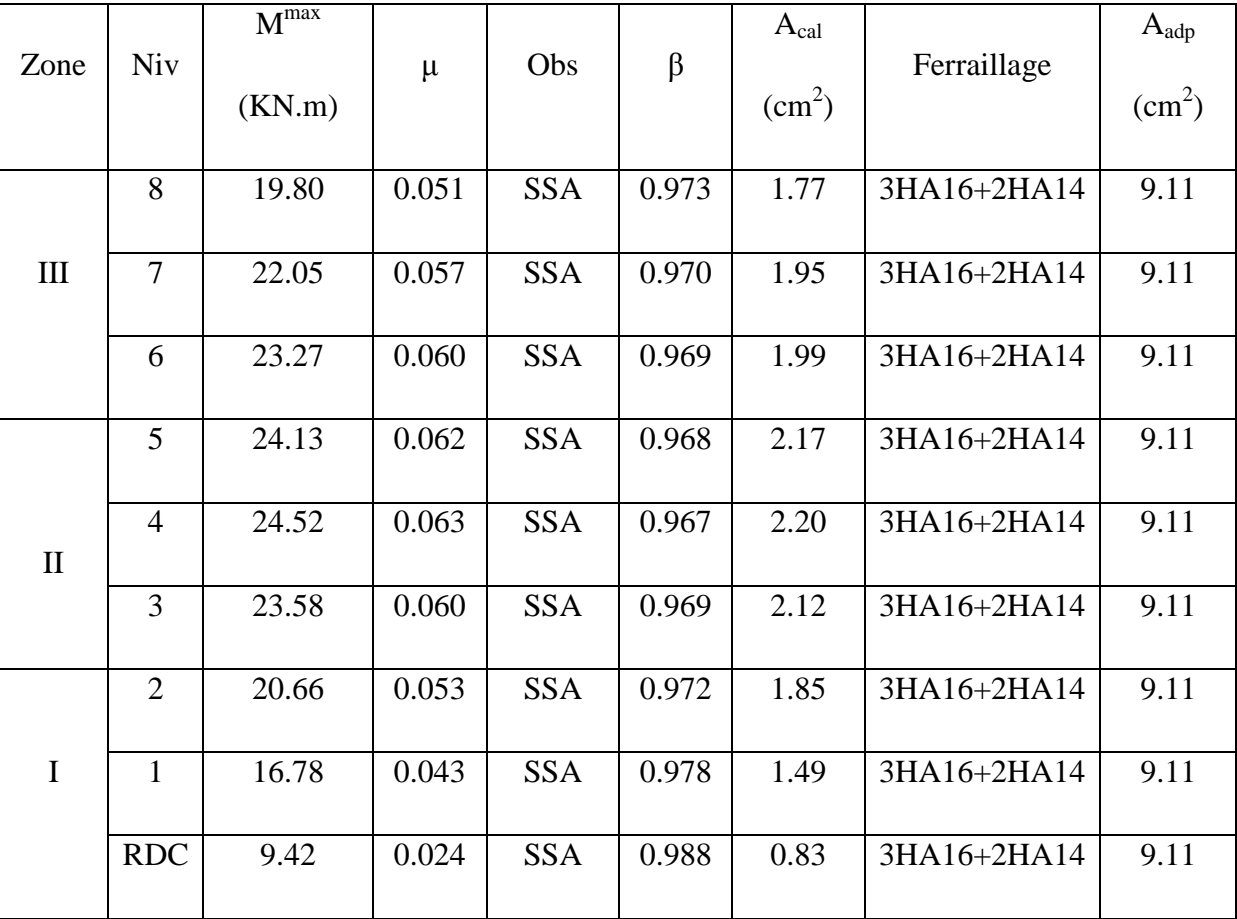

 **Tableau VI.1.6.Ferraillage des poutres secondaires en travée.** 

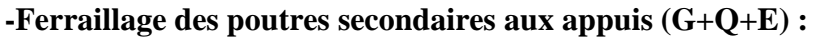

| Zone         | <b>Niv</b>     | $M^{max}$ | $\mu$ | Obs        | $\beta$ | $A_{cal}$       | Ferraillage | $A_{\text{adp}}$ |
|--------------|----------------|-----------|-------|------------|---------|-----------------|-------------|------------------|
|              |                | (KN.m)    |       |            |         | $\text{cm}^2$ ) |             | $\text{cm}^2$ )  |
|              | 8              | 35.09     | 0.090 | <b>SSA</b> | 0.953   | 3.20            | 3HA14+2HA12 | 6,88             |
| $\rm III$    | $\overline{7}$ | 35.34     | 0.091 | <b>SSA</b> | 0.952   | 3.23            | 3HA14+2HA12 | 6,88             |
|              | 6              | 36.94     | 0.096 | <b>SSA</b> | 0.949   | 3.38            | 3HA14+2HA12 | 6,88             |
|              | 5              | 37.06     | 0.095 | <b>SSA</b> | 0.950   | 3.39            | 3HA14+2HA12 | 6,88             |
| $\mathbf{I}$ | $\overline{4}$ | 37.35     | 0.097 | <b>SSA</b> | 0.948   | 3.43            | 3HA14+2HA12 | 6,88             |
|              | 3              | 36.57     | 0.094 | <b>SSA</b> | 0.951   | 3.35            | 3HA14+2HA12 | 6,88             |
|              | $\overline{2}$ | 33.01     | 0.085 | <b>SSA</b> | 0.955   | 3.01            | 3HA14+2HA12 | 6,88             |
| I            | $\mathbf{1}$   | 30.43     | 0.078 | <b>SSA</b> | 0.959   | 2.76            | 3HA14+2HA12 | 6,88             |
|              | <b>RDC</b>     | 20.73     | 0.054 | <b>SSA</b> | 0.972   | 1.86            | 3HA14+2HA12 | 6,88             |

**Tableau VI.1. 7 . Ferraillages des poutres secondaires aux appuis.** 

# **4) Vérification des conditions exigées par le RPA99 version 2003/Art 7.5.2 par rapport aux sections minimales :**

Le pourcentage total minimal des aciers longitudinaux sur toute la longueur des poutres est de 0,5% en toute section.

# **a)- Pour les poutres principales :**

 $A_{\min} = 5.00 \text{cm}^2$ .

$$
A_{\text{tot}}^{\text{t}} = 3HA16 + 3HA12 = 9.42 \text{cm}^2 > A_{\text{min}} = 5.00 \text{cm}^2 \implies \text{Condition } \text{veffi\'ee.}
$$
\n
$$
A_{\text{tot}}^{\text{a}} = 3HA14 + 3HA12 = 6.98 \text{cm}^2 > A_{\text{min}} = 5,00 \text{cm}^2 \implies \text{Condition } \text{veffi\'ee.}
$$

## **b)- Pour les poutres secondaires :**

$$
A_{\min} = 4.37 \text{cm}^2.
$$

 $A_{\text{tot}}^{\text{t}} = 3HA16+2HA14 = 9.11 \text{cm}^2 > A_{\text{min}} = 4.37 \text{cm}^2$ ⇒ Condition vérifiée.

 $A_{\text{tot}}^{\text{a}} = 3HA14 + 2HA12 = 6.88 \text{cm}^2 > A_{\text{min}} = 4{,}37 \text{cm}^2 \Rightarrow$  Condition vérifiée.

⇒ Les exigences du RPA sont vérifiées.

## **Remarque :**

On adopte pour les poutres aux voisinages des voiles le même ferraillage que celui des poutres secondaires.

## **5) Vérification à l'ELU :**

## **a)-Condition de non fragilité :**

Il faut vérifier que A  $_{\text{adopté}} > A_{\text{min}}$ 

Avec :  $A_{\text{min}} = 0,23bd \frac{f_{t28}}{f_e}$ 

# **-Poutres principales :**

$$
A_{\min} = 0.23 \times 25 \times 38 \times \frac{2.1}{400} = 1.15 \text{ cm}^2.
$$

 $A_{\text{adopté}} > A_{\text{min}} = 1{,}15 \text{cm}^2 \Rightarrow$  Condition vérifiée.

#### **-Poutre secondaire :**

$$
A_{\min} = 0.23 \times 25 \times 33 \times \frac{2.1}{400} = 0.99 \text{cm}^2.
$$

 $A_s > A_{\text{min}} = 0.99 \text{cm}^2 \Rightarrow$  Condition vérifiée.

#### **b-Vérification aux cisaillements :**

Il faut vérifier que  $τ_u < \overline{τ_u}$ .

Dans le cas ou la fissuration est peu préjudiciable (nuisible) la contrainte  $\overline{\tau_u}$  égal à :

$$
\overline{\tau_u} = \min\left\{0, 2\,\frac{f_{c28}}{\gamma_b}\,;\,5MPa\right\} = 3{,}33MPa.
$$

 $\tau_{u} = \frac{V_{u}^{max}}{h}$  $\frac{u}{bd}$  ;  $V_u^{max}$ : Effort tranchant maximal à l'ELU.

-Poutres principales (25×40) :  $\tau_{u1}$ =  $97.27\times10^3$  $\frac{0.7127 \times 10^{-10}}{250 \times 380}$  = 1,02MPa  $\leq \overline{\tau_u}$  = 3,33MPa  $\Rightarrow$  CV.

-Poutres secondaires (25x35) :  $\tau_{u2}$  =  $97.25\times10^3$  $\frac{0.250 \times 10^{-10}}{250 \times 330}$  = 1.17MPa  $\leq \overline{\tau_u}$  = 3,33MPa  $\Rightarrow$  CV.

#### **c-Influence de l'effort tranchant sur le béton en appuis :**

On doit vérifier que :  $V_u \leq \overline{V_u}$ .

$$
\overline{V_u} = 0,4b \times 0,9d \frac{f_{c28}}{\gamma_b}
$$

**-Poutres principales:**  $\overline{V_u}$  =0,4×25×0,9×38× $\frac{2,5}{1.5}$  $\frac{276}{1,5}$  = 570 KN > V<sub>u</sub>=97.27 KN  $\Rightarrow$  CV.

**-Poutres secondaires:**  $\overline{V_u}$  =0,4×25×0,9×33× $\frac{2,5}{1.5}$  $\frac{276}{1,5}$  = 495KN > V<sub>u</sub>=97.25KN  $\Rightarrow$  CV.

#### **d-Vérification des contraintes d'adhérence et d'entrainement des barres :**

On doit vérifier que :  $\tau_{se} \leq \overline{\tau_{se}}$ .

Avec :  $\overline{\tau_{se}} = \Psi_s f_{t28} = 3,15 \text{ MPa}.$ 

$$
\tau_{\rm se} = \frac{V_{\rm u}^{\rm max}}{0.9 \times d \times \Sigma U_{\rm i}} \qquad \text{avec :} \quad \Sigma U_{\rm i} = n\pi.
$$

 $\Sigma U_i$ : Somme des périmètres des barres utiles.

#### **-Poutres principales :**

 $\sum U_i = (3 \times 3, 14 \times 1, 4) + (3 \times 3, 14 \times 1, 2) = 24.49$ cm.

 $\tau_{se}$ =  $97.27\times10^3$  $\frac{0.9 \times 38 \times 24.49.10^2}{0.9 \times 38 \times 24.49.10^2} = 1,16MPa \leq \overline{\tau_{se}} = 3,15MPa \Rightarrow$  Condition vérifiée.

#### **-Poutres secondaires :**

$$
\sum U_i = (3 \times 3, 14 \times 1, 4) + (2 \times 3, 14 \times 1, 2) = 20.72 \text{cm}.
$$

 $\tau_{se}$ = 97.25 $\times$ 10 $^3$  $\frac{57.25 \times 10^{-9}}{0.9 \times 33 \times 20.72 \times 10^{2}} = 1,58 MPa \leq \overline{\tau_{se}} = 3,15 MPa \Rightarrow$  Condition vérifiée.

#### **e-Ancrage des barres :**

$$
l_s = \frac{\phi f_e}{4\overline{\tau}_{su}} \qquad \qquad \text{avec } \overline{\tau}_{su} = 0,6 \ \Psi_s^2 f_{t28} = 2,84 \ \text{MPa}.
$$

Pour les HA16  $\Rightarrow$   $l_s = \frac{1.6 \times 400}{4 \times 2.84}$  $\frac{1.6 \times 400}{4 \times 2.84}$  = 56,34cm.

Pour les HA14  $\Rightarrow$   $l_s = \frac{1.4 \times 400}{4 \times 3.84}$  $\frac{4 \times 400}{4 \times 2.84}$  = 49,30cm.

Pour les HA12 ⇒ 
$$
l_s = \frac{1.2 \times 400}{4 \times 2.84} = 42,25
$$
cm.

Les règles de BAEL 91 modifiées 99, admettent que l'ancrage d'une barre rectiligne terminée par un crochet, la longueur de la partie ancrée hors crochet est :  $L_c=0.4$  l<sub>s</sub> pour les aciers à HA.

Pour les HA16  $\Rightarrow$  L<sub>c</sub> =0,4×56,34 =23cm.

Pour les HA14  $\Rightarrow$  L<sub>c</sub> =0,4×49,30 = 20cm.

Pour les HA12  $\Rightarrow$  L<sub>c</sub> =0,4×42,25 =17cm.

#### **6) Calcul des armatures transversales :**

#### **a)-Diamètre des armatures :**

Selon le BAEL 91 modifiée 99, le diamètre des armatures transversales doit vérifier

les conditions suivantes :  $\phi_t \leq \min \left( \frac{h}{2\pi} \right)$  $\frac{h}{35}$ ; $\emptyset_1$ ; $\frac{b}{10}$  $\frac{6}{10}$ ).

 $Avec : \emptyset_1$ : Diamètre minimal des armatures transversales.
- Poutres principales :  $\phi_t \le \min(12.85; 12; 25) = 12 \text{mm}$ .
- Poutres secondaires :  $\phi_t \le \min(10; 12; 25) = 10$ mm.

On adopte pour les poutres principales et secondaires le même diamètre pour les armatures transversales :  $\phi_t = 8$ mm.

#### **b)-Espacement des armatures :**

L'espacement des armatures transversales est de :

**En zone nodale :** 
$$
S_t \le \min(\frac{h}{4}; 12\emptyset_1)
$$
.

-Poutres principales  $\Rightarrow S_t \leq \min \left( \frac{45}{4} \right)$  $\frac{12}{4}$ ; 12×1,2) = 11.25cm.

Soit  $S_t = 10$ cm.

-Poutres secondaires  $\Rightarrow S_t \leq \min \left( \frac{35}{4} \right)$  $\frac{22}{4}$ ; 12×1,2) = 8.75cm.

Soit  $S_t = 8cm$ .

**-En zone courante :**  $S_t \leq \frac{h}{2}$  $\overline{\mathbf{c}}$ 

-Pouters principles 
$$
\Rightarrow
$$
 S<sub>t</sub>  $\leq \frac{45}{2}$  = cm.

Soit  $S_t = 15$ cm.

-Poutres secondaires  $\Rightarrow S_t \leq \frac{35}{2}$  $\frac{52}{2}$  = 17.5cm.

Soit  $S_t = 15$ cm.

#### **-Délimitation de la zone nodale :**

 $L'=2h$ .

L'=2×45=90cm  $\Rightarrow$  Pour les poutres principales.

L'=2×35=70cm  $\Rightarrow$  Pour les poutres secondaires.

## **c)-Armatures transversales minimales :**

La quantité minimale des armatures transversales est donnée par :  $_{\rm t}^{\rm min}$ =0,003bS<sub>t</sub>.

Poutres principales :  $A_t^{min} = 0.003 \times 25 \times 15 = 1,13 \text{ cm}^2 < A_t = 2,01 \text{ cm}^2$ .

Poutres secondaires :  $A_t^{min} = 0.003 \times 25 \times 15 = 1,13 \text{ cm}^2 < A_t = 2,01 \text{ cm}^2$ .

## **7) Vérification à l'ELS :**

## **a)-Etat limite d'ouverture des fissures :**

La fissuration dans le cas des poutres étant considérée peu préjudiciable, alors cette vérification n'est pas nécessaire.

## **b)-Etat limite de compression du béton (BAEL91/ Art. A.4.5.2)**

La contrainte de compression du béton ne doit pas dépasser la contrainte admissible.

$$
ie: \quad \sigma_{bc} \leq \overline{\sigma_{bc}} = 0, 6f_{c28} = 15 MPa.
$$

 $\sigma_{bc} = \frac{\sigma_{st}}{K}$  $\frac{dS_{st}}{dK}$  ; La contrainte dans l'acier est :  $\sigma_{st} = \frac{M_s}{\beta dA}$  $\beta$ d $A_s$ 

Avec : A : Armatures adoptées à l'ELU.

$$
\rho_1\!\!=\!\!\frac{100A_s}{bd}
$$

Les résultats sont donnés dans les tableaux suivants :

## **-Sens longitudinal :**

Tableau résume les vérifications de l'état limite ultime de compression du béton des poutres principales en travée :

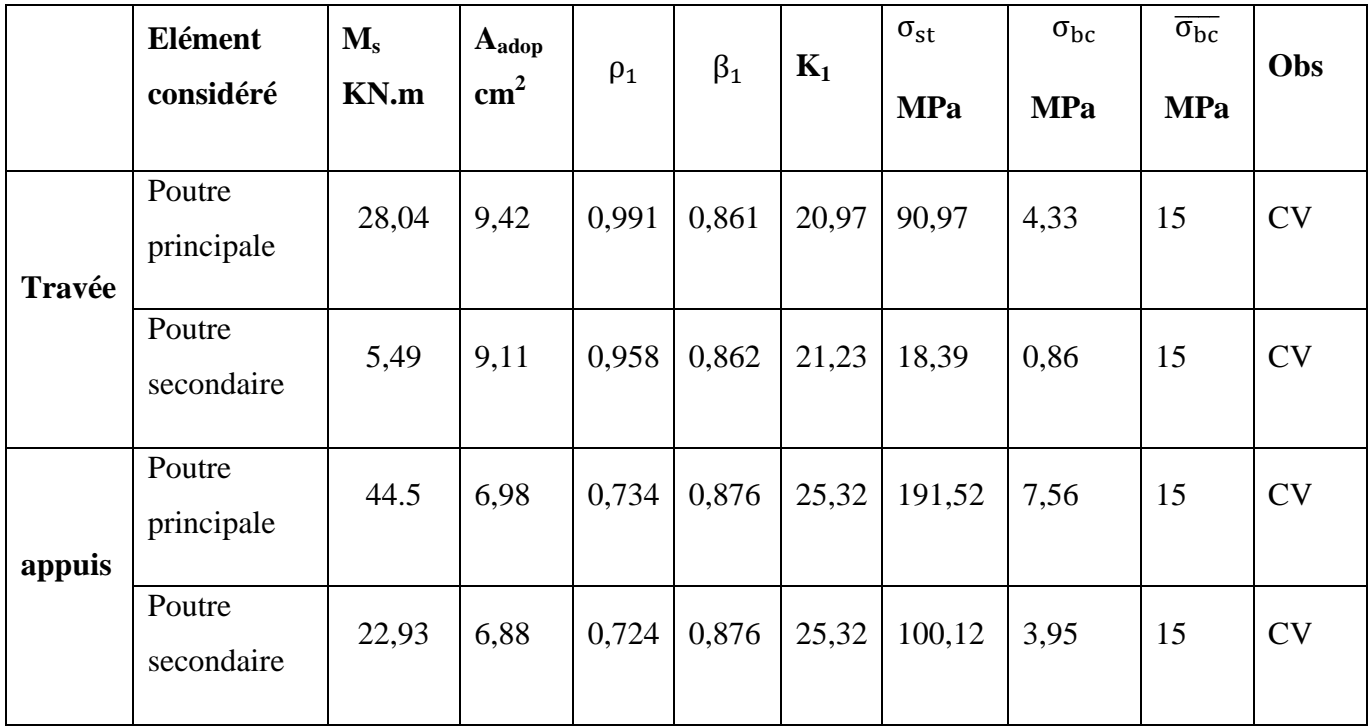

**Tableau VI.1.8 . Les vérifications de l'état limite ultime de compression du béton des poutres**.

## **c)-ELS vis-à-vis des déformations :**

## **-Vérification de la flèche :**

On doit vérifier que  $f_{\text{adm}} \leq f$ .

## **-Sens longitudinal :**

$$
f_{\text{adm}} = \frac{L}{500} = \frac{430}{500} = 0,86 \text{mm}.
$$

La valeur de la flèche trouvée par l'ETABS :

## **f= 0,07mm.**

 $f < f_{\text{adm}} \Rightarrow$  La flèche est vérifiée.

## **-Sens transversal :**

 $f_{\text{adm}} = \frac{L}{50}$  $\frac{L}{500} = \frac{480}{500}$  $\frac{188}{500}$  = 0,96mm.

La valeur de la flèche trouvée par l'ETABS :

## **f=0,07mm.**

 $f < f_{\text{adm}} \Rightarrow$  La flèche est vérifiée.

## **Conclusion :**

 Les sections calculées à l'ELU sont vérifiées, donc on peut garder ces sections d'armatures pour le ferraillage des poutres principales et secondaires.

## **VI.3 Ferraillage des voiles :**

Le ferraillage d'un voile consiste à déterminer ses armatures en flexion composée sous l'action des sollicitations verticales (G et Q) et horizontales dues au séisme.

Pour faire face à ces sollicitations, on doit prévoir trois types d'armatures :

- Armatures verticales.
- Armatures horizontales.
- Armatures transversales.

## **Combinaison d'action :**

Les combinaisons à prendre en comptes sont données ci-dessous :

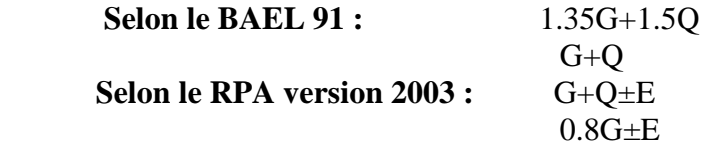

- $\checkmark$  Pour cela, nous avons divisé notre structure en quatre zones de calcul :
- $\checkmark$  **Zone I** : RDC et 1<sup>er</sup> et 2<sup>eme</sup> étage
- $\checkmark$  **Zone II** 3<sup>eme</sup>, 4<sup>eme</sup> et 5<sup>eme</sup> étage
- $\checkmark$  **Zone III**::  $6^{\text{eme}}$ ,  $7^{\text{eme}}$ ;  $8^{\text{eme}}$  étage

Les armatures constituant le ferraillage d'un voile plein seront déterminées à l'aide de la méthode suivante :

## **V.3.1 Exposé de la méthode de calcul:**

## **1. Armature vertical :**

En fonction des contraintes agissant sur le voile, trois cas peuvent se présenter :

- Section entièrement comprimé **SEC.**
- Section partiellement comprimé **SPC.**
- Section entièrement tendue **SET.**

Le calcul se fait par bandes de longueur « d » donnée par :

$$
d\leq min(\tfrac{h_e}{2};\tfrac{2}{3}L_c)
$$

**Avec :**  $h_e$  : hauteur entre nus de planchers du voile considéré.

- Largeur de a zone comprimée :

$$
L_c = \frac{\sigma_{max}}{\sigma_{max} - \sigma_{min}} L
$$

- longueur de la zone tendue :

$$
\mathbf{L_t} = \mathbf{L} - \mathbf{L_c}
$$

**a. Section entièrement comprimée (SEC) :**

$$
N_1 = \frac{\sigma_{\text{max}} + \sigma_1}{2} \cdot d \cdot e
$$

$$
N_2 = \frac{\sigma_1 + \sigma_2}{2} \cdot d \cdot e
$$

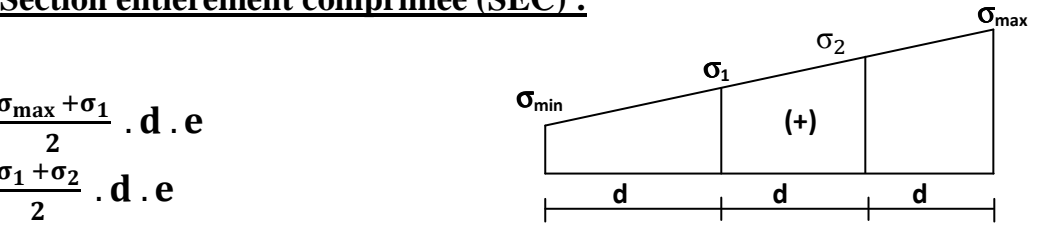

 **Figure V.3.1:Diagramme des contraintes d'une (S.E.C)**   $N_{\mathbf{i}}$  .B.f<sub>bc</sub>  $\sigma_{\rm s}$ 

**Section d'armature :** 

 **Avec : e :** épaisseur du voile.  $\sigma_s$ : contrainte de l'acier. **B**: Section du voile.

**Armatures minimales :** (Art A.8.1, 21BAEL91)

$$
A_{\min} \ge \frac{4 \text{cm}^2}{\text{ml}}
$$
  
0.2%  $\le \frac{A_{\min}}{B} \le 0.5\%$ 

**b. <u>Section partiellement comprimée</u> :**  $\sigma_{\text{max}}$  $N_1=\frac{\sigma_{\min}+\sigma_1}{2}$  $N_2=\frac{\sigma_1}{2}\times$ 

Section d'armature: 
$$
A_{vi} = \frac{N_i}{\sigma_s}
$$

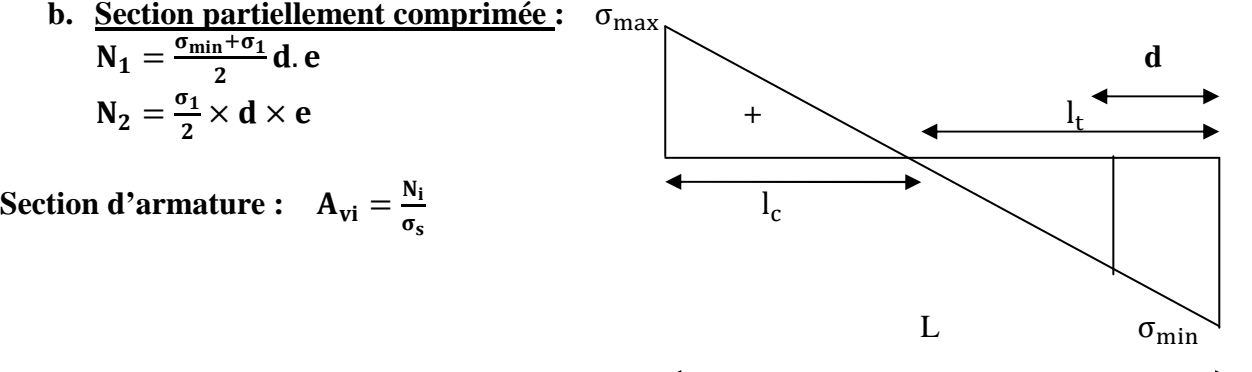

 **Figure V.3.2:Diagramme des contraintes d'une (S.P.C).** 

**Armatures minimales :** (BAEL art A4.2.1)

$$
A_{\min} \ge \frac{B f_{t28}}{f_e}
$$

$$
A_{\min} \ge A = 0.002B
$$

(Section min du RPA art 7.7.4.1)

**c. Section entièrement tendue (SET) :**  $N_1=\frac{\sigma_{\max}+\sigma_1}{2}$  $\frac{x+01}{2}$ . **d**<sub>1</sub>. **e**  $N_2 = \frac{\sigma_1 + \sigma_2}{2} \cdot d_2 \cdot e$ 

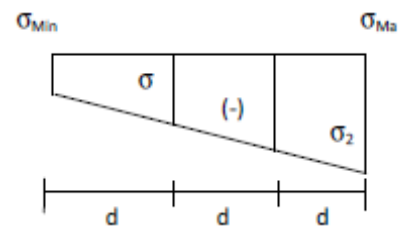

 **Figure V.3.3:Diagramme des contraintes d'une (S.E.T).** 

**Section d'armature :**  $A_{vi} = \frac{N_i}{\sigma_i}$  $\sigma_{\rm s}$  **Armatures minimales :** (BAEL art A4.2.1)

$$
A_{\min} \ge \frac{B f_{t28}}{f_e}
$$
  
\n
$$
A_{\min} \ge A = 0.002B
$$
 (Section min du RPA art 7.7.4.1)

#### **2. Armatures horizontales :**

Les armatures horizontales doivent êtres munies de crochets à 135° ayant une longueur de **10Ф** et disposées de manière à servir de cadre aux armatures verticales.

D'après le BEAL 91 : 
$$
A_h = \frac{A_v}{4}
$$

D'après le RPA 2003 :  $A_h \ge 0.15\%$  B

#### **3. Armature transversale :**

Les armatures transversales sont perpendiculaires aux faces des refends, elles relient les deux nappes d'armatures verticales, ce sont généralement des épingles dont le rôle est d'empêcher le flambement des aciers verticaux sous l'action de la compression d'après l'article (**7.7.4.3 du RPA 2003).** 

Les deux nappes d'armatures verticales doivent être reliées au moins par (04) épingle au mètre carré de surface.

#### **4. Armature de couture :**

Le long des joints de reprise de coulage, l'effort tranchant doit être repris par les aciers de coutures dont la section est donnée par la formule :

$$
A_{vj} = 1.1 \frac{V}{f_e}
$$

 $A$ vec  $\cdot$  V=1.4 T

 **T** : effort tranchant calculé au niveau considéré

Cette quantité doit s'ajouter à la section d'aciers tendus nécessaire pour équilibrer les efforts de traction dus au moment de renversement.

#### **5. Armature pour les potelets :**

Il faut prévoir à chaque extrémité du voile un potelet armé par des barres verticales, dont la section de celle-ci est ≥ 4HA10 ligaturées avec des cadres horizontaux dont l'espacement ne doit pas être supérieur à l'épaisseur du voile.

### **6. Disposition constructives :**

#### **Espacement :**

L'espacement des barres horizontales et verticales doit satisfaire :

 $S_t \le \min\{1.5e, 30cm\}$  **Art 7.7.4.3 RPA99** (version 2003)

Aux extrémités des voiles l'espacement des barres doit être réduit de moitié sur 1/10 de la longueur du voile. Cet espacement d'extrémité doit être au plus égal à 15 cm.

#### **Longueur de recouvrement :**

- 40Φ pour les barres situées dans les zones ou le renversement du signe des efforts est possible.

- 20Φ pour les barres situées dans les zones comprimées sous action de toutes les combinaisons possibles de charges.

## **Diamètre minimal :**

Le diamètre des barres verticales et horizontales des voiles ne devrait pas dépasser 1/10 de l'épaisseur du voile.

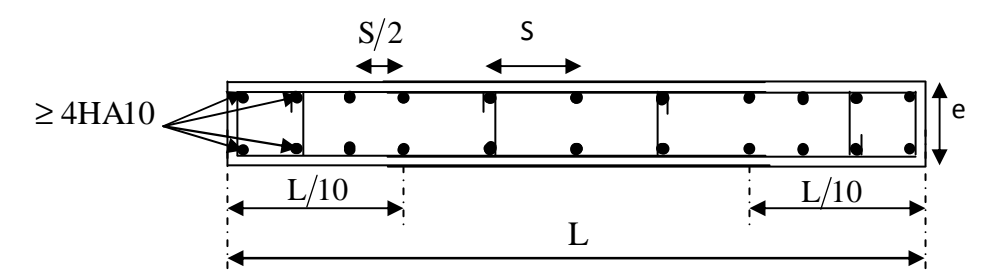

**Figure V.3.4:Disposition des armatures verticales dans les voiles.** 

## **7. Vérification des contraintes de cisaillement**

## **D'après le RPA99 /2003:**

La Contrainte de cisaillement dans le béton  $\tau_b$  doit être inférieure à la contrainte admissible  $\bar{\tau}_b$ 

$$
\tau_b = \frac{V}{b.\,d} \leq \bar{\tau}_b = 0.2 f_{c28}
$$

 $Avec : V = 1.4 T$ 

- **b**: Épaisseur du voile.
- **d** : hauteur utile : d=0.9h.
- **h** : Hauteur totale de la section brute.

## **D'après le BAEL91** :

Il faut vérifier que :  $\tau_u \leq \bar{\tau}_u$ 

Fissuration préjudiciable :  $\bar{\tau}_{\mathrm{u}} \leq \min\left\{0.15 \frac{\mathrm{f_{cj}}}{\gamma_{\mathrm{b}}}; 4 \mathrm{~Mpa}\right\}$ 

 $\tau_u$ : Contrainte de cisaillement.

$$
\tau_{\mathbf{u}} = \frac{\mathbf{v}}{\mathbf{b}.\mathbf{d}}
$$

## **8. Vérification à L'ELS :**

A l'état limite de service il faudra vérifier que la contrainte de compression soit inférieure à 15 Mpa.

$$
\sigma_{bc}=\frac{N_s}{B+15.A}<\overline{\sigma}_{bc}
$$

 $\bar{\sigma}_{bc} = 0.6f_{c28} = 15Mpa$ 

 **Avec** : **Ns** : Effort normal appliqué.

 **B** : Section du béto

**A** : Section d'armatures adoptée.

# **V.3.2 Calculer de ferraillage :**

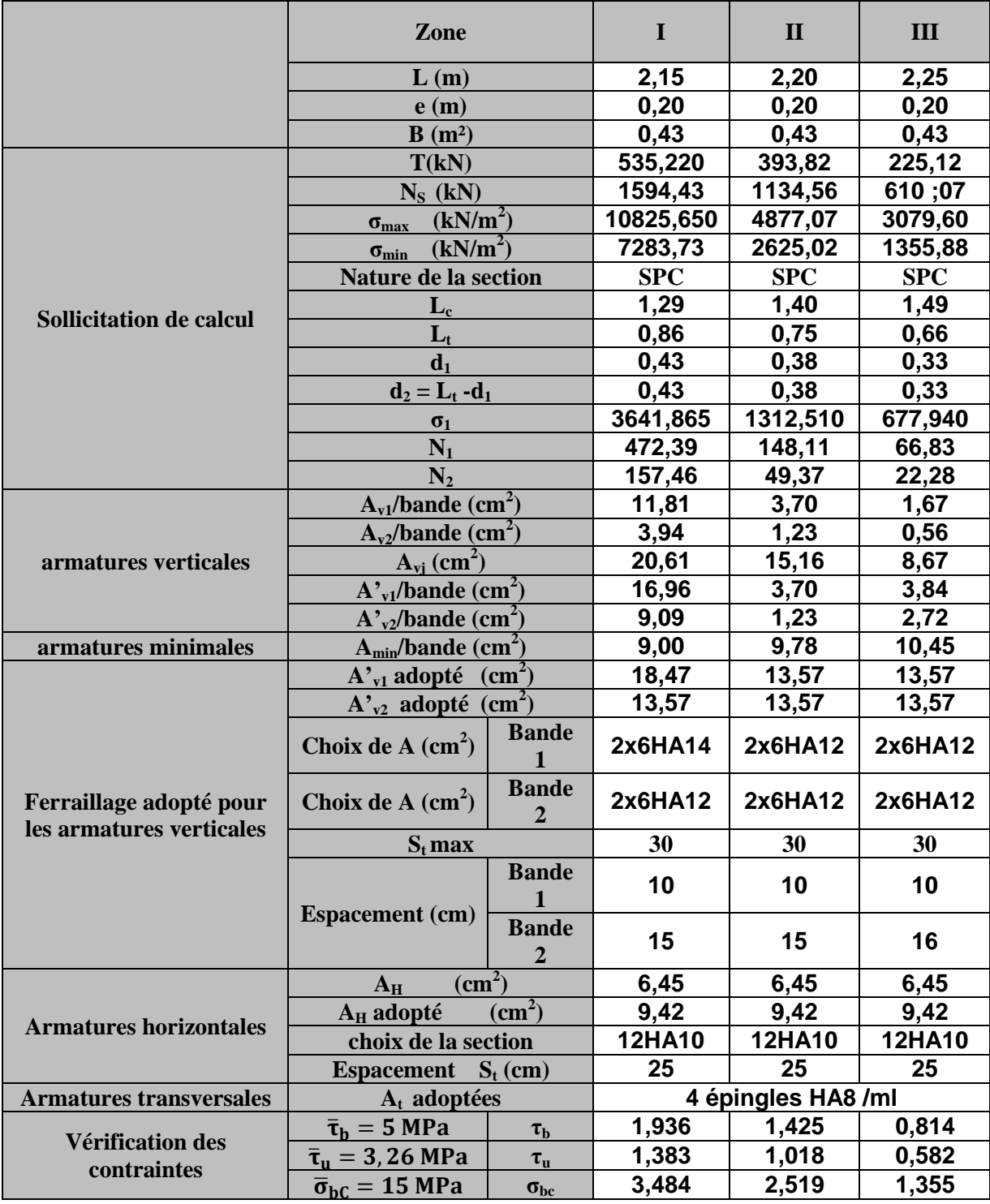

**Tableau V.1 : ferraillage du voile VL1.** 

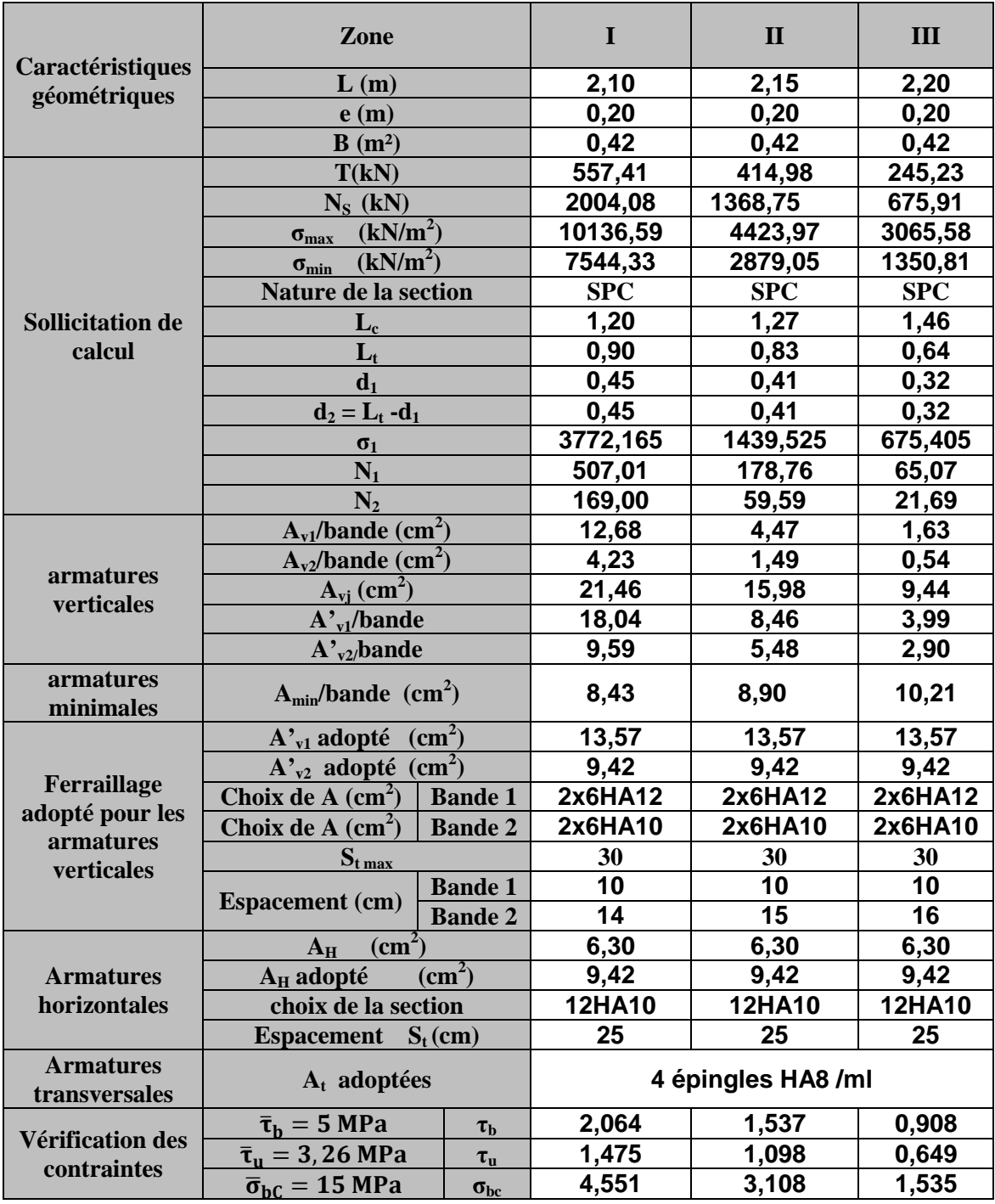

**Tableau V.2 : ferraillage de voile VL2.** 

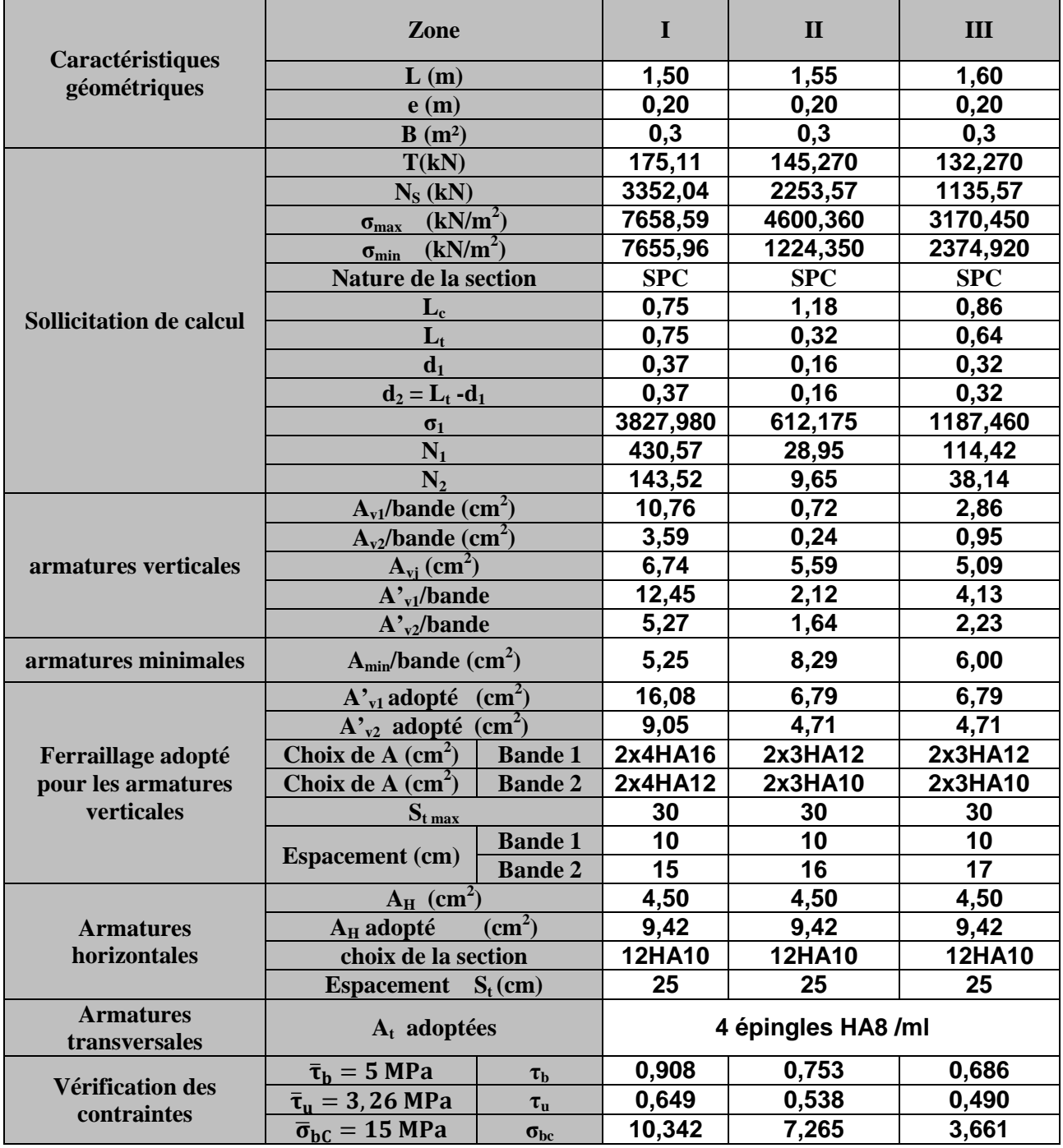

**Tableau V.3: ferraillage de voile VL3.** 

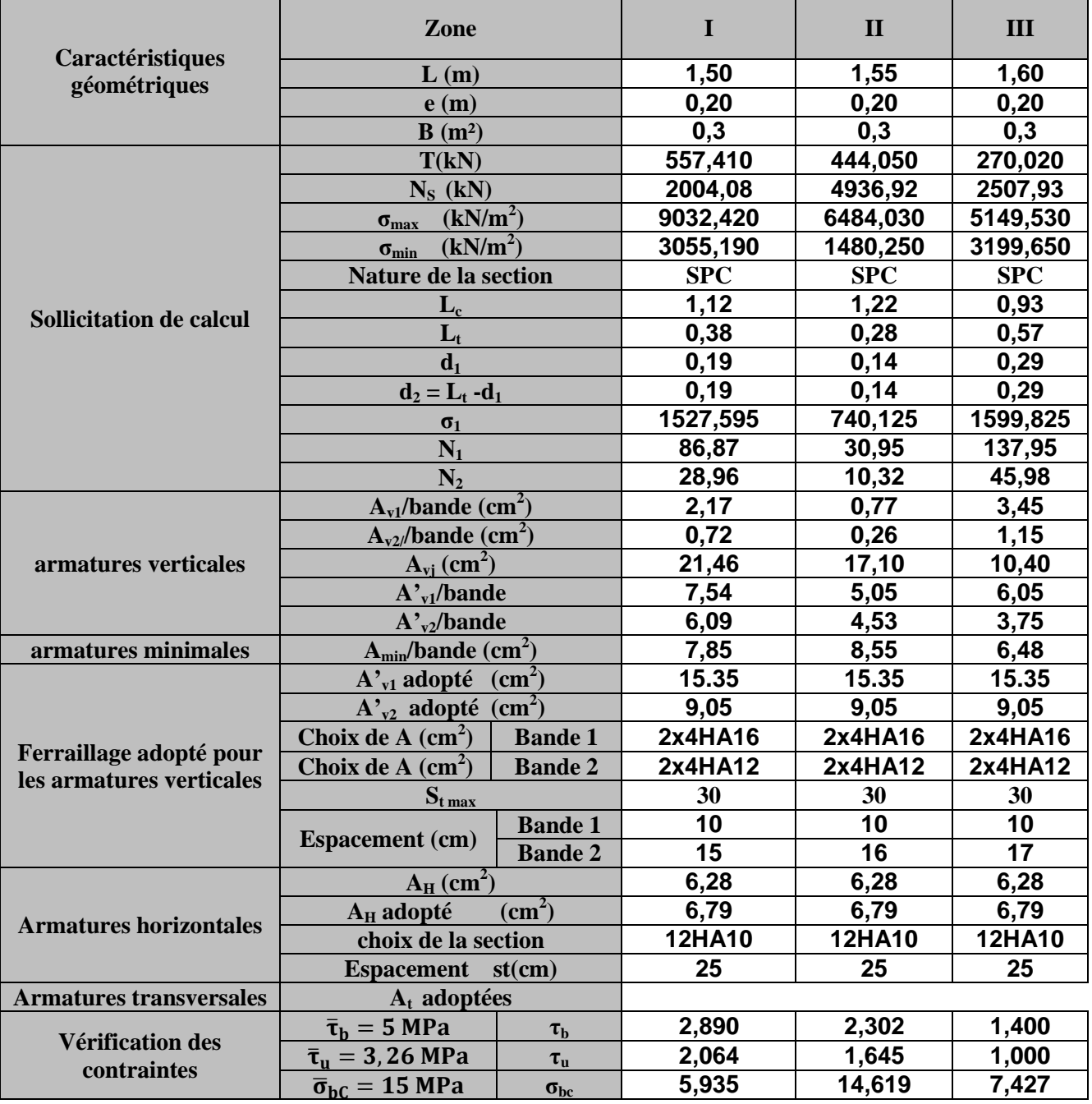

**Tableau V.4: ferraillage de voile VT1.** 

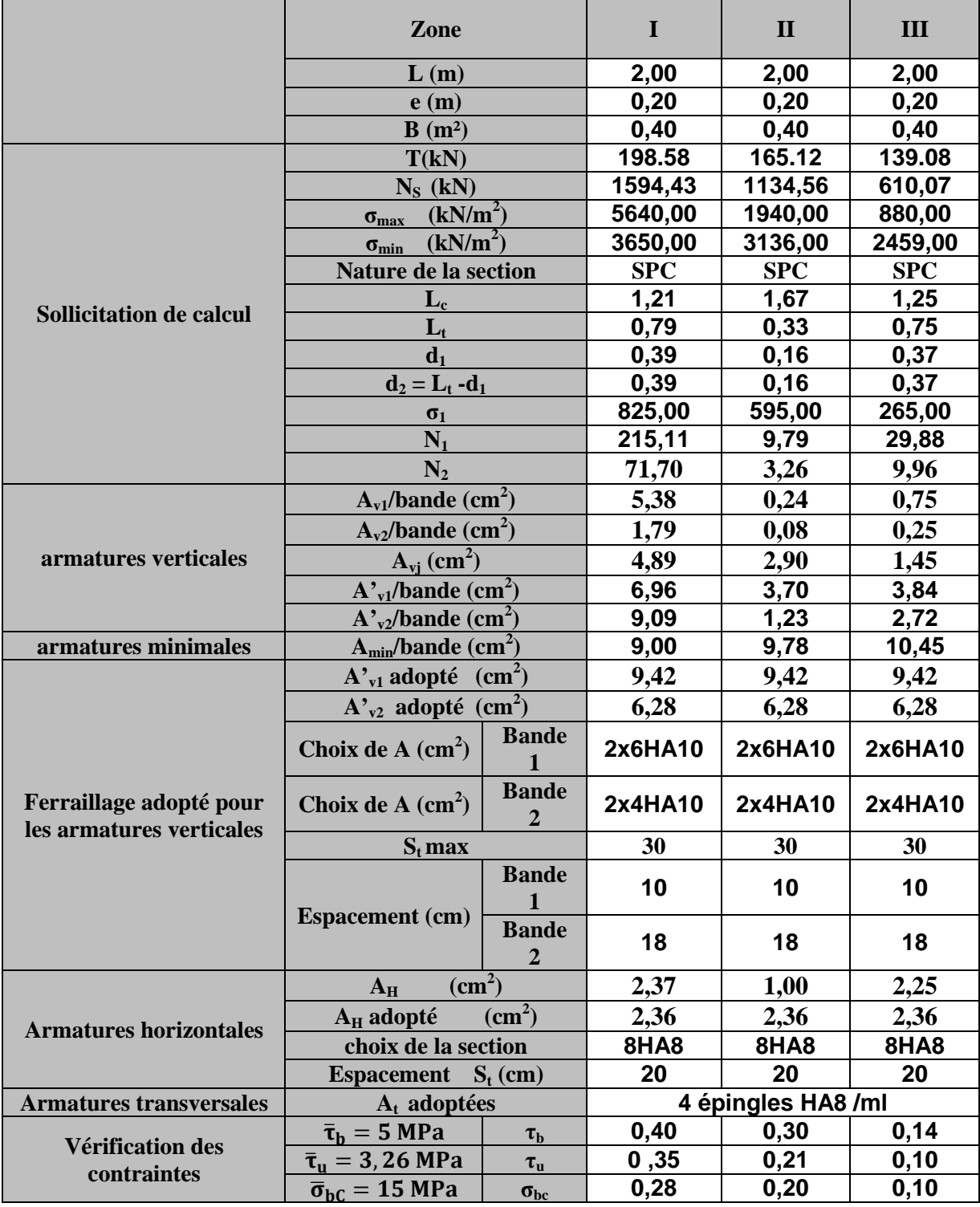

**Tableau V.5 : ferraillage du voile VT5 et VT6.** 

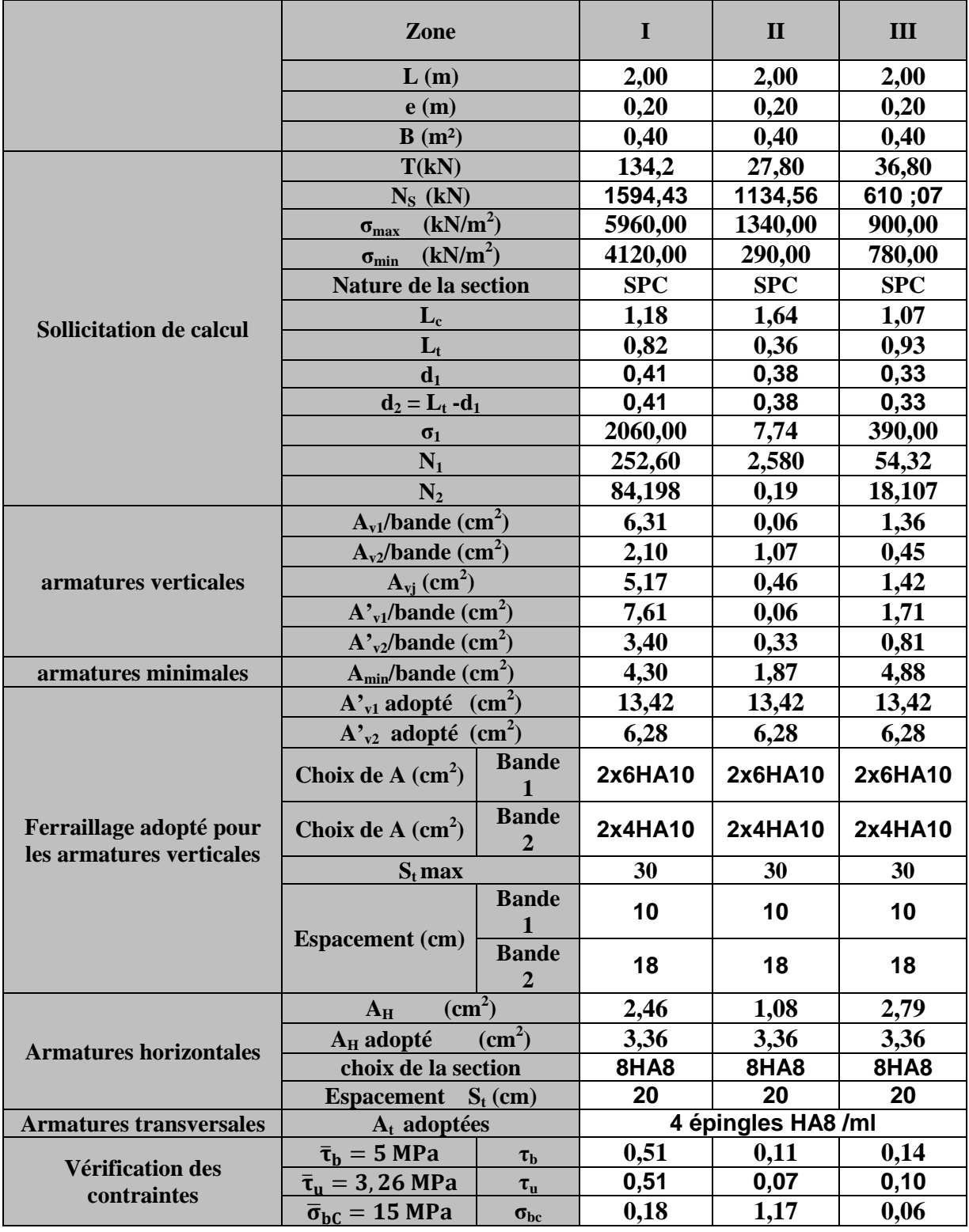

**Tableau V.6: ferraillage du voile VL3.** 

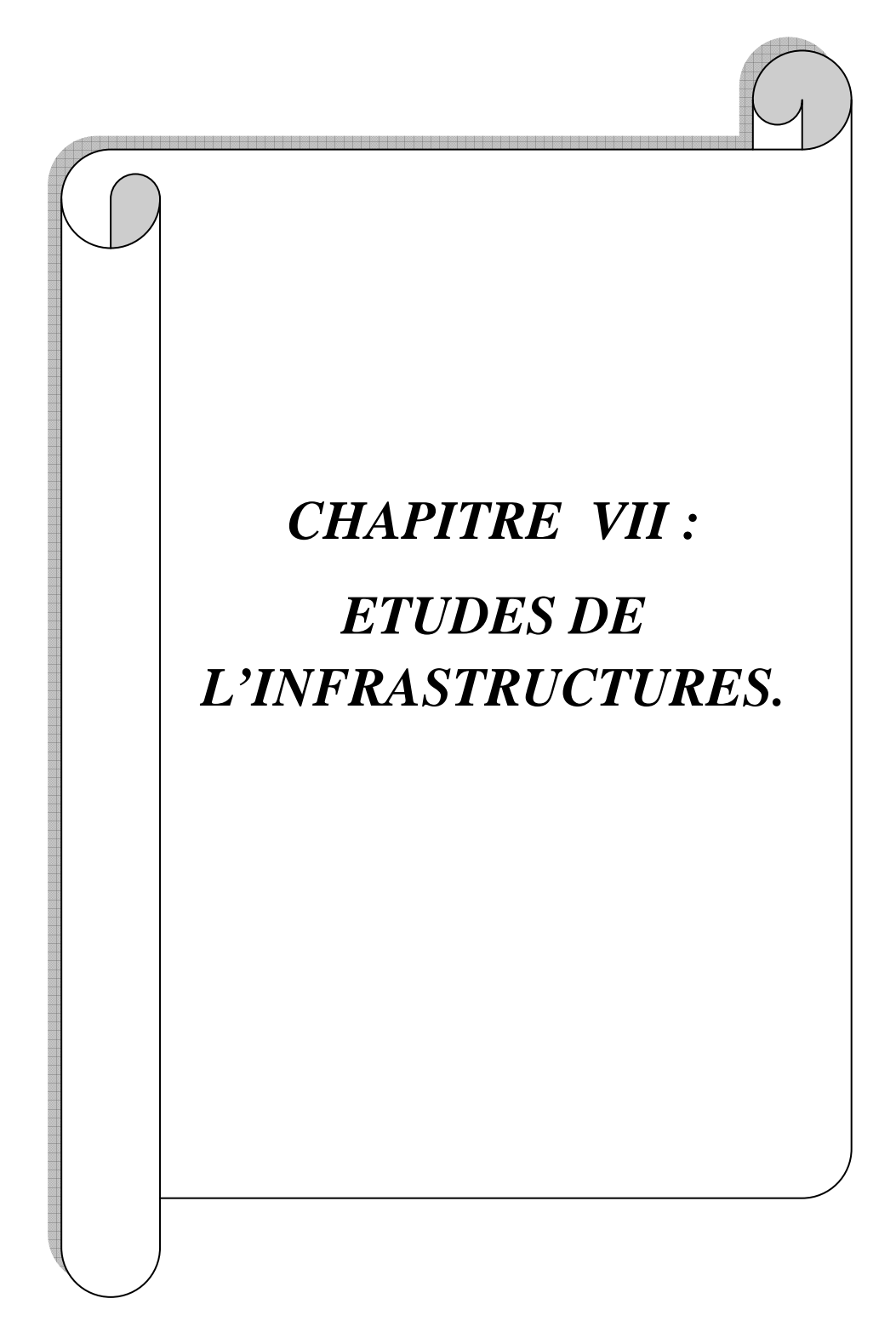

## **VII) Ferraillage de l'infrastructure :**

**I) Les fondations** : sont la base de l'ouvrage qui se trouve en contact direct avec le sol et qui sert d'interaction entre le sol et la structure .Les fondations concernent toutes les catégories de structures (béton, béton armé charpente en bois….) et tous les ouvrages (bâtiment, ouvrage d'arts, mur de soutènement...).

### **1) Les principaux rôles de la fondation :**

Reprendre et transmettre les charges et surcharges supportées par la structure au sol dans les bonnes conditions de façon à assurer la stabilité de l'ouvrage (le terrain d'assise ne doit pas se tasser, et la structure ne doit pas se déplacer).

Dans le cas le plus général un élément déterminé de la structure peut transmettre à sa fondation :

**Un effort normal** : charge verticale centrée dont il convient de connaitre les valeurs extrêmes.

**Une force horizontale :** résultant de l'action de séisme, qui peut être variable en grandeur et en direction.

**Un moment :** qui peut s'exercer dans les différents plans.

## **2) Étude géotechnique du sol :**

Le choix du type de fondation repose essentiellement sur une étude détaillée du sol qui nous renseigne sur la capacité portante de ce dernier. Les résultats de cette étude sont :

- La contrainte admissible du sol est  $\sigma_{sol} = 2.5$  bars.
- Absence de nappe phréatique, donc pas de risque de remontée des eaux.

#### **3) Choix du type de fondation :**

Les types de fondations sont choisis essentiellement selon les critères suivants :

- Capacité portante du sol.
- L'importance de la superstructure.
- Le tassement du sol.
- La stabilité de l'ouvrage.
- La facilité de l'exécution.
- L'économie.

## **-Remarque:**

Le pré dimensionnement des semelles filantes a donné des largeurs importantes, Ce qui engendre un risque de rupture de la bande du sol situé entre les deux semelles à cause de chevauchement des lignes de rupture crée par la pression sous la semelle, et elles occupent plus de la moitié de l'assise.

- La surface totale du bâtiment : S  $_{\text{b\hat{a}t}} = 290,84 \text{ m}^2$ .

## **Conclusion :**

Vu que les semelles filantes occupent plus de 50% de la surface du sol d'assise, nous optons pour un radier général.

## **II) Etude du radier général** :

Le radier général est un type de fondation superficielle généralisée sur toute la superficie de la construction supportant plusieurs poteaux (ou murs) en plusieurs rangés. Ce type de fondation est choisi lorsque le taux de travail à la base des murs ou des poteaux est nettement supérieur à la contrainte admissible du sol disponible ; donc en présence du sol de très mauvaise qualité et qu'il n'est pas envisagé de fonder sur une couche profonde plus résistante.

Le radier se calcul comme une dalle renversée dont les appuis sont constitués par les poteaux de l'ossature et qui est soumis à la réaction du sol diminuée du poids propre du radier.

Le radier est :

Rigide en son plan horizontal ;

Permet une meilleure répartition de la charge sur le sol de fondation (répartition linéaire) ; Facilité de coffrage ;

Rapidité d'exécution ;

Semble mieux convenir face aux désordres ultérieurs qui peuvent provenir des tassements éventuels.

## **1) Pré dimensionnement du radier :**

## **-Condition d'épaisseur minimale :**

La hauteur du radier doit avoir au minimum  $25cm (h_{min} = 25cm)$ .

Condition forfaitaire.

## **-La nervure :**

La nervure du radier doit vérifier la condition suivante :

$$
h_n \ge \frac{l_{\text{max}}}{10} = \frac{480}{10} = 48 \text{cm}
$$

soit :  $h_n = 90cm$ 

#### **-La base de la nervure :**

$$
0.4\mathrm{h}_\mathrm{n}\leq\mathrm{b}_\mathrm{n}\leq0.7\mathrm{h}_\mathrm{n}.
$$

 $0.4 \times 90 = 36$ cm  $\le b_n \le 0.7 \times 90 = 63$ cm on prend :  $b_n = 50$ cm

#### **-Dalle flottante** :

$$
\frac{1}{50} \le \frac{h_t}{L_{\text{max}}} \le \frac{1}{40}
$$

 $L_{\text{max}}$  = 480 cm

$$
\frac{480}{50} \le \text{ht} \le \frac{480}{40} \qquad \Rightarrow \qquad 9,6 \text{cm} \le \text{ht} \le 12,00 \text{ cm}.
$$

On prend une hauteur de la dalle flottante égale à :  $h_{df} = 10$  cm.

## **-Dalle :**

La dalle du radier doit satisfaire la condition suivante :

$$
h_d \ge \frac{L_{\text{max}}}{20}
$$
 (Avec un minimum de 25cm).  
 $h_d \ge \frac{480}{20} = 24$   $\Rightarrow$  Soit :  $h_d = 30$  cm.

## **Conclusion :**

D'aprés les calculs précédents on adopte le dimensionnement suivant :

 $h_n = 90$ cm …………... Hauteur de la nervure.

 $h_d = 30$ cm ………….. Hauteur de la dalle.

**bn = 50cm** ……....…. Largeur de la nervure.

## **2) Détermination des efforts:**

## **-Charges revenant à la superstructure :**

Charge permanente :  $G = 23749,24KN$ .

Charge d'exploitation :  $Q = 5115,39$ KN.

## **-Combinaison d'actions :**

**-A l'ELU:** 

 $N_u = 1.35G + 1.5Q = 39734,56KN.$ 

## **-A l'ELS:**

 $N_s = G + Q = 28864,63KN.$ 

## **3) Détermination de la surface nécessaire du radier :**

ELU: 
$$
S_{\text{rader}} \ge \frac{N_u}{2 \times \overline{\sigma}_{\text{sol}}} = \frac{39734,56}{2 \times 250} = 79,47 \,\text{m}^2
$$

$$
\text{ELS:} \quad S_{\text{radier}} \ge \frac{N_{\text{S}}}{\overline{\sigma}_{\text{sol}}} = \frac{28864,63}{250} = 115,46 \text{ m}^2
$$

 $D'$ où :  $S_{rad} = \max ( S_{rad}^{ELU} ; S_{rad}^{ELS} ) = 115,46 \text{ m}^2$ *rad*  $E_{rad} = \max \left( S_{rad}^{ELU} ; S \right)$ 

$$
S_{b\hat{a}t} = 290,84m^2 > S_{rad} = 115,46m^2
$$

## **Remarque :**

Étant donné que la surface nécessaire du bâtiment est supérieure à celle du radier, donc on a des débords, les règles BAEL nous imposent un débord minimal qui sera calculé comme suit :

$$
L_{d\acute{e}b} \ge \max\left(\frac{h}{2}; 30 \,\mathrm{cm}\right) = \max\left(\frac{90}{2}; 30 \,\mathrm{cm}\right) = 45 \,\mathrm{cm}
$$

Soit un débord de **L déb= 50 cm**.

Donc on aura une surface totale du radier :  $S_{rad} = S_{b\hat{a}t} + S_{deb}$ 

**Avec** :  $S_{deb} = (25,29 + 11,50) \times 2 \times 0.5 = 36,79 \text{ m}^2$ 

**Donc**:  $S_{rad} = 290,84 + 36,79 = 327,63$  m<sup>2</sup>

## **4) Calcul des sollicitations à la base du radier :**

Charge permanente : **G = 23749,24KN**

## **-Poids de radier :**

G= Poids de la dalle + Poids de la nervure + Poids de (T.V.O) + Poids de la dalle flottante

## **-Poids de la dalle:**

P de la dalle = S radier  $\times$  h d  $\times$   $\rho_b$  = 327,63  $\times$  0,30  $\times$  25  $P_{de$  la dalle = 2457,23KN

#### -**Poids des nervures:**

 $P_{\text{nerv}} = b_n \times (h_n - h_d) \times L \times n \times \rho_b$ 

 $= [(0,5 \times (0,9-0,3) \times (25,29 \times 3) + (0,50 \times (0,9-0,3) \times (11,50 \times 8)] \times 25=1259,02 \text{KN}].$ 

#### **-Poids de la dalle flottante:**

P dalle flottante  $=$ S rad  $\times$  e  $p \times p_b = 327,63 \times 0,1 \times 25 = 819,07$ KN.

## **-Poids de TVO :**

 $S_{\text{nerv}} = [0.5 \times (25,29 \times 3) + (0.5 \times (11,50 \times 8)] = 83,93 \text{KN}.$ 

 $P_{TVO} = (S_{rad} - S_{ner})$  x (h<sub>n</sub> – e<sub>df</sub>) x ρ = (327,63 – 83,93) x(0,9 – 0,1) × 17 = 3314,32KN

#### **-Charge permanente apportée sur le radier GT :**

 $GT = P$ (superstructure) + P (infrastructure)

 $G_t$  = 23749,24+7849,64 = 31598,88KN.

## **-Charge d'exploitation apportée sur le radier QT :**

Surcharge du bâtiment : Q bâtiment= 5115,39Kn

Surcharge du radier : Q  $_{\text{radier}}$  = 2,5 x 327,63 = 819,07KN

Surcharge totale :  $Q_{total} = 5934,46$ KN.

## **5) Combinaison d'actions:**

## **Etat Limite Ultime :**

 $N_{u \text{ total}} = 1,35G_{\text{tot}} + 1,5Q_{\text{tot}} = 51560,18KN.$ 

## **Etat Limite de Service :**

 $N_{s \text{ total}} = G_{\text{ tot}} + Q_{\text{ tot}} = 37533,34 \text{KN}.$ 

## **6) Vérifications :**

## **-Vérification de la contrainte de cisaillement :**

Il faut vérifier que :  $\tau_{\text{u}} \leq \tau_{\text{u}}$ 

$$
\tau_u = \frac{T_u^{\text{max}}}{b \times d} \le \bar{\tau} = \min \left\{ \frac{0.15 \times f_{c28}}{\gamma_b}; 4MPa \right\}
$$

;4MPa)  $= 2,5$ MPa 1,5  $\tau = \min \left\{ \frac{0.15 \times 25}{1.5} \right\}$  $=1,4MPa$ 1000× 270  $\tau_{\rm u} = \frac{377,70 \times 1000}{1000 \times 270}$  $= 377,70$  KN 2 4,8 327,63  $T_{\text{u}}^{\text{max}} = \frac{51560,18 \times 1}{327,63} \times$ 2 L S  $N_{\text{max}} \times b$ = 2 L  $T_{\rm u}^{\rm max} = q_{\rm u} \times \frac{L_{\rm max}}{2} = \frac{u \text{ tot}}{S_{\rm rad}} \times \frac{L_{\rm max}}{2}$  $b = 100 \text{cm}$ ;  $d = 0.9 \times h_d = 0.9 \times 30 = 27 \text{cm}$ rad  $\lim_{x \to \infty}$  =  $\frac{L_{\text{max}}}{2}$  =  $\frac{L_{\text{u tot}}}{2}$  ×  $\int$  $\left\{ \right\}$  $\mathcal{L}$  $\overline{\mathfrak{l}}$ ∤  $\int$ × × ×

 $\tau_{\rm u} = 1,4MPa < \bar{\tau}_{\rm u} = 2,5MPa \Rightarrow$  Condition vérifiée.

## **- Vérification de la stabilité du radier :**

## **-Calcul du centre de gravité du radier :**

$$
X_{G} = \frac{\Sigma S_{i} \times X_{i}}{\Sigma S_{i}} = 13,14m; \qquad Y_{G} = \frac{\Sigma S_{i} \times Y_{i}}{\Sigma S_{i}} = 4,9m
$$

Avec :  $S_i$ : Aire du panneau considéré.

X<sup>i</sup> , Yi : Centre de gravité du panneau considéré.

## **-Moments d'inertie du radier :**

$$
I_{xx} = \frac{b \times h^3}{12}
$$
 ;  $I_{yy} = \frac{h \times b^3}{12}$ 

 $I_{xx} = 2061,99 \text{ m}^4$  ;  $I_{yy} = 14839,41 \text{ m}^4$ 

La stabilité du radier consiste à la vérification des contraintes du sol sous le radier qui est sollicité par les efforts suivants :

- Effort normal (N) dû aux charges verticales.

- Moment de renversement (M) dû au séisme dans le sens considéré.

 $M = M_0 + T_0 \times h$ 

Avec :

M0 : Moment sismique à la base du bâtiment.

T0 : Effort tranchant à la base du bâtiment.

h : Profondeur de l'infrastructure.

Ixx, Iyy : Moment d'inertie du panneau considéré dans le sens considéré.

Le diagramme trapézoïdal des contraintes nous donne :

$$
\sigma_{_M} = \frac{3 \times \sigma_1 + \sigma_2}{4}
$$

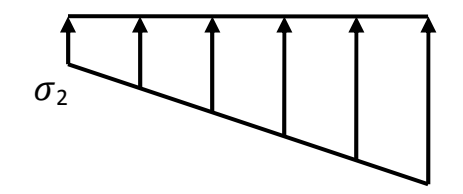

 $\sigma_1$ 

Figure VII-1 : Diagramme des contraintes

Ainsi on doit vérifier que :

A l'ELU: 
$$
\sigma_m = \frac{3 \times \sigma_1 + \sigma_2}{4} \le 2 \times \sigma_{sol}
$$

$$
A \, \text{I'ELS}: \, \sigma_m = \frac{3 \times \sigma_1 + \sigma_2}{4} \le \sigma_{sol}
$$

$$
\sigma_{_{1,2}}=\frac{N}{S_{\it rad}}\pm\frac{M}{I}\!\times\!V
$$

### **-Sens longitudinal :**

A partir de l'ETABS on tire  $M_{0x}$  et T<sub>0x</sub>

## **A ELU :**

$$
M_{0x} = 24172,95 \text{KN} \cdot \text{m}
$$
;  $T_{0x} = 1238,14 \text{ KN}$ 

$$
M_x = 24172,95 + (1238,14x\ 0,90) = 25287,27KN.m
$$

$$
\sigma_1 = \frac{N_U}{S_{\text{rad}}} + \frac{M_X}{I_{YY}} \times X_G = \frac{51544,25}{327,63} + \frac{25287,27}{14839,41} \times 13,14 = 179,72 \, \text{KN} / m^2
$$

$$
\sigma_2 = \frac{N_{\rm U}}{S_{\rm rad}} - \frac{M_{\rm X}}{I_{\rm YY}} \times X_{\rm G} = \frac{51544,25}{327,63} - \frac{25287,27}{14839,41} \times 13,14 = 134,92 \, \text{KN} \cdot \text{m}^2
$$

$$
\sigma_m = \frac{3 \times \sigma_1 + \sigma_2}{4} = \frac{3 \times 179,72 + 134,92}{4} = 168,52 \, \text{KN} \cdot \text{m}^2
$$

σ <sup>m</sup> = 168,52KN/m² < 2 x σsol = 2 x 250 = 500 KN/m² => **Condition vérifiée.**

## **A ELS :**

$$
\sigma_1 = \frac{N_s}{S_{\text{rad}}} + \frac{M_X}{I_{YY}} \times X_G = \frac{37521,54}{327,63} + \frac{25287,27}{14839,41} \times 13,14 = 136,92 \, \text{KN} \cdot \text{m}^2
$$

$$
\sigma_2 = \frac{N_s}{S_{\text{rad}}} - \frac{M_X}{I_{YY}} \times X_G = \frac{37521,54}{327,63} - \frac{25287,27}{14839,41} \times 13,14 = 92,12 \, \text{KN} / \, \text{m}^2
$$

$$
\sigma_m = \frac{3 \times \sigma_1 + \sigma_2}{4} = \frac{3 \times 136,92 + 92,12}{4} = 125,72 \, \text{KN} / \, \text{m}^2
$$

σ <sup>m</sup> = 125,72KN/m² < σ sol = 250KN/m² => **Condition vérifiée.** 

#### **-Sens transversal :**

A partir de l'ETABS on tire  $M_{0y}$  et T<sub>0y</sub>

## **A ELU :**

$$
M_{0y} = 23486,36 \text{KN} \cdot \text{m}; \quad T_{0y} = 1196,78 \text{KN}
$$
\n
$$
M_y = 23486,36 + 1196,78 \text{ x } 0,90 = 24563,46 \text{KN} \cdot \text{m}
$$
\n
$$
\sigma_1 = \frac{N_U}{S_{rad}} + \frac{My}{I_{xx}} \times Y_G = \frac{51544,25}{327,63} + \frac{24563,46}{2061,99} \times 4,9 = 215,69 \text{KN} / m^2 \quad \text{****}
$$
\n
$$
\sigma_2 = \frac{N_U}{S_{rad}} - \frac{M_y}{I_{xx}} \times Y_G = \frac{51544,25}{327,63} - \frac{24563,46}{2061,99} \times 4,9 = 98,95 \text{KN} / m^2
$$
\n
$$
\sigma_m = \frac{3 \times \sigma_1 + \sigma_2}{4} = \frac{3 \times 215,69 + 98,95}{4} = 186,50 \text{KN} / m^2
$$
\n
$$
\sigma_m = 186,50 \text{KN} / m^2 < 2 \text{ x } \sigma_{sol} = 2 \text{ x } 250 = 500 \text{KN} / m^2 \quad \text{...}
$$
\n
$$
\text{Condition verified.}
$$

## **A ELS :**

$$
\sigma_1 = \frac{N_s}{S_{\text{rad}}} + \frac{M_y}{I_{xx}} \times Y_{\text{G}} = \frac{37521,54}{327,63} + \frac{24563,46}{2061,99} \times 4,9 = 172,89 \, \text{KN} / \, \text{m}^2
$$

$$
\sigma_2 = \frac{N_s}{S_{rad}} - \frac{M_y}{I_{xx}} \times Y_G = \frac{37521,54}{327,63} - \frac{24563,46}{2061,99} \times 4,9 = 56,15 \, \text{KN} \ / \, m^2
$$

$$
\sigma_m = \frac{3 \times \sigma_1 + \sigma_2}{4} = \frac{3 \times 172,89 + 56,15}{4} = 143,70 \, \text{KN} / \, \text{m}^2
$$

σ <sup>m</sup> = 143,70 KN/m² < σ sol = 250 KN/m² => **Condition vérifiée.** 

## **-Vérification au poinçonnement : (BAEL 91/ Art A.5.2, 42)**

$$
N_u \le \frac{0.045 \times \mu_c \times h \times f_{c28}}{\gamma_b}
$$
 Aucun calcul au poinçonnement n'est exigé si la  
condition suivante est satisfaite :

**Avec :** 

Nu : Charge de calcul à l'E.L.U pour le poteau ou voile le plus sollicité ;

- µc : Périmètre du contour cisaillé projeté sur le plan du feuillet moyen du radier ;
- h : Hauteur de la nervure ;

a : Épaisseur du voile ou du poteau ;

b: Largeur du poteau ou du voile (une bande de 1m)

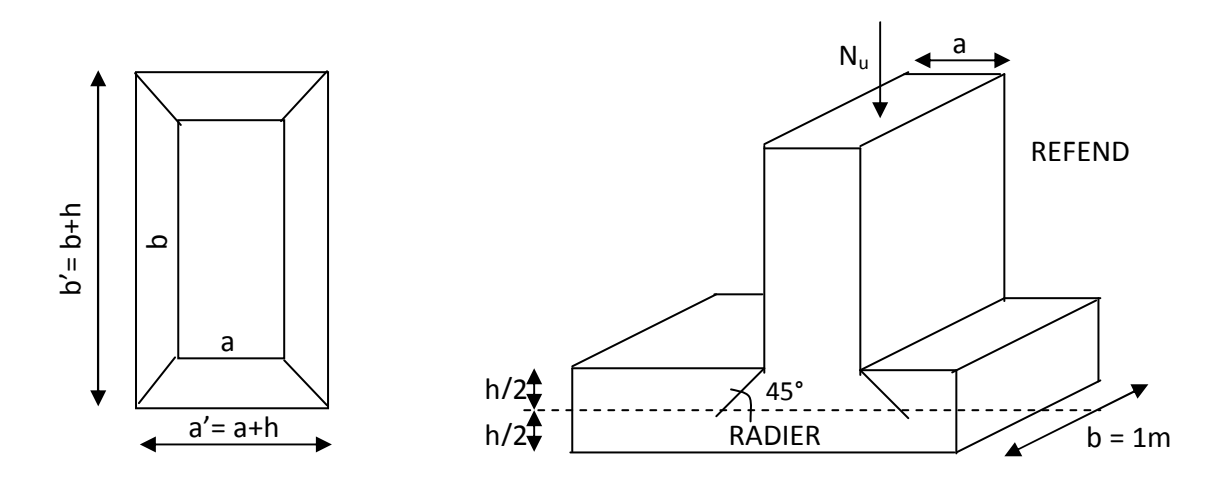

**Figure VII-2 : Périmètre utile des voiles et des poteaux** 

## **-Calcul du Périmètre utile µc :**

## **Les Poteaux:**

 $\mu_c = 2 \times (a'+b') = 2 \times (a+b+2h) = 2 \times (0,45+0,45+(2\times0,90)) = 5,4 \ m$ 

## **Les Voiles:**

 $\mu_c = 2 \times (a'+b') = 2 \times (a+b+2h) = 2 \times (0,2+1+(2\times 0,90)) = 6m$ 

## **Vérification pour les poteaux :**

Avec :  $N_u = 1615,01$  KN

 $N_u = 1615,01$ KN <  $\frac{(0,0.15,0.5,1.00,0.5,0.25,0.10)}{1,5} = 3645,00$  KN  $1615,01KN < \frac{(0,045 \times 5,4 \times 0,9 \times 25 \times 10^3)}{15}$ 3  $=1615,01KN<\frac{(0,045\times5,4\times0,9\times25\times10^{3})}{25}=$ 

#### **Vérification pour les voiles :**

Avec :  $N_u = 1594,43$ KN

$$
N_u = 1594,43KN < \frac{(0,045 \times 6 \times 0.9 \times 25 \times 10^3)}{1,5} = 4050KN
$$

## **7) Ferraillage du radier:**

Pour le calcul de ce radier, on utilise les méthodes exposées dans le BAEL.91mod99.

## **-Ferraillage de la dalle:**

La dalle du radier sera étudiée comme une plaque rectangulaire soumise à un chargement uniforme, et encastrée sur quatre cotés, on distingue deux cas :

## **1 er Cas :**

 $\rho_{\rm x}$  < 0,4  $\Rightarrow$  La flexion longitudinale est négligeable

$$
M_{0x}=q_u\times\frac{L_x^2}{8}\quad \text{et }M_{0y}=0
$$

## **2 ème Cas :**

 $0,4 \leq p_{x} \leq 1 \Rightarrow$  Les deux flexions interviennent, les moments développés au centre de la dalle dans les deux bandes de largeur d'unité:

Dans le sens de la petite portée L<sub>x</sub>:  $M_{ox} = \mu_x \times q_u \times L^2_x$ 

Dans le sens de la grande portée  $L_y$  :  $M_{oy} = \mu_y \times M_{ox}$ Les coefficients  $\mu_x$ ,  $\mu_y$  sont donnés par les tables de PIGEAUD.

$$
Avec: \quad \rho_x = \frac{l_x}{l_y} \quad (l_x < l_y)
$$

## **Remarque :**

Les panneaux étant soumis à des chargements sensiblement voisins ; et afin d'homogénéiser le ferraillage et de faciliter la mise en pratique, on adopte la même section d'armatures, en considérant pour les calculs le panneau le plus sollicité.

#### -**Identification du panneau le plus sollicité :**

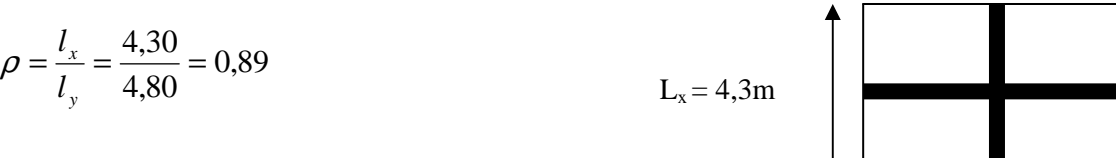

 $0,4 < \rho \leq 1 \rightarrow$  La dalle travaille dans les deux sens.

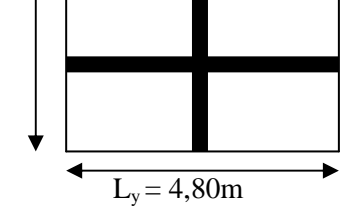

Figure VII-3 : Entre axes du panneau le plus sollicité

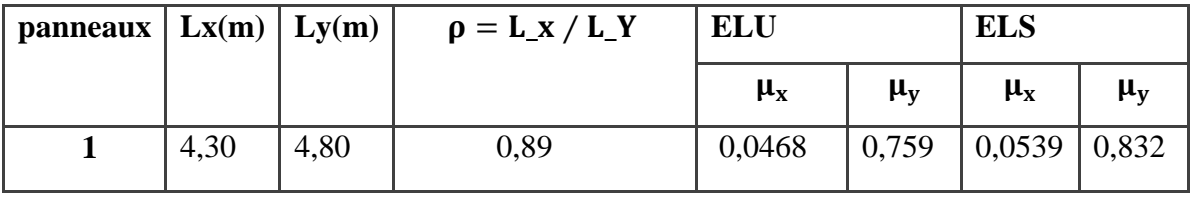

Pour le calcul du ferraillage, nous soustrairons de la contrainte maximale σ<sup>max</sup>, la contrainte due au poids propre du radier, ce dernier étant directement repris par le sol.

## **La contrainte moyenne max à l'ELU :**

$$
\sigma_{_{m}}\ =\frac{3\times\sigma_{_{sup}}+\sigma_{_{inf}}}{4}=186{,}50KN/m^{\,2}
$$

**La contrainte moyenne max à l'ELS :** 

$$
\sigma_{\rm m} = \frac{3 \times \sigma_{\rm sup} + \sigma_{\rm inf}}{4} = 143,70 \text{KN/m}^2
$$
  
\n**A PELU**:  $q_{\rm um} = \sigma_{\rm m} (\text{ELU}) - \frac{G_{\rm rad}}{S_{\rm rad}} = (186,50 - \frac{7837,84}{327,63}) \times 1 \text{ml} = 162,57 \text{KN/ml}$   
\n**A PELS**:  $q_{\rm sm} = \sigma_{\rm m} (\text{ELS}) - \frac{G_{\rm rad}}{S_{\rm rad}} = (143,70 - \frac{7837,84}{327,63}) \times 1 \text{ml} = 119,77 \text{KN/ml}.$ 

**-Calcul des armatures à l'ELU :** 

#### **Evaluation des moments Mx, M<sup>y</sup> :**

$$
M_{o-x} = \mu_x \times q_u \times L_x^2 = 0.0468 \times 162{,}57 \times 4{,}30^2 = 140{,}67 \text{KN}.\text{m}
$$

$$
M_{o-y} = \mu_y \times M_{o-x} = 0.759 \times 140,67 = 106,76
$$
KN.m

#### **Remarque :**

Afin de tenir compte de l'encastrement de la dalle au niveau des nervures, nous allons affecter aux moments isostatiques les coefficients réducteurs suivants :

*Mapp*  $\int$  0,3*M*<sub>*X*</sub> Pour un appui de rive.  $\left\{\right.0,5M_X\right\}$  Pour un appui intermédiaire.

*Mtravée*  $\int 0,85M_X$  Pour une travée de rive.

 $\left\langle 0,85M_{X}\right\rangle$  Pour une travée intermédiaire.

#### **Moments aux appuis :**

$$
M_{ax} = (-0.5) \times M_{0x} \Rightarrow M_{ax} = (-0.5) \times 140,67 \Rightarrow M_{ax} = 70,33 \text{KN.m}
$$
  

$$
M_{ay} = (-0.5) \times M_{0y} \Rightarrow M_{ay} = (-0.5) \times 106,76 \Rightarrow M_{ay} = 53,38 \text{KN.m}
$$

**Moments en travée :**

$$
M_{tx} = (0.85) \times M_{0x} \Rightarrow M_{tx} = (0.85) \times 140,67 \Rightarrow M_{tx} = 119,56 \text{KN.m}
$$
  

$$
M_{ty} = (0.85) \times M_{0y} \Rightarrow M_{ty} = (0.85) \times 106,76 \Rightarrow M_{ty} = 90,75 \text{KN.m}
$$

## **- Ferraillage suivant X-X :**

**Aux appuis :** 

$$
\mu = \frac{M_{ax}}{b \times d^2 \times f_{bu}} = \frac{70,33 \times 10^3}{100 \times 27^2 \times 14.2} = 0,068 < 0,392 \Rightarrow SSA \Rightarrow \beta = 0,965
$$

$$
A_{ax} = \frac{M_{ax}}{\beta \times d \times \sigma_{ST}} = \frac{70,33 \times 10^2}{0,965 \times 27 \times 34,8} = 7,75 \text{cm}^2
$$

Soit : **6HA14 =9,24 cm²/ml** avec un espacement de 16cm.

## **En travée :**

$$
\mu = \frac{M_{tx}}{b \times d^2 \times f_{_{bu}}} = \frac{119,56 \times 10^3}{100 \times 27^2 \times 14,2} = 0,116 < 0,392 \Rightarrow SSA \Rightarrow \beta = 0,938
$$

$$
A_{tx} = \frac{M_{tx}}{\beta \times d \times \sigma_{St}} = \frac{119,56 \times 10^2}{0,938 \times 27 \times 34,8} = 13,56 \text{cm}^2
$$

Soit : **5HA20 = 15,71 cm²/ml** avec un espacement de 20 cm

## **Calcul de la section minimale** :

$$
A_{\min} \ge b \times h \times \frac{\rho_0}{2} \times (3 - \frac{l_x}{l_y})
$$
 Avec  $\rho_0 = 0,0008$  pour HA f<sub>e</sub> E 400  

$$
A_{\min} \ge 100 \times 30 \times \frac{0,0008}{2} \times (3 - \frac{4,3}{4,8}) = 2,53
$$
 cm<sup>2</sup>

## **-Ferraillage suivant y-y :**

**Aux appuis :** 

$$
\mu = \frac{M_{\text{ay}}}{b \times d^2 \times f_{\text{bu}}} = \frac{53,38 \times 10^3}{100 \times 27^2 \times 14.2} = 0,052 < 0,392 \Rightarrow SSA \Rightarrow \beta = 0,973
$$

$$
A_{ay} = \frac{M_{ay}}{\beta \times d \times \sigma_{ST}} = \frac{53,38 \times 10^2}{0,973 \times 27 \times 34,8} = 5,83 \text{cm}^2
$$

Soit : **6HA12 = 6,78cm²/ml** avec un espacement de 16cm.

**En travée :** 

$$
\mu = \frac{M_t}{b \times d^2 \times f_{bu}} = \frac{90,75 \times 10^3}{100 \times 27^2 \times 14,2} = 0,088 < 0,392 \Rightarrow SSA \Rightarrow \beta = 0,954
$$
  
M. 90.75×10<sup>2</sup>

<sup>2</sup>  $-10.12 \text{cm}^2$ ST  $t_{\text{y}} = \frac{1}{\beta \times d \times \sigma_{\text{ST}}} = \frac{39,13 \times 10^{14}}{0,954 \times 27 \times 34,8} = 10,12 \text{cm}$  $=\frac{90,75\times10}{2.054 \times 27}$  $\beta \times d \times \sigma$  $\frac{M_{t}}{t}$  $A_{\rm tv} =$  $\times$  27  $\times$ ×  $\times d \times$ 

Soit : **6HA16 = 12,06 cm²/ml** avec un espacement de 16cm.

## **Calcul de la section minimale** :

$$
A_{\min} \ge b \times h \times \frac{\rho_0}{2} \times (3 - \frac{l_x}{l_y})
$$
 Avec  $\rho_0 = 0,0008$  pour HA f<sub>e</sub> E 400  

$$
A_{\min} \ge 100 \times 30 \times \frac{0,0008}{2} \times (3 - \frac{4,3}{4,80}) = 2,52 \text{ cm}^2
$$

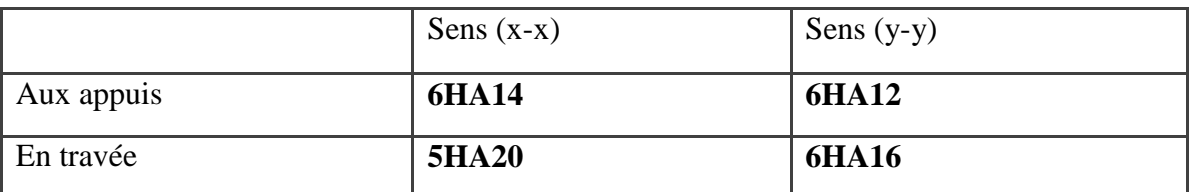

 **Tableau VII-1 : Ferraillage de la dalle de radier :**

## **8) Vérification à l'état limite ultime :**

## **-Condition de non fragilité (BEAL 91/Art 4.2.1):**

$$
A_s \ge A_{\min} = \frac{0.23 \times b \times d \times f_{t28}}{f_e} = \frac{0.23 \times 100 \times 27 \times 2.1}{400}
$$

 $A_{\text{min}} = 3,26 \text{ cm}^2$ 

Les sections choisis que se soit en travée ou en appui dans les deux sens sont nettement supérieur à la condition minimale.

## **-Vérification des espacements : (BAEL91/A8.2, 42)**

L'écartement des armatures d'une même nappe ne doit pas dépasser les valeurs ci-dessous, dans lesquels h désigne l'épaisseur totale de la dalle. **Sens (x-x)** :

 $S_t = 20 \le \text{min }$  {3h; 33cm} =  $\text{min }$  {3× 30 = 90*cm*; 33cm} =33cm

 $S_t = 16 \le \text{min }$  {3h; 33cm} = min {3× 30 = 90*cm*; 33cm} =33cm

## **Sens (y-y)**:

 $S_t = 16 \le \text{min} \{4h; 45\text{cm}\} = \text{min} \{4 \times 30 = 120 \text{cm}; 45\text{cm}\} = 45\text{cm}$ 

#### **II-5) Vérifications a l'état limite de service :**

Moment isostatique :

 $M_{o-x} = \mu_x \times q_S \times L_x^2$  $M_{o-v} = \mu_v \times M_{o-x}$ On a donc :  $M_{\text{oy}} = 0,846 \times 119,36 = 100,97$ KNm  $M_{0x} = 0.0539 \times 119.77 \times 4.30^2 = 119.36$ KN.m 0x

**Moments aux appuis :** 

$$
M_{ax} = (-0.5) \quad M_{0x} \Rightarrow M_{ax} = (-0.5) \times 119,36 \Rightarrow M_{ax} = 59,68 \text{KN.m}
$$
\n
$$
M_{ay} = (-0.5) \quad M_{0y} \Rightarrow M_{ay} = (-0.5) \times 100,97 \Rightarrow M_{ay} = 50,48 \text{KN.m}
$$

**Moments en travée :**

$$
M_{\text{tx}} = (0.85) \text{ M}_{\text{0x}} \Rightarrow M_{\text{tx}} = (0.85) \times 119,36 \Rightarrow M_{\text{tx}} = 101,45 \text{KN}.\text{m}
$$
  

$$
M_{\text{ty}} = (0.85) \text{ M}_{\text{0y}} \Rightarrow M_{\text{ty}} = (0.85) \times 100,97 \Rightarrow M_{\text{ty}} = 85,82 \text{KN}.\text{m}
$$

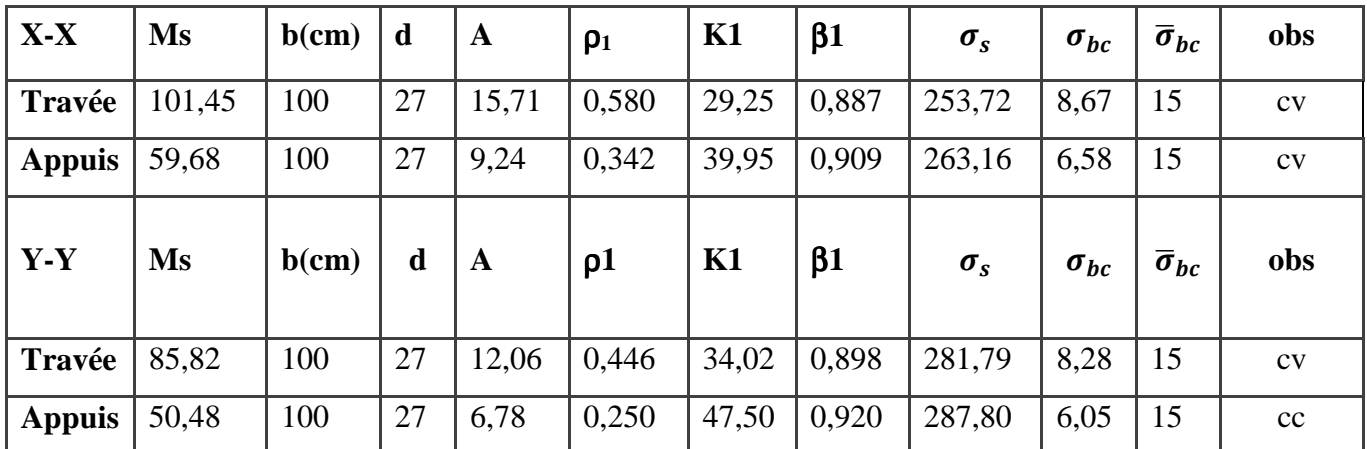

## **Tableau VII-2 : Vérifications a l'état limite de service .**

## **III) Ferraillage du débord :**

Le ferraillage du débord est la continuité de celui de radier (le prolongement des barres des nervures et de la dalle au niveau des appuis vu que la portée est minime).

## **IV) Etude de la nervure de radier :**

La nervure sera calculée comme une poutre continue sur plusieurs appuis.

Les réactions du sol sont transmises aux nervures sous forme de charges triangulaires et trapézoïdales.

Pour le calcul du ferraillage, on choisit la nervure la plus sollicitée dans les deux sens. Pour le calcul des efforts internes maximaux, on ramènera ces types de chargement à des répartitions simplifiées constituant des charges uniformément réparties.

Cela consiste à trouver la largeur de dalle correspondant à un diagramme rectangulaire qui donnerait le même moment (Lm) et le même effort tranchant (Lt) que le diagramme trapézoïdal, dans ce cas le calcul devient classique.

**Cas de chargement trapézoïdal** 

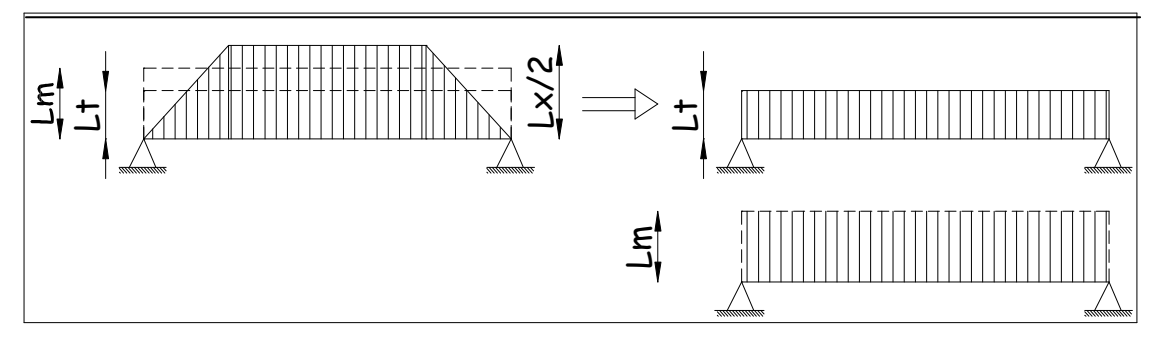

 **Fig VII-4- Présentation des chargements simplifiés.**

**-Effort tranchant :** 

$$
Lt = L_x \left( 0, 5 - \frac{\rho_x}{4} \right) \dots (1)
$$

**-Moment fléchissant** 

$$
Lm = L_x \left( 0.5 - \frac{\rho_x^2}{6} \right) \dots (2)
$$

**-Cas de chargement triangulaire** 

$$
L_x = L_y \Rightarrow \rho_x = 1
$$

**-Effort tranchant** 

$$
Lt = 0.25 \times L_{\rm x}
$$

**-Moment fléchissant :** 

 $L_m = 0.333 \times L_x$ .

## **VI-1-Détermination des efforts :**

Afin d'éviter tout risque de soulèvement du radier (vers le haut), celui-ci est muni de nervures dans les deux sens.

Pour le calcul des efforts internes, on utilisera le logiciel **ETABS.** 

#### **Sens transversal:**

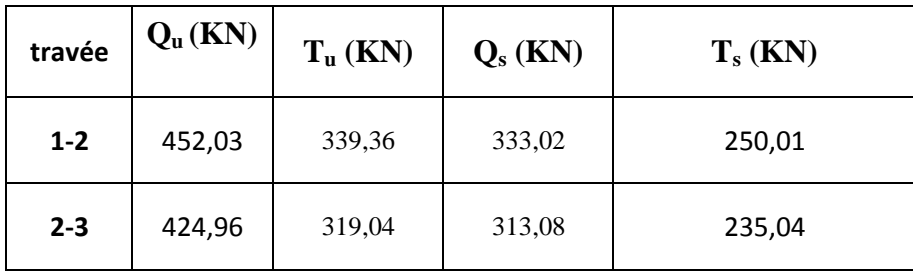

## **Sens longitudinal :**

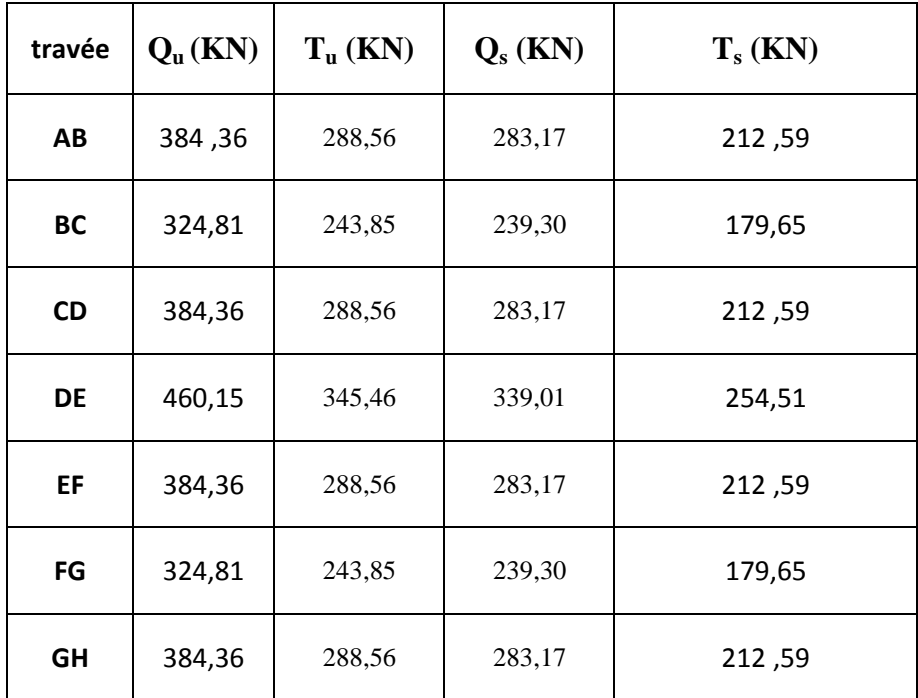

**Tableau VII-3 : Les sollicitations dans la nervure.**

**ELU:** 

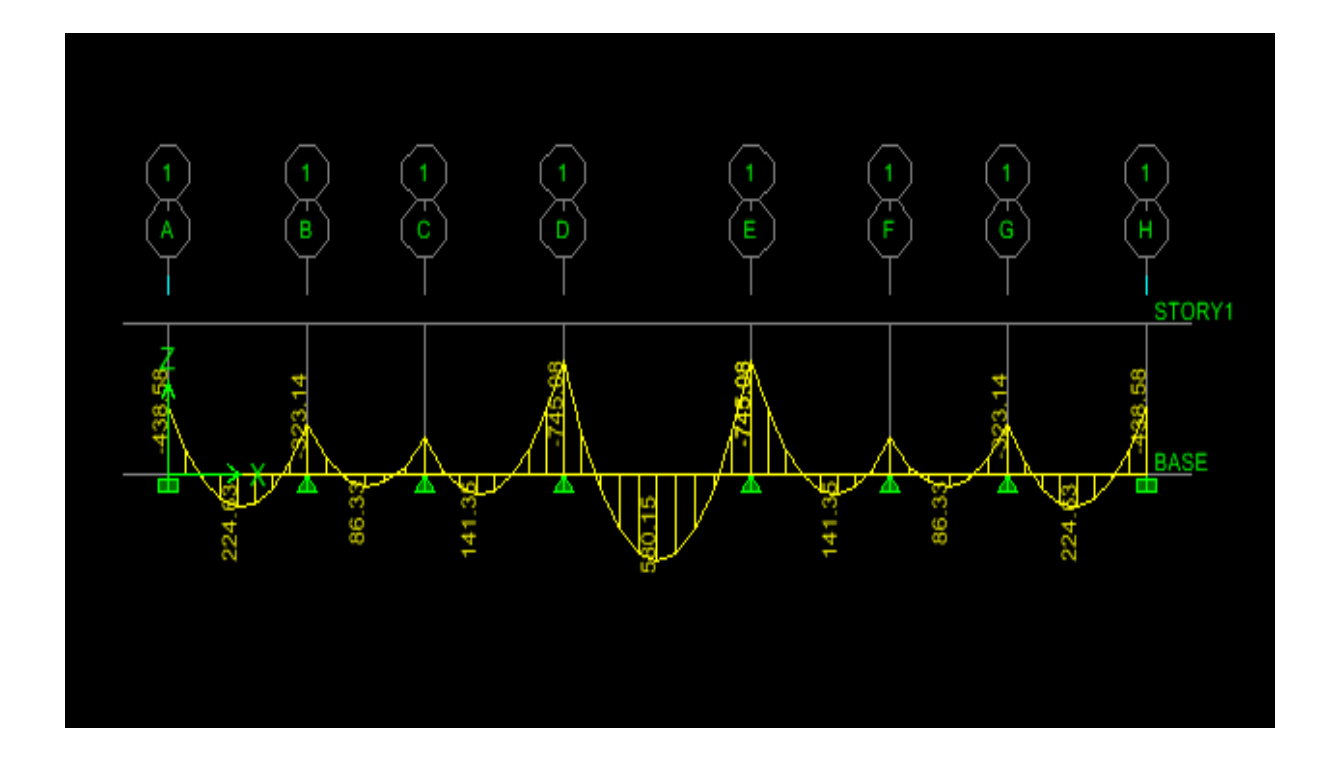

 **Figure VI-5 : diagramme des moments fléchissant fléchissant (KN.m) a ELU.**

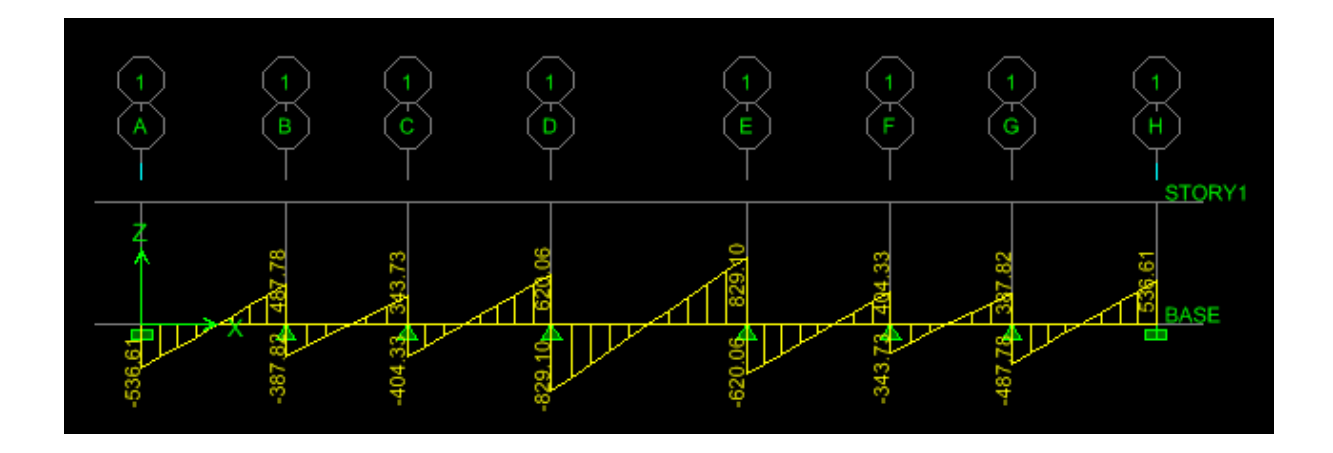

 **Figure VI-6: diagramme des efforts tranchants (KN) a ELU. 6:**
### **Sens transversal :**

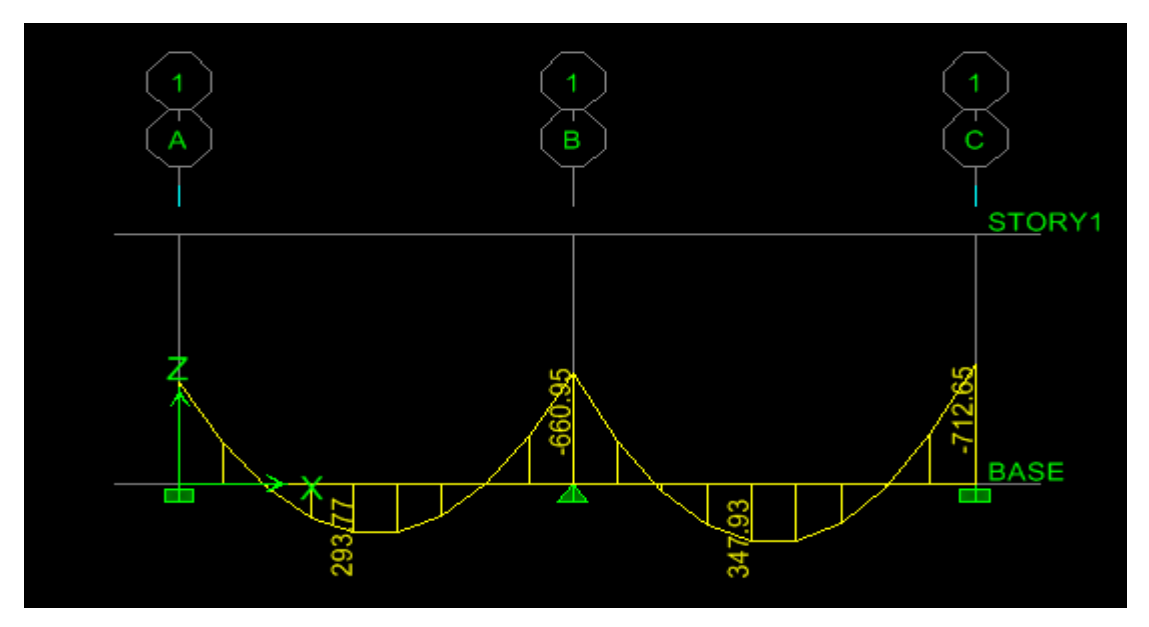

**Figure VII-7: diagramme des moments fléchissant(KN.M) a ELU.**

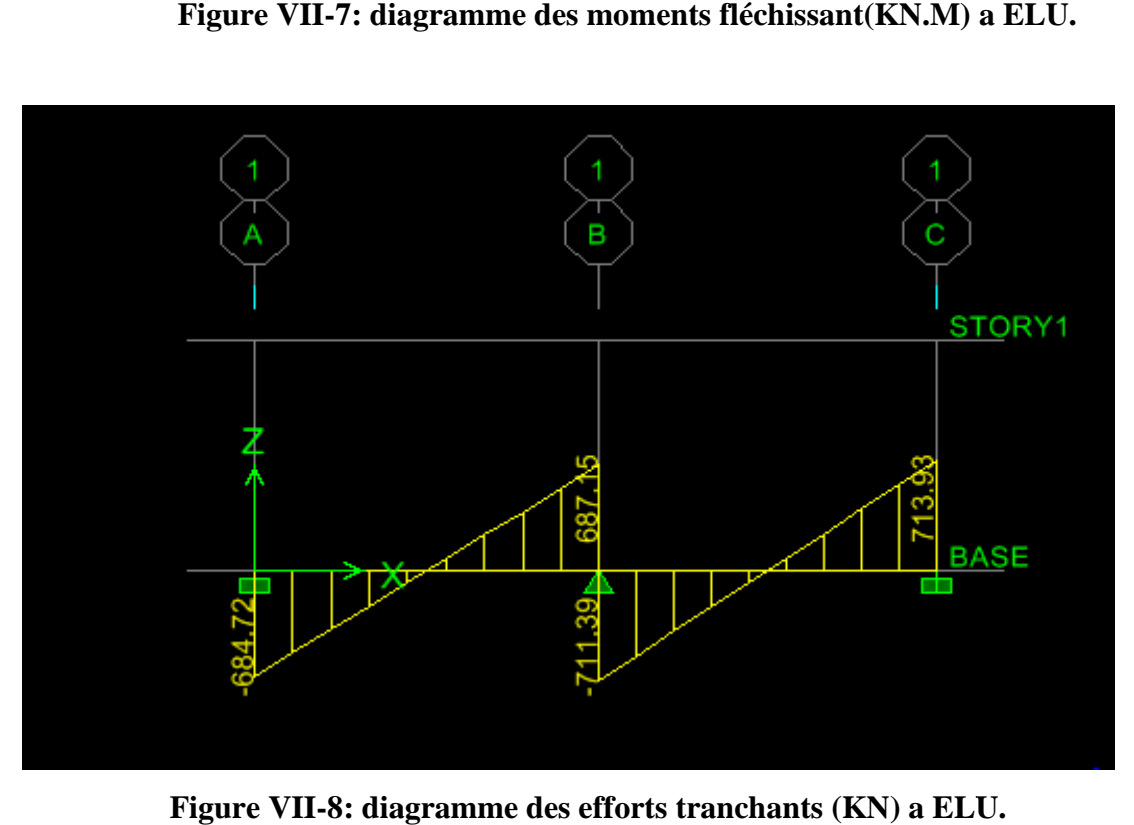

Figure VII-8: diagramme des efforts tranchants (KN) a ELU.

### **ELS :**

**Sens longitudinal**

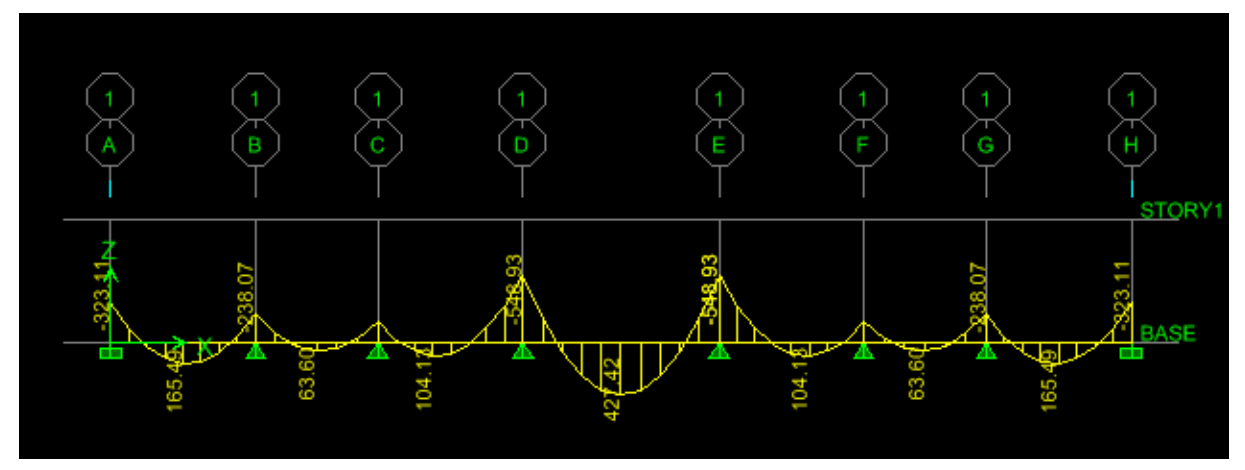

**Figure VII-9: diagramme des moments fléchissant(KN.m) a ELS.** 

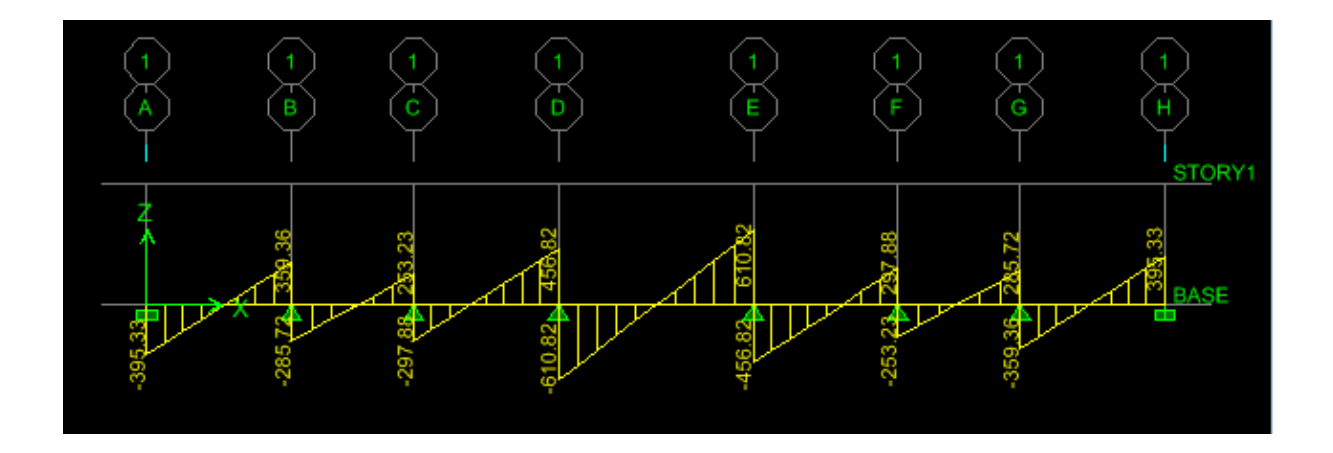

**Figure VII-10: diagramme des efforts tranchants(KN) a ELS.** 

### **Sens transversal :**

**ELS :** 

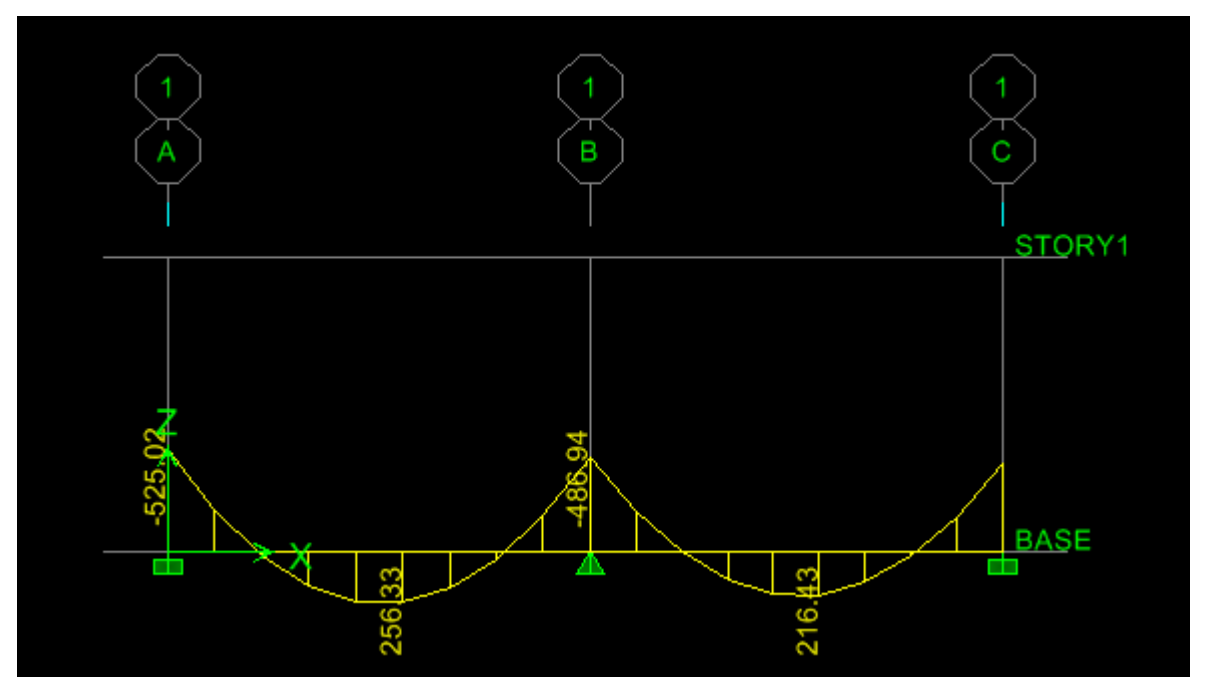

**Figure VII-10: diagramme des moments fléchissant(KN.m) a ELS** 

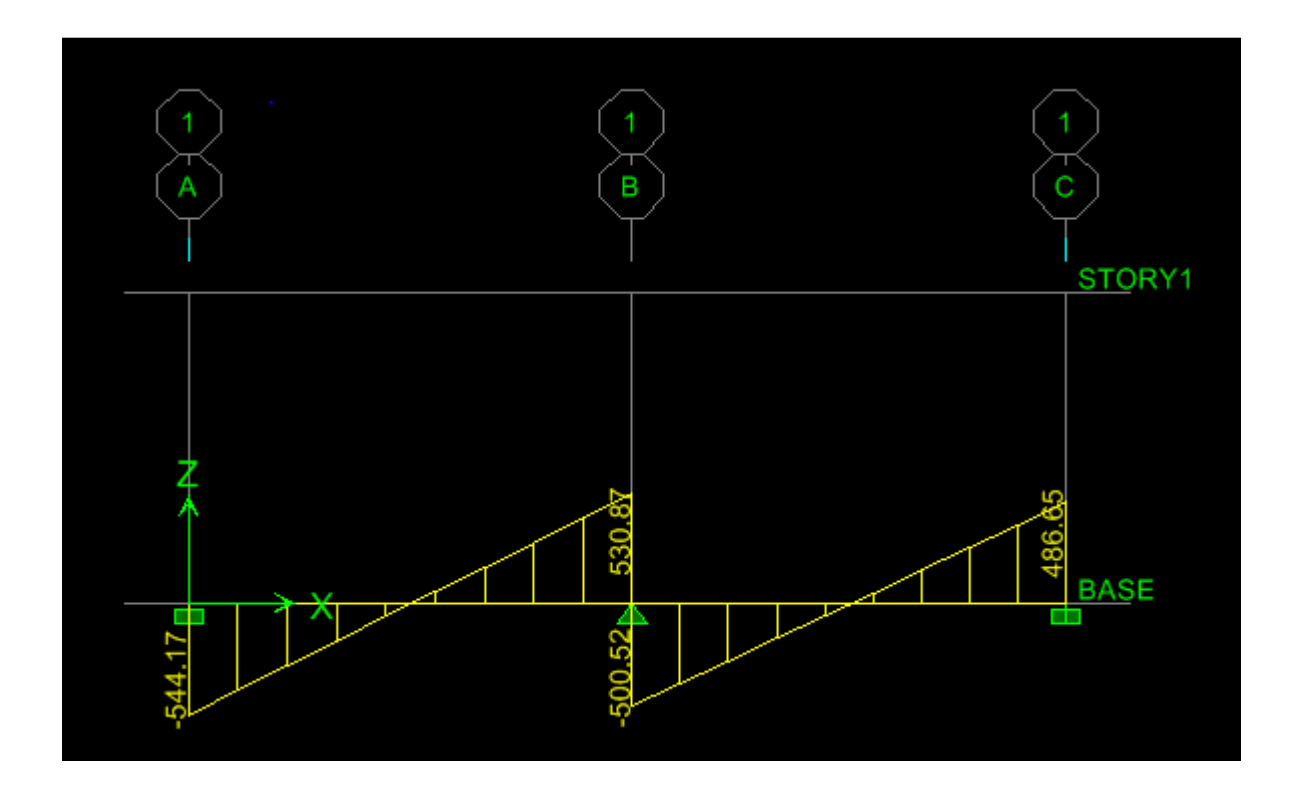

 **Figure VII- 11: diagramme des efforts tranchants (KN) a ELS.** 

### **1) Ferraillage :**

Pour le ferraillage on prend les moments maximaux aux appuis et en travées. Les résultats obtenus sont résumés dans le tableau suivant:

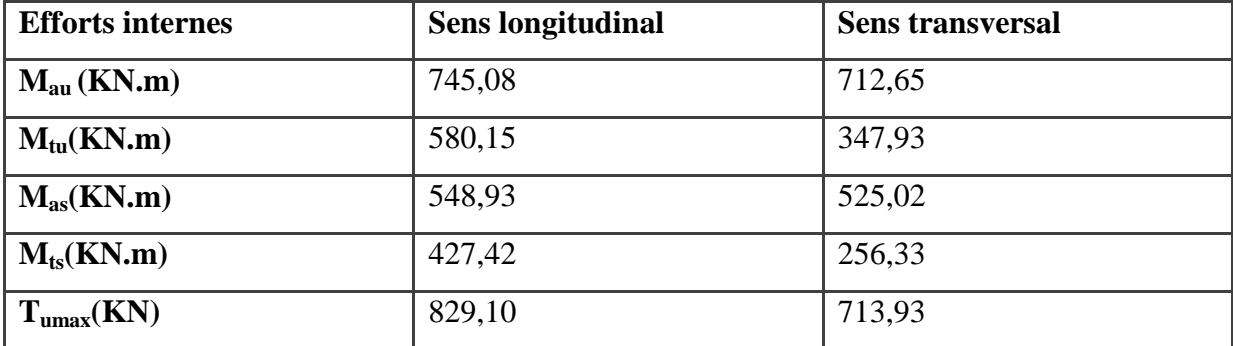

**Tableau VII-4: Les efforts internes dans la nervure.** 

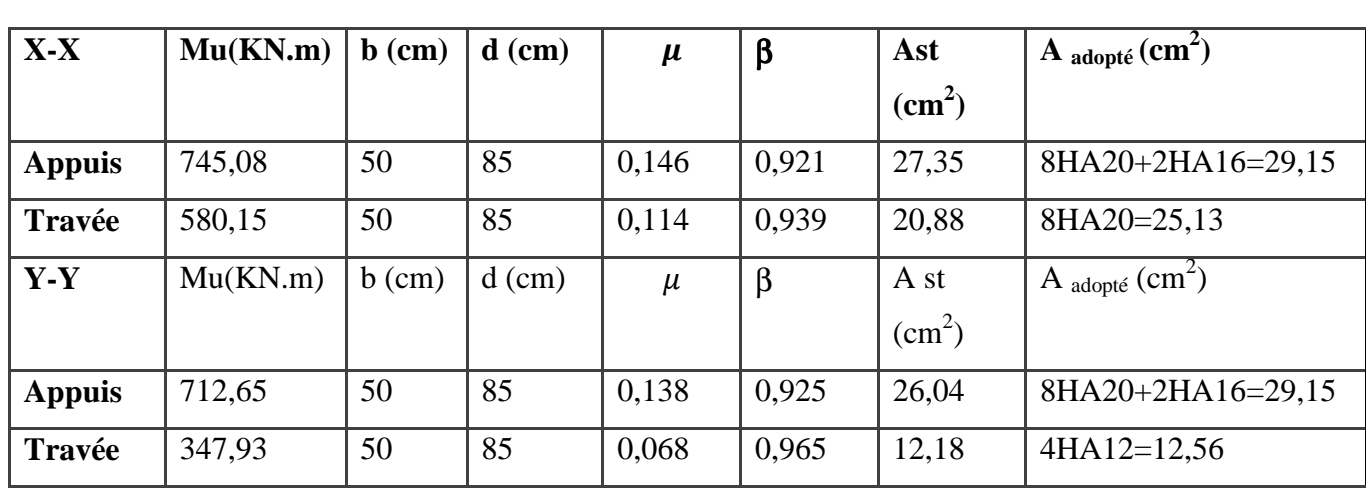

b=50cm; d=85 cm; h=90cm ; c= 5cm

### **Tableau VII-5 : ferraillage de la nervure.**

### **2) Vérification à l'ELU :**

**-Condition de non fragilité :** 

$$
A_{\min} = \frac{0,23b \, d \, f_{t28}}{f_e} = 5,13 \, cm^2
$$

Adoptée > Amin **....................................condition vérifiée.** 

### **-Espacement des armatures :**

-En zone nodale :

$$
S_t \le \min\left\{\frac{h}{4} \, : \, 12\phi_1\right\} = \min(21, 25; 19, 20) = 19, 20cm
$$

Soit St = $15$  cm.

-En zone courante :

 $S_t \le h/2 = 42,5$ cm.

Soit  $St = 15$ cm.

### **-Armatures transversales minimales :**

 $A_{min} = 0.003S_t b = 0.003 \times 15 \times 50 = 2.25 cm^2$ .

Soit  $A_t = 4H A 10 = 3{,}14cm^2$ .

**Vérification de la contrainte de cisaillement :** 

$$
\tau_{u} = \frac{T_{u \max}}{b.d} \leq \bar{\tau}_{u} = \min \left\{ \frac{0.15 \ f_{c28}}{\gamma_{b}} \ ; \ 4 \ MPa \right\} = 2.5 MPa
$$

Avec :  $T_{u max} = 829,10$ KN

= 1,95 MPa  $500\times850$  $\tau_{\rm u} = \frac{829,10 \times 10}{500,050}$ 3 u τ = 95,1 MPa τ 2,5MPa <sup>u</sup> p <sup>u</sup> **....................................... condition vérifiée.** 

### **3) Vérification à l'ELS :**

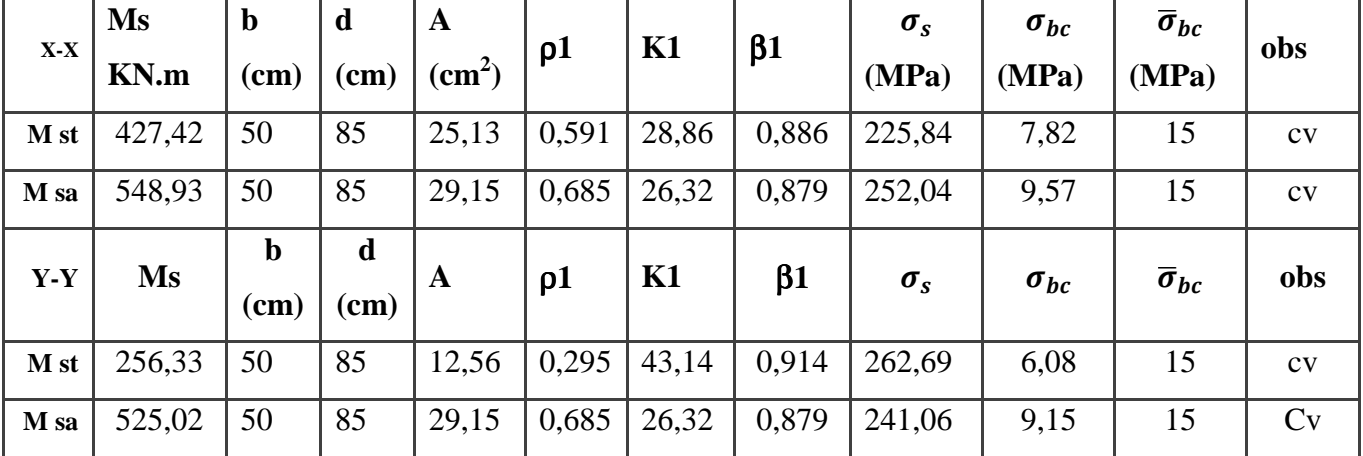

**Tableau VII-6 : Vérification des contraintes à l'ELS** .

### **4) Armatures de peau (BAEL91/Art A-8-3)**

Ces armatures dénommées « armatures de peau » sont réparties et disposées parallèlement à la fibre moyenne des poutres de grandes hauteurs. Leur section est au moins égale à 3cm² par mètre de longueur de paroi, mesurée perpendiculairement à leur direction. En l'absence de ces armatures, on risque d'avoir des fissures relativement ouvertes en dehors des zones armées. Dans notre cas, la hauteur de la nervure est de 90cm. La quantité d'armatures de peau nécessaire est donc :

Ap =3×0,90 = 2,7m<sup>2</sup> par parois. à raison de  $(3cm<sup>2</sup>/ml)$ .

Soit **3HA12** Avec une épingle **T8.**

### *CONCLUSION*

L'étude que nous avons menée dans le cadre de ce projet nous a permis de concrétiser l'apprentissage théorique du cycle de formation de l'ingénieur et surtout d'apprendre les différentes techniques de calcul, les concepts et les règlements régissant le domaine étudié d'une part, et d'autre part d'acquérir des connaissances nouvelles sur les méthodes de calcul et d'études des structures ; même sur la pratique des logiciels comme ETABS ; AUTOCAD … qui permet de réduire le temps et facilite l'analyse et le dessin des structures. Les avancées scientifiques significatives en matière de connaissance des séismes et la maîtrise de leur phénomène imposent des mises à jour régulières des règlements parasismiques afin d'assurer une protection acceptable des vies humaines et des constructions vis-à-vis des actions sismiques, sans oublier le côté économique Dans le domaine de génie civil on s'intéresse à la résistance, durabilité et l'économie. Nous espérons que ce travail sera un point de départ pour d'autres projets dans notre vie

professionnelle et quelle sera d'une grande utilité pour les promotions à venir.

# BIBLIOGRAPHIE

### *Règlements :*

- Règles Parasismique Algériennes RPA99/version 2003.
- Règles de Conception et de Calcul des Structures-Béton Armé CBA93.
- Règles de Calcul de Béton Armé Aux Etats Limites BAEL 91.
- Document technique réglementaire DTR B.C.2.2.

### *Ouvrages :*

- Calcul des ouvrages en béton armé- M.BELAZOUGUI.
- Construire parasismique-Milan ZACEK.
- Conception et calcul des structures de bâtiment-Henry THONIER.
- Formulaire du béton armé T1 et T2-Victor DAVIDOVICI.
- Tables pour le calcul des dalles et des parois Richard-Barres/édition Dunod.
- Cours et TD des années de spécialité.
- Mémoires de fin d'études des promotions précédentes.

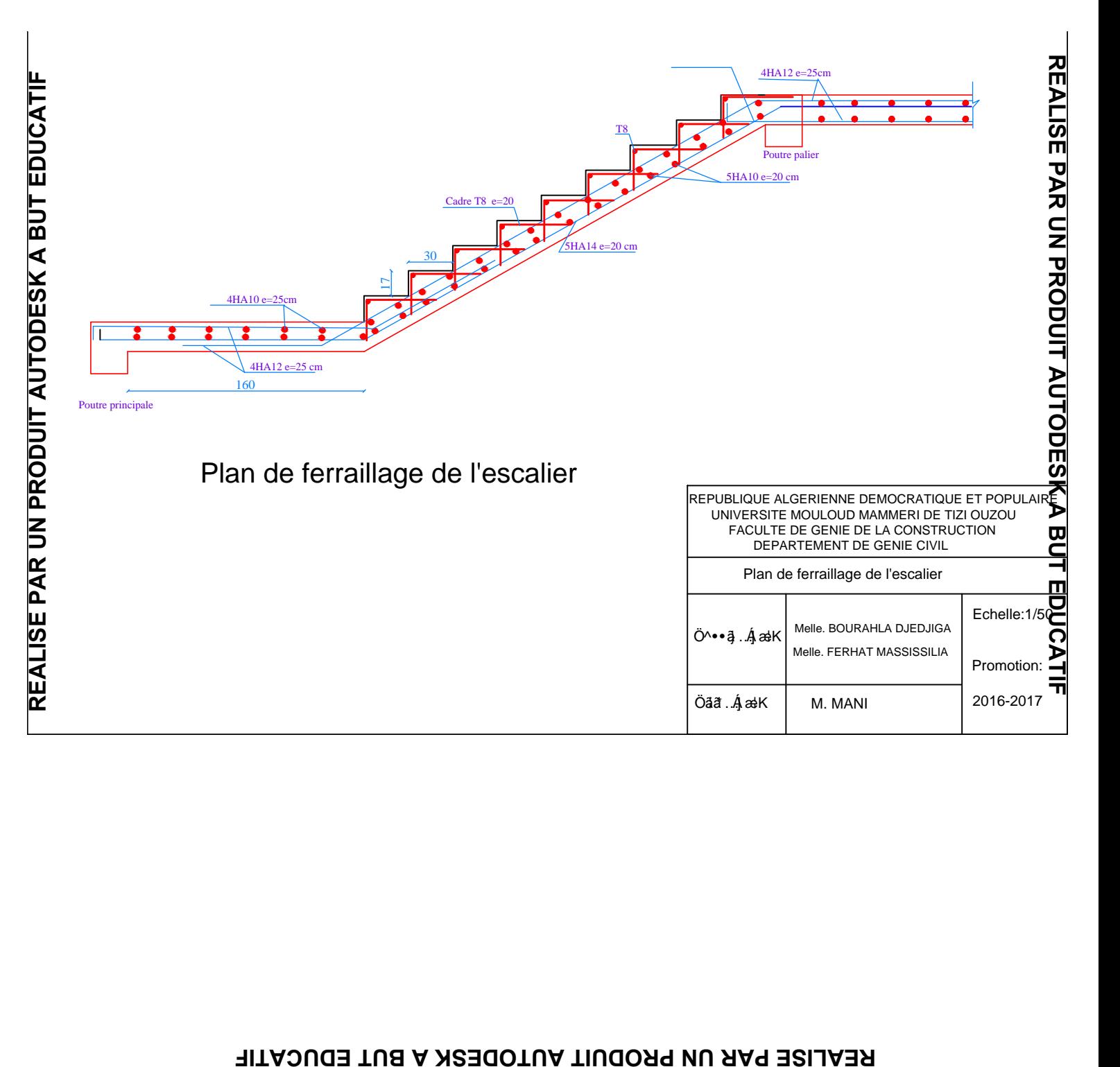

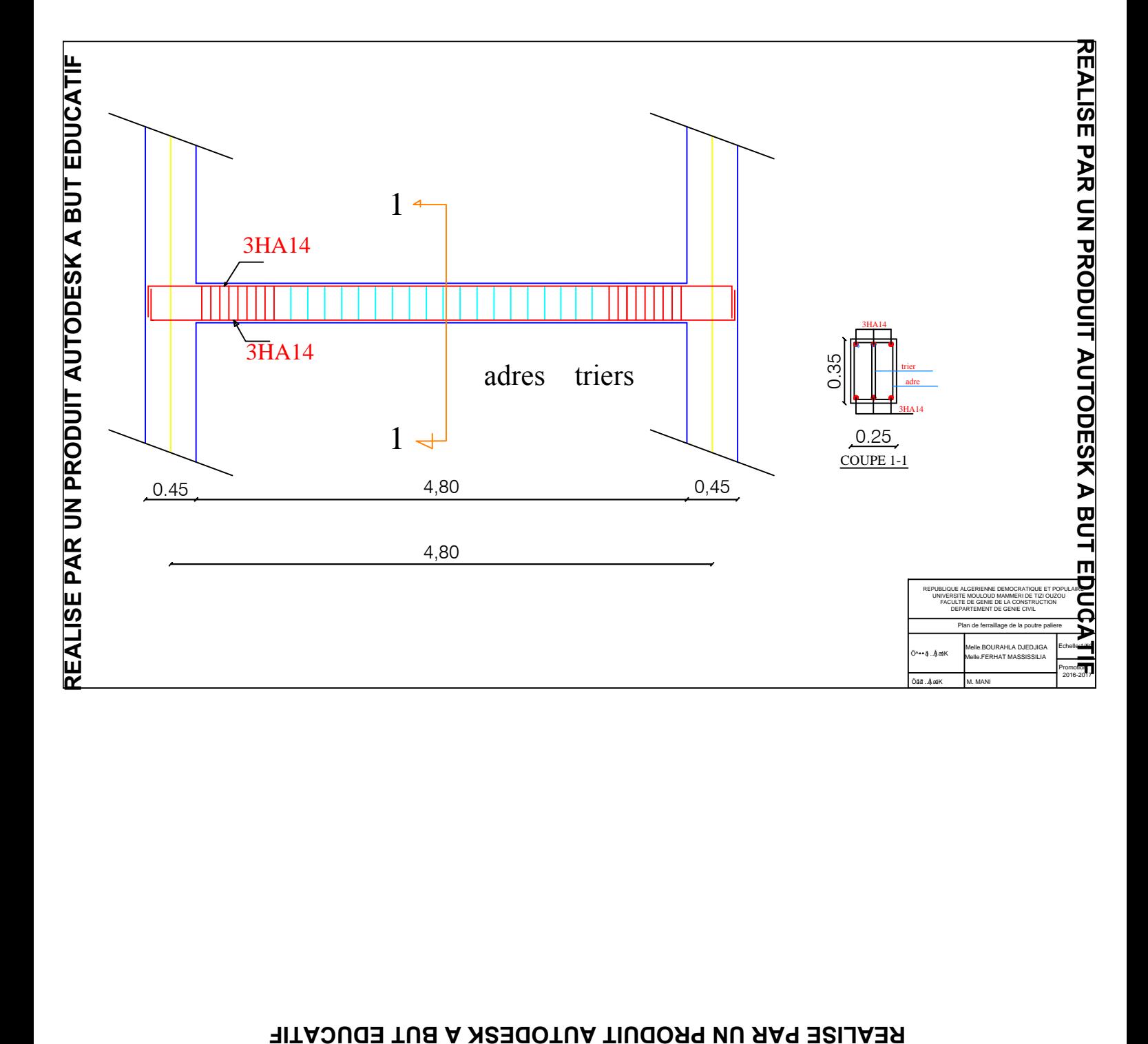

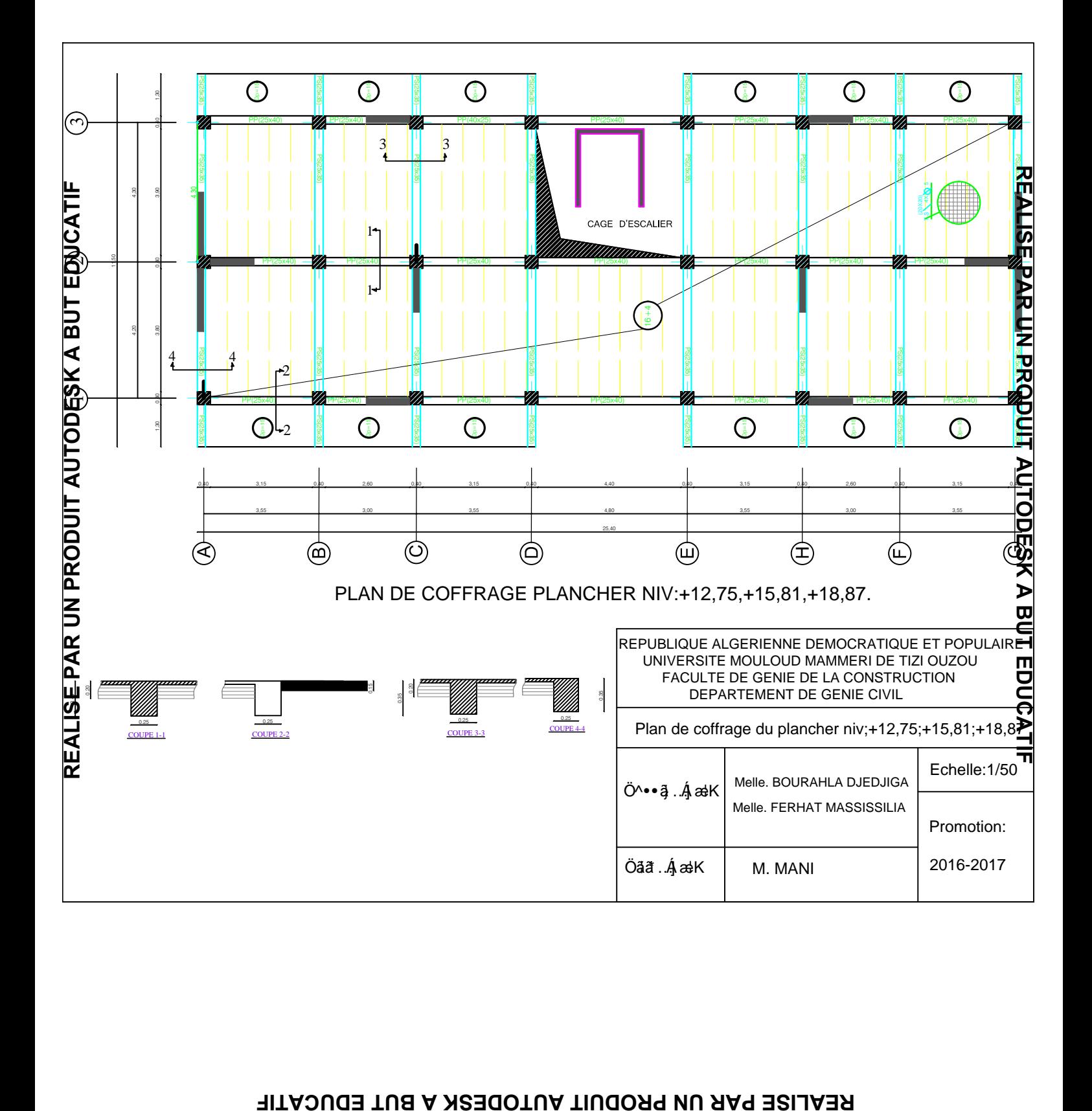

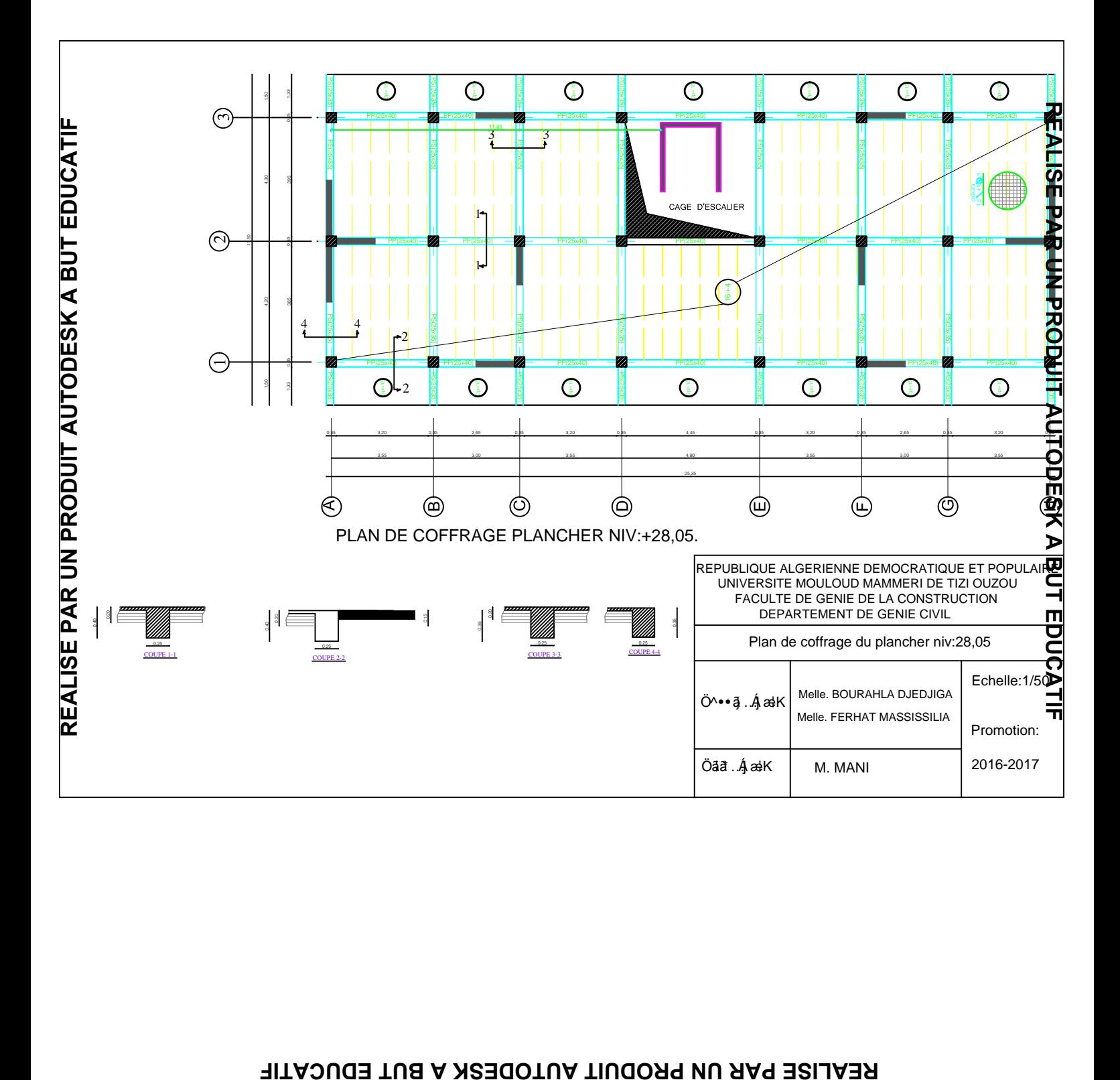

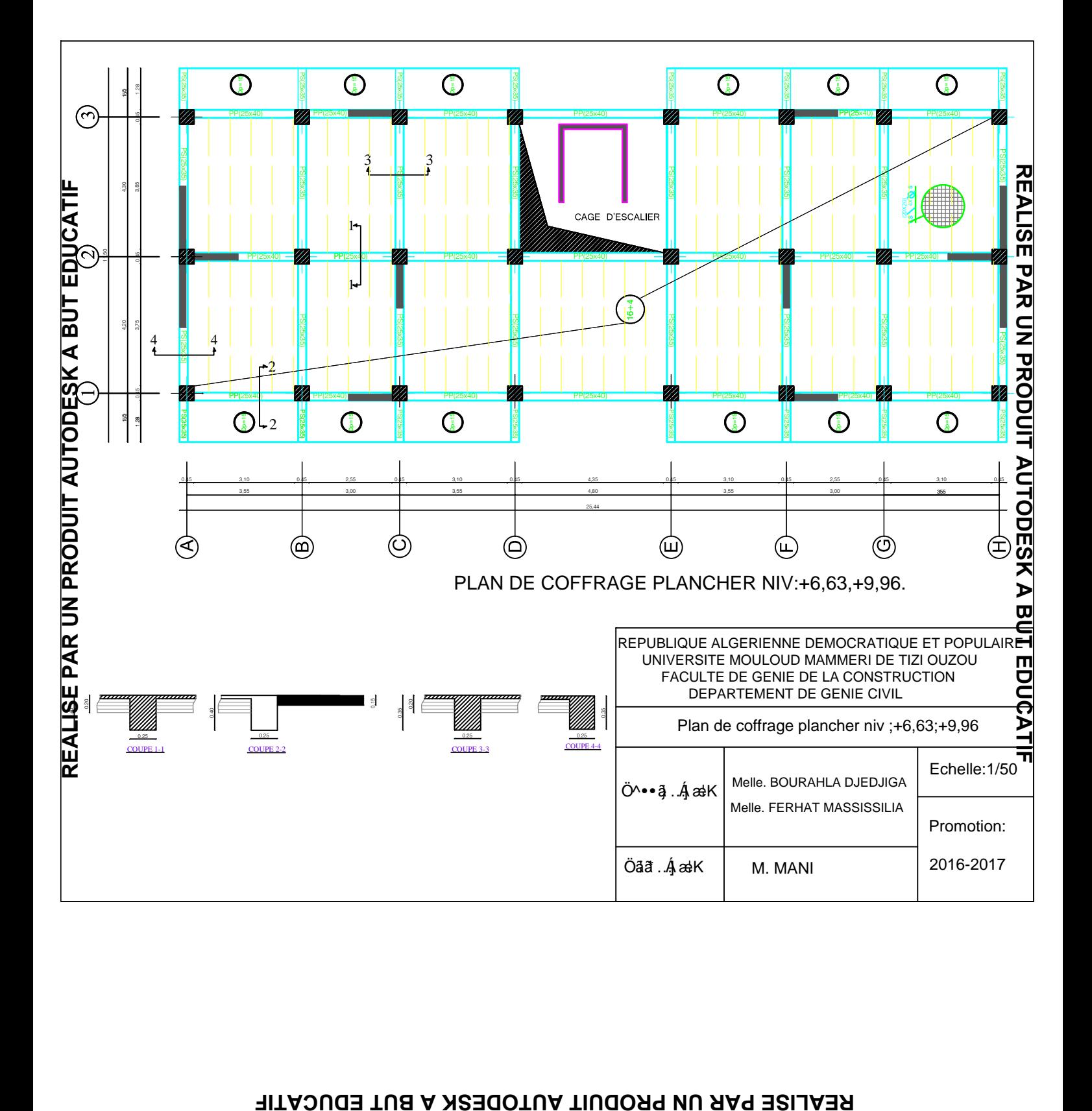

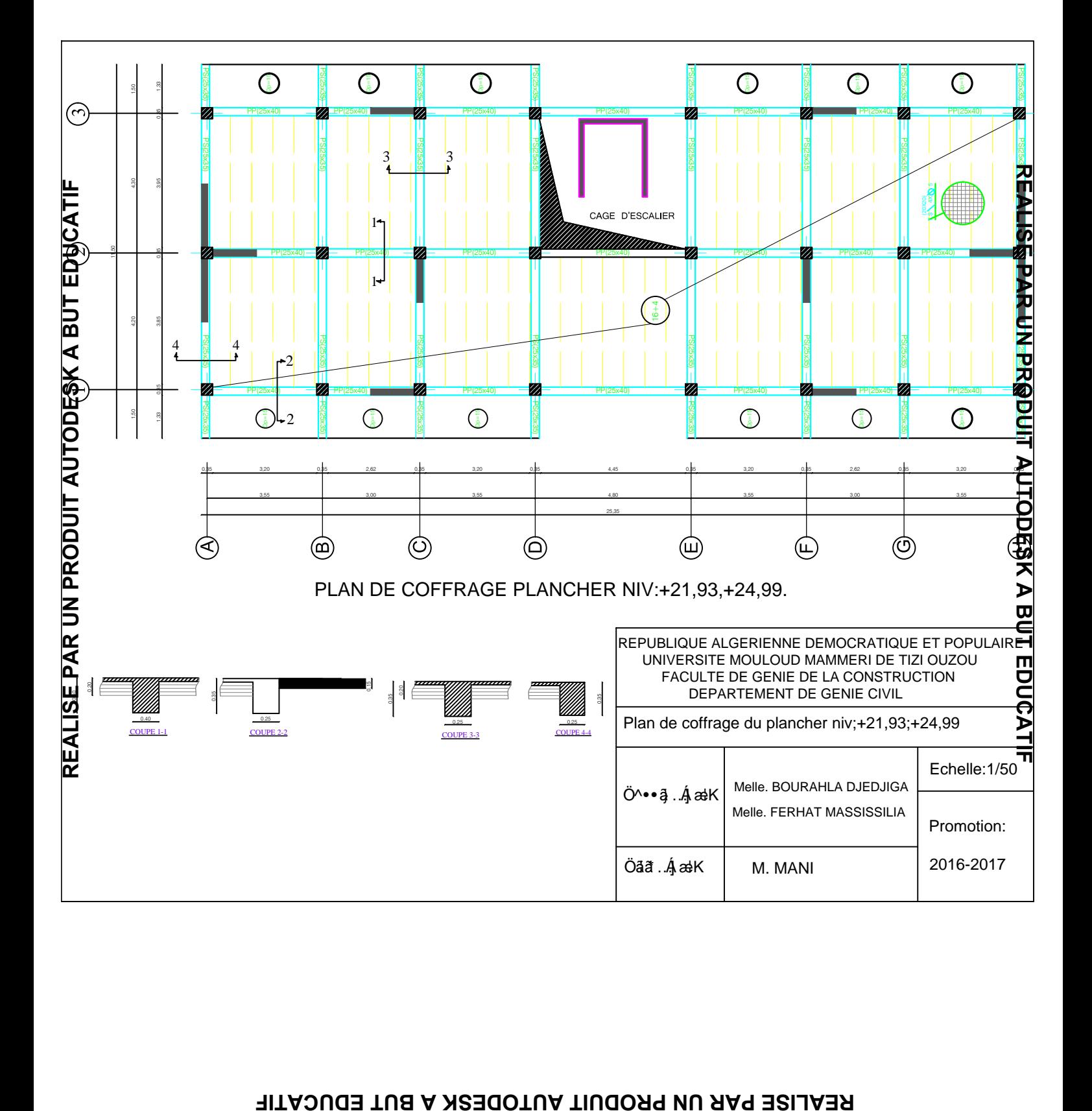

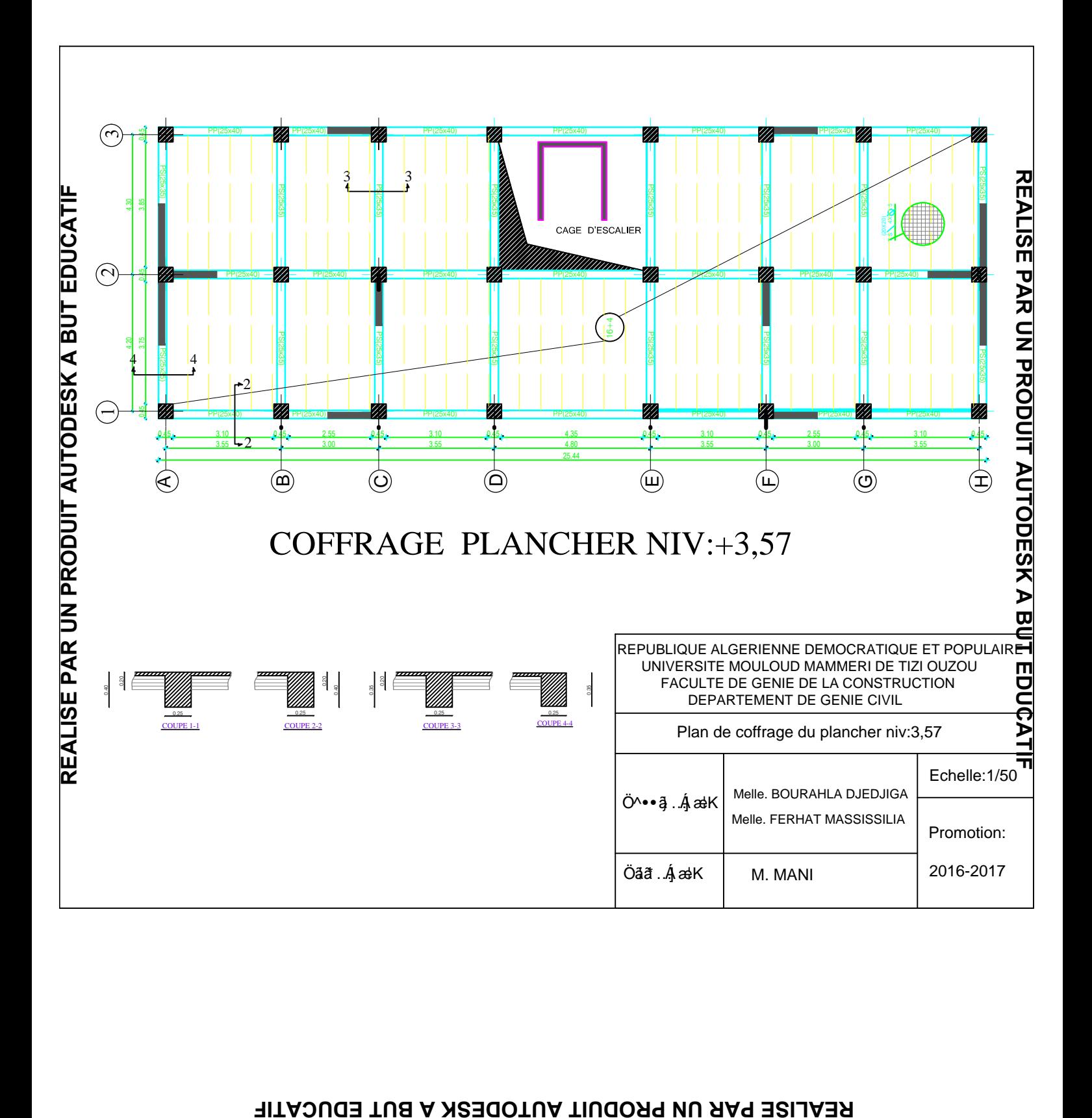

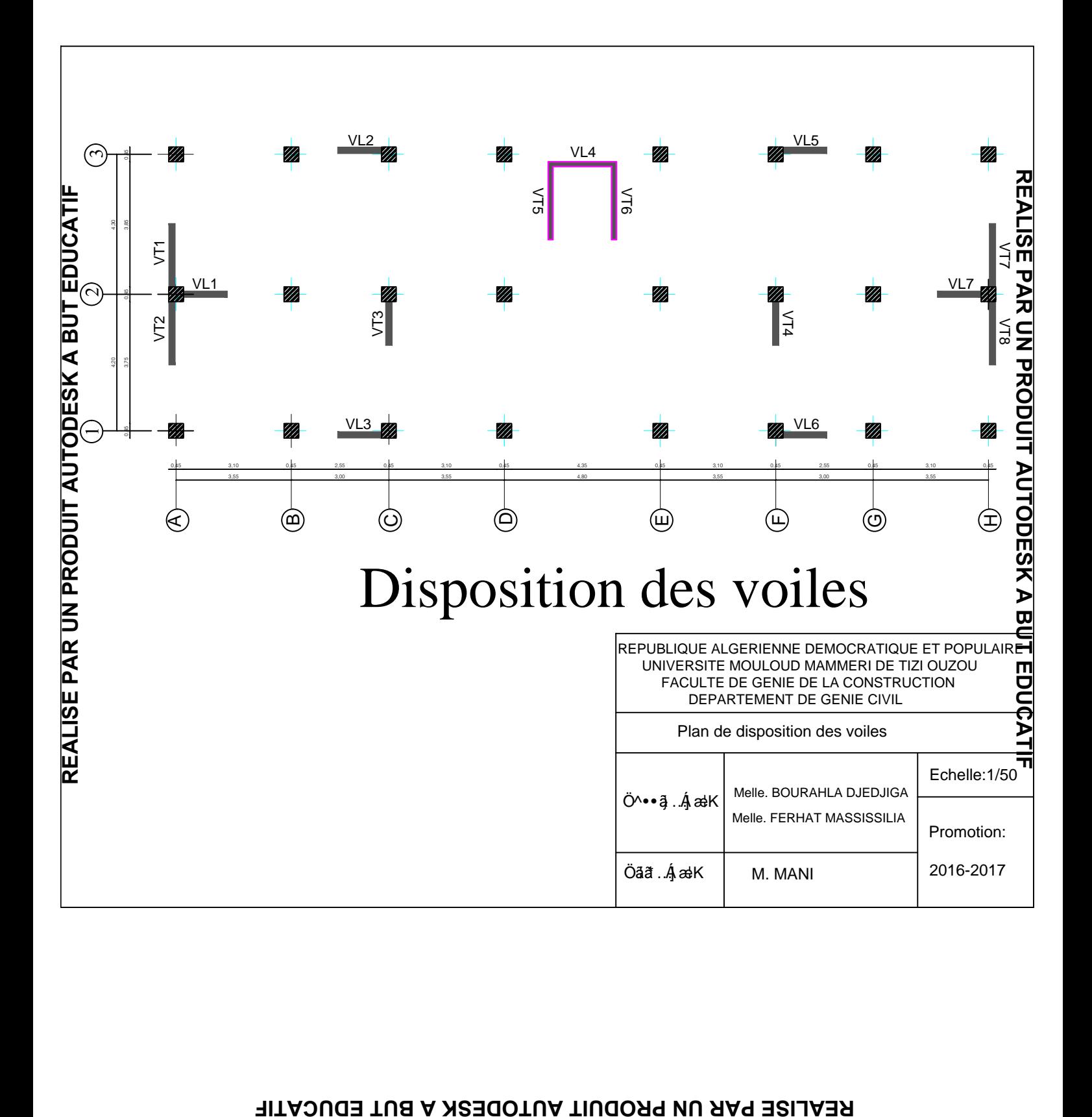

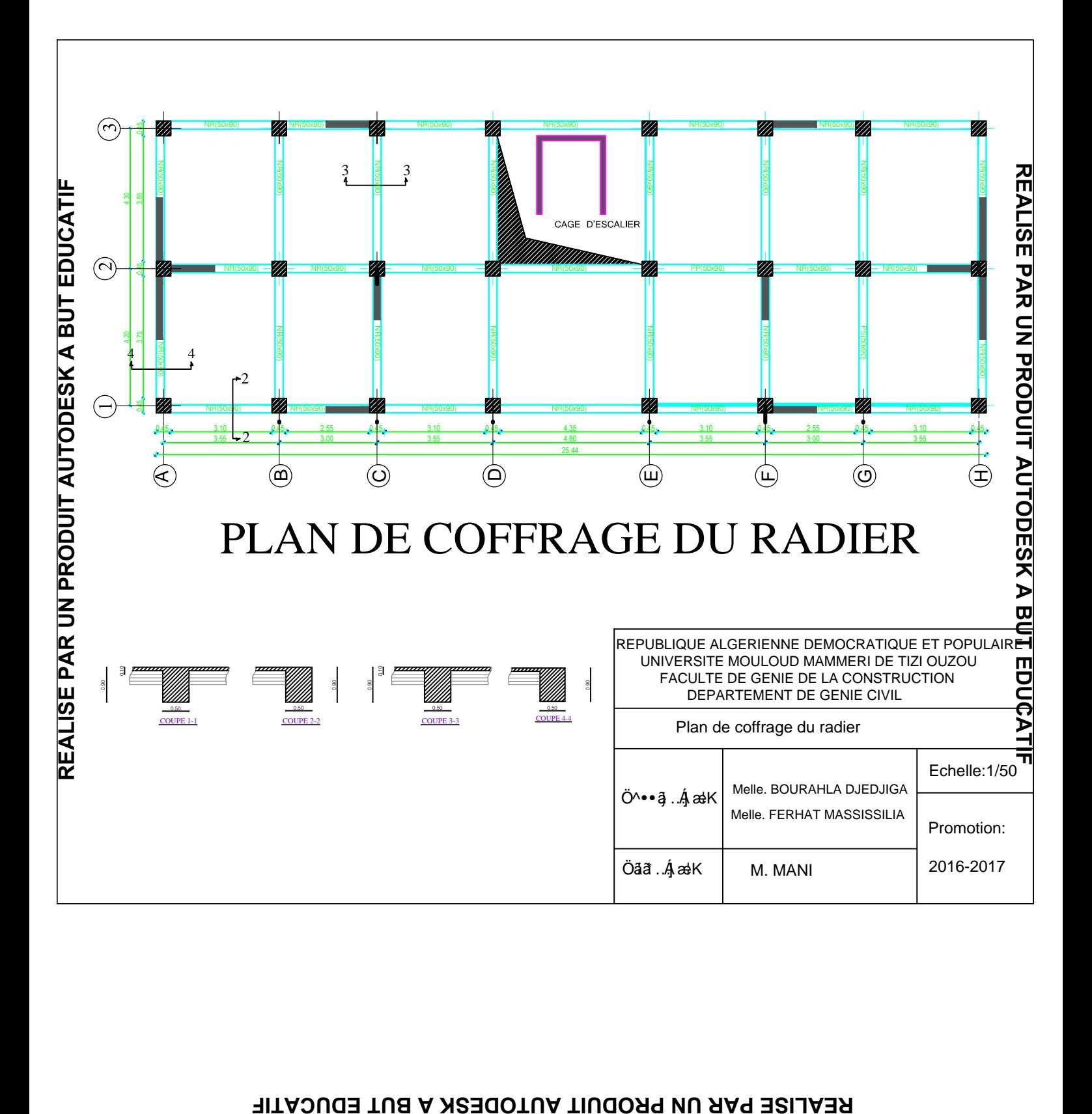

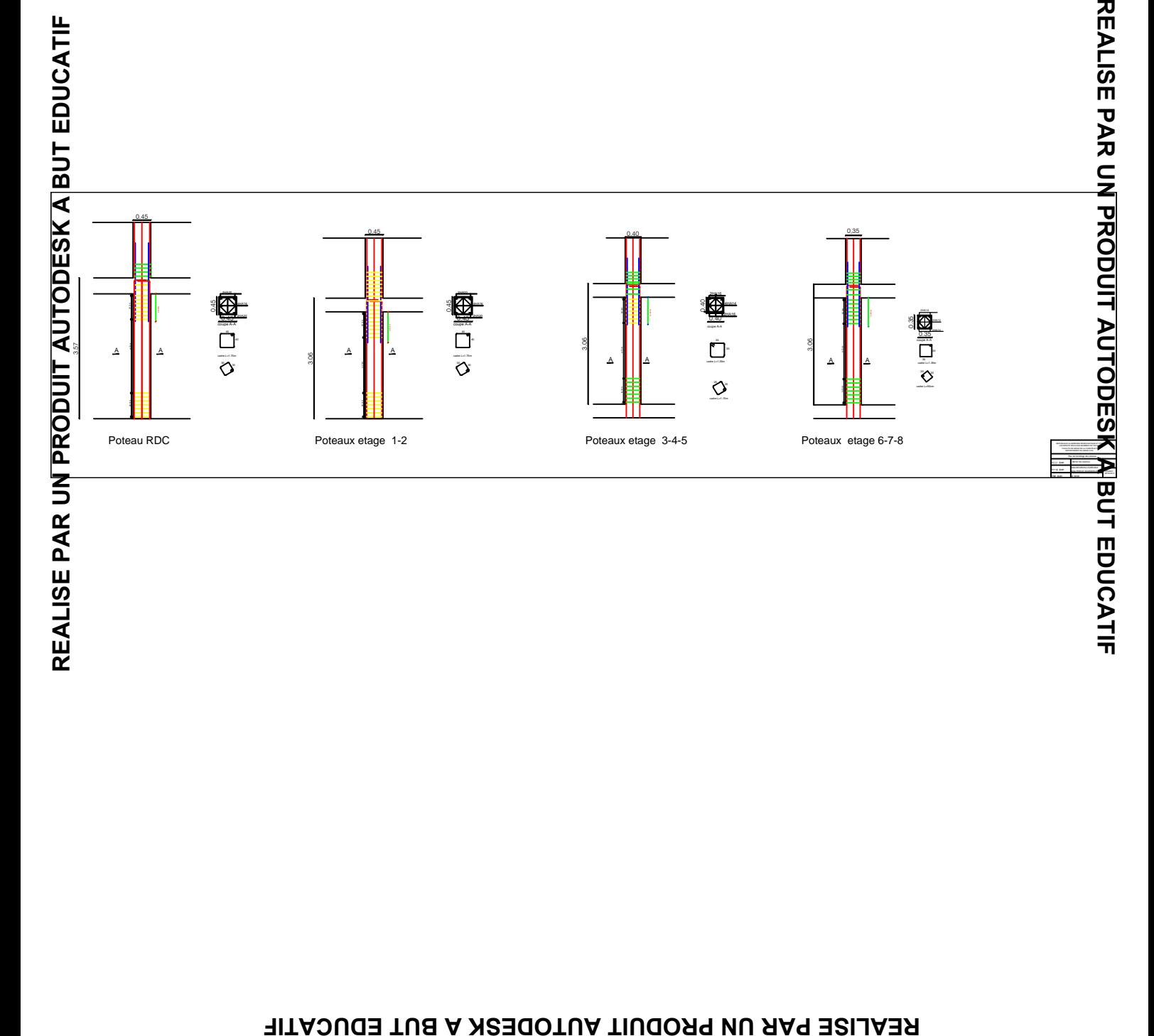

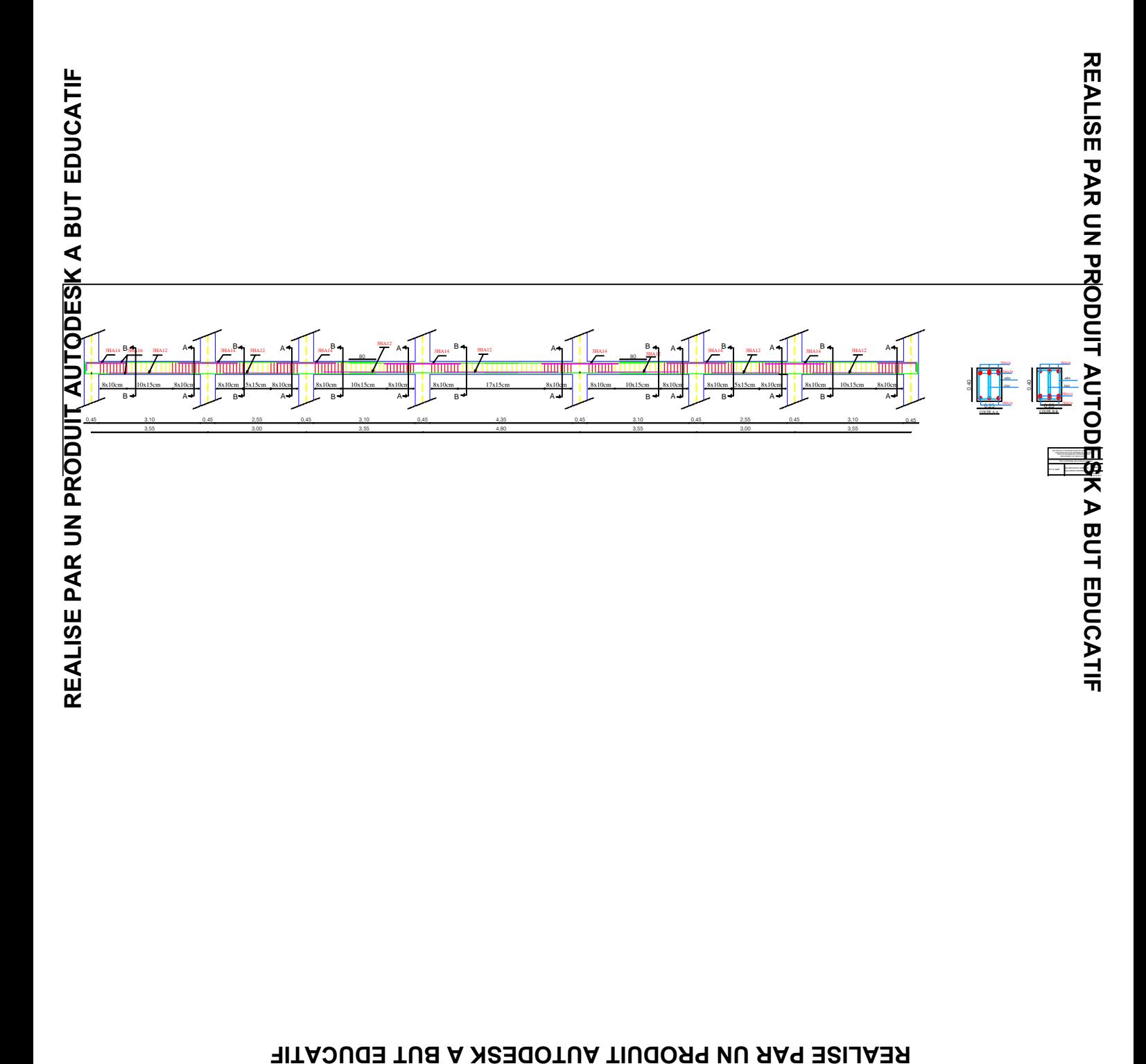

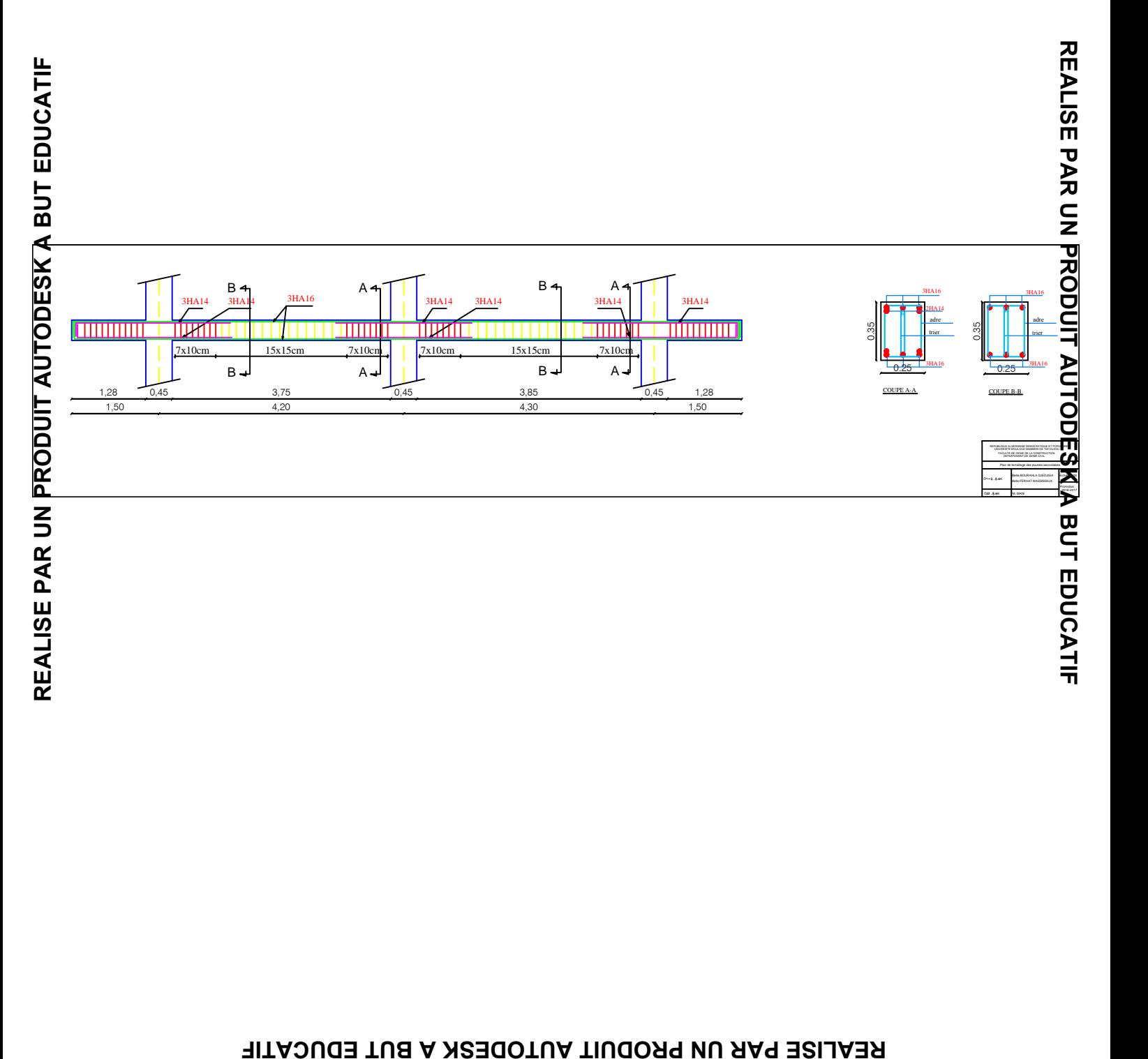

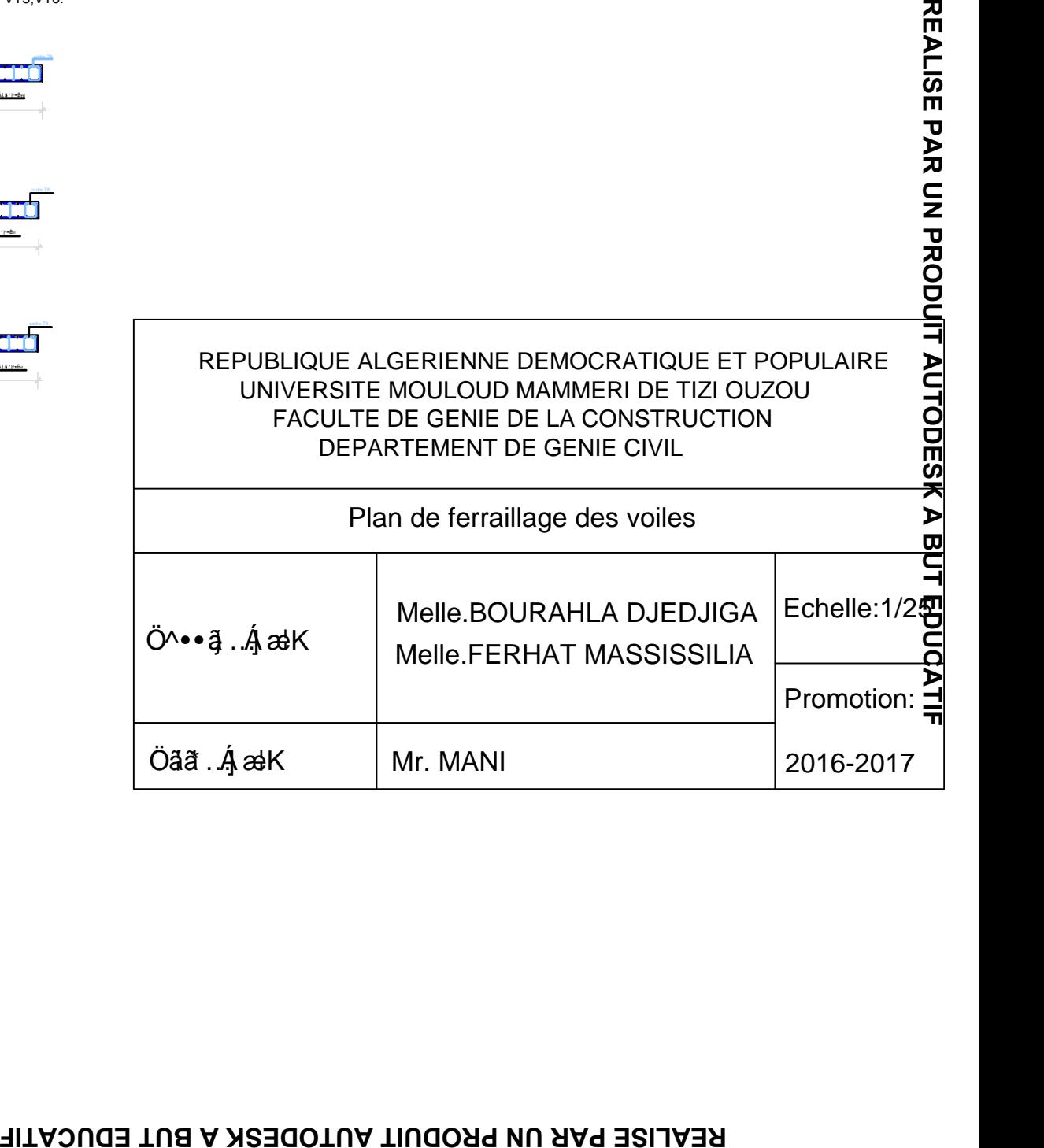

## ZONE I. Ferraillage des voiles VT5,VT6.

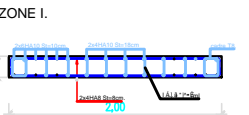

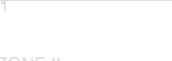

ZONE II. 2x6HA10 St=10cm. 2x4HA10 St=18cm cadre T8. 2x4HA8 St=8cm. 1AJ + P=Exi /ml

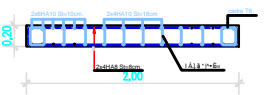

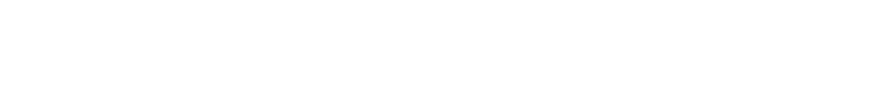

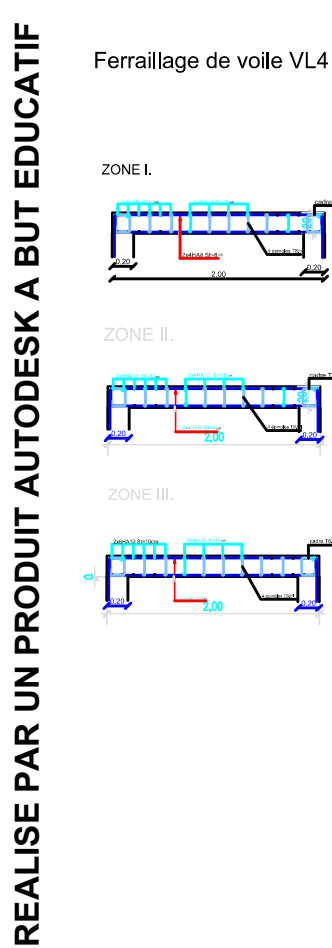

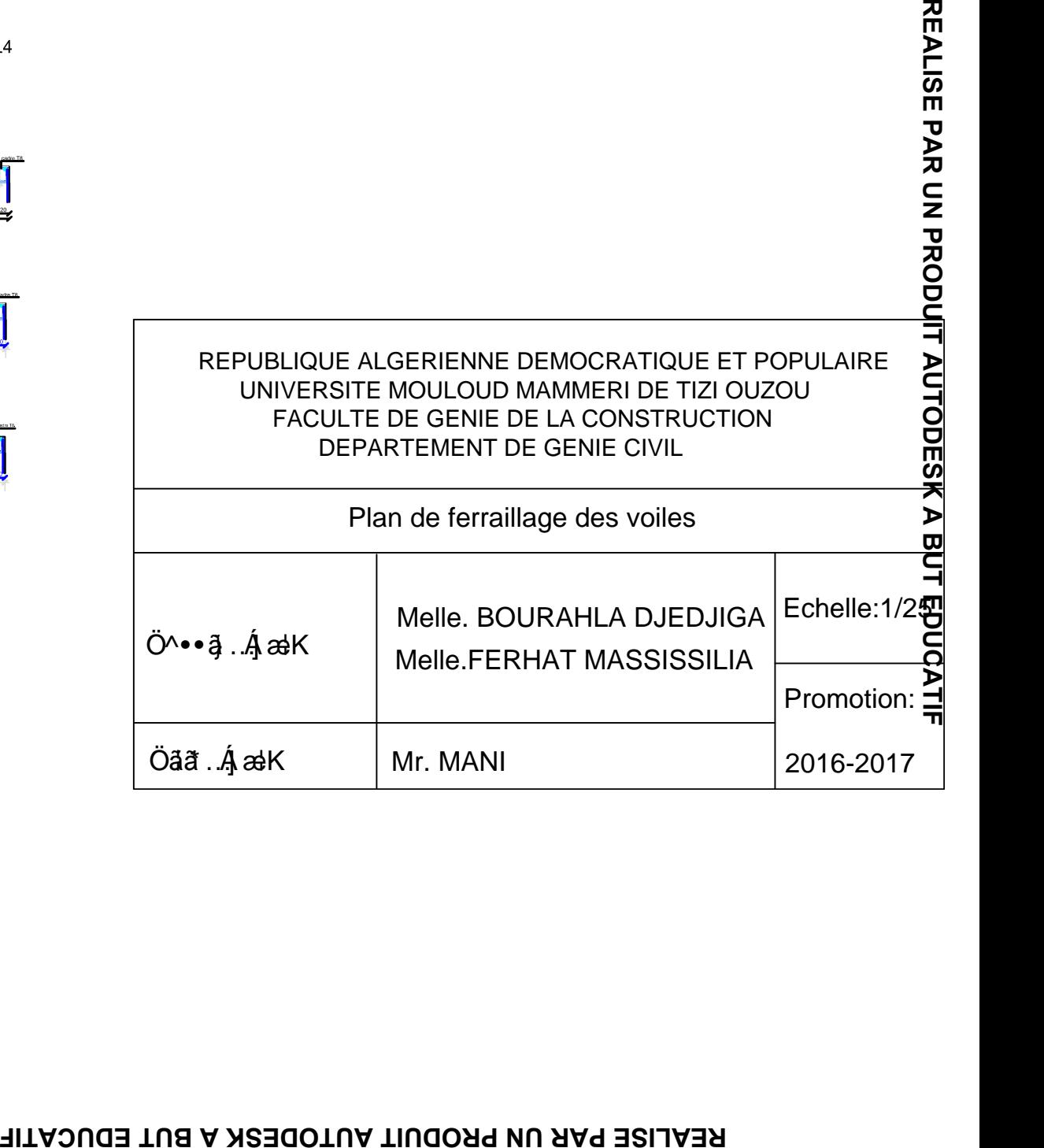

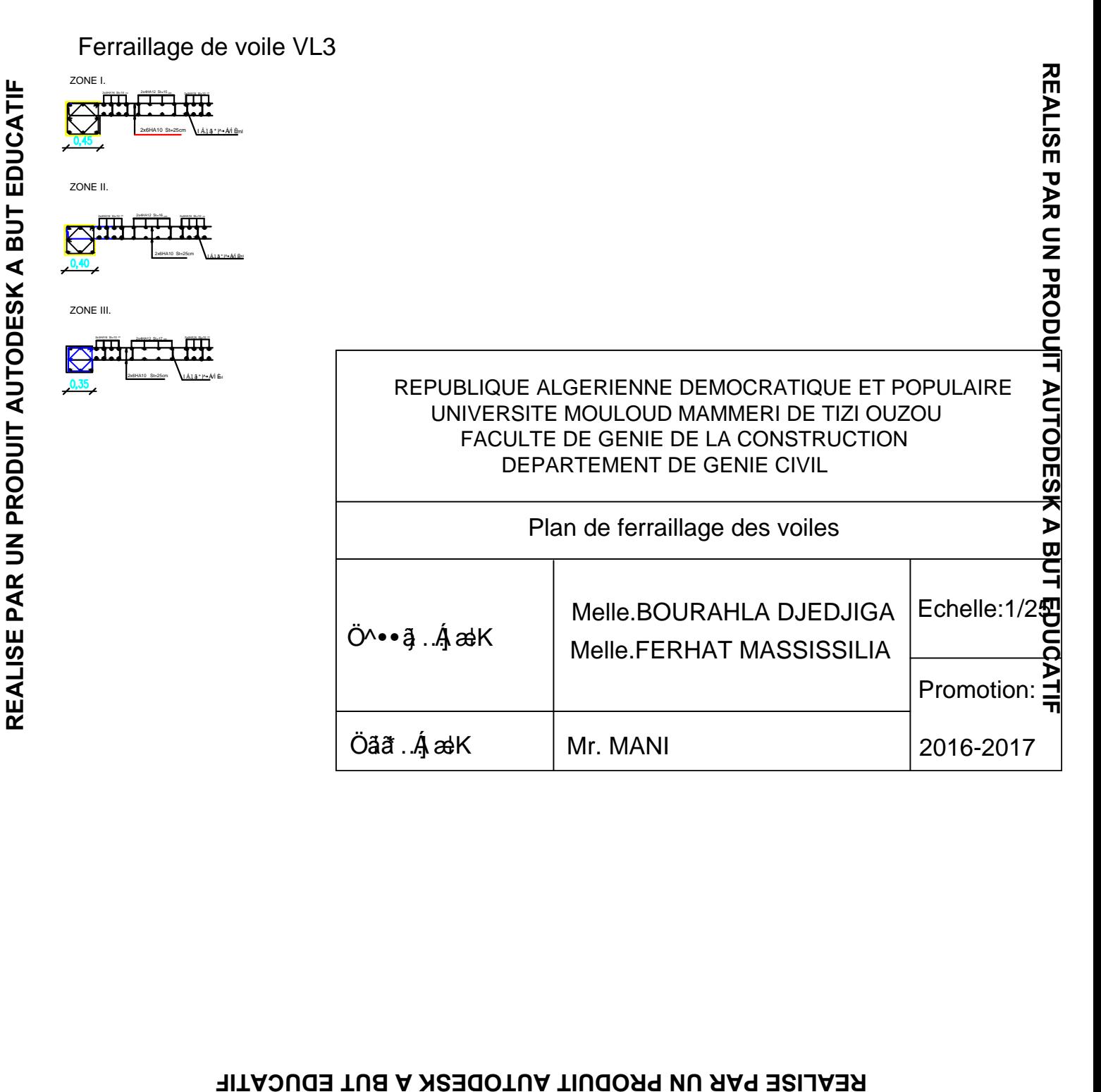

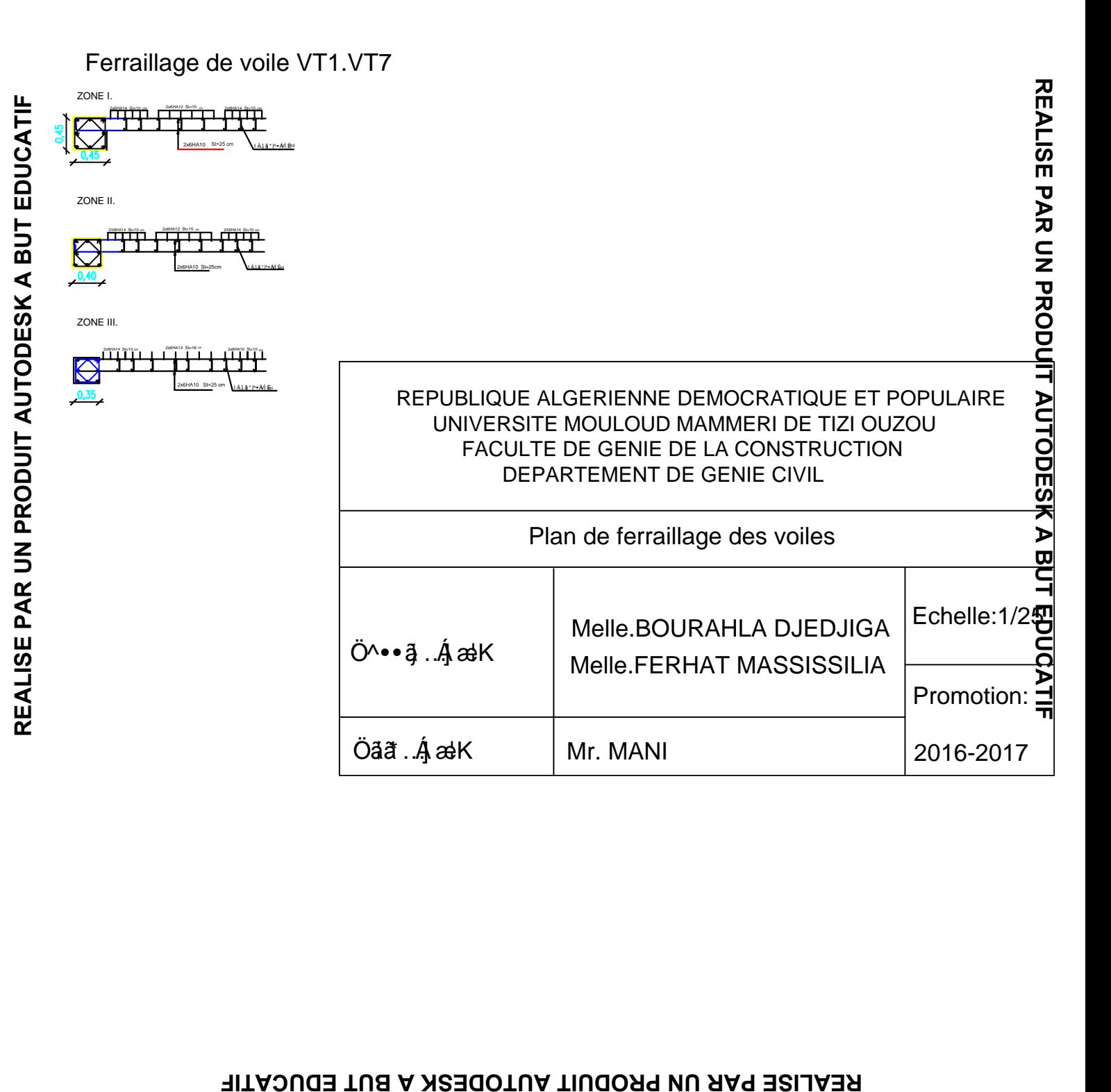

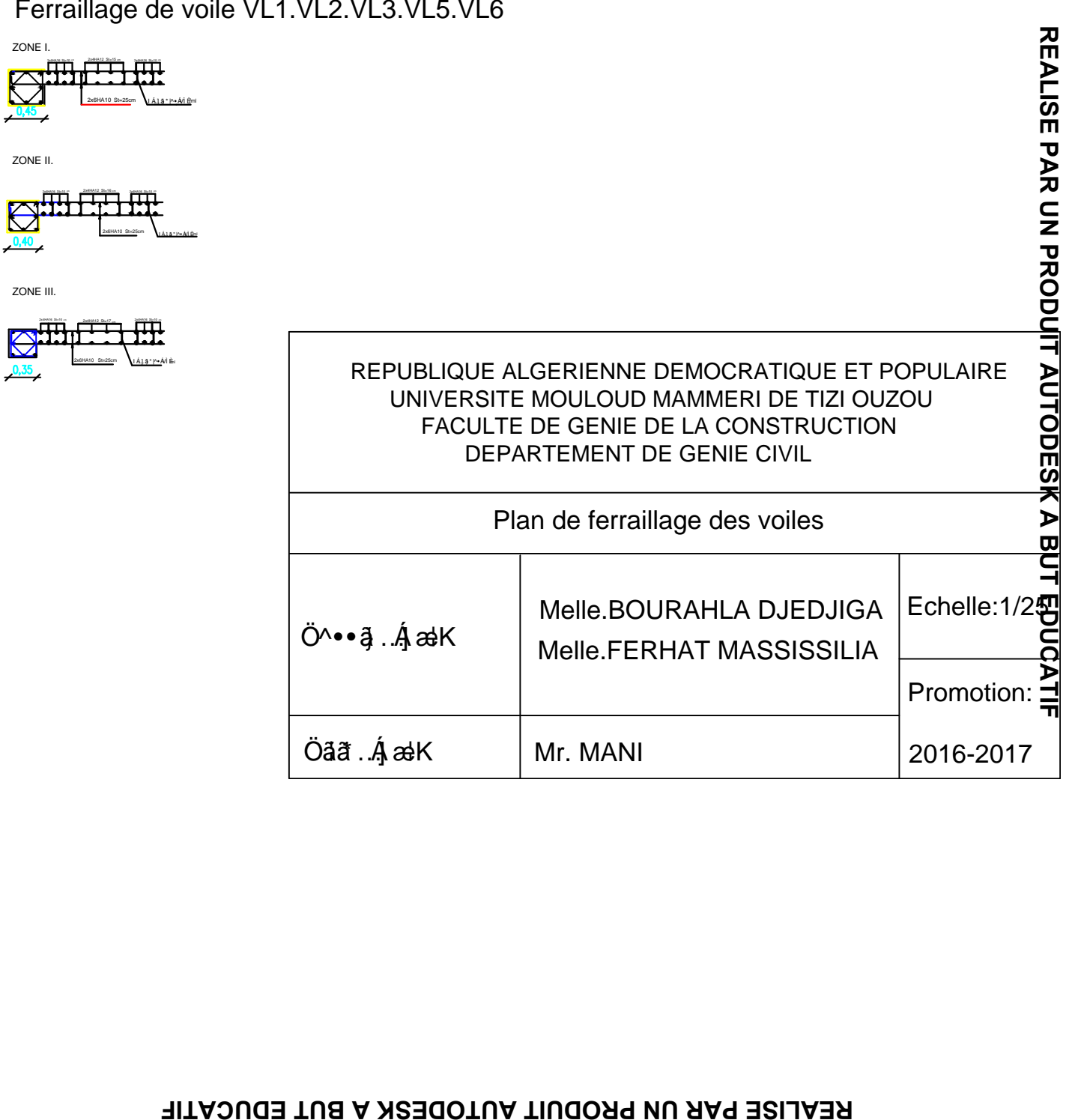

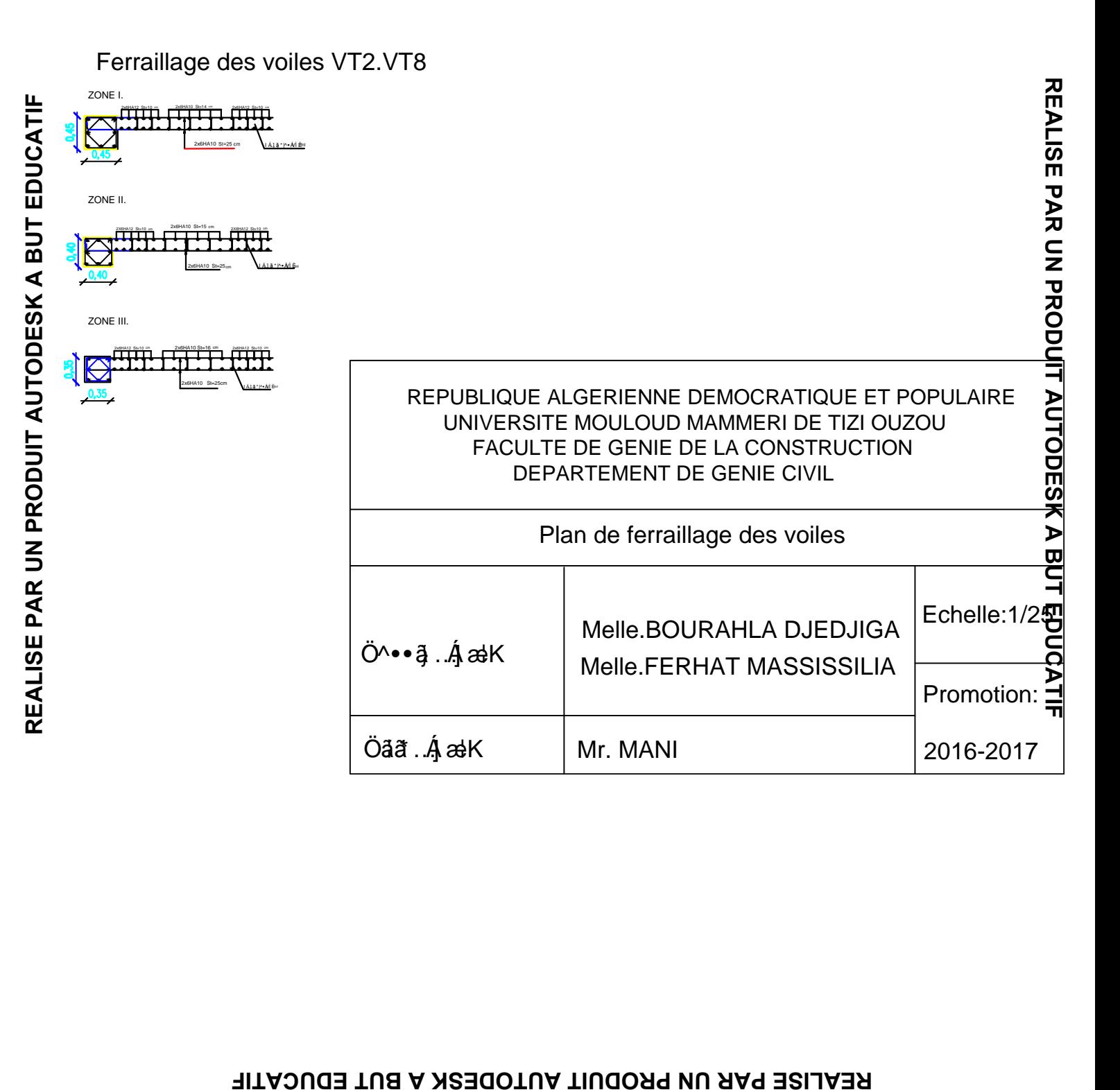